## Um Estudo Exploratório sobre o Uso de Ambientes Virtuais não Imersivos em 3D no Ensino de Astronomia

Dissertação de Mestrado apresentada ao Programa de Pós-Graduação em Informática, IM/NCE, Universidade Federal do Rio de Janeiro, como parte dos requisitos necessários à obtenção do título de Mestre em Ciências em Informática.

Orientador: Prof. Fábio Ferrentini Sampaio, Ph.D.

Rio de Janeiro, RJ - Brasil 2004

C198 Campos, José Adolfo Snajdauf de. Um Estudo Exploratório sobre o Uso de Ambientes Virtuais não Imersivos em 3D no Ensino de Astronomia /José Adolfo S. de Campos. Rio de Janeiro : UFRJ/IM/NCE, 2004. 193 p., 15 il.

> Dissertação (Mestrado em Informática) – Universidade Federal do Rio de Janeiro, Instituto de Matemática/Núcleo de Computação Eletrônica, 2004.

Orientador: Fábio Ferrentini Sampaio

 1. Informática na Educação. 2. Realidade Virtual. 3. Astronomia. 4. Informática - Teses. I. Sampaio, Fábio Ferrentini (Orient.). II. Universidade Federal do Rio de Janeiro. Instituto de Matemática/Núcleo de Computação Eletrônica. III. Título

## Um Estudo Exploratório sobre o Uso de Ambientes Virtuais não Imersivos em 3D no Ensino de Astronomia

Dissertação submetida ao corpo docente da Coordenação do Instituto de Matemática e do Núcleo de Computação Eletrônica, da Universidade Federal do Rio de Janeiro, como parte dos requisitos necessários à obtenção do grau de Mestre em Ciências em Informática.

Rio de Janeiro, 4 de novembro de 2004

Aprovada por:

 $\_$ Fábio Ferrentini Sampaio, Ph.D., UFRJ

 $\_$ Marcos da Fonseca Elia, Ph.D., UFRJ

 $\mathcal{L}_\text{max}$  , where  $\mathcal{L}_\text{max}$  and  $\mathcal{L}_\text{max}$ Jorge de Albuquerque Vieira, D.Sc., PUC-SP

 $\_$ Cláudia Laje Rebello da Motta, D.Sc, UFRJ

### **DEDICATÓRIA**

Dedico esta dissertação às três pessoas mais importantes da minha vida: meu pai, minha mulher e minha filha.

Ao meu pai, B. Ribeiro de Campos, homem que devotou sua existência à cultura e à ciência, pelo incentivo e apoio que sempre me deu ao longo de sua vida.

À minha mulher, Elisabete, pelo apoio ao longo dos nossos mais de trinta anos de convivência e por "reclamar" pouco do tempo dedicado a esta dissertação, tempo este subtraído da nossa convivência.

À minha filha, Tatiana, ao iniciar uma vida que tenho certeza será longa e cheia de êxitos, que seja sempre amante das ciências e da cultura.

#### **AGRADECIMENTOS**

Em primeiro lugar quero agradecer ao incentivo e ao ambiente de camaradagem dos meus colegas da turma de mestrado de 2002, sem os quais teria sido muito difícil concluir a pós-graduação. O meu muito obrigado ao Carlos França, ao César, à Francine, ao George, a Gianna, ao Ilan, ao Macário, à Renata, ao Sandro, à Solange e à Teresa. Quanto ao amigo e colega Jorge Fernando, o meu agradecimento especial pelo apoio, apesar de ter me "metido" em algumas frias, mas que foram positivas ao final.

Quero agradecer também ao Marcos Elia e a Cláudia, pelo incentivo dado ao longo do curso. Finalmente, um agradecimento muito especial ao Fábio Ferrentini, não só pela sua orientação nesta dissertação, mas principalmente por ter acreditado e apoiado o retorno de um velho professor aos bancos escolares.

#### **RESUMO**

CAMPOS, José Adolfo Snajdauf de. **Um Estudo Exploratório sobre o Uso de Ambientes Virtuais não Imersivos em 3D no Ensino de Astronomia**. Rio de Janeiro, 2004. Dissertação (Mestrado em Informática) - Instituto de Matemática/Núcleo de Computação Eletrônica, Universidade Federal do Rio de Janeiro, Rio de Janeiro, 2004.

 Estudo exploratório realizado com alunos de graduação, de disciplina introdutória de Astronomia, com o objetivo de verificar se o emprego de Realidade Virtual não Imersiva facilita a compreensão de conhecimentos e fenômenos astronômicos. A pesquisa usou o estilo do "quase-experimento", dividindo os alunos em duas turmas de doze alunos. Na turma experimental, os alunos construíram quatro modelos 3D de fenômenos astronômicos, que envolviam sistemas de coordenadas astronômicas, fenômenos associados à rotação da Terra em torno do seu eixo e em torno do Sol, e circunstâncias de ocorrência de Eclipses do Sol e da Lua. Os modelos foram construídos usando um software de edição em VRML. Na turma de controle, os mesmos fenômenos e conhecimentos foram ministrados aos alunos de forma expositiva, como empregado tradicionalmente nas salas de aula. Paralelamente, aplicou-se o questionário ILS, desenvolvido por Felder e Soloman, para identificação dos estilos de aprendizagem dos alunos, cujo objetivo era verificar se havia alguma influência da concordância entre os estilos dos alunos e de ensino, usados em sala de aula. Como instrumentos de coleta de dados foram usadas duas entrevistas, uma prova com respostas em aberto, um questionário e a observação de comportamento em sala feita pelo professor. Os resultados mostraram que: a) houve um melhor desempenho dos alunos que empregaram a realidade virtual, em especial quando o assunto envolvia um conhecimento espacial; b) os alunos da turma experimental apresentaram maior motivação e maior interação entre eles e com o professor, quando comparados com os da turma de controle; c) os alunos da turma experimental, com uma participação ativa na construção dos modelos, tiveram um desempenho melhor do que os alunos que participaram passivamente; d) o descasamento entre estilo de aula com processamento ativo da turma experimental e estilo de aprendizagem reflexivo parece piorar o desempenho dos alunos. As conclusões do estudo foram: a) o uso da Realidade Virtual 3D levou a um aumento da motivação e da cooperação entre os estudantes; b) o uso de modelagem 3D propiciou um melhor desempenho dos estudantes, indicando uma melhor compreensão dos fenômenos e conceitos da Astronomia espacialmente relacionados; c) a não-coincidência entre o estilo de aprendizagem reflexivo de alunos, com o estilo de ensino envolvendo atividades colaborativas, usada na turma experimental, prejudicou o desempenho.

#### **ABSTRACT**

CAMPOS, José Adolfo Snajdauf de. **Um Estudo Exploratório sobre o Uso de Ambientes Virtuais não Imersivos em 3D no Ensino de Astronomia**. Rio de Janeiro, 2004. Dissertação (Mestrado em Informática) - Instituto de Matemática/Núcleo de Computação Eletrônica, Universidade Federal do Rio de Janeiro, Rio de Janeiro, 2004.

 Exploratory research with students who were enrolled in an introductory undergraduate astronomy course, to see if the use of Virtual Reality in classroom make ease to understand astronomical phenomenon's and concepts. The research made use of "quasiexperiment" design, dividing the students in two groups of twelve students. In the experimental group, the students built four 3D models of astronomical phenomenon's, which are associates with astronomical coordinates, earth rotation around your axis, earth revolution around the sun and the occurrences of eclipses of the sun and moon. The models were made by the students using a VRML software. In the control group, the same phenomenons and concepts were given to the students using the traditional lecture-based instruction. Another point was to search if the coincidence between the students learning styles and the teaching styles in classroom was an important factor in the knowledge of the concepts. The learning styles of students were recognized using the Felder's and Soloman ILS Questionnaire. The data collection was made through two interviews, an open ended test, one questionnaire and observations of the student's behavior in classroom by the teacher. The results showed that: a) the students that worked with Virtual Reality had high grades, in particular with topics that are related with spatially knowledge; b) the students of the experimental group are more motivated and interacted much more with your mates and with the instructor; c) in the experimental group, students with an active-engagement in the construction of the models, had higher grades than the students with passive engagement; d) the non-coincidence between reflexive student's learning style and active processing teaching style of the experimental class, seems to worse performance of the students. At end, the conclusions of this research were: a) the use of the 3D Virtual Reality in the classroom increases the student's motivation and cooperation between them; b) the use of 3D modeling gives to the student a better understanding of the astronomical knowledge spatially related; c) the non-coincidence between the reflexive student's learning style and the collaborative teaching style, used in the experimental classroom, promoted an prejudice in the understanding.

### **LISTA DE FIGURAS**

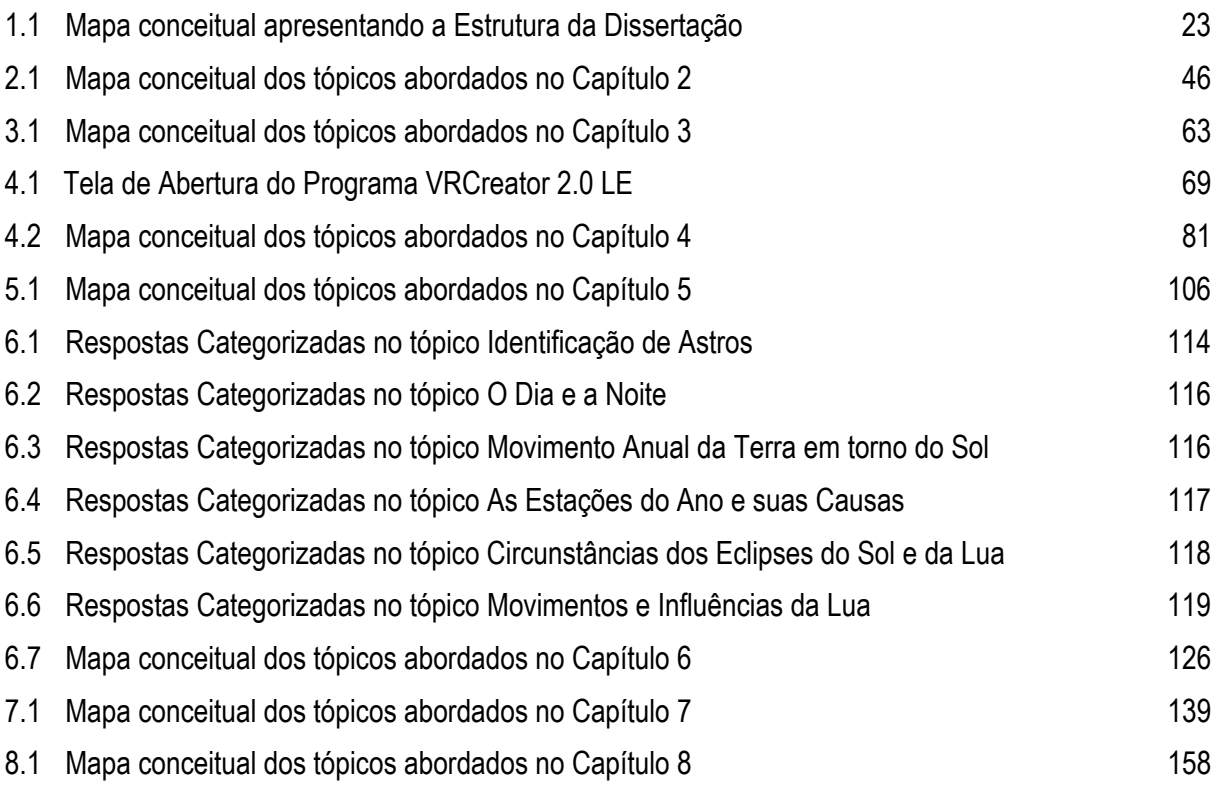

### **LISTA DE QUADROS**

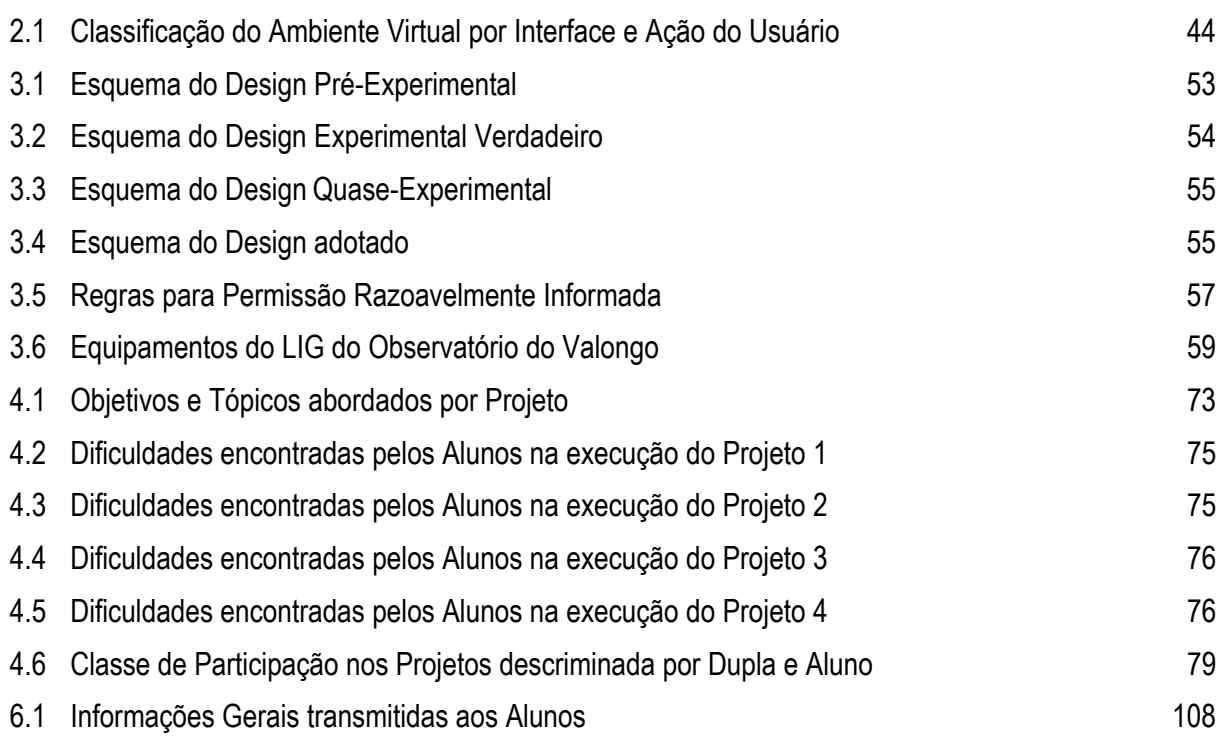

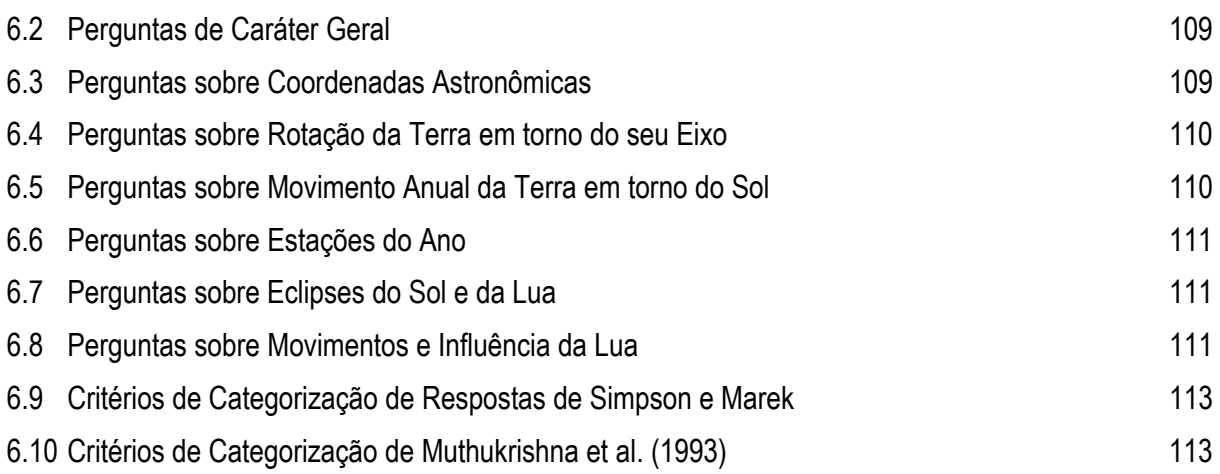

### **LISTA DE TABELAS**

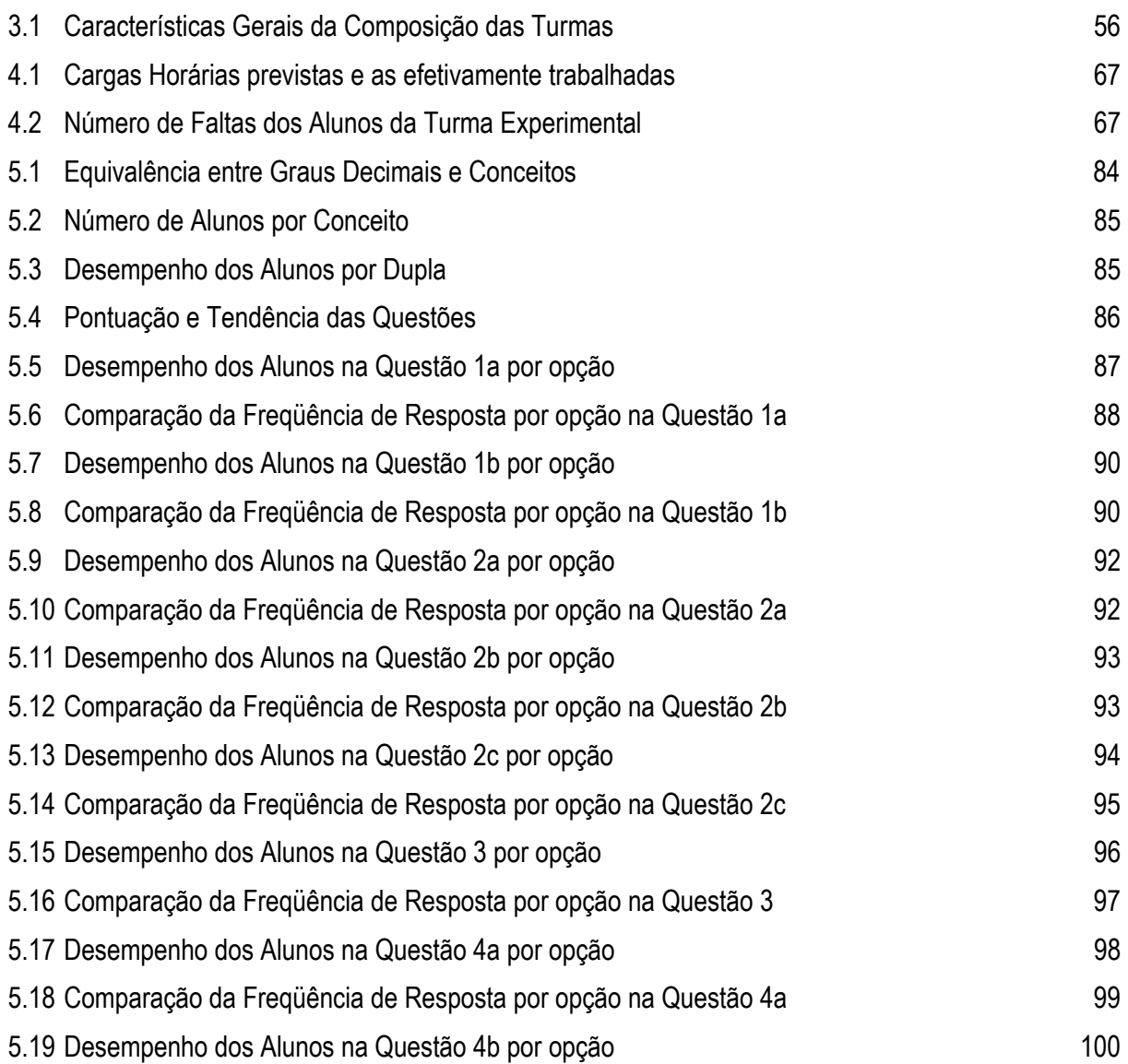

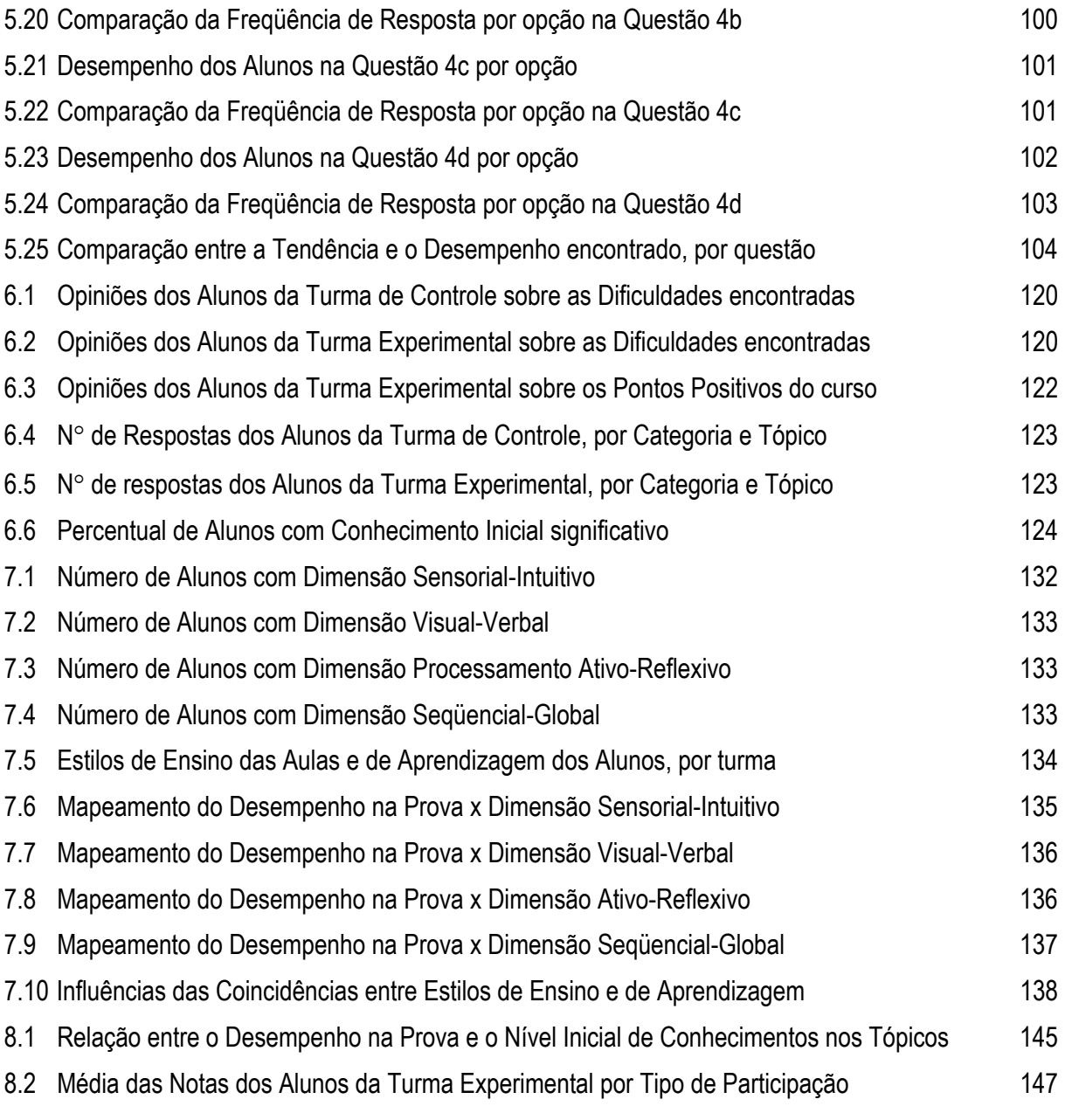

### **LISTA DE SIGLAS**

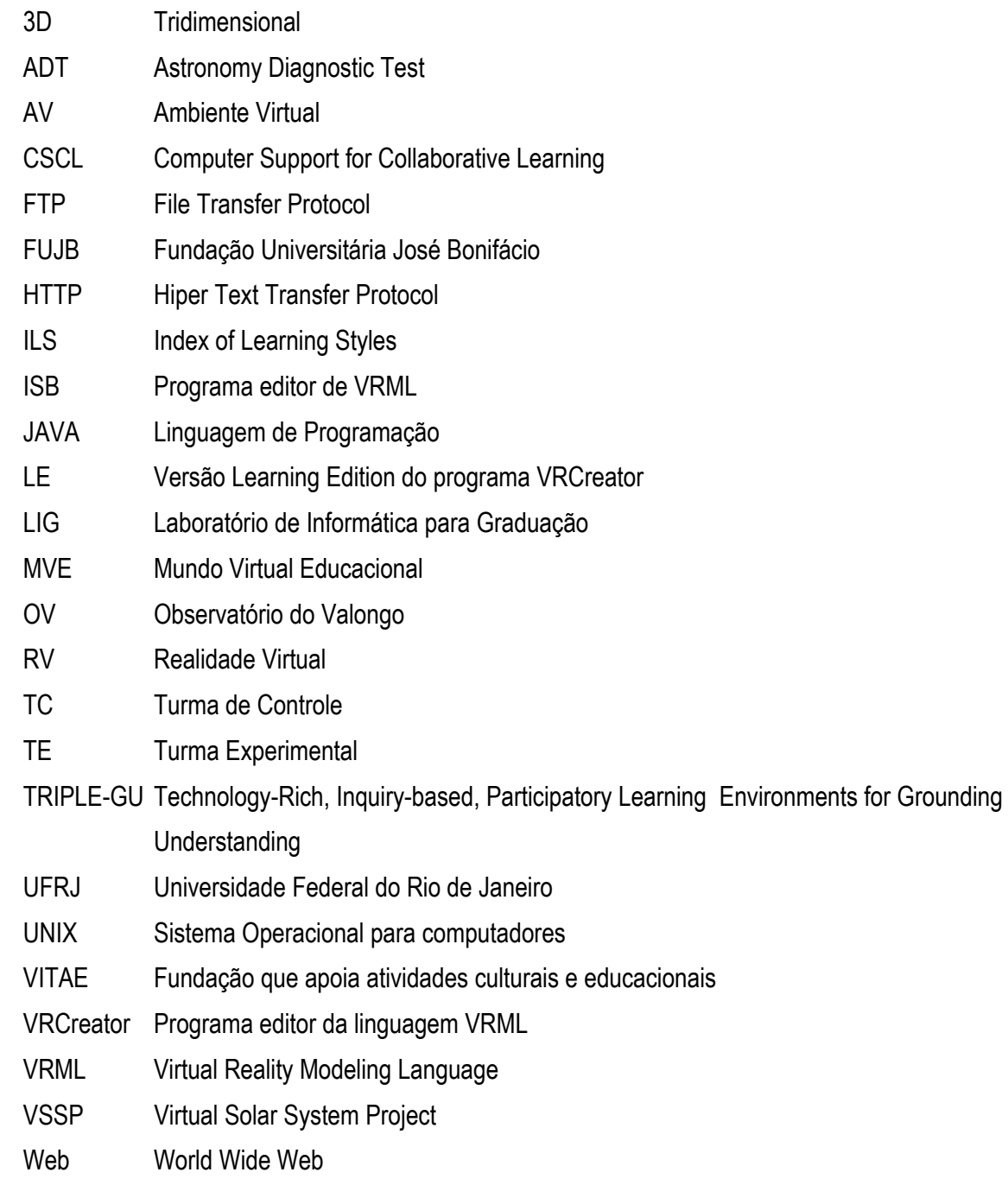

### **SUMÁRIO**

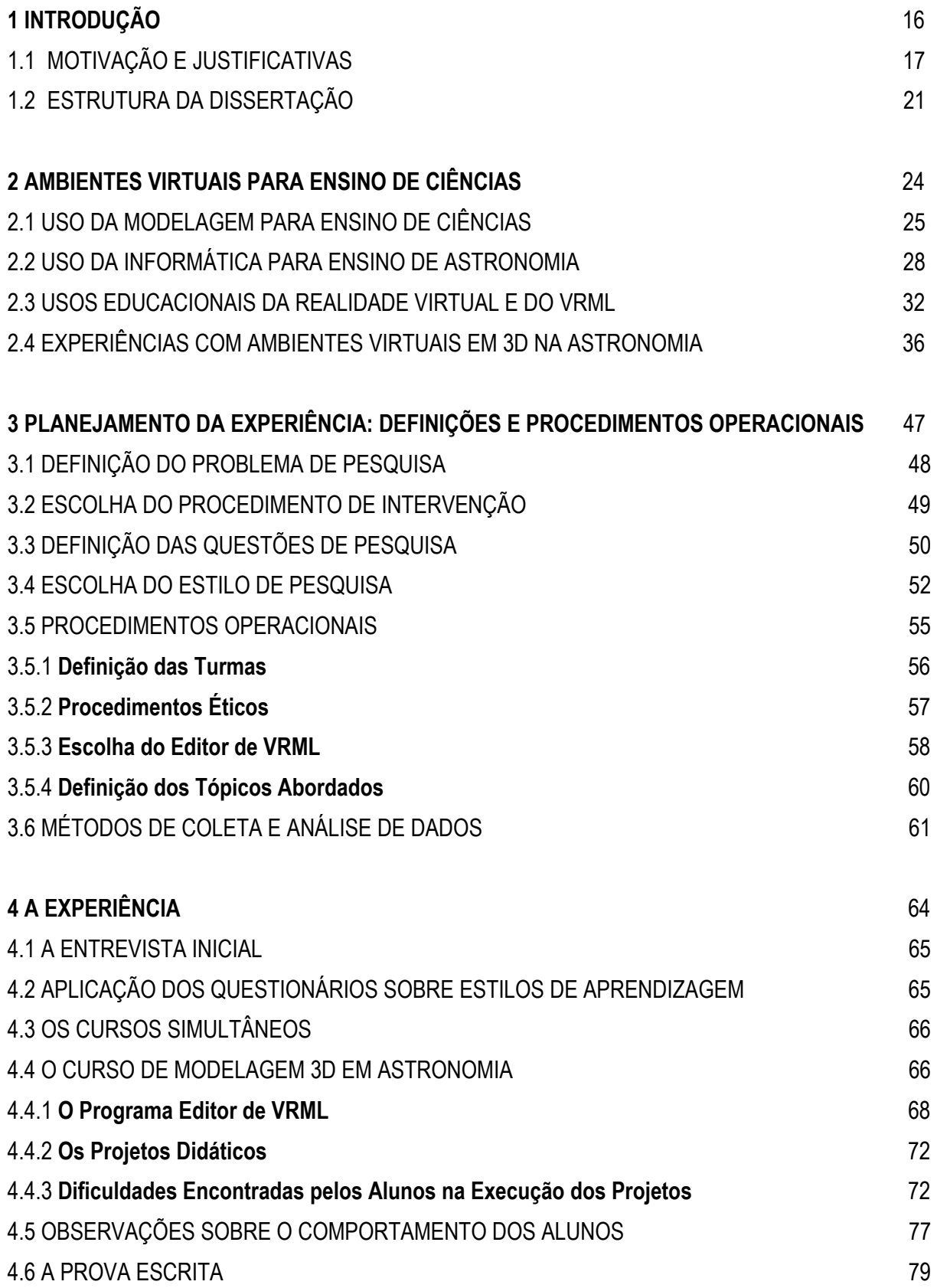

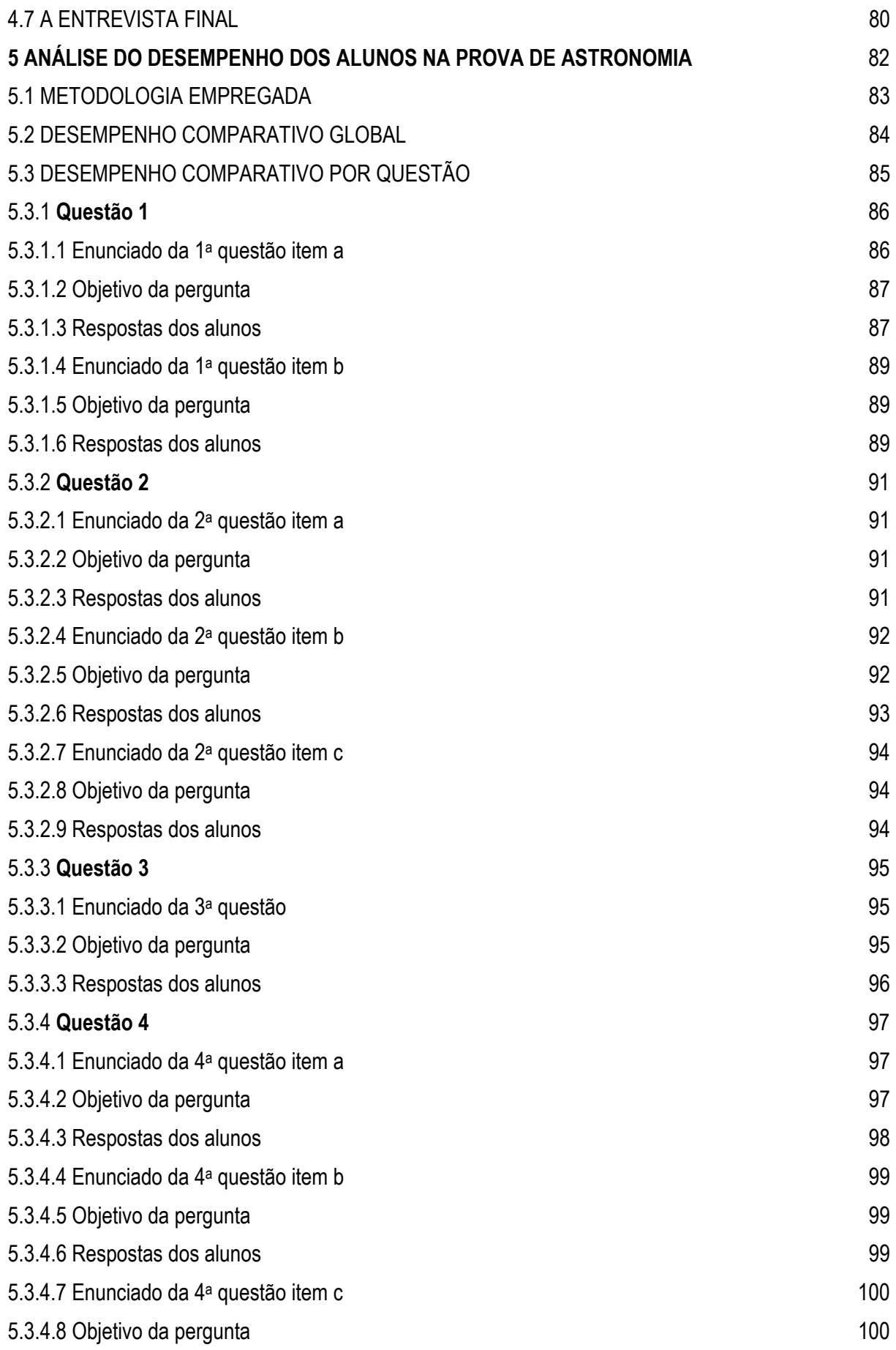

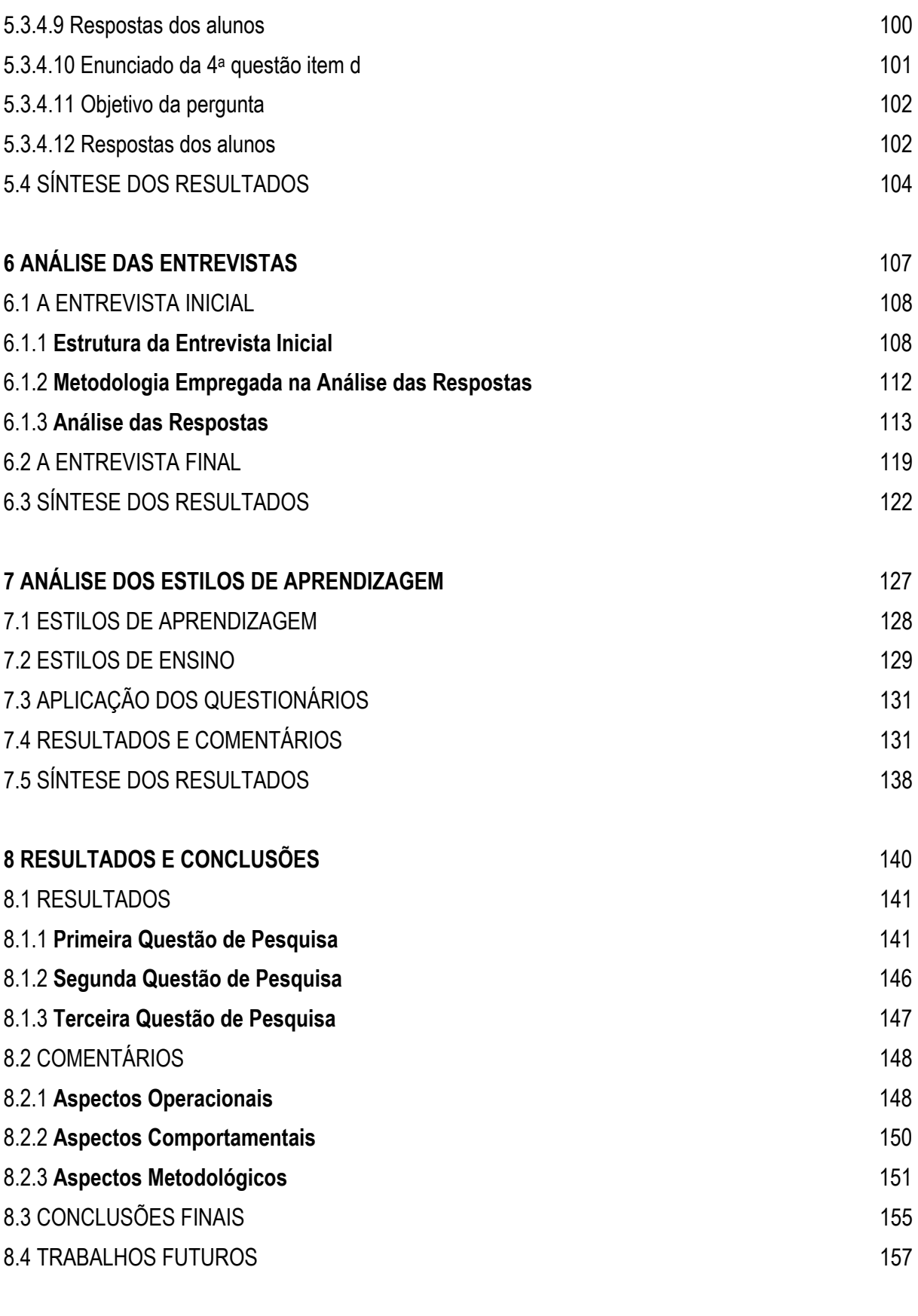

### **REFERÊNCIAS** 159

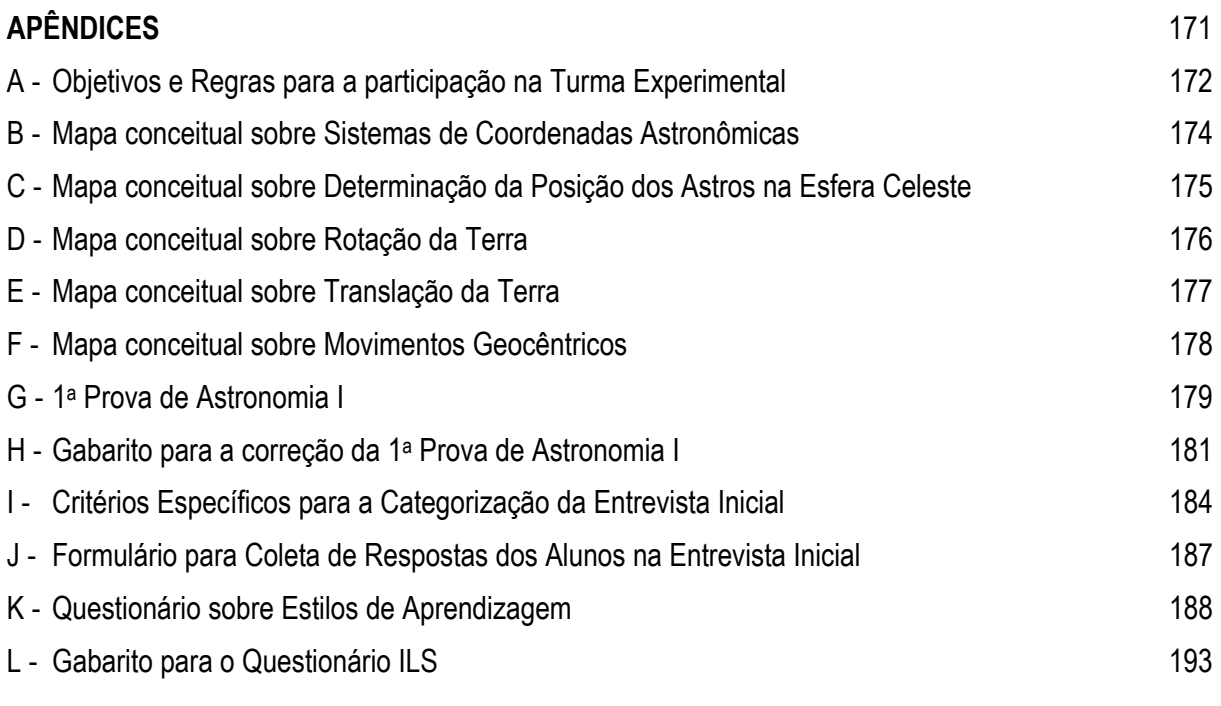

# Capítulo 1

# Introdução

O objetivo deste capítulo é apresentar resumidamente a pesquisa documentada nesta dissertação, abordando as motivações e justificativas, o problema e as questões de pesquisa, as análises feitas e a organização da escrita. Uma visão geral da estrutura da dissertação pode ser representada através do mapa conceitual da figura 1.1, que se encontra no final do capítulo.

#### 1.1 MOTIVAÇÃO E JUSTIFICATIVAS

 Meu envolvimento com o uso da informática como ferramenta didático-pedagógica para ensino foi uma conseqüência natural das atividades profissionais por mim desenvolvidas, em especial, nos últimos anos. Sou astrônomo e professor do Curso de Astronomia, do Observatório do Valongo (OV), da Universidade Federal do Rio de Janeiro (UFRJ), há cerca de 30 anos. Durante cerca de duas décadas, as minhas atividades de ensino foram cumpridas da maneira tradicional, isto é, usando exposição oral, textos e exercícios, sendo o quadro negro a única ferramenta didática de apoio empregada (eventualmente slides e transparências). Entretanto, com a popularização do microcomputador, comecei a introduzi-lo como apoio às aulas de técnicas instrumentais astronômicas, que passei a lecionar a partir de 1989.

 A principal dificuldade das disciplinas de técnicas de observação em Astronomia decorre da necessidade de se observar objetos e fenômenos astronômicos, que naturalmente dependem das condições meteorológicas locais e de instrumentos de observação adequados. Para sobrepujar as dificuldades acima, passei a usar programas de simulação de observações em computador, em que tinha controle não somente das condições meteorológicas, mas também dos vários instrumentos que eventualmente seriam usados. Ressalte-se que nas pesquisas envolvendo observações, o uso de computação é imprescindível e fundamental, tanto na observação propriamente dita, quanto no tratamento dos dados obtidos. As experiências permitiam aos alunos desenvolverem procedimentos de observação e redução de dados bastante próximos dos usados por astrônomos profissionais em condições reais. Do ponto de vista didático, o uso de programas para simulação de observações apresentou bons resultados quanto ao uso e a compreensão das técnicas empregadas, mas também ocorreram problemas na sua operacionalização em aulas on-line, mesmo com um número reduzido de alunos (de CAMPOS, 1995a, 1995b).

 Contudo, por melhores que sejam os programas de simulação, nada substitui a realidade e, numa tentativa de dar um passo a frente, propus o uso de telescópios, remotamente comandados através da internet, instalados em locais com melhores condições de observação do que o Rio de Janeiro (de CAMPOS, 1995c). Tais telescópios serviriam não somente para treinamento dos alunos, mas também para a realização de pesquisas básicas a um custo baixo, pois não envolveria o deslocamento de alunos para observatórios fora do Rio de Janeiro, o que é difícil ou mesmo impossível em certas épocas do ano. Entretanto, a idéia só pode ser concretizada recentemente (2001), com o apoio da Fundação VITAE a um projeto conjunto de 6 instituições de ensino – *Educação em Ciências com Observatórios Virtuais*, voltado para o uso da Astronomia como elemento motivador para o ensino de ciências, para alunos dos níveis fundamental e médio. Ainda nesta direção e dirigido para os alunos de graduação do Curso de Astronomia, usando a infra-estrutura proporcionada pelo projeto acima, o projeto "*Telescópios Robóticos: A observação como ferramenta de ensino*", coordenado pelo autor da dissertação, recebeu apoio da Fundação Universitária José Bonifácio (FUJB) e começou a ser implementado no ano letivo de 2004.

 A partir de 1998, ano em que passei a dar aulas numa disciplina introdutória de Astronomia para alunos calouros, constatei que as maiores dificuldades encontradas pelos que estão iniciando seus estudos em Astronomia são a visualização de conceitos na superfície de uma esfera e a visualização espacial de fenômenos astronômicos e sua evolução no tempo.

Na Astronomia Esférica trabalha-se com os conceitos fundamentais de sistemas de coordenadas esféricas, que indicam as posições e os movimentos dos astros na superfície de uma esfera de raio unitário, chamada de Esfera Celeste. Usando-se os sistemas de coordenadas, estudam-se os efeitos de vários processos que afetam as posições observadas dos astros. Portanto, é crucial o entendimento correto da noção de Esfera Celeste, que por sua vez depende da sua visualização espacial. Entretanto, a representação de processos tridimensionais é feita através de figuras bidimensionais estáticas, tornando difícil a sua

através de figuras bidimensionais estáticas, tornando difícil a sua visualização e a conseqüente compreensão dos processos descritos.

 Além disso, existe uma série de fenômenos astronômicos, abordados ao longo do curso, que precisam de uma visualização espacial para melhor compreensão de todos os seus aspectos, tais como as noções de Dia e Noite, duração da noite em diversas latitudes, Estações do Ano, Fases da Lua e Eclipses do Sol e da Lua.

 Inspirado nas atividades de extensão desenvolvidas pelo Observatório do Valongo no atendimento de grupos de alunos de escolas de ensino fundamental (GONZALEZ et al., 1999a, 1999b, 2000, 2001a, 2001b, 2001c), na sua quase totalidade públicas, procurei facilitar a visualização empregando modelos 3D, tais como o globo terrestre e bolas de diversos tamanhos, para exemplificar a Terra, a Esfera Celeste, o Sol, a Lua e inter-relações. Neste ponto, quero chamar a atenção para a contribuição que a experiência de tentar passar conceitos astronômicos básicos para crianças do ensino fundamental, fornece para o ensino de conceitos mais avançados para alunos de nível superior. No nível fundamental é preciso um cuidado maior com a linguagem empregada, que deve ser mais acessível e adequada ao nível dos alunos, e com a demonstração dos conceitos em passos os mais simples e claros. Dessa experiência, certamente os alunos de graduação se beneficiaram em alguns exemplos de fenômenos apresentados.

 Entretanto, existem dificuldades para representar a evolução temporal de certos fenômenos seja usando figuras ou mesmo modelos tridimensionais. Em virtude disto, orientei o projeto final "*Astronomia Fundamental na Web*", de um aluno de graduação (ANDRADE e de CAMPOS, 1999a, 1999b), cujo objetivo foi de apresentar através de imagens, gráficos animados e texto, alguns tópicos da disciplina introdutória de Astronomia. O computador foi usado como um meio para simular fenômenos e sua evolução temporal, permitindo a repetição dos mesmos à exaustão e facilitando a compreensão da sua natureza. A Web, por sua vez,

simplificou a difusão do material entre os alunos, tornando possível à exibição do material dentro e fora de sala de aula.

 Dada a reação positiva dos alunos às novidades apresentadas, passei a pesquisar possibilidades de aprofundamento da utilização da tecnologia de informação nos cursos de introdução à Astronomia.

 Já na busca por um tema para a dissertação de mestrado, tive a minha atenção despertada pelo artigo "Virtual Solar System Project: Building Understanding through Model Building", de Barab et al. (2000), em que os autores descreviam o uso de ferramentas de modelagem 3D por estudantes de graduação de um curso introdutório de Astronomia, para construir modelos do Sistema Solar. A modelagem dos fenômenos usava um software editor de linguagem VRML (Virtual Reality Modeling Language), que era suficientemente simples e podia "rodar" em computadores tipo PC. Os programas na linguagem VRML permitem a navegação em um ambiente tridimensional não-imersivo (isto é, sem a necessidade de dispositivos especiais), onde as imagens são exibidas na tela do computador, podendo ser enviadas através da internet e vistas com o uso de "plug-ins" existentes para os principais browsers (Explorer e Netscape). No projeto descrito pelo artigo, os alunos construíam os modelos virtuais dos fenômenos usando o editor de VRML, numa linha de ação seguindo o construcionismo proposto por Papert (1991 apud Barab et al. 2000). Esta metodologia pressupõe que a melhor maneira dos aprendizes adquirirem conhecimento é através construção de artefatos, interagindo com outros aprendizes.

 O emprego de modelos virtuais de fenômenos astronômicos facilita a sua compreensão total porque, além de permitir a sua visualização de pontos de vista espaciais impossíveis de serem vividos ou dificilmente reproduzidos em figuras bidimensionais, também permite o acompanhamento temporal e as conseqüências dele advindas. A grande diferença entre o uso da Realidade Virtual não-imersiva e o uso de gráficos animados é a possibilidade de interação com o modelo, dando liberdade aos estudantes para, por si só, investigarem todos os aspectos espaciais e/ou temporais associados ao fenômeno, enquanto nos gráficos animados o caminho escolhido é o previamente indicado pelo professor.

 Assim, entendendo que a aplicação da modelagem virtual não-imersiva poderia representar um passo adiante para facilitar a compreensão de fenômenos astronômicos de difícil visualização se fossem usados os métodos tradicionais de ensino, me propus a fazer uma experiência de seu uso com os alunos de graduação da disciplina IGA 113 - Astronomia I, turma  $2003/2^{\circ}$  semestre, seguindo uma abordagem quase-experimental (COHEN et al., 2000). Os procedimentos adotados e os resultados encontrados são relatados nos capítulos a seguir.

### 1.2 ESTRUTURA DA DISSERTAÇÃO

No capítulo 2 são apresentadas as justificativas teóricas que fundamentam a escolha da modelagem computacional de ambientes virtuais em 3D, como uma estratégia de ensinoaprendizagem para ensino de ciências. Também são apresentadas resumidamente as experiências encontradas na literatura sobre o tema.

No capítulo 3 são apresentadas as escolhas que tiveram de ser feitas, juntamente com a justificativa, no planejamento da pesquisa experimental. As várias etapas deste planejamento envolvem desde a identificação do problema a ser pesquisado, passando pela definição das questões de pesquisa e de procedimentos operacionais, chegando até a definição dos métodos de coleta e análise das informações.

No capítulo 4 são apresentados o desenrolar da experiência, que aconteceu em cinco etapas, e os problemas encontrados durante a sua realização. Também são relatadas as dificuldades comentadas pelos alunos e as observações feitas pelo professor (autor da dissertação) sobre o comportamento dos alunos da turma experimental.

No capítulo 5 é apresentada a análise em detalhe do teste escrito, feito pelos alunos das duas turmas como instrumento de avaliação de desempenho. Na análise procura-se comparar o desempenho globalizado das turmas experimental e de controle, na busca para identificar possíveis diferenças em desempenho.

No capítulo 6 são apresentados e discutidos os resultados da análise das entrevistas inicial e final, feitas a partir do uso de fitas de vídeo contendo cerca de 19 horas de gravação. Para a análise foi criado um sistema de categorização específico para cada tópico abordado no curso, que permitiu o enquadramento das respostas dadas pelos alunos em cinco categorias.

No capítulo 7 são apresentados os resultados da análise dos questionários de estilos de aprendizagem, que procurou verificar possíveis correlações com os diferentes estilos de ensino adotados pelo autor da dissertação nas turmas experimental e de controle.

Finalmente, no capítulo 8 são apresentados os resultados e discutidos a sua relevância para responder as questões de pesquisa explicitadas. Nas conclusões são feitos comentários a respeito das possíveis deficiências e virtudes reveladas no decorrer da experiência, visando a um aprimoramento e a validação dos resultados. Também são apresentadas sugestões sobre trabalhos futuros que permitirão a ampliação do escopo da experiência descrita nesta dissertação.

Ainda compõem esta dissertação cento e oito (108) referências bibliográficas que se relacionam com e apoiam os trabalhos realizados e resultados obtidos, além de doze (12) apêndices contendo informações relevantes para a dissertação.

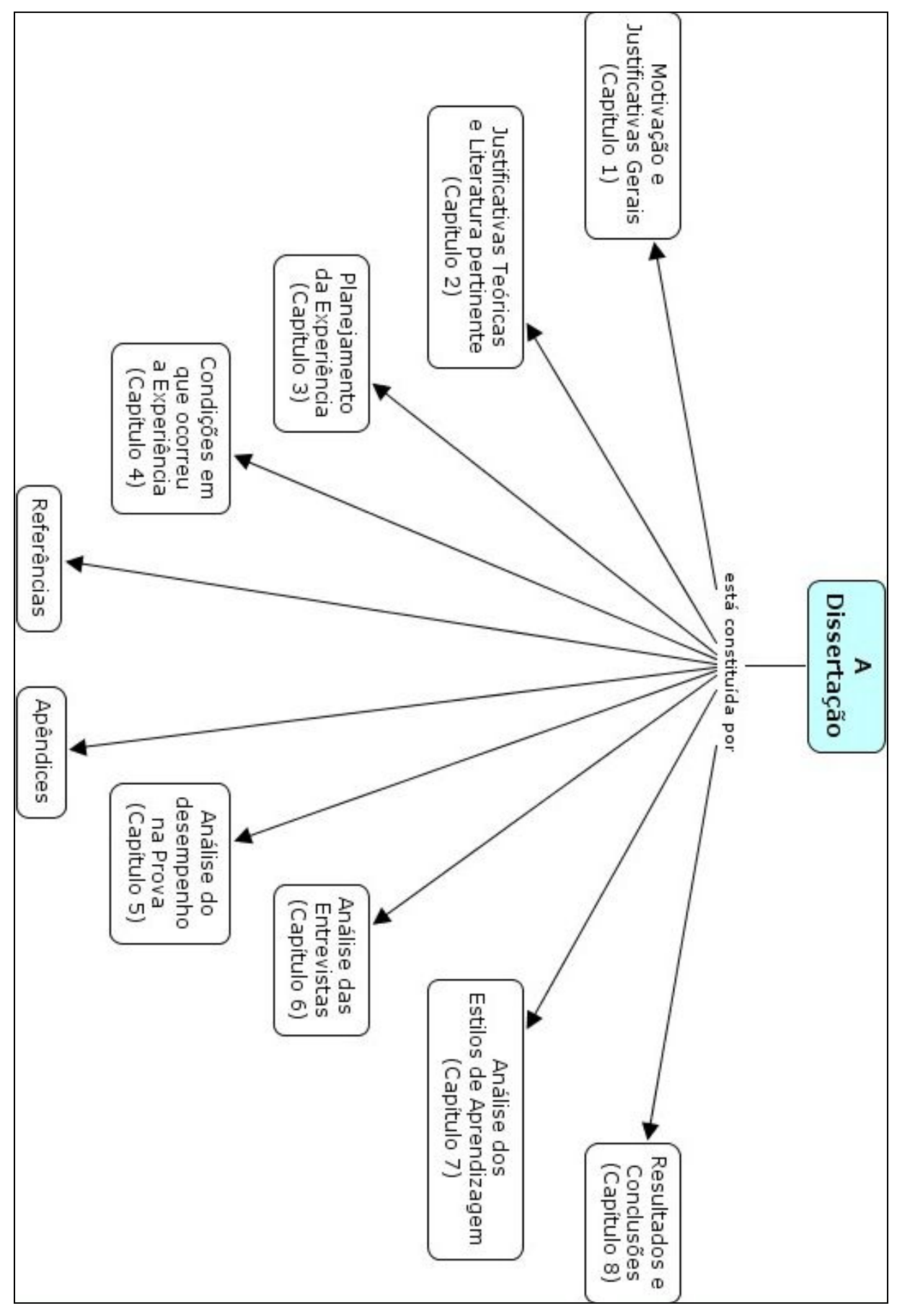

**Figura 1.1 - Mapa conceitual apresentando a Estrutura da Dissertação** 

# Capítulo 2

# Ambientes Virtuais para Ensino de Ciências

O objetivo deste capítulo é apresentar as justificativas teóricas e a literatura pertinente para construção de ambientes virtuais em 3D, através do uso do processo de modelagem computacional, como estratégia de ensino-aprendizagem para o ensino de ciências e mais especificamente de tópicos da Astronomia. Também é feita uma revisão comentada da bibliografia encontrada sobre aplicações e usos de ambientes virtuais para ensino na área de Astronomia. Uma visão geral da interligação dos assuntos deste capítulo pode ser representada através do mapa conceitual da figura 2.1 que se encontra no final do capítulo.

### 2.1 USO DA MODELAGEM PARA ENSINO DE CIÊNCIAS

A preocupação na identificação dos processos responsáveis pela aprendizagem, particularmente no ensino de ciências, levou a inúmeras investigações que, na década de 1970, se concentraram na busca por concepções alternativas dos estudantes e, na década 1980, nos processos de mudança conceitual. A partir da década de 1990 houve um crescente número de investigações sobre os processos mentais envolvidos na aquisição de conhecimentos, em particular em relação às representações internas que os estudantes fazem dos eventos ocorridos no mundo real (GRECA e MOREIRA, 2002). Como resultado das pesquisas sobre os processos mentais que levam ao aprendizado, ampliou-se muito o número de teorias de aprendizado disponíveis - para mais de 50 (KEARSLEY, 2002), algumas das quais muito específicas, destinadas a "facilitar" o ensino de determinadas áreas ou conceitos.

Tradicionalmente o ensino das ciências emprega a abordagem positivista com pequenas nuances metodológicas. O positivismo considera o conhecimento como sendo real, objetivo e capaz de ser transmitido numa forma tangível. Nessa visão, o propósito da ciência é fixar o que se observa e se mede e, entender o mundo de modo que pode-se predizê-lo e controlá-lo. O mundo e o universo são regidos por leis de causa e efeito, que podem ser conhecidas através do uso do método científico, isto é, do método lógico indutivo-dedutivo das ciências naturais. Segundo esta abordagem, o uso de modelos físicos e matemáticos, da análise quantitativa e da experimentação, são fatores importantes no processo educacional. Em Astronomia, em Física e em muitas áreas das ciências, a modelagem é a principal atividade feita pelos pesquisadores.

As novas tendências da educação em ciências, que ganharam importância a partir da metade dos anos 90, utilizam os conceitos de **Modelos Mentais**, **Modelos Conceituais** e **Modelagem** (GRECA e MOREIRA, 1998) como principais eixos de investigação.

Os **Modelos Conceituais** são criados por professores e pesquisadores para a compreensão ou ensino de sistemas físicos, sendo representações precisas, consistentes e completas destes sistemas (MOREIRA, 1997). São feitos para serem usados como ferramentas para o entendimento ou para o ensino de sistemas físicos (NORMAN, 1983 apud GENTNER e STEVENS, 1983, pg.7).

Os **Modelos Mentais** são modelos que as pessoas constróem para representar estados físicos, não sendo necessariamente precisos mas sim funcionais. Os modelos mentais se modificam devido à interação da pessoa com o sistema, à ampliação do seu conhecimento e à experiência com sistemas similares. Para Johnson-Laird (1983) o modelo mental é uma representação interna de informações que corresponde, analogamente, ao estado de coisas que estiver sendo representado, seja ele qual for. Modelos mentais são análogos estruturais do mundo (MOREIRA, 1997).

A **Modelagem**, uma atividade fundamental na área de ciências, pode ser entendida como o estabelecimento de relações de significado entre a teoria e os fenômenos ou objetos. Pode-se definir o processo de modelagem como uma série de passos para identificar os elementos relevantes de um sistema e avaliar, segundo regras especificas, o modelo escolhido (HALLOUN, 1996 apud GRECA e MOREIRA, 1998).

No ensino é preciso estabelecer uma ponte entre os modelos conceituais apresentados em sala de aula pelo professor e a representação interna que os estudantes fazem destes modelos, através de estratégias de ensino-aprendizagem que permitam ao estudante construir um modelo mental adequado, isto é, correto e funcional, de modo não só a explicar eventos ocorridos, como também a prever novas situações. Uma solução parcial deste problema parece estar na modelagem, aprendida de maneira implícita pelos alunos. Segundo Greca e Moreira (1998), o processo de modelagem deveria ser enfatizado explicitamente pelos professores para facilitar a formação de modelos mentais e a compreensão dos modelos conceituais apresentados. Como os modelos mentais são construções pessoais, uma aprendizagem mais eficiente em Ciências poderia estar associada ao ensino de processos de construção destas representações - a Modelagem.

Hoje em dia, a tecnologia educacional dispõe de uma abundância de materiais tais como texto, voz, música, gráficos, fotografias, animação e vídeo, que proporciona novos meios para o aprendizado. Especialmente atrativa é a idéia do uso heurístico das imagens e simulações no processo de criação e compreensão de eventos e teorias.

O surgimento do computador e a sua conseqüente introdução como ferramenta para ensino, trouxe uma enorme gama de novos procedimentos didáticos (OLTC, 1996) e também uma discussão sobre os prós e os contras de seu uso nas escolas (CYSNEROS, 1996; VALENTE, 1993a, 1993b). Por outro lado, a expansão explosiva da Internet e a sua utilização como meio de comunicação, também propiciou o aparecimento de novas técnicas de ensino, algumas das quais permitindo a aprendizagem a distância sem a atuação presencial do professor.

A partir da idéia de modelos mentais, do emprego de imagens e simulações e da utilização do computador como ferramenta para o ensino, surgiram pesquisas sobre o uso de programas de computador para ensino do processo de modelagem (DEVI et al., 1996 apud GRE-CA e MOREIRA, 1998).

O uso de modelos baseados em computador para auxiliar na aprendizagem pode ser dividido em três tipos de atividades (STRATFORD, 1997): rodar uma simulação; criar um modelo usando um ambiente de modelagem; e criar programas de simulação com linguagens de programação. Rodar uma simulação e construir modelos dinâmicos são atividades que se enquadram na perspectiva construtivista. A modelagem requer que os estudantes dominem um conhecimento substancial da área além de conceitos sobre modelos. Atualmente existem vários programas de modelagem no espaço bidimensional, tais como o STELLA

[\(http://www.hps-inc.com\)](http://www.hps-inc.com/) e o WLinkit [\(http://www.nce.ufrj.br/ginape/wlinkit\)](http://www.nce.ufrj.br/ginape/wlinkit). Uma alternativa para construir modelos que simulem situações mais próximas da realidade seria o uso da modelagem em 3D, com o emprego de programas de realidade virtual para a criação de mundos virtuais com finalidade educacional (PINHO, 1996). Justamente, um dos objetivos desta dissertação é estudar o emprego de modelagem em 3D não-imersiva (sem uso de equipamentos especiais para visualização) como ferramenta de ensino de certos conceitos de Astronomia, para alunos iniciantes do curso de graduação em Astronomia, da UFRJ.

### 2.2 USO DA INFORMÁTICA PARA ENSINO DE ASTRONOMIA

Segundo o dicionário Aurélio Eletrônico, Informática é a ciência que visa o tratamento da informação através do uso de equipamentos e procedimentos da área de processamento de dados. O uso da informática na educação é o tratamento da informação usando computadores como ferramentas de apoio ao desenvolvimento de novas pedagogias, visando uma melhor compreensão do ambiente que nos cerca.

Já é lugar comum afirmar-se que os computadores representam uma formidável ferramenta para o desenvolvimento do ser humano mas, a grande questão é encontrar-se o uso adequado e eficiente para um determinado fim. A educação é uma área muito complexa porque os objetos envolvidos são pessoas, cujo nível de complexidade escapa a nossa compreensão atual. Talvez por isso a área de educação esteja repleta de experiências não conclusivas e os problemas encontrados admitam uma série quase infinita de soluções parciais.

O objeto desta dissertação é uma experiência que visa encontrar uma solução para um problema educacional específico de uma área de ciência - a Astronomia, que possui interrelações com quase todas as áreas das ciências, o que torna a sua aplicação possivelmente mais ampla.

O uso dos computadores pode ser dividido em duas grandes áreas de aplicação: computador atuando em rede usando a internet como meio de interconexão e computador atuando isolado. Quando conectado à internet, os usos educacionais do computador para ensino de Astronomia podem ser distribuídos em sete sub-áreas de aplicação:

- a) **Cursos a Distância** Através de comunicação bidirecional, síncrona e/ou assíncrona, algumas disciplinas e mesmo cursos de graduação e pós-graduação são oferecidos pela Web;
- b) **Consultas a Astrônomos e Especialistas** Existem vários sites de instituições astronômicas que respondem, através de e-mail, a perguntas de estudantes e público em geral (por exemplo, os sites do *Departamento de Astronomia da Universidade de Cornell*  <http://curious.astro.cornell.edu/>e da *Fundação Planetário da Cidade do Rio de Janeiro*  <http://www.rio.rj.gov.br/planetario>);
- c) **Discussões em Grupo sobre Assuntos Astronômicos**  Os estudantes podem participar de discussões sobre tópicos e eventos específicos, interagindo com colegas e especialistas, usando o Chat, Listas de Discussão, Newsgroups e Mensageiros instantâneos;
- d) **Executar Programas em Outros Computadores** Certos programas de uso científico e também educacional (por exemplo, o programa *IRAF* – [http://iraf.noao.edu](http://iraf.noao.edu/)) são demasiadamente "pesados" para serem executados em computadores com baixa capacidade de processamento. Por isto, podemos executá-los em servidores com alta capacidade de processamento, através do protocolo Telnet ou através de programas de conexão especiais (por exemplo, o programa *X-Win* – [http://www.starnet.com\)](http://www.starnet.com/), e exibir apenas os resultados no computador cliente;
- e) **Controle de Telescópios e Instrumentos a Distância** Hoje em dia existem vários projetos que disponibilizam telescópios remotamente comandados pela internet para fins educacionais, permitindo que os estudantes possam realizar observações de objetos astronô-

micos usando instrumentos até a milhares de quilômetros de distância (por exemplo, o *Projeto TIE - [http:// tie.jpl.nasa.gov/tie/](http://tie.jpl.nasa.gov/tie/)* e o *Projeto Observatórios Virtuais <http://www.observatoriovirtual.pro.br/>*);

- f) **Download de Arquivos** É uma das formas mais freqüentes de uso educacional é a obtenção de textos educativos, imagens, livros completos, artigos de periódicos, dados observacionais e softwares educativos;
- g) **Atualidades Astronômicas** A Astronomia é uma área em que a divulgação de notícias sobre descobertas e observações tem um impacto muito grande na motivação dos estudantes. Existem sites especializados em divulgação científica de qualidade com presteza ou como se diz "em cima da notícia" (por exemplo, os sites da *BBC Brasil <http://www.bbc.co.uk/portuguese/ciencia/index.shtml>e Astronews [http://www.astronomy.com/story/story\\_listasp?idArticleType=2](http://www.astronomy.com/story/story_listasp?idArticleType=2)*).

Quando atuando isolado, os usos do computador para ensino de Astronomia podem ser distribuídos em cinco sub-áreas de aplicação:

a) **Programas de Simulação** - Estes programas permitem reproduzir eventos e condições de observação de maneira controlada, facilitando verificar detalhes e treinar técnicas de observação independentemente das condições meteorológicas e sem a pressão exercida por uma observação real. Como exemplos têm-se os programas de simulação do céu, ditos programas de planetário (*Starry Night* – [http://www.sienasoft.com,](http://www.sienasoft.com/) *The Sky* – [http://www.bisque.com\)](http://www.bisque.com/), programas de simulação de observações fotométricas (*TS-24* – <http://homepages.ihug.co.nz/~cyoung/ downloads.html>) e de classificação espectral (*CLEA Stellar Spectra* [http://www.gettysburg.edu/academics/physics/clea/CLEAhome.html\)](http://www.gettysburg.edu/academics/physics/clea/CLEAhome.html) e programa de si-

mulação das condições de eclipses solares passados e futuros (*Emapwin* [http://www2c.biglobe.ne.jp/~takesako/cal/emapwin\\_eng\\_1.21.htm\)](http://www2c.biglobe.ne.jp/~takesako/cal/emapwin_eng_1.21.htm), dentre outros;

- b) **Cálculos Matemáticos e Estatísticos** Um dos usos educacionais mais comuns é o emprego de computadores para realizar cálculos matemáticos e estatísticos necessários para a solução de problemas (por exemplo, os programas *MathCad* - [http://www.mathsoft.com,](http://www.mathsoft.com/) *Mathematica* - [http://www.wolfram.com,](http://www.wolfram.com/) *Maple V* - [http://www.maplesoft.com](http://www.maplesoft.com/), *Statistica*  - [http://www.statsoftinc.com\)](http://www.statsoftinc.com/);
- c) **Aquisição de Dados e Controle Instrumental** O computador é empregado para controlar instrumentos e fazer a aquisição de dados resultantes de medidas, armazenando-as para posterior processamento. Como exemplo, todos os telescópios modernos têm computadores controlando os seus movimentos de apontamento e acompanhamento dos astros, além de comandarem instrumentos de observação tais como fotômetros fotoelétricos, espectrógrafos e câmeras CCD (por exemplo, o programa *CCDSoft*- [http://www.sbig.com](http://www.sbig.com/));
- d) **Confecção de Textos** O computador tornou-se um editor de textos, indispensável para que estudantes e pesquisadores possam fazer relatórios e artigos científicos, juntando textos, imagens e tabelas (por exemplo, o pacote *Office* - [http://office.microsoft.com](http://office.microsoft.com/) e os programas *TeX* - <http://www.topology.org/ soft/tex.html> e *WinTex* [http://www.tex.tools.de/main.html\)](http://www.tex.tools.de/main.html);
- e) **Visualização Científica** As informações sobre o mundo que nos cerca podem aparecer sob diversas formas - textual, visual, conceitual e numérica. O computador permite apresentar as mesmas informações sob diversas formas, de modo a facilitar a compreensão e/ou descobrir novas inter-relações. Apenas para citar alguns exemplos, existem programas para apresentar dados numéricos sob forma de gráficos e tabelas (por exemplo, o programa *Origin* - [http://www.originlab.com\)](http://www.originlab.com/), informações conceituais sob a forma de mapas (por exemplo, o programa *CMap Tool* - <http://cmap.coginst.uwf.edu/>), informações textuais sob a forma de redes sistêmicas (programa *GRS* - [http://146.164.250.184/pii\\_grs3\)](http://146.164.250.184/pii_grs3) ou de imagens (LESTEVEN, 2001), informações textuais, conceituais e numéricas sob a

forma de modelos interativos bidimensionais (por exemplo, os programas *STELLA* [http://www.hps-inc.com](http://www.hps-inc.com/) e *Wlinkit* - <http://www.nce.ufrj.br/ginape/wlinkit>) ou tridimensionais (por exemplo, os programas *ISB* - [http://www.parallelgraphics.com](http://www.parallelgraphics.com/) e *VRCreator* <http://vss.crlt.indiana.edu/>).

#### 2.3 USOS EDUCACIONAIS DA REALIDADE VIRTUAL E DO VRML

 Inicialmente é necessário definir o que se entende por **Realidade Virtual (RV)**, uma vez que o uso do termo se aplica a uma variedade de técnicas computacionais, desde mundos virtuais criados em VRML, até visualizações e animações em 3D, fotografias com visão estereoscópica ou mesmo telepresença (SCHROEDER et al., 1997).

A **Realidade Virtual** é um sistema onde o computador armazena um modelo do **Ambiente Virtual (AV)** e o usuário interage com este ambiente. O **Ambiente Virtual** é uma representação da realidade e contém informações sobre as formas, cores, dimensões, dos objetos e também sobre os seus comportamentos. Estas representações da realidade são usadas para os mais diversos propósitos, tais como ensinar, visualizar, controlar, treinar, jogar e projetar.

 A interação com o Ambiente Virtual pode ocorrer sob a forma **imersiva**, quando as imagens são exibidas de tal forma que o usuário acredita que está imerso no ambiente, ou **não-imersiva**, quando as imagens são exibidas na tela do computador. A interação **imersiva** implica no uso de dispositivos especiais para a visão das imagens geradas pelo computador, tais como capacetes e óculos visualizadores de 3D e luvas. O grau de imersão dos sentidos no ambiente virtual pode ser classificado em **passivo**, quando apenas se observa o ambiente; **exploratório**, quando a pessoa passeia pelo ambiente; e **interativo**, quando existe interação entre a pessoa e o ambiente (SCHEER, 2002).

Embora a **Realidade Virtual** tenha deixado de ser uma exclusividade de poderosas "workstations" e passado a freqüentar as telas dos computadores pessoais, que estão cada vez mais velozes e potentes, a forma **imersiva** ainda apresenta limitações técnicas e econômicas para ser amplamente utilizada para o ensino.

Com a idéia de levar a Realidade Virtual para a internet, surgiu a linguagem **VRML** (**V**irtual **R**eality **M**odeling **L**anguage), projetada para criar um ambiente mais amigável para a Web. A VRML incorpora formas 3D, cores, tamanhos, texturas e sons, para produzir um mundo virtual em que o usuário pode se movimentar andando ou voando. A VRML é uma linguagem interpretada, isto é, os comandos são interpretados pelo browser e visualizados no monitor do usuário através do navegador e de "plug-in" gratuito. Como a VRML é usada na internet, ela é independente da plataforma usada (UNIX/Linux, MacIntosh, Windows). A primeira versão (VRML 1.0) apareceu em maio de 1995 e a versão atual VRML 2.0 data de 1997. A VRML 2.0 diferencia-se basicamente da 1.0 por ser mais interativa e mais realista, já que a versão inicial só permitia mundos estáticos. A versão 2.0 introduziu suporte a JAVA e Javascript, sons e animação. As versões 1.0 e 2.0 não são compatíveis entre si. Pode-se considerar a criação de ambientes virtuais 3D, usando a linguagem VRML, como um subconjunto que tem propriedades mais limitadas do que a RV imersiva, porém mantendo as principais vantagens educacionais.

O uso da Realidade Virtual e, em especial, da linguagem VRML, tem um potencial enorme para fins educacionais (PINHO, 1996; VERNIERI, 2003) e também pode se encaixar numa nova categoria chamada de **Visualização Científica** (*Scientific Visualization*). A Visualização Científica pode ser definida como (CCIT SCIENTIFIC VISUALIZATION LAB, 2004):

"o conjunto de técnicas que permitem aos cientistas criarem representações gráficas a partir dos resultados de computações e simulações. Seu objetivo é auxiliar o pesquisador na compreensão profunda dos dados sob investigação. Para atingir este objetivo, a Visualização Científica usa gráficos computacionais, processamento de imagem, processamento de sinal, metodologia de interface com o usuário e projeto de sistema".

Os cientistas e educadores usam modelos computacionais e visualizações científicas para investigar e identificar possíveis relações entre variáveis relacionadas a sistemas e fenômenos. Embora voltada inicialmente para atividades de pesquisa, os programas de visualização científica têm novas possibilidades de uso no domínio educacional (EMIGH, 1998; GOR-DIN e PEA, 1995).

As pesquisas têm mostrado que os estudantes têm grande dificuldade de compreender conceitos científicos complexos, que necessitam da visualização de fenômenos abstratos (HANSEN et al., 2002). Esta visualização pode ser feita através de programas empregados para a visualização de dados científicos, tais como a Realidade Virtual. Existem várias razões para a vantagem do emprego da RV na educação e, mais especificamente, na educação em ciências, tais como:

a) A RV imita o modo como os humanos aprenderam a interagir com o mundo físico, diminuindo a necessidade de aprendizagem de conceitos abstratos (BYRNE, 1993). Particularmente, na RV imersiva os processos psicológicos que se tornam ativos são muito semelhantes aos processos que operam quando as pessoas constróem conhecimento através da interação com objetos e eventos no mundo real (WINN, 1993).

As pessoas conhecem o mundo de duas maneiras. Na primeira, como resultado das interações diárias com ele. Este conhecimento é pessoal, subjetivo e muitas vezes tácito. As experiências que levam a este conhecimento são chamadas de experiências de 1<sup>ª</sup> pessoa. Na segunda, é o resultado da descrição feita por alguém. Este conhecimento é da comunidade, objetivo e explícito. As experiências que levam a este conhecimento são chamadas de **experiências da 3<sup>a</sup> pessoa**. A interação com um computador é uma experiência de 3a pessoa, porque as informações nos são apresentadas por alguém. O computador é apenas um meio de transmissão, um intermediário. A RV imersiva é uma forma de interagir com a informação através de uma experiência de 1<sup>ª</sup> pessoa, podendo explorar o dado como se ele existisse de fato (PINHO, 1996). O uso da RV não-imersiva, através do emprego do VRML, não se aproxima tanto da experiência na 1<sup>ª</sup> pessoa quanto a imersiva, sendo um meio termo que, no entanto, tem necessidades tecnológicas bem menores;

- b) O uso da RV permite a construção do conhecimento através de experiências na 1<sup>ª</sup> pessoa, que é a base para o Construtivismo (WINN, 1993). As escolas e a educação formal tendem a promover experiências da 3<sup>ª</sup> pessoa;
- c) Através do uso da RV, pode-se apresentar a informação de modo que se ajuste melhor aos diversos estilos de aprendizagem dos estudantes. Segundo Henson e Borthwick (1984, apud BYRNE, 1983, pg. 1), quando a informação é apresentada no estilo que melhor se ajusta ao estilo do estudante, verifica-se um ganho no desempenho acadêmico;
- d) O uso da RV gera uma maior motivação dos estudantes (PANTELIDES, 1995 apud PI-NHO, 1996);
- e) A RV permite análises do evento ou situação sob perspectivas e distâncias variadas (PAN-TELIDES, 1995 apud PINHO, 1996);
- f) A RV permite que o estudante desenvolva trabalhos no seu próprio ritmo (PANTELIDES, 1995 apud PINHO, 1996);
- g) O poder de ilustração da RV para alguns processos é muito maior do que outras mídias (PANTELIDES, 1995 apud PINHO, 1996);
- h) A RV estimula a participação ativa do estudante porque permite que haja interação com o evento ou objeto em estudo (PANTELIDES, 1995 apud PINHO, 1996);
- i) A RV permite a realização de experiências que seriam impossíveis de realizar, seja por impossibilidade material (por exemplo, ver um eclipse solar a partir de um ponto no espaço) ou por oferecer riscos à segurança (por exemplo, examinar uma explosão de um artefato).

#### 2.4 EXPERIÊNCIAS COM AMBIENTES VIRTUAIS EM 3D NA ASTRONOMIA

Os recursos computacionais necessários para a criação e visualização de ambientes virtuais em 3D na sala de aula são bem recentes. As experiências com o uso desta tecnologia para a educação estão procurando responder *como* melhor utilizar esta metodologia para aumentar a eficiência da aprendizagem.

Schroeder et al. (1997) apresenta uma série de experiências, realizadas por professores de diversas instituições, com estudantes desde o ensino fundamental até a faculdade. No trabalho, o termo Realidade Virtual é entendido no sentido mais amplo, de tal modo que são relatadas e discutidas experiências usando desde pequenos filmes e animações em 3D até o emprego de VRML (ainda na versão 1.0), para a criação de mundos virtuais. Os autores concluem que: a) as tecnologias de RV são instrumentos adicionais que serão úteis aos professores, se houver uma ligação entre a experiência no mundo real e o mundo/objeto virtual; b) a construção de objetos é uma parte importante no processo de aprendizagem e ajuda a motivar os estudantes; e c) a interpretação do mundo/objeto 3D é importante na ligação entre a realidade e a realidade digital.

A transmissão de conceitos científicos abstratos usando ambientes virtuais imersivos é objeto do Projeto SpaceScience (DEDE et al., 1996, 1997). No projeto, os estudantes interagem com três mundos virtuais desenvolvidos por especialistas: Mundo de Newton, que explora as leis do movimento de Newton, a conservação da energia cinética e o momento linear; Mundo de Maxwell, que permite o exame da natureza das forças e campos eletrostáticos; e Mundo de Pauling, que permite aprender sobre estrutura molecular e ligações químicas. O equipamento empregado é extremamente sofisticado e caro. As pesquisas do grupo responsável indicam que experiências imersivas e multissensoriais aumentam as habilidades do estudante para conceituar e integrar idéias científicas abstratas e complexas, embora a imersão apresente alguns problemas, tais como o desconforto do usuário com os capacetes, a necessi-
dade de calibração individual do visor e dos controles virtuais e a impossibilidade do usuário ter acesso a instruções escritas durante a experiência (DEDE et al., 1997).

O artigo de Yair, Mintz e Litvak (2001) apresenta um modelo dinâmico do Sistema Solar em 3D, desenvolvido pelo Center for Education Technology e o Science and Technology Education Center, da Universidade de Tel-Aviv, Israel. O modelo é um ambiente virtual em 3D não-imersivo, cuja finalidade básica é ajudar os estudantes a entenderem os fenômenos do Dia e Noite, Estações do Ano, Eclipses e Fases. O modelo inclui o Sol, planetas, satélites, asteróides e cometas, com movimentos de rotação e revolução nas suas órbitas, contra um fundo constante de estrelas e constelações. Foi desenvolvida uma interface especial para facilitar a navegação dos estudantes, que apresenta quatro modos de observação: Modo livre, Modo Sol presente, Modo Planetário e Visão Geocêntrica. Dentre as razões que justificariam a vantagem de se empregar o modelo 3D, o artigo apresenta: facilitar a construção mental de um espaço tridimensional, descobrir relações entre distância, movimento e tempo e facilitar a passagem de uma visão geocêntrica para uma visão heliocêntrica do Sistema Solar. Nenhuma experiência de estudantes com o modelo está mencionada no artigo.

Wollensak (2002) apresenta os resultados iniciais do projeto de construção de módulos curriculares, usando instrumentos de visualização imersiva de ambientes 3D com fins de aprendizagem. O projeto desenvolvido pelo Center for Arts and Technology, do Connecticut College, envolve uma colaboração interdisciplinar entre profissionais e estudantes de diversas áreas, para a criação dos ambientes virtuais imersivos. Foram criados módulos em seis áreas científicas: Psicologia Humana, Teoria de Grafos, Física Introdutória, Química Orgânica e Bioquímica, Biologia Celular e Astronomia. Cada módulo é desenvolvido por um grupo de três estudantes e três professores da faculdade. Cada grupo tem a participação de estudantes de computação e de "design", juntamente com profissionais das áreas envolvidas. Esta mistura procura enfatizar aos estudantes as conexões entre arte e tecnologia. O benefício esperado

desta abordagem é a compreensão mútua adquirida através do trabalho com indivíduos com diferentes "backgrounds" e conhecimentos. O autor ressalta a necessidade de avaliar as experiências, uma vez que os materiais eletrônicos estão na fase inicial de aplicação. Nenhum resultado experimental foi relatado.

O desenvolvimento de roteiros em RV para fins educacionais é o objeto do artigo de Andrade, Wazlawick & Mariani (1999), que considera que o Mundo Virtual Educacional (MVE) possui semelhanças com um roteiro de filme, devendo possuir três características essenciais: Logos ou estrutura geral, Pathos, drama, ou conflito pedagógico e Ethos ou implicação da história. Os autores propõem uma metodologia para a construção de roteiros e exemplificam com um roteiro voltado para o ensino de Astronomia usando VRML, tomando como base o livro "Viagem ao Céu" de Monteiro Lobato.

O Projeto VSSP (Virtual Solar System Project), desenvolvido na Universidade da Geórgia e na Universidade de Indiana, é o maior e mais longo projeto dedicado a estudar sistematicamente os efeitos do uso de software de modelagem e visualização de ambientes virtuais em 3D, para o ensino de conceitos de Astronomia a estudantes de graduação, tendo originado vários artigos publicados.

O artigo de Barab et al. (1999) trata de um curso de introdução à Astronomia ministrado para alunos de graduação, não especificamente da área de ciências físicas e matemáticas, usando software para a construção de modelos 3D de fenômenos astronômicos. O artigo descreve os procedimentos adotados, os estudos feitos e as dificuldades encontradas. Os autores adotam uma pedagogia baseada no construcionismo (PAPERT, 1991 apud BARAB et al., 1999) que chamam de TRIPLE-GU (**T**echnology-**R**ich, **I**nquiry-based, **P**articipatory **L**earning **E**nvironments for **G**rounding **U**nderstanding), e que seria um ambiente tecnologicamente rico, baseado na investigação e de aprendizagem participativa, para a compreensão dos fundamentos. No curso foram executados dois projetos usando o software CosmoWorlds como editor

de VRML: construir um modelo do Sistema Terra-Lua-Sol e modelar o Sistema Solar inteiro incluindo os planetas terrestres e jovianos. Durante as primeiras semanas do curso, a aprendizagem do software ocupou a maior parte do tempo dos estudantes, gerando ansiedade quanto à possível necessidade de mais tempo para execução dos projetos. O primeiro projeto tinha o objetivo de adaptar os estudantes ao software e introduzir conceitos fundamentais de Astronomia, o que foi parcialmente atingido, uma vez que o instrutor não tinha completa compreensão do software e lhe faltava experiência em ensinar numa base construcionista, além de dificuldades técnicas e conceituais dos estudantes. No segundo projeto, os estudantes já se encontravam mais confiantes no seu conhecimento do software e aprenderam com os erros cometidos no primeiro, podendo desenvolver modelos mais sofisticados e adequados à realidade.

Os resultados indicaram que o uso da realidade virtual em sala de aula: a) permite aos estudantes desenvolverem uma compreensão mais fundamentada de vários fenômenos astronômicos; b) o papel do professor deve passar do fornecedor do conhecimento para o de facilitador do processo de construção do conhecimento; c) grupos de dois estudantes tendem a trabalhar mais colaborativamente ao longo do curso, enquanto que, em grupos de três, um dos membros aparece como o principal atuante no processo de modelagem, relegando os outros a papéis secundários; d) na prática do processo de modelagem existem dois estágios: o estágio de ordenação das informações e o estágio de visualização, onde os estudantes procuram responder as indagações; e) inicialmente, os estudantes se baseiam no livro texto, em manuais online e no instrutor como fontes de informação, passando com o tempo a confiar mais nos colegas do grupo ou da turma; f) o tempo demasiado longo para aprendizagem do software e suas limitações causam muitas frustrações, interferindo no ritmo de aprendizagem dos conceitos de Astronomia.

No artigo de Barab et al. (2000) são descritos, com mais detalhes, o curso e o processo TRIPLE-GU. O curso agora consiste na execução de três projetos, escolhidos com o objetivo de diminuir os problemas encontrados no primeiro curso: construção de um modelo estático da Esfera Celeste; construção de um modelo dinâmico do sistema Terra-Lua-Sol; e construção de um modelo dinâmico do Sistema Solar, incluindo planetas terrestres e jovianos, além de seis satélites (Lua, Satélites Galileanos, Titan e Triton). O primeiro passo de cada projeto é introduzir uma questão "semente", cujo propósito é ajudar no desenvolvimento do modelo. Um segundo conjunto de questões fornecidas pelo instrutor, chamadas de questões "base", são introduzidas em cada grupo para cada modelo, com o propósito de expandir o conhecimento sobre o assunto. Espera-se que os estudantes desenvolvam uma série de questões que os seus modelos resolveriam. O estudo envolve uma metodologia de investigação naturalista, em que dados quantitativos e qualitativos foram usados para se ter uma visão holista do curso. Os dados foram coletados, durante um período de 2 anos, através de observação direta, do uso de múltiplas câmaras de vídeo dirigidas para grupos de aprendizagem individuais, de entrevistas (pré e pós) com estudantes e instrutores, e de análise de documentos e artefatos. Os projetos dos alunos podem ser vistos no site do projeto - [http://vss.crlt.indiana.edu.](http://vss.crlt.indiana.edu/)

Os autores concluem que uma estrutura baseada em projeto, na qual o trabalho dos estudantes é organizado entorno de um artefato compartilhado, fornece um modelo pedagógico útil para a aprendizagem de Astronomia. Neste tipo de projeto, os estudantes não só trabalham colaborativamente em grupos mas, são estimulados por esta colaboração, repartindo conhecimentos com os colegas. A figura do professor continua central no processo de colaboração entre os alunos. As entrevistas sugerem que, quando os estudantes começam a construção de um modelo, eles têm seu próprio modelo mental, que será enriquecido através de discussões com os colegas e interações com o instrutor. Os autores alertam para a necessidade de

fazer mais pesquisas para estabelecer uma base empírica para o desenho destes cursos, examinando-se o aprendizado que está ocorrendo.

O artigo de Barnett et al. (2000) avalia o crescimento da compreensão conceitual dos estudantes da Universidade de Indiana sobre estações do ano, eclipses e fases da Lua, após a realização do curso de Introdução à Astronomia, baseado na modelagem 3D. As avaliações, quantitativa e qualitativa, foram feitas através de duas entrevistas semi-estruturadas realizadas com cada estudante, uma no começo e outra imediatamente após o término do curso. As entrevistas foram constituídas por nove perguntas cobrindo os conceitos de Astronomia típicos de um curso introdutório. A avaliação do crescimento conceitual foi feita através da análise das fitas de vídeo de cada entrevista, onde o grau de cada estudante foi obtido através do esquema de categorização usado por Simpson & Marek (1988) e por Muthukrishna et al. (1993). Os resultados mostraram que houve um crescimento significativo da compreensão no tocante a fases e eclipses da Lua e as razões para as estações.

Elliot (2000) realizou uma avaliação de desempenho entre três grupos de estudantes de graduação da Universidade da Geórgia, que cursaram a disciplina de Introdução à Astronomia. Um grupo fez o curso de modelagem 3D, o segundo um curso com laboratórios "hands-on" e o terceiro um curso tradicional baseado em palestras. Cada curso contou com 20 alunos, que foram escolhidos de forma aleatória dentre os 300 que normalmente fazem a disciplina por semestre. Os três grupos foram submetidos a dois pré-testes no início do semestre e um pós-teste no fim dos cursos. Um dos pré-testes foi o ADT 2.0 (*Astronomy Diagnostic Test*  disponível online em <http://solar.physics.montana.edu/aae/adt>) e o outro foi o Astronomy Misconceptions Measure (ZEILIK et al., 1997). O pós-teste constituiu-se de quatro questões com respostas em aberto sobre cada uma das três unidades maiores do curso. Os resultados indicaram que os estudantes que fizeram o curso de modelagem 3D tiveram melhor desempenho, seguido dos estudantes que cursaram o laboratório e depois pelos alunos do curso de pa-

lestras. O autor chama a atenção para o desconforto que os alunos têm em trabalhar com questões com resposta em aberto (obs: Os estudantes americanos estão habituados a responderem questões de múltipla escolha).

Barney, MaKinster & Hansen (2001) relatam um estudo naturalista com 20 alunos do quinto grau (eqüivale a 5<sup>ª</sup> série do ensino fundamental), de uma pequena escola rural do Meio Oeste americano. Os estudantes, usando o editor de VRML CosmoWorlds, construíram modelos 3D do Sistema Terra-Lua-Sol. Os estudantes trabalharam em grupos, de três ou quatro, para pesquisar os movimentos orbitais da Lua e da Terra e compreender melhor como o movimento influencia as fases da Lua. Os dados apresentados foram coletados através de vídeos das atividades de aula, pré e pós-entrevistas, questionários com respostas em aberto antes e depois do curso e exame dos artefatos criados e registros feitos pelos estudantes. O artigo acompanha o desenvolvimento dos trabalhos efetuados por um grupo de três alunos, reproduzindo diálogos e situações ao longo do curso. Na conclusão, os autores afirmam que o uso de software de modelagem 3D em classes de ensino fundamental fornece oportunidades aos estudantes para se envolverem com a investigação científica. Lembram, no entanto, que a tecnologia e a visualização mental dos conceitos pode ser um grande desafio para estudantes desta faixa de idade.

A preocupação em identificar *quais* aspectos das novas tecnologias promovem a aprendizagem dos estudantes é o objetivo do artigo de Hansen et al. (2002). O estudo apresentado usa uma abordagem de pesquisa para examinar a compreensão conceitual dos estudantes segundo duas experiências instrucionais diferentes. Uma comparação entre a compreensão dos conhecimentos espacial e declarativo é feita entre estudantes que construíram modelos computacionais 3D e os que experimentaram instrução baseada em palestras. O curso de 3D teve ao seu final 20 alunos, enquanto que o curso tradicional teve 13 alunos. Os cursos foram ministrados em semestres diferentes. A avaliação do desenvolvimento conceitual dos estu-

dantes foi baseada na análise da pré e da pós-entrevista, onde as questões foram divididas em dois grupos abordando diferentes domínios de conhecimento: espacial e declarativo. As questões espaciais exigiam que os estudantes pensassem através de várias distâncias, perspectivas e posições relativas dos corpos, enquanto que as questões declarativas focalizavam na compreensão dos estudantes sobre as propriedades e conhecimento geral sobre fatos e figuras sobre corpos celestes. A análise dos resultados revelou que a construção de modelos 3D permite uma melhor compreensão de conceitos astronômicos espacialmente relacionados. As técnicas de instrução tradicionais facilitam a melhor compreensão de conhecimentos astronômicos orientados para fatos.

No artigo de Hay, Elliot & Kim (2002) são apresentados os fundamentos teóricos e empíricos da pesquisa em andamento do VSSP e o desenvolvimento dos esforços para criar um ambiente de realidade virtual no qual os estudantes co-habitam, colaboram e constróem juntos, compartilhando os significados de fenômenos astronômicos. As vantagens e os problemas para o desenvolvimento de CSCL (Computer Support for Collaborative Learning) são discutidos no artigo.

Os artigos encontrados na pesquisa bibliográfica sobre o uso de RV com fins educacionais (em especial para ensino de tópicos de Astronomia), permitiram construir uma classificação que leva em conta a interface computador-usuário e o tipo de ação esperada do usuário (quadro 2.1). Segundo a interface computador-usuário, as experiências podem usar ambientes virtuais (AV) imersivos ou não imersivos. Por sua vez, para cada tipo de interface, a ação pode ser apenas de interação, no caso de utilizar ambientes virtuais já prontos, preparados por um conjunto de educadores e especialistas na área, ou de construção de seus próprios modelos para os fenômenos a serem investigados e posterior interação com os mesmos.

A maioria dos trabalhos encontrados na literatura refere-se a experiências onde ocorre a construção, pelos estudantes, de modelos de ambientes virtuais em 3D, não imersivos (BA-

RAB et al., 1999, 2000; BARNETT et al., 2000, 2001; ELLIOT, 2000, 2001; HANSEN et al., 2002). A ação de construir o modelo é considerada como parte importante no processo de ensino-aprendizagem e é, quase sempre, resultado de um trabalho de colaboração de dois ou mais estudantes. De fato, a colaboração na construção de modelos implica na exposição de idéias e na defesa das mesmas, contribuindo para um maior embasamento dos modelos mentais adquiridos no processo. Embora a linguagem VRML tenha sido criada para uso de recursos 3D na Internet, os cursos de modelagem 3D normalmente são realizados com alunos trabalhando presencialmente em laboratório e, apenas o resultado é apresentado na Web. A proposta de um ambiente computacional que permita trabalhos cooperativos, usando a Web para interagir no espaço virtual compartilhado, é feita por Hay et al. (2002). A interação com um ambiente virtual não imersivo, já pronto, está descrita no artigo de Yair, Mintz e Litvak (2001), que não relata experiências feitas com estudantes.

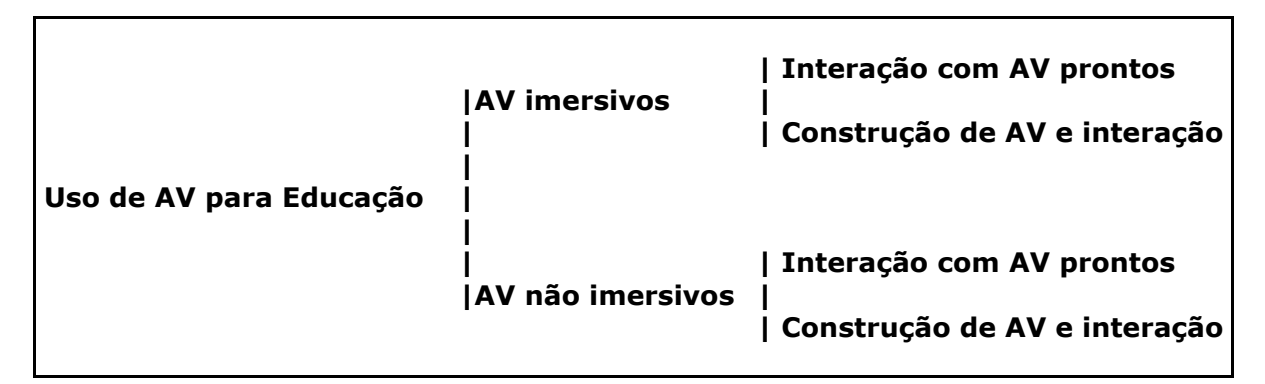

**Quadro 2.1 - Classificação do Ambiente Virtual por Interface e Ação do Usuário** 

Os artigos de Dede et al. (1996, 1997) relatam experiências de estudantes com modelos de AV imersivos. Na categoria de AV imersivos com a construção de modelos por parte dos estudantes não se encontrou nenhum trabalho, certamente porque o desenvolvimento de mundos virtuais imersivos exige conhecimentos avançados de computação gráfica e, muito tempo disponível, além de equipamentos computacionais poderosos. Os eventuais trabalhos desenvolvidos neste sentido só podem sair de grupos de pesquisa e com alunos fazendo pósgraduação em áreas ligadas à informática, que parece ser o caso do trabalho apresentado por Wollensak (2002). O reduzido número de experiências com realidade virtual imersiva demonstra que os custos e a complexidade tecnológica estão ainda num patamar fora da realidade das escolas, mesmo num país rico como os Estados Unidos.

 Já o artigo de Schroeder et al. (1997) chama a atenção por relatar experiências pioneiras de visualização em 3D para fins educacionais.

 No Brasil, segundo Scheer (2002), existem iniciativas para o uso de ambientes virtuais em 3D como apoio ao processo de aprendizagem nas universidades UFPE, UFC, UFSCar, UFSC, UFRGS, PUC-RS, USP e UFPR. O trabalho de Andrade, Waslawick & Mariani (1999) se enquadra dentro dessas iniciativas.

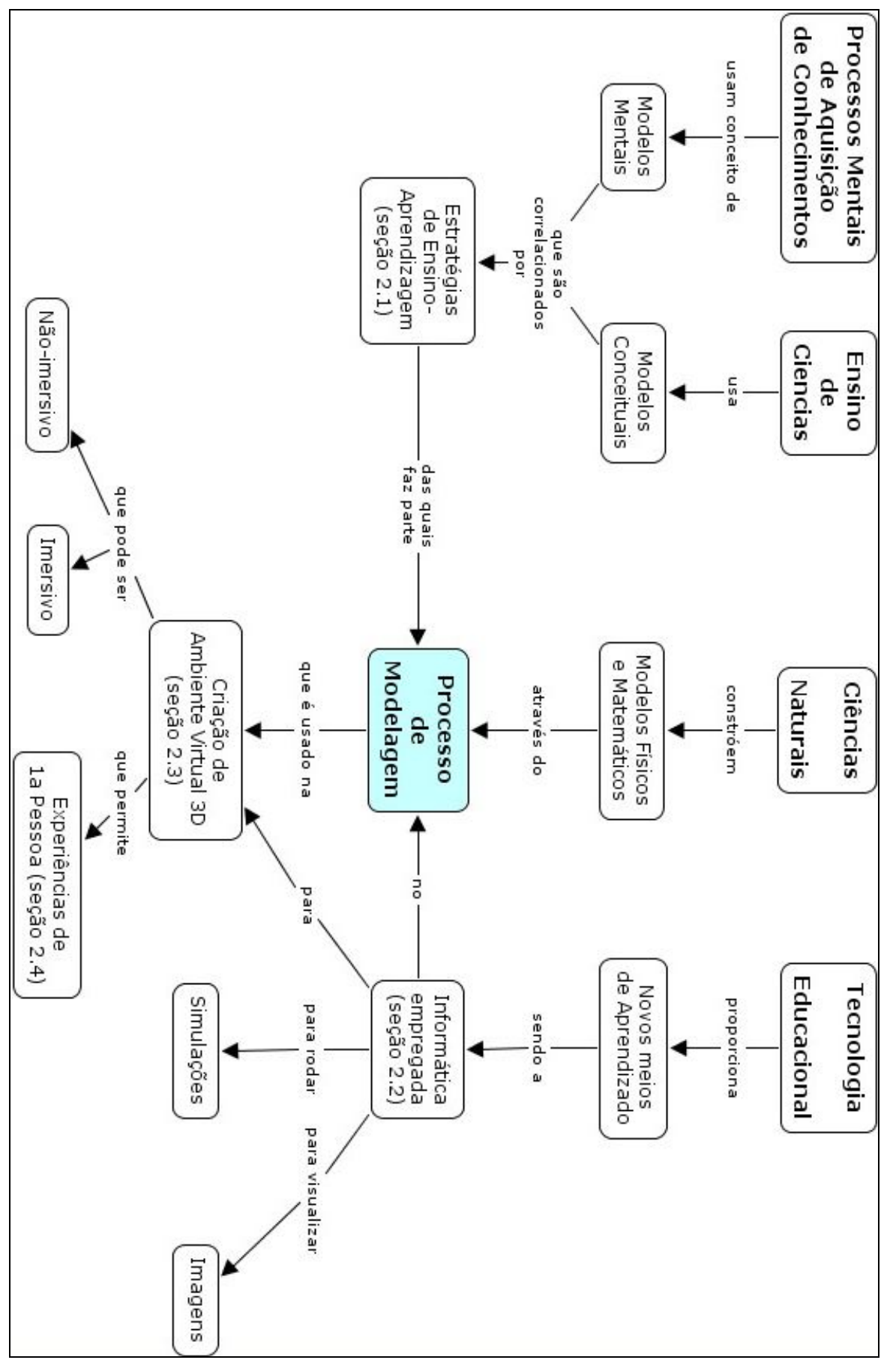

**Figura 2.1 - Mapa conceitual dos tópicos abordados no Capítulo 2** 

# Capítulo 3

# Planejamento da Experiência: Definições e Procedimentos **Operacionais**

O objetivo deste capítulo é apresentar as escolhas feitas no planejamento da experiência. O sucesso do processo de pesquisa experimental sobre um problema, envolve o cumprimento de várias etapas: identificar e definir o problema de pesquisa; escolher o procedimento de intervenção; formular as questões que se deseja testar, isto é, as questões de pesquisa; decidir o estilo de pesquisa educacional a ser adotado; escolher os procedimentos operacionais; e definir os métodos de coleta e análise dos dados. Uma visão geral da interligação dos assuntos deste capítulo pode ser representada através do mapa conceitual da figura 3.1, apresentado no final do capítulo.

# 3.1 DEFINIÇÃO DO PROBLEMA DE PESQUISA

A identificação e definição do problema de pesquisa de maneira clara pode ser feita através da experiência pessoal do autor na área e/ou através de sugestões encontradas na literatura.

Baseado na experiência didática do autor como professor de disciplina introdutória de Astronomia, a dificuldade de visualização e entendimento de conceitos e fenômenos astronômicos que envolvem as noções de esfera celeste, sistemas de coordenadas esféricas e fenômenos decorrentes de movimentos espaciais da Terra, do Sol e da Lua, são problemas cuja solução se deseja avaliar através da aplicação de uma nova metodologia de ensino em sala de aula.

A grande dificuldade dos alunos para entender a plenitude de certos fenômenos, refere-se a necessidade da mudança do ponto de visão. Por exemplo, as coordenadas de um astro são medidas (ou visualizadas) através de instrumentos situados em uma dada posição geográfica sobre o globo terrestre, definida pela latitude e longitude do lugar. Para hipotéticos observadores, situados no baricentro do Sistema Solar, as coordenadas para o mesmo astro seriam diferentes e independentes tanto da posição do observador, quanto dos movimentos de rotação da Terra em torno do seu eixo e de revolução em torno do Sol. Esta mudança dos centros de referência de sistemas de coordenadas é feita usando-se uma esfera imaginária - chamada de Esfera Celeste. Do ponto de vista matemático esta mudança não representa nenhum problema; entretanto, as conseqüências da variação temporal das posições na evolução de fenômenos observados trazem, num primeiro momento, grande dificuldade na sua interpretação. O Sol da meia-noite é um exemplo de como a mudança de ponto de vista pode dar lugar ao aparecimento de fenômenos exclusivos de determinadas regiões geográficas. Na realidade, o Sol da meia-noite ocorre, em certas épocas do ano, para observadores situados em regiões com latitudes entre a calota polar e o pólo respectivo, enquanto que nas outras regiões geográficas não existe nenhum evento relacionado.

 Para tratar e compreender este conjunto de conceitos, espera-se que o aluno tenha uma boa capacidade de abstração e que seja capaz de visualizar e acompanhar a evolução temporal, no espaço tridimensional, de eventos sob diversos pontos de visão.

# 3.2 ESCOLHA DO PROCEDIMENTO DE INTERVENÇÃO

 É preciso escolher o instrumento ou a manipulação que têm possível ligação (ou influência) com as variáveis envolvidas no problema de pesquisa. A partir da definição do problema, fica claro que o procedimento de intervenção a ser usado deve privilegiar a flexibilidade de mudança de ponto de visão e o acompanhamento da evolução temporal de fenômenos, além de transmitir a sensação de estar num espaço tridimensional.

 Claramente, as imagens apresentadas em livros ou projetadas em sala de aula, não são capazes de preencher os requisitos desejados na sua totalidade, porque representam situações estáticas, a partir de pontos de visão fixos, embora uma sensação de tridimensionalidade possa ser introduzida nas imagens.

 Atender ao requisito de acompanhamento temporal de um fenômeno significa, quase que exclusivamente, pensar no uso da informática e do computador. Das técnicas disponíveis que podem atender aos requisitos de flexibilidade de ponto de visão, evolução temporal e tridimensionalidade, simultaneamente, a Realidade Virtual parece ser a mais indicada (PINHO, 1996). Entretanto, as dificuldades de aplicação prática da realidade virtual imersiva em sala de aula, apontam na direção de uma variante menos sofisticada, que é o uso da linguagem VRML para a simulação de mundos virtuais não imersivos (VERNIERI, 2003).

 A idéia de que a construção de mundos virtuais pelos próprios alunos, representando situações ou fenômenos relacionados aos conceitos em questão, requer um tempo excessivo, seja para aprender a linguagem seja para a construção dos mundos, não se verifica na prática. O uso de programas editores de VRML, que já têm embutidos uma biblioteca de figuras geométricas e de texturas, além de procedimentos prontos para animar os mundos, torna desnecessário o aprendizado da linguagem VRML e facilita em muito a construção de mundos com movimentos.

# 3.3 DEFINIÇÃO DAS QUESTÕES DE PESQUISA

As questões que se desejam testar, isto é, as questões de pesquisa, precisam ser definidas. Em linhas gerais, o que se quer avaliar é se *a compreensão dos alunos sobre os conceitos introdutórios de Astronomia apresentados é melhor quando o estudo destes conceitos é feito usando-se a realidade virtual não imersiva, através da criação de ambientes virtuais em três dimensões na tela do computador*. Entretanto, a variável compreensão não é diretamente mensurável e precisa-se encontrar uma definição operacional para ela, isto é, é preciso definir outras variáveis que sejam indicadores válidos para o nível de compreensão. Como indicadores para avaliar o nível de compreensão dos alunos, escolheu-se entrevistas semi-estruturadas e um teste escrito. As entrevistas fornecem valores através de um sistema de categorização de respostas (SIMPSON e MAREK, 1988), enquanto que o teste fornece notas na escala decimal que serão transformadas em conceitos.

 Além da questão central, existem duas outras que podem interferir nos resultados obtidos e que se deseja investigar também. As pesquisas têm mostrado que os estudantes podem ser caracterizados como tendo diferentes estilos de aprendizagem, isto é, existem diferenças significativas sobre como preferem perceber a informação, com que tipo de organização, como preferem processá-la e em que taxa se sentem mais confortáveis (FELDER e SOLOMAN, 2000). Estas diferenças nos estilos de aprendizagem podem ser responsáveis (FELDER, 1993) (1) pela falha em motivar o interesse pela ciência através do estabelecimento da sua relevância na vida e interesse pessoal dos estudantes, (2) por relegar os estudantes a quase completa passividade em sala de aula, (3) pela ênfase na competição por notas em lugar de apren-

dizagem cooperativa e (4) por focalizar em algoritmos para solução de problemas, em lugar da compreensão conceitual. Então, s*erá que existe alguma correlação entre o desempenho dos alunos com possíveis coincidências entre o estilo de aprendizagem de cada um, com o estilo de ensino empregado?* 

Para responder a esta pergunta, foi aplicado um questionário, idealizado por Felder (1996), para identificar o estilo de aprendizagem de cada aluno. O questionário classifica os alunos em níveis (extremamente, fortemente, moderado, equilibrado) dentro de cada categoria analisada. Por exemplo, uma das categorias pretende identificar que modalidade sensorial é mais efetivamente percebida: a **Visual**, representada por imagens, diagramas, gráficos, filmes e demonstrações, ou a **Verbal**, representada por sons, palavra escrita e exposições verbais. Como o método didático empregado nas duas turmas é diferente e, portanto, privilegia estilos de aprendizagem com características diferentes, as coincidências entre o estilo de ensino do professor e o estilo de aprendizagem de certos alunos podem ajudar a responder à questão.

Uma das questões debatidas por educadores, diz respeito a *como transformar os alunos, de uma classe tradicional, de observadores passivos em participantes completamente engajados*. Pesquisas têm mostrado que "a habilidade dos estudantes para aprender efetivamente a partir de palestras é significativamente degradada após cerca de 15-18 minutos" (CENTRA, 1993 apud ADAMS et al., 2002, p. 25). A abordagem da aprendizagem colaborativa (cooperativa) em pequenos grupos é uma das possibilidades atraentes para melhorar este problema. Um possível incremento na motivação e na interação entre alunos e professor pretende ser verificado através da observação do comportamento geral dos alunos, durante a realização dos projetos usando a modelagem virtual. Espera-se que o trabalho em grupos e o uso do computador e de ambientes virtuais sirvam como elemento motivador e para incremento do trabalho cooperativo.

 Em resumo, os trabalhos desenvolvidos na dissertação procuram responder a três questões básicas:

- 1) Houve uma melhor compreensão dos conceitos estudados pelo grupo que trabalhou com a realidade virtual, quando comparado com o grupo que participou das aulas regulares?
- 2) Houve alguma correlação entre o desempenho dos alunos com os estilos de aprendizagem coincidentes com o estilo de ensino do professor, tanto na turma experimental quanto na turma de controle?
- 3) Houve um aumento da motivação e da interação dos alunos entre si e com o professor na turma experimental, quando comparada à turma de controle?

# 3.4 ESCOLHA DO ESTILO DE PESQUISA

Nesta etapa, é necessário identificar as relações entre variáveis específicas e decidir as variáveis cujos efeitos serão minimizados através de controles. Em qualquer pesquisa educacional, a verificação da causalidade de uma intervenção é extremamente difícil e sujeita a vários questionamentos, porque não temos o controle de todas as variáveis envolvidas na pesquisa.

 A questão da causalidade foi determinante para a escolha do **"Design Experimental**", dentre os vários estilos de pesquisa educacionais possíveis. Uma característica essencial na pesquisa experimental é a possibilidade de controlar e manipular as condições que determinam os eventos em que se está interessado (COHEN et al., 2000). A pesquisa desenvolvida nesta dissertação procura identificar a relação de causa e efeito, entre o uso de modelagem virtual não imersiva em 3D com uma possível melhoria na aprendizagem. Além disso, este estilo de pesquisa é semelhante aos empregados em pesquisas nas áreas de ciências exatas, onde o autor desta dissertação atua como professor e pesquisador.

A idéia geral do "design" experimental é expor um grupo a um procedimento ou evento e observar o efeito sobre uma variável, que teria uma relação de dependência com o procedimento. Na realidade, o "design" experimental apresenta três grandes variantes (COHEN et al., 2000) que se diferenciam na forma como são feitas as experiências. Na rápida apresentação das variantes do design experimental será adotada a notação de Campbell e Stanley (1963 apud COHEN et al., 2000, p. 212), onde:

- a) **X**: representa a exposição de um grupo a um evento ou variável experimental, cujos efeitos quer-se medir;
- b) **O**: refere-se ao processo de observação ou medida;
- c) **X**s e **O**s numa mesma linha são aplicados às mesmas pessoas;
- d) A ordem da esquerda para a direita indica a seqüência temporal;
- e) **R**: indica a escolha aleatória para separar os constituintes dos grupos;
- f) Linhas paralelas não separadas por traços representam grupos igualados de modo aleatório, enquanto que àqueles separados por linhas tracejadas representam grupos não igualados por escolha aleatória dos membros.

Na primeira variante, o "**design**" **pré-experimental** (quadro 3.1), o valor de um novo método de ensino é avaliado através da medida de uma variável dependente (**O1**), por exemplo, através de um teste de conhecimentos feito antes da aplicação do novo método (**X**) e através de um novo teste (**O2**) feito depois da sua aplicação. As diferenças entre os valores numéricos do pré-teste e do pós-teste são atribuídas aos efeitos do procedimento (**X**). Simbolicamente:

**Quadro 3.1 - Esquema do Design Pré-Experimental** 

Mas, será que a diferença deve-se somente ao emprego do procedimento **X** ou existem outros fatores envolvidos? O controle obtido em experimentos educacionais é muito menor do que em experimentos semelhantes em ciências naturais, sendo esta variante muito criticada pela impossibilidade de afirmar-se, com um bom grau de certeza, que o procedimento X é o único responsável pelos resultados.

 No "**design**" **experimental verdadeiro** (quadro 3.2), se usa um grupo de controle além do grupo que sofre a manipulação **X**. A diferença em relação ao design pré-experimental está na constituição dos grupos através de condições aleatórias para todas as variáveis independentes, além da introdução do grupo de controle.

O processo de aleatoriedade garantiria, em princípio, uma eqüivalência entre as condições pré-existentes nos dois grupos, permitindo evidenciar que as diferenças entre o pré-teste e o pós-teste seriam devidas unicamente ao processo de manipulação envolvido, se não levarse em conta um possível efeito do pré-teste. Entretanto, sem entrar em outras considerações que questionam a validade da afirmativa acima, deve-se considerar que, na prática, é extremamente difícil construir grupos realmente com condições aleatórias, pois normalmente o número de pessoas envolvidas na pesquisa é relativamente pequeno em relação à população.

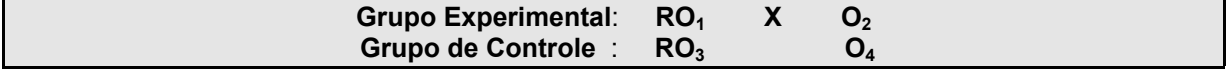

#### **Quadro 3.2 - Esquema do Design Experimental Verdadeiro**

 Assim, chega-se ao "**design**" **quase-experimental**, que na realidade é uma solução de compromisso onde a seleção aleatória é impraticável. Mesmo dentro do design quaseexperimental, existem variantes tais como a representada simbolicamente pelo quadro 3.3.

Na avaliação dos resultados do uso da metodologia 3D apresentados nesta dissertação, utilizou-se o "design" quase-experimental em virtude do reduzido número de alunos da turma (27 alunos ao todo) onde foi aplicado o processo, o que impediria escolhas aleatórias dos componentes do grupo experimental e de controle.

| Grupo Experimental: $O_1$ |                           | $\bm{\lambda}$ |  |  |  |
|---------------------------|---------------------------|----------------|--|--|--|
|                           | ------------------------- |                |  |  |  |
| Grupo de Controle : $O_3$ |                           |                |  |  |  |
|                           |                           |                |  |  |  |

**Quadro 3.3 - Esquema do Design Quase-Experimental** 

Na realidade, a variante empregada (quadro 3.4) foi um pouco diferente da citada acima, uma vez que além dos processos de medida  $(O_1, O_2, O_3, O_4)$  feitos através de entrevistas semi-estruturadas, foi realizado um exame escrito  $(O<sub>5</sub>, O<sub>6</sub>)$  que serviu como base para a pósentrevista.

| Grupo Experimental : $O_1$ | $\mathbf{X}$ | $O2$ , $O5$                    |
|----------------------------|--------------|--------------------------------|
|                            |              | ------------------------------ |
| Grupo de Controle : $O_3$  |              | $O_4$ $O_6$                    |
|                            |              |                                |

**Quadro 3.4 - Esquema do Design adotado** 

## 3.5 PROCEDIMENTOS OPERACIONAIS

 A escolha dos procedimentos de natureza operacional está relacionada com fatores tais como: oportunidade, tamanho da amostra, procedimentos éticos adotados e disponibilidade de equipamentos.

A oportunidade para a aplicação da metodologia de realidade virtual surgiu no  $2^{\circ}$  semestre de 2003, quando o autor seria o professor da disciplina IGA 113 - Astronomia I, disciplina introdutória ministrada para calouros do curso de graduação em Astronomia, da Universidade Federal do Rio de Janeiro. A disciplina contou inicialmente com 27 alunos inscritos, dos quais dois repetentes do ano anterior.

### **3.5.1 Definição das Turmas**

 Em função das disponibilidades de computadores (seis ao todo) do Laboratório de Informática para Graduação (LIG) do Observatório do Valongo, fixou-se em 12 o número máximo de alunos que poderia fazer o curso usando a realidade virtual, agrupados em duplas. A opção por grupos foi feita porque a colaboração entre alunos é importante do ponto de vista didático e a quantidade de trabalho envolvida na criação de experimentos virtuais sobrecarregaria demais o aluno se ficasse por conta de um só.

 Como as aulas no LIG ocorreriam em horários diferentes dos assinalados para a disciplina, durante a entrevista inicial foi perguntado se o aluno gostaria de participar e se poderia assistir às aulas do curso experimental no novo horário. Responderam afirmativamente 16 alunos, dos quais dois eram repetentes.

Os alunos repetentes foram excluídos da avaliação porque já tinham visto a matéria e prejudicariam a base de comparação. Na hora de definição final dos nomes, dois alunos desistiram por problemas pessoais, de tal modo que os 12 alunos restantes eram o número exato das vagas disponíveis na turma experimental.

Portanto, as turmas de controle e experimental foram constituídas por 12 alunos cada, com as seguintes características gerais (tabela 3.1):

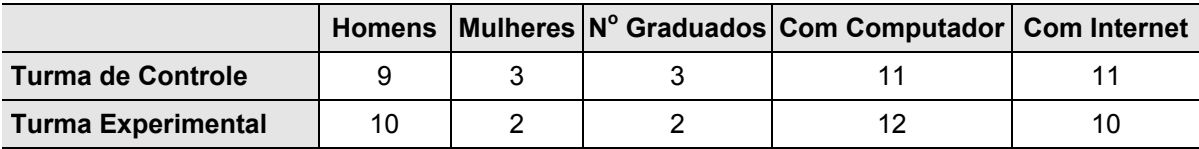

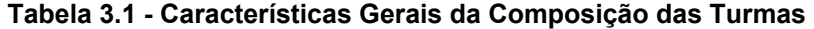

Uma constatação surpreendente foi a de que a quase totalidade dos alunos não só possuía acesso a computador na residência, como na maioria dos casos estavam conectados à internet. Entretanto, o fato de possuir acesso ao computador não significa ter habilidades mínimas no seu manejo, como ficou constatado com dois alunos do grupo experimental. Além disso, ressalte-se o número expressivo de alunos já formados em outras áreas (cinco no total).

 A formação das duplas dentro da turma experimental foi feita por afinidade entre os alunos na sua quase totalidade, sem a interferência do autor na definição dos mesmos. Como comentado mais adiante, este processo resultou em alguns grupos muito heterogêneos quanto ao nível de conhecimentos.

# **3.5.2 Procedimentos Éticos**

 A pesquisa na área de ciências sociais, em especial na área de educação, tem características diferenciadas porque envolve questões éticas. Interesses éticos podem colocar os pesquisadores num dilema para se equilibrar entre as exigências de busca da verdade e os direitos e valores dos indivíduos potencialmente ameaçados pela pesquisa (COHEN et al., 2000).

 A pesquisa social precisa do consentimento e cooperação dos indivíduos que participam das investigações, e das instituições e organizações que oferecem as facilidades de pesquisa. Para obter o consentimento, é preciso definir procedimentos nos quais os participantes da pesquisa possam decidir se desejam ou não participar voluntariamente, após serem informados de todos os fatos que possam influenciar sua decisão.

- Dê uma explicação geral dos procedimentos a serem seguidos e seus propósitos.
- Dê uma descrição dos desconfortos e riscos esperados para os participantes.
- Dê uma descrição dos benefícios a serem esperados pelos participantes.
- Revele procedimentos alternativos que podem ser vantajosos para os participantes.
- Responda a quaisquer perguntas referentes aos procedimentos.
- Diga que a pessoa está livre para retirar o seu consentimento e descontinuar a sua participação no projeto, a qualquer momento e sem nenhum prejuízo para ela.

#### **Quadro 3.5 - Regras para Permissão Razoavelmente Informada**

 Embora nem sempre seja possível informar todos os detalhes envolvidos, existe um conjunto de regras bastante gerais que pode ser seguido para se obter uma "**permissão razoavelmente informada**" (quadro 3.5).

Na primeira aula do curso de Astronomia I, no dia 26/08/2003, foram apresentados os detalhes do funcionamento da experiência (apêndice A), seguindo as regras do quadro acima. O consentimento para a participação nas atividades da turma experimental foi obtido na entrevista inicial, gravada em vídeo, e na qual foram novamente explicitadas as condições de participação.

## **3.5.3 A Escolha do Editor de VRML**

 A escolha do programa editor de VRML a ser empregado na experiência envolve várias questões tais como: quais as condições de "hardware" necessárias para que o programa "rode" nos equipamentos, se a licença de operação é gratuita ou permite um prazo para testes, se os recursos pré-prontos (figuras, texturas, comportamentos) disponíveis com o editor são suficientes para o proposto, se o manual é bastante completo e apresenta um texto bem escrito, se a literatura técnica disponível não indica falhas de execução que possam comprometer o resultado, se o aprendizado é rápido e se a operação é bastante fácil para os estudantes em potencial.

 O primeiro passo foi verificar a possibilidade de usar um dos programas editores empregados por Barab et al. (2000) para a realização de suas experiências. Entretanto, os dois programas utilizados - CosmoWorlds e VRCreator Learning Edition, foram descontinuados. Na busca por outro programa editor de VRML para PC encontrou-se o Internet Scene Builder (ISB), feito pela ParallelGraphics. Inicialmente, descartou-se o CosmoWorlds por ser o programa que há mais tempo estava descontinuado, restando assim, para uma análise mais apurada, o VRCreator e o ISB.

 Os equipamentos disponíveis (quadro 3.6) para a experiência no Laboratório de Informática para Graduação (LIG) do Observatório do Valongo eram, na sua maioria, muito antigos e, consequentemente, com baixo poder de processamento. Pelas especificações dos manuais do usuário (ISB, 1999; VRCREATOR USER GUIDE, 1997), não haveria problema para executar os programas, mesmo no computador Pentium I.

| Equipamento           | <b>Sistema Operacional</b> | <b>Memória</b> |  |  |
|-----------------------|----------------------------|----------------|--|--|
| 3 Pentium IV 1,13 GHz | Windows 2000               | 512 Mb         |  |  |
| 1 Athlon 400 MHz      | Windows 2000               | 256 Mb         |  |  |
| 2 Pentium MMX 200 MHz | Windows 98                 | 64 Mb          |  |  |
| 1 Pentium I 166 MHz   | Windows 95                 | 64 Mb          |  |  |

**Quadro 3.6 - Equipamentos do LIG do Observatório do Valongo** 

A licença da versão Learning Edition (LE) do VRCreator era gratuita e a do ISB permitia um prazo de 30 dias para testes. Examinando-se os dois programas, viu-se que o VR-Creator LE tem muito mais recursos pré-prontos, um manual com textos bem claros e tutoriais mais explicativos, facilitando a aprendizagem do programa mais rapidamente, e a operação é bem mais simples e intuitiva do que o ISB. Finalmente, foi feita uma busca na Web à procura de informações comparativas sobre o desempenho dos dois editores. Encontrou-se uma recomendação muito enfática a favor do VRCreator, dizendo que ele "é um editor clássico (e ainda o melhor) que existe" (PACOIMA RANCH OFFICES, 2002), e que o ISB tinha problemas com a construção de certas figuras (paredes que não se encontram, objetos com faces interiores faltando, objetos que se tornam invisíveis quando vistos a partir da linha de visada). Em virtude de todas estas informações, optou-se pelo uso do VRCreator LE para a experiência.

### **3.5.4 Definição dos Tópicos Abordados**

 O curso de Modelagem 3D em Astronomia Fundamental foi dividido em 5 módulos, cada módulo tendo nível de complexidade de emprego de recursos de realidade virtual maior do que o do anterior. O primeiro módulo foi uma apresentação dos recursos do programa, enquanto que os demais foram apresentados sob a forma de projetos que os alunos deveriam realizar.

 O primeiro módulo abordou **Conceitos Gerais** sobre a linguagem VRML e fez a apresentação das principais funções do programa VRCreator 2.03 LE, através de tutoriais descritos no manual do usuário. Foram feitos exercícios passo a passo, demonstrando as capacidades do editor. Além disso, falou-se sobre modelos e modelagem e os diversos sistemas de coordenadas empregados pelo programa.

 No segundo módulo, a idéia foi de que os alunos representariam a **Terra Estática**, identificando os pontos fundamentais da Esfera Celeste e a terminologia dos Sistemas de Coordenadas Horizontal, Equatorial Celeste e Eclíptico. Também deveriam verificar o efeito da variação da posição do observador sobre a superfície da Terra, com relação à visibilidade dos astros e as coordenadas. Neste módulo, a Terra estaria parada e o único efeito seria a variação do ponto de visão do observador.

 No terceiro módulo, foi pedida a representação do **Movimento de Rotação da Terra em torno do seu eixo** e os fenômenos decorrentes: Dia e Noite, Movimento Diurno dos Astros e Trajetórias aparentes. Neste módulo, foram estudados os efeitos, tanto da variação de posição do observador, quanto da variação do tempo.

 No quarto módulo, foi pedida a representação do **Movimento de Translação da Terra em torno do Sol** e os fenômenos decorrentes: Solstícios e Equinócios e Estações do Ano. Neste módulo, acrescentou-se o movimento da Terra em torno do Sol ao experimento anterior.

 Finalmente, no quinto módulo foi pedida a representação de fenômenos decorrentes da **Visão Geocêntrica dos movimentos aparentes do Sol, da Lua e dos Planetas**: Configurações Planetárias, Eclipses Solares e Lunares e Fases da Lua. O nível de complexidade de movimentos é o mais alto, porque envolve a representação dos movimentos da Terra, do Sol, da Lua e de pelo menos um planeta.

# 3.6 MÉTODOS DE COLETA E ANÁLISE DE DADOS

 Existem inúmeros instrumentos para a coleta de dados à disposição dos pesquisadores (COHEN et al., 2000). Na dissertação, todos os instrumentos mais utilizados pelos pesquisadores (questionários, testes, observações, entrevistas) foram usados.

Os questionários foram empregados para identificação dos estilos de aprendizagem dos alunos. Para verificar possíveis correlações entre estilos de ensino do professor e de aprendizagem dos alunos, foram construídas tabelas mapeando os conceitos obtidos na prova, contra os vários níveis de cada dimensão de estilo de aprendizagem.

Os testes escritos foram usados para a avaliação dos conhecimentos sobre os tópicos após o curso. A prova escrita, feita após a conclusão dos cursos, forneceu uma nota decimal que foi transformada em conceito através da distribuição normal das notas da turma. Embora o número de alunos envolvidos nos dois grupos não seja significativo para uma generalização dos resultados, alguma indicação quantitativa de desempenho deve ser obtida. Além disso, foi feita uma análise detalhada das respostas dos alunos na busca de sintetizá-las em grupos de conceitos, utilizando-se redes sistêmicas (BLISS e OGBORN, 1990; de CAMPOS et al., 2003).

As observações foram utilizadas para fornecer algumas informações sobre a motivação e a interação dos alunos da turma experimental, quando da realização dos experimentos em sala de aula.

 As entrevistas serviram para se obter uma avaliação dos conhecimentos iniciais dos alunos sobre os tópicos do curso, e para esclarecer pontos mais vagos das respostas dadas no teste escrito. Foram feitas entrevistas, antes e depois dos cursos simultâneos, com todos os alunos dos dois grupos (experimental e de controle). As entrevistas foram gravadas em vídeo e uma indicação de nível de compreensão foi obtida através do sistema de categorização de respostas (SIMPSON e MAREK, 1988). Para auxiliar na construção de um sistema de categorização das respostas dadas pelos alunos nas entrevistas e na construção de um gabarito para a prova, foram feitos mapas conceituais (NOVAK, 1990), usando o programa CMap Tool versão 2.7, abordando cada um dos grandes tópicos (apêndices B, C, D, E, F).

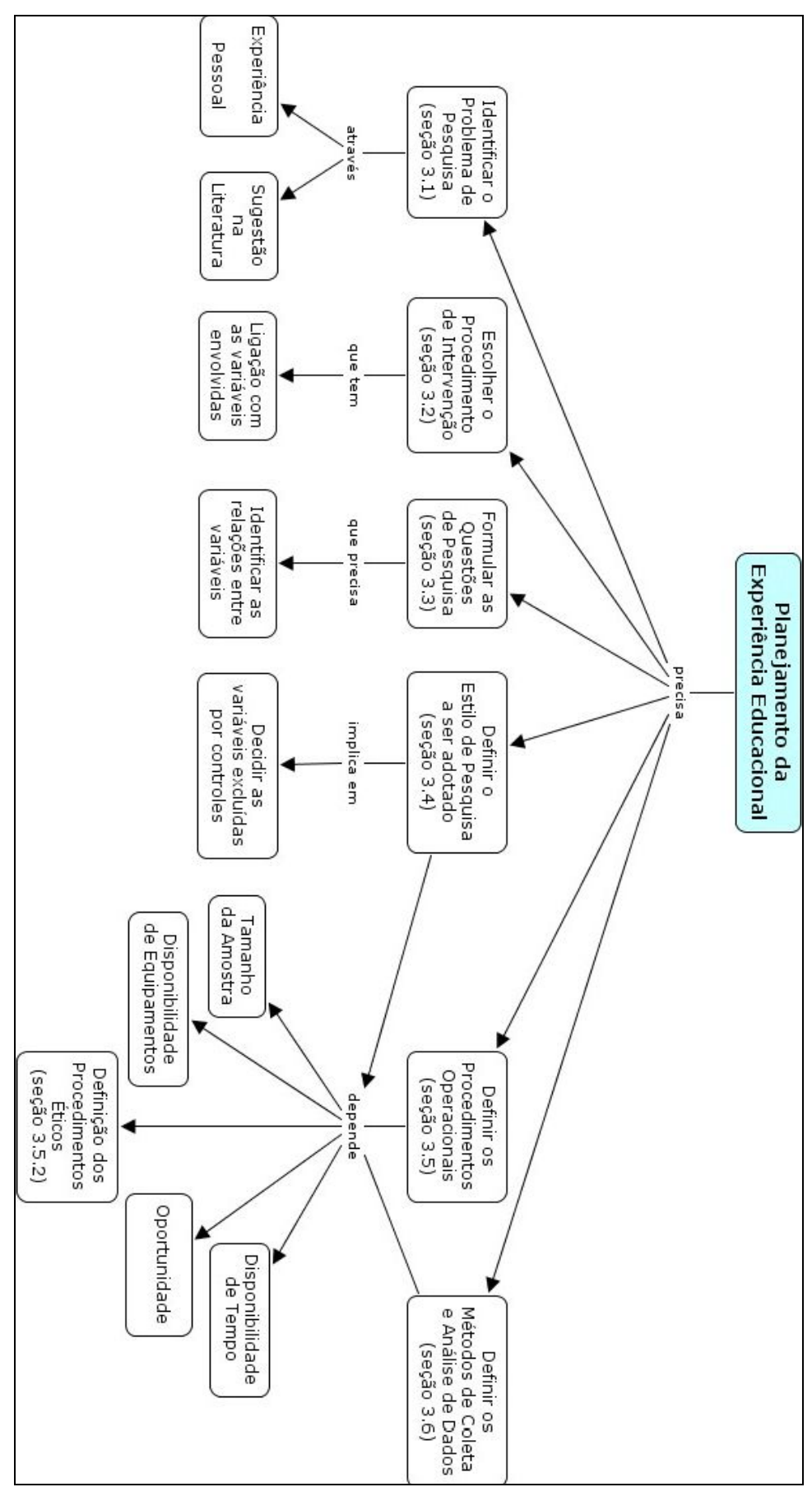

**Figura 3.1 - Mapa conceitual dos tópicos abordados no Capítulo 3** 

# Capítulo 4

# A Experiência

O objetivo deste capítulo é apresentar as condições em que ocorreu a experiência e os problemas encontrados durante a sua realização, que seguiu o modelo de quase-experimento. O desenrolar da experiência se deu em cinco etapas: Entrevista Inicial para avaliação dos conhecimentos; aplicação dos Questionários sobre Estilos de Aprendizagem; realização simultânea dos dois Cursos; Prova Escrita unificada sobre o conteúdo dos cursos e Entrevista Final para avaliação do aprendizado. Uma visão geral da interligação dos assuntos deste capítulo pode ser representada através do mapa conceitual da figura 4.2, apresentado no final do capítulo.

### 4.1 A ENTREVISTA INICIAL

Para avaliar o nível inicial de conhecimentos dos alunos sobre assuntos que seriam abordados no curso, foi feita uma entrevista semi-estruturada, toda filmada em vídeo para facilitar a análise posterior do conteúdo das respostas. As entrevistas foram feitas sem a presença de outras pessoas a não ser a do aluno e a do autor, numa sala de aula isolada do Observatório do Valongo. Como material para auxiliar nas explicações, os alunos dispunham de três esferas de isopor com tamanhos diferentes, palitos, um globo terrestre, papel e lápis, além de poder desenhar no quadro negro se achasse necessário. Foram feitas 25 entrevistas com alunos inscritos no curso de Astronomia I.

A entrevista foi dividida em três partes: a primeira, com informações sobre as intenções da entrevista (repetindo parcialmente as informações ditas na aula inicial), seguida de perguntas de caracter geral e, finalmente, um roteiro de perguntas sobre tópicos da matéria. Dependendo das respostas, poderiam ser feitas novas perguntas, expandindo o assunto.

Os resultados da entrevista inicial com os alunos serão discutidos no capítulo 6, onde será feita uma análise das respostas, procurando enquadrá-las segundo critérios de categorização desenvolvidos por Simpson e Marek (1988).

# 4.2 APLICAÇÃO DOS QUESTIONÁRIOS SOBRE ESTILOS DE APRENDIZAGEM

Os questionários sobre estilos de aprendizagem (apêndice K) foram aplicados na aula imediatamente anterior ao início dos cursos com as turmas separadas. O autor da dissertação explicou quais os objetivos pretendidos, o significado de cada estilo de aprendizagem e afirmou que os alunos não estariam obrigados a responderem, e que as respostas não seriam usadas para avaliação de desempenho escolar. Não foi fixado um tempo para completar o questionário, mas todos os 27 alunos inscritos na disciplina responderam em menos de 15 minutos.

Uma avaliação dos questionários sobre estilos de aprendizagem e sua relação com os estilos de ensino adotados pelo professor - excluindo três alunos que não participaram da experiência por motivos já comentados - será apresentada no capítulo 7.

# 4.3 OS CURSOS SIMULTÂNEOS

Após um início, em que a turma completa assistiu a três aulas sobre Origens da Astronomia, os alunos foram divididos em duas turmas - experimental e de controle. As aulas nas duas turmas foram ministradas pelo autor da dissertação seguindo metodologias diferentes, mas procurando manter o andamento dos tópicos com durações semelhantes. Este fato implicou no cancelamento de três aulas da turma de controle. . A duração do curso, com a turma de controle, foi de 24 horas (12 aulas de 2 horas). Também para manter uma eqüivalência quanto ao tratamento dos assuntos, os tópicos que envolviam fórmulas matemáticas e matrizes somente foram tratados nas aulas com a turma completa, que se seguiram ao término da experiência.

Na turma de controle, com 15 alunos participantes, usou-se a metodologia expositiva tradicional que consistia de apresentações orais sobre os temas, com demonstrações dos fenômenos usando figuras bidimensionais projetadas por retroprojetor e eventual emprego de esferas representando a Terra, Sol, Lua e Esfera Celeste. Três dos alunos não tiveram o seu desempenho considerado, por motivos já comentados anteriormente.

# 4.4 O CURSO DE MODELAGEM 3D EM ASTRONOMIA

O curso contou com a presença de 12 alunos, separados em 6 duplas, e sua duração total foi de 30 horas (15 aulas de 2 horas). Cada dupla de alunos foi responsável pela execução de quatro projetos. A apresentação final dos projetos foi feita numa única aula com duração de 4 horas. Nas tabelas abaixo são apresentados o número de horas dedicadas a cada um dos módulos (HC) e as horas efetivamente trabalhadas por cada grupo (tabela 4.1), onde as faltas de alunos do grupo foram descontadas e o número de faltas individuais, separadas por constituintes de cada grupo, identificados por letras (tabela 4.2):

| <b>Tópicos Abordados</b>           | HC | D1 | D <sub>2</sub> | D3 | D4 | D5 | D6 |
|------------------------------------|----|----|----------------|----|----|----|----|
| <b>Conceitos Gerais</b>            |    |    |                |    |    |    |    |
| Projeto 1: Terra Estática          |    | 6  | 8              |    |    |    |    |
| Projeto 2: Rotação da Terra        |    |    | 8              |    |    |    |    |
| Projeto 3: Translação da Terra     |    | າ  | 3              | ◠  | ົ  |    |    |
| Projeto 4: Movimentos Geocêntricos |    |    |                |    |    |    |    |

**Tabela 4.1 - Cargas Horárias previstas e as efetivamente trabalhadas** 

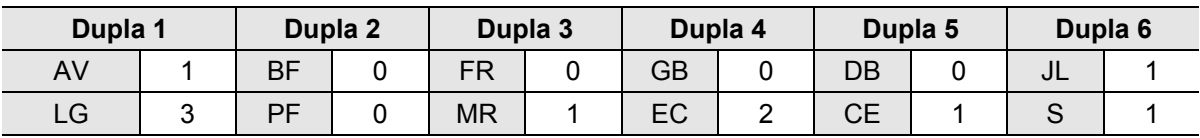

### **Tabela 4.2 - Número de Faltas dos Alunos da Turma Experimental**

Com exceção dos tópicos abordados nas duas primeiras aulas, cujo objetivo era habilitar os alunos a trabalharem com o programa e entenderem alguns conceitos básicos de modelagem e realidade virtual, o método empregado na apresentação de cada novo projeto consistia das seguintes etapas:

- Apresentar o objetivo do projeto;
- Fazer uma breve exposição, de cerca de 15 minutos, sobre os tópicos pertinentes ao projeto pedido;
- Indicar como texto guia sobre os tópicos a apostila do autor da dissertação. Ressaltar que os alunos podiam e deviam procurar informações complementares na internet;
- Durante o tempo da aula, acompanhar e responder às questões levantadas sobre os tópicos e o programa editor de VRML. O autor teve o cuidado de não apresentar uma solução pa-

ra o projeto, deixando a cargo dos alunos imaginar possíveis soluções, apenas orientandoos sobre possíveis problemas.

# **4.4.1 O Programa Editor de VRML**

O programa VR Creator 2.03 Learning Edition é uma ferramenta com múltiplos recursos que permitem aos estudantes a construção de ambientes virtuais em 3D, sem a necessidade de aprender a linguagem VRML. A tela de abertura do programa apresenta 5 componentes principais (Figura 4.1):

- A **barra de "Menus"** (1), que oferece uma grande variedade de funções agrupadas por categoria, tais como operações com arquivos (File), operações de edição (Edit), operações com pontos de visão (View), informações sobre e seleção de objetos no mundo atual (World), operações de edição especiais (Object), operações para manipulação dos objetos, da iluminação e dos pontos de visão (VR Binder), opções de visualização dos componentes (Options), forma de apresentação das janelas (Windows), textos de ajuda (Help);
- A **barra de Ferramentas** (2), que contém as funções de controle comuns, algumas das quais oferecem atalhos para os itens do menu mais comumente usados, tais como: novo arquivo, abrir arquivo, salvar, recortar, copiar, colar, imprimir, voltar, adiantar, caixa de seleção do modo "*drop down*", botões de controle do objeto;
- Os **controles de Navegação** (3), que são usados para a movimentação através do mundo virtual e se aplicam a janela ativa. Temos o botão de aproximação ou afastamento (frente, atrás, esquerda e direita), botão de rotação em torno do objeto (pela esquerda, pela direita, por baixo e por cima), botão de rotação do objeto (giro à esquerda, à direita, para cima, para baixo), botão "*reset*", botão de posicionamento da câmera;
- **"VR Binder"** (4) se parece com um caderno, com as páginas indicando funções comuns agrupadas:

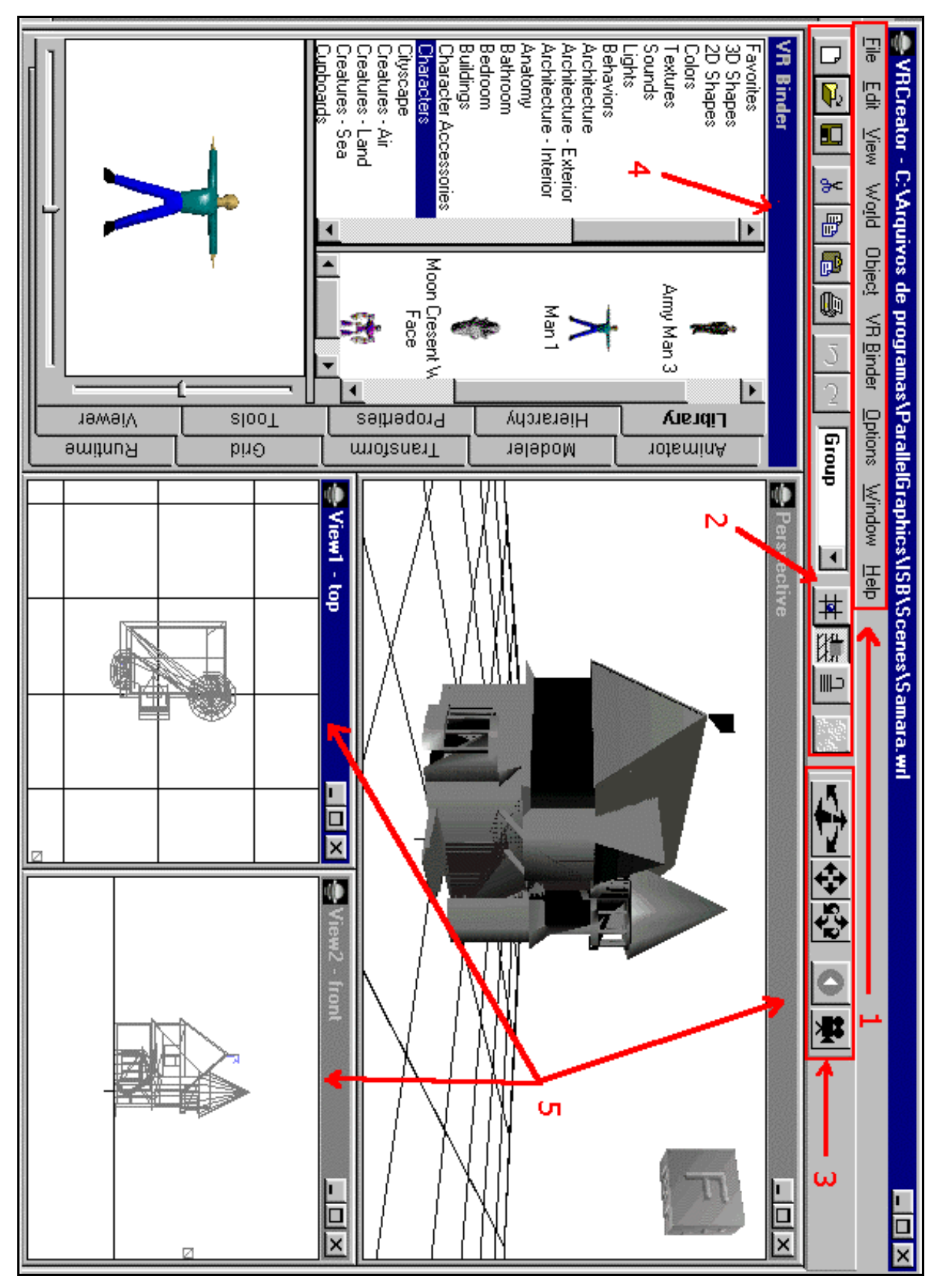

**Figura 4.1 - Tela de Abertura do Programa VRCreator 2.0 LE**

- *Library*: funções relativas a escolha de formas, cores, texturas, sons, iluminação e comportamentos;
- *Hierarchy*: funções relativas a ordem dos elementos nas cenas;
- *Properties*: descreve as propriedades de cada elemento da imagem;
- *Tools*: ferramentas para a criação e manipulação de objetos;
- *Viewer*: visão das coordenadas do objeto e aplicação de velocidades de movimentação;
- *Animator*: funções que permitem a animação de cenas;
- *Modeler*: funções não disponíveis na versão "*Learning Edition*";
- *Transform*: funções de translação, orientação e escala;
- *Grid*: funções relativas à localização, dimensão e cor das linhas de orientação que aparecem nas janelas;
- *Runtime*: permite ver o mundo virtual em movimento.
- As **janelas de Visão** (5), que apresentam várias perspectivas do mundo virtual. A maioria das manipulações e da criação de mundos ocorre dentro das janelas de Visão.

Para descrever as características principais do programa e seu uso nos projetos didáticos, os estudantes serão comparados às funções de roteirista, cenógrafo e diretor de cinema, além da função de divulgador.

Como **Roteirista**, o estudante terá de escrever um **roteiro adaptado** a partir das informações contidas em livros e textos científicos sobre o assunto do projeto didático. O **objetivo** do filme é **conhecido a priori**, e o papel como roteirista será elaborar um roteiro que apresente os vários aspectos do problema.

No papel de **Divulgador**, o estudante exporá as qualidades de seu projeto (filme), procurando demonstrar que o **objetivo pedido foi atendido** e, se possível, ultrapassado.

Como **Cenógrafo**, o estudante será o responsável pela montagem do cenário onde se desenrolará a ação. Ele terá de escolher os **objetos** que comporão a cena e a **iluminação** ade-

quada para realçar os pontos previstos no roteiro do projeto. A escolha dos **objetos** (estáticos) significa que ele terá de definir o **tipo**, o **tamanho**, as **cores**, a **textura** e a **posição** de cada um dentro do cenário. Já a escolha da **iluminação** implica em definir a **posição e orientação**, a **intensidade**, a **cor** e o **tipo de facho luminoso** de cada fonte que iluminará o cenário.

Como **Diretor**, o estudante terá a responsabilidade de escolher as **posições** onde ficarão as **câmeras de filmagem** e dirigir a **ação**, isto é, escolher o **comportamento** dos atores (objetos animados), a **velocidade da ação** e a **duração** de cada **cena**. Uma **Cena** é constituída por **Objetos** (animados ou não), **Iluminação** e **Pontos de Visão** (onde ficarão as câmeras). O programa oferece para os **Objetos** a manipulação das seguintes características:

- **Posição** definida por coordenadas (Página "Transform" do VR Binder)
- **Cor** (item Color da página "Library" do VR Binder)
- **Textura** (item "Texture" da página "Library" do VR Binder)
- **Forma** (vários itens da página "Library" do VR Binder)
- **Dimensões** (Página "Transform" do VR Binder)
- **Comportamento:** Estático ou Dinâmico Rotação, Translação (item "Behaviour" da página "Library" e página "Animator" do VR Binder)

Para a **Iluminação** o programa oferece a manipulação das seguintes características:

- **Posição** e **Orientação** das luzes (Página "Transform" do VR Binder ou através do menu "Object")
- **Tipo de Feixe** multi-direcional (luz comum), direcional (iluminação tipo solar) e concentrado (spot) (item "Lights" da página "Library" ou página "Tools" do VR Binder ou através do menu "Object")
- **Cor** da iluminação (Menu "Object" ou através da página "Properties" do VR Binder)
- **Intensidade** (Página "Properties" do VR Binder)

Para o **Ponto de Visão** o programa oferece a manipulação das seguintes características:

- **Posição** e **Orientação** dos pontos de visão (Página "Transform" do VR Binder)
- **Comportamento:** Estático ou Dinâmico Rotação, Translação (item "Behaviour" da página "Library" e página "Animator" do VR Binder)

Uma especificação mais detalhada das funções e capacidades do programa, além de tutoriais sobre as funções disponíveis pode ser encontrada no VRCreator User Guide (1997). Todas estas características permitem o uso do programa VRCreator para a construção de mundos virtuais bastante complexos, sem a necessidade de um aprendizado da linguagem VRML. O tempo médio previsto para a construção de um modelo de mundo virtual, foi variado em função da complexidade de cada projeto pedido. Foram reservadas 8h de trabalho em sala de aula para a execução dos projetos da Terra Estática e da Rotação da Terra, 7h para o projeto dos Movimentos Geocêntricos e 3h para o projeto de translação da Terra. Com a possível exceção dos movimentos geocêntricos, que necessitaria mais 2-3 horas, os tempos foram adequados para obtenção de bons resultados.

## **4.4.2 Os Projetos Didáticos**

O objetivo específico e os tópicos pertinentes a cada projeto, executado pelos alunos, pode ser visto resumidamente no quadro 4.1.

## **4.4.3 Dificuldades Encontradas pelo Alunos na Execução dos Projetos**

Ao final de cada projeto, as duplas tinham de fazer uma apresentação do seu projeto para os colegas da turma experimental e entregar um relatório descrevendo sucintamente como realizaram o projeto e as dificuldades que tiveram. Além disso, no final do curso, tiveram que apresentar um relatório comparando os seus projetos com os realizados pelas demais duplas. A dupla D6 deixou de apresentar os relatórios referentes aos projetos 2, 3 e 4, bem co-
mo o relatório comparando os seus projetos com os demais. Um comentário a respeito dessa dupla e do seu desempenho será feito no item seguinte.

| Projeto 1: Terra Estática e a Esfera Celeste |                                                                                                    |  |  |
|----------------------------------------------|----------------------------------------------------------------------------------------------------|--|--|
| Objetivo                                     | Confecção da esfera celeste representando os sistemas de coordenadas horizontal, e-<br>quatorial celeste e eclíptico.                                                                                                    |  |  |
| Tópicos                                      | A Esfera Celeste e Sistemas de Coordenadas Astronômicos.                                                                                                    |  |  |
|                                              | Projeto 2: Rotação da Terra em torno de seu eixo                                                                                                    |  |  |
| Objetivo                                     | Confecção de modelo de rotação da Terra para evidenciar os efeitos do Dia e da Noite, o<br>Movimento Diurno e as Trajetórias Aparentes das estrelas.                                                                       |  |  |
| Tópicos                                      | Rotação da Terra e seus efeitos. Duração do Dia (e da Noite), Movimento Diurno, Traje-<br>tórias aparentes e pontos de interesse (Nascer e Ocaso, Passagem Meridiana e pelo 1 <sup>o</sup><br>Vertical, Elongação Máxima). |  |  |
|                                              | Projeto 3: Translação da Terra em torno do Sol                                                                                                    |  |  |
| Objetivo                                     | Confecção de um modelo de revolução da Terra em torno do Sol para evidenciar os pon-<br>tos solsticiais e equinociais, a variação da posição aparente do Sol e a variação da dura-<br>ção do Dia ao longo do ano.          |  |  |
| Tópicos                                      | Translação da Terra e seus efeitos: Pontos especiais da órbita (Equinócios, Solstícios,<br>Afélio e Periélio), Estações do Ano, Regiões Climáticas e Variação da duração do Dia.                                           |  |  |
| Projeto 4: Movimentos Geocêntricos           |                                                                                                    |  |  |
| Objetivo                                     | Confecção de um modelo que mostre as configurações planetárias, as fases da Lua e os<br>Eclipses Solares e Lunares.                                                                                                    |  |  |
| Tópicos                                      | Movimentos geocêntricos dos Planetas e da Lua e suas consequências: Configurações<br>Planetárias, Fases da Lua, Eclipses Solares e Lunares, Dia solar x Dia Sideral.                                                       |  |  |

**Quadro 4.1 - Objetivos e Tópicos abordados por Projeto** 

Analisando-se os quadros 4.2, 4.3, 4.4 e 4.5, que apresentam um resumo dos comentários feitos por cada dupla sobre as dificuldades encontradas na execução de cada projeto pedido, pode-se ressaltar os seguintes pontos:

1) A dificuldade de interação geral com o programa foi gradativamente diminuindo, como seria de se esperar, sendo substituída por dificuldades mais específicas. O processo de adaptação ao software não ocorreu ao mesmo tempo para as duplas, devendo-se notar os extremos representados pelas duplas D5 e D6. Enquanto a dupla D5 rapidamente se adaptou, fato explicado porque um dos componentes era graduado e trabalha em informática, a dupla D6 não conseguiu se adaptar, tendo tido enormes dificuldades que culminaram na não realização dos projetos 2, 3 e 4, apesar dos esforços do professor para que interagissem com os colegas na busca de soluções. É interessante notar que ambos os componentes da dupla D6 possuem computador em casa e, ainda assim, tiveram problemas com o programa numa escala muito maior do que as outras duplas;

- 2) As reclamações quanto à lentidão de certos computadores tiveram procedência, porque os micros postos à disposição não possuíam capacidades de processamento idênticas. O LIG do Observatório do Valongo disponibilizou, para a experiência, três computadores Pentium IV 1,13 GHz, um computador Athlon 400Mhz e dois computadores Pentium MMX 200 MHz. Embora a especificação do software VRCreator assegurasse que o programa era capaz de rodar até em micros 486, evidentemente havia uma lentidão maior na renderização das imagens nos micros com menor poder de processamento. Entretanto, esta lentidão não justifica a não confecção dos projetos, que poderiam ser feitos talvez com menos sofisticação;
- 3) A dificuldade na colocação de luzes e câmeras (pontos de visão) nos cenários foi relatada com freqüência, praticamente por todas as duplas e em todos os projetos. O autor da dissertação assume a responsabilidade por não ter passado com clareza as funções dos diversos tipos de iluminação e os posicionamentos possíveis das câmeras. Isto ocorreu porque não houve tempo hábil, antes da experiência, para que o autor tivesse uma maior familiaridade com o programa, permitindo a elaboração de aulas introdutórias sobre o software com mais informações;
- 4) O programa VRCreator, versão 2.0 LE, efetivamente apresenta alguns pequenos "bugs", no que diz respeito à alteração de cores e variação de valores angulares já definidos;
- 5) O programa VRCreator disponibiliza uma infinidade de formas, cores, texturas, sons e comportamentos para os objetos pré-prontos, tendo sido esta uma das razões para sua escolha como programa editor de VRML para a experiência. Entretanto, os alunos sentiram

a ausência de modelos para a reta e a circunferência, formas amplamente utilizadas nos projetos, o que os obrigou a usar figuras degeneradas para obter os modelos. Talvez não seja má idéia disponibilizar modelos pré-prontos destas figuras;

| <b>Dupla</b>   |    | <b>Comentários</b>                                                                           |  |  |
|----------------|----|----------------------------------------------------------------------------------------------|--|--|
| D <sub>1</sub> | a) | Dificuldade de interação com o programa                                                      |  |  |
|                | b) | Colocação das luzes difíceis de manejar                                                      |  |  |
| D <sub>2</sub> | a) | Dificuldade de interação com o programa                                                      |  |  |
|                | b) | Lentidão do computador                                                                       |  |  |
|                | C) | Mudança aleatória de cores                                                                   |  |  |
|                | d) | Dificuldade para aprender sistemas de coordenadas por conta própria                          |  |  |
| D <sub>3</sub> | a) | Dificuldade de interação com o programa                                                      |  |  |
|                | b) | Ausência de modelo para pontos, retas e circunferências, exigindo elementos<br>degenerados   |  |  |
|                | C) | Dificuldade para colocar texto, luzes e câmeras                                              |  |  |
|                | d) | Ausência de dimensões para representar a esfera celeste                                      |  |  |
| D <sub>4</sub> | a) | Na rotação de figuras, os ângulos não permaneciam constantes                                 |  |  |
|                | b) | Quando usando o "runtime" com texturas, alguns comportamentos não funcionavam                |  |  |
| D <sub>5</sub> | a) | Dificuldades com os valores angulares, porque eles estão sempre se alterando                 |  |  |
|                | b) | Ausência de modelo para retas e circunferências, exigindo elementos degenerados              |  |  |
|                | C) | Lentidão do computador                                                                       |  |  |
|                | d) | Mudança aleatória de cores                                                                   |  |  |
| D <sub>6</sub> | a) | Dificuldade de interação com o programa                                                      |  |  |
|                | b) | Dificuldade para aprender sistemas de coordenadas por conta própria                          |  |  |
|                | C) | Sugestão de participação nas duas turmas devido à dificuldade de entendimento dos<br>tópicos |  |  |

**Quadro 4.2 - Dificuldades encontradas pelos Alunos na execução do Projeto 1** 

| <b>Dupla</b>   | <b>Comentários</b>                               |  |  |  |
|----------------|--------------------------------------------------|--|--|--|
| D <sub>1</sub> | Não fez comentários                              |  |  |  |
| D <sub>2</sub> | Dificuldades no manejo do programa<br>a)         |  |  |  |
|                | Lentidão do computador<br>b)                     |  |  |  |
|                | Dificuldade de aprender com a apostila<br>C)     |  |  |  |
| D <sub>3</sub> | Dificuldade no posicionamento de luzes e câmeras |  |  |  |
| D <sub>4</sub> | Dificuldade no posicionamento de câmeras         |  |  |  |
| D5             | Sem problemas                                    |  |  |  |
| D <sub>6</sub> | Não fez o projeto                                |  |  |  |

**Quadro 4.3 - Dificuldades encontradas pelos Alunos na execução do Projeto 2** 

| <b>Dupla</b>   | <b>Comentários</b>                                                                                                    |
|----------------|----------------------------------------------------------------------------------------------------|
| D <sub>1</sub> | Dificuldade no posicionamento de luzes e câmeras<br>a)                                                                           |
|                | Dificuldades com os valores angulares, porque eles estão sempre se alterando<br>b)                                               |
|                | Movimentos de translação e rotação sempre no mesmo sentido, implicando em inver-<br>C)<br>ter os objetos para conseguir o efeito |
| D <sub>2</sub> | a) Dificuldades no manejo do programa                                                                                            |
|                | Lentidão do computador<br>b)                                                                                                    |
| D <sub>3</sub> | Dificuldades com os valores angulares, porque eles estão sempre se alterando<br>a)                                               |
|                | Movimentos de translação e rotação sempre no mesmo sentido, implicando em inver-<br>b)<br>ter os objetos para conseguir o efeito |
| D <sub>4</sub> | Sem problemas                                                                                                    |
| D <sub>5</sub> | Sem problemas                                                                                                    |
| D6             | Não fez o projeto                                                                                                    |

**Quadro 4.4 - Dificuldades encontradas pelos Alunos na execução do Projeto 3** 

6) Ficou claro que algumas duplas tiveram dificuldades para compreender os tópicos "sistemas de coordenadas e esfera celeste" através de textos escritos, sem uma exposição prévia mais detalhada por parte do professor. Como o autor da dissertação seria o mesmo professor das duas turmas, houve a preocupação de diferenciar o mais possível as metodologias empregadas para cada turma. Por isto, os alunos da turma experimental não tiveram uma melhor apresentação de cada tópico, que se restringia apenas aos pontos principais. Com certeza, a apresentação ministrada para cada tópico foi insuficiente.

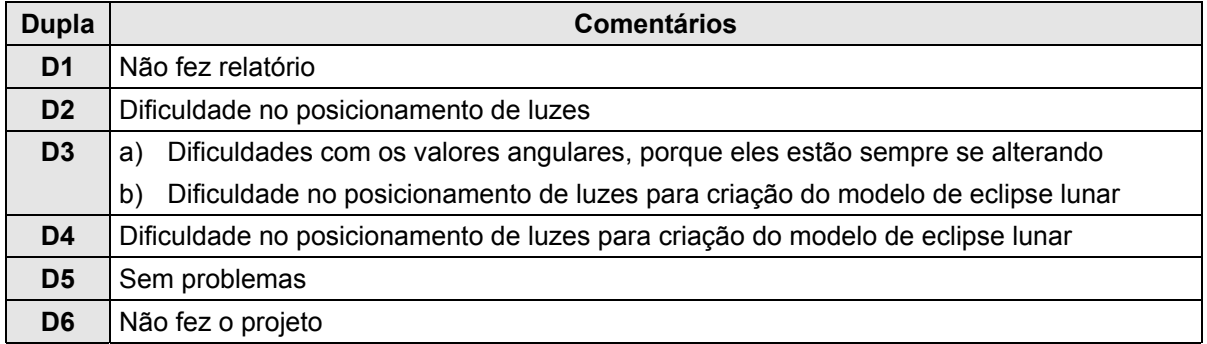

**Quadro 4.5 - Dificuldades encontradas pelos Alunos na execução do Projeto 4** 

#### 4.4 OBSERVAÇÕES SOBRE O COMPORTAMENTO DOS ALUNOS

Durante as aulas da turma experimental, o autor da dissertação e professor da turma, acompanhou as atividades desenvolvidas por cada dupla e teve a oportunidade de observar o comportamento pessoal dos alunos. De um modo geral, quando comparados com a turma de controle, os alunos mostraram uma participação e motivação muito maior, além de interagirem muito mais entre si e com o professor. Abaixo estão relacionadas às observações específicas sobre os componentes de cada dupla da turma experimental.

#### **Dupla D1**

A dupla apresentou bons projetos. O aluno AV era o líder do grupo e muito interessado nos projetos. Ele desenvolveu técnica bastante apurada na compreensão e manejo do programa editor. O aluno LG, muito dispersivo, faltou 3 vezes e pareceu bastante desinteressado no final do curso, principalmente quando dos trabalhos para os dois últimos projetos.

#### **Dupla D2**

A dupla não tinha liderança aparente; tiveram dificuldades para o manejo do programa e trabalharam com o micro mais lento. Os componentes foram muito esforçados e apresentaram uma melhoria crescente com o tempo. O aluno BF é mais reservado, enquanto que o PF é mais expansivo.

#### **Dupla D3**

Foi uma dupla equilibrada, mas com liderança de FR. A dupla teve dificuldades com o programa, mas conseguiram contorná-las com ajuda dos colegas. Interagiram bastante com as outras duplas. Desenvolveram um trabalho muito criativo. O aluno FR é bastante ativo e estudioso, enquanto que o aluno MR é mais reservado e calado, mas ainda assim teve participação ativa nos projetos.

#### **Dupla D4**

Foi uma dupla equilibrada e sem liderança aparente. No início, a dupla teve bastante dificuldades com o programa, mas depois se desenvolveram bem. Muito esforçados. O aluno GB é muito reservado e tímido, enquanto que o aluno EC é um pouco mais expansivo.

#### **Dupla D5**

Na dupla, liderança total de DB que, além de mais ativo, tem curso de informática, tendo facilidade com o manejo do programa e ajudando os colegas das demais duplas. O aluno DB foi o mais ativo no desenvolvimento dos programas e explicações, porque já tem curso superior de informática e mais experiência. O aluno CE acomodou-se à liderança de DB. Demonstrou pouca habilidade com o programa e com o computador. Ficou na sombra do colega.

#### **Dupla D6**

A dupla teve a liderança do aluno S. Os dois reclamaram do computador lento, o que em parte justificaria a dificuldade de resultados melhores, mas não a ausência destes, já que outros grupos trabalharam com computadores mais lentos e obtiveram resultados. O grupo não apresentou resultados. Dificuldade de comunicação com os colegas. O aluno S parece ser do tipo auto-suficiente (sei errar sozinho) e não pede ajuda aos colegas. Problemas com o manejo do computador maiores do que o esperado. O aluno JL não tem nenhum traquejo com o computador e com programas. Perdido o tempo todo. Os alunos da dupla tiveram dificuldades para extrair o conteúdo a partir da apostila, conforme relatado por eles mesmo na seção 4.4.3.

 O trabalho de Adams et al. (2002) classifica em quatro classes o comportamento dos estudantes, quando atuando em grupo de aprendizagem colaborativa: ativamente engajado, ativamente observando, passivamente observando e desligado. Nas observações sobre os trabalhos das duplas nos projetos, pode-se fazer uma adaptação destes critérios e classificar o comportamento dos alunos em três classes: **participação ativa**, **participação passiva** e **desligado**. Na participação ativa, o aluno toma iniciativas e interage com os demais colegas de classe e com o professor; na participação passiva, o aluno apenas acompanha as atividades, nunca tomando a iniciativa de propor soluções ou interagir com colegas e professor; e na classe desligado ele não se interessa por nada, não interagindo, parecendo estar em outro lugar. Usando-se estes critérios podemos construir o quadro 4.6 para enquadrar o comportamento observado dos alunos na execução dos quatro projetos pedidos.

| <b>Dupla</b>   |                                                   | Tipo de Participação                                                               |
|----------------|---------------------------------------------------|------------------------------------------------------------------------------------|
| D <sub>1</sub> |                                                   | $AV = P$ . ativa LG = P. passiva passando para Desligado nos dois últimos projetos |
| D <sub>2</sub> | $BF \Rightarrow P$ ativa $PF \Rightarrow P$ ativa |                                                                                    |
| D <sub>3</sub> | $FR \Rightarrow P$ ativa MR => P ativa            |                                                                                    |
| D <sub>4</sub> | $GB \Rightarrow P$ ativa $EC \Rightarrow P$ ativa |                                                                                    |
| D <sub>5</sub> |                                                   | DB => P. ativa $CE$ => P. passiva                                                  |
| D <sub>6</sub> |                                                   | $ S == P$ . passiva JL => P. passiva                                               |

**Quadro 4.6 - Classe de Participação nos Projetos descriminada por Dupla e Aluno** 

#### 4.5 PROVA ESCRITA

Após o término dos dois cursos, foi realizada uma prova escrita única sobre o conteúdo abordado nas duas turmas. A prova constou de quatro questões, cada uma versando sobre o conteúdo de cada projeto realizado (apêndice G). As respostas às questões tinham obrigatoriamente de ser justificadas. A prova teve a duração total de 2 horas. Para a correção da prova foi feito um gabarito (apêndice H) e as notas decimais foram convertidas em conceitos usando-se a distribuição normal (tabela 5.1). Os comentários detalhados sobre o desempenho dos alunos na prova serão apresentados no capítulo 5.

#### 4.6 ENTREVISTA FINAL

Encerrando a experiência, foi feita uma entrevista final com cada aluno, baseada nas respostas dadas na prova de Astronomia I. Cada entrevista individual foi filmada em vídeo e durou cerca de 25 minutos em média. Os alunos foram avisados que a entrevista poderia ser utilizada para avaliar o desempenho (apêndice A) juntamente com a prova escrita. O autor fez perguntas para esclarecer melhor as respostas e eventualmente expandir a questão. O entrevistado tinha a sua disposição o quadro negro para melhor explicar as suas respostas. Para encerrar, foi perguntado a cada aluno, quais os pontos negativos e o que poderia ser melhorado num próximo curso.

A opção pela entrevista final baseada na prova, foi tomada para evitar uma possível contaminação dos resultados, uma vez que seria praticamente impossível garantir que os alunos não transmitissem aos seus colegas o teor das perguntas. As 27 entrevistas foram feitas em 4 dias. A análise do conteúdo das entrevistas será apresentada no capítulo 6.

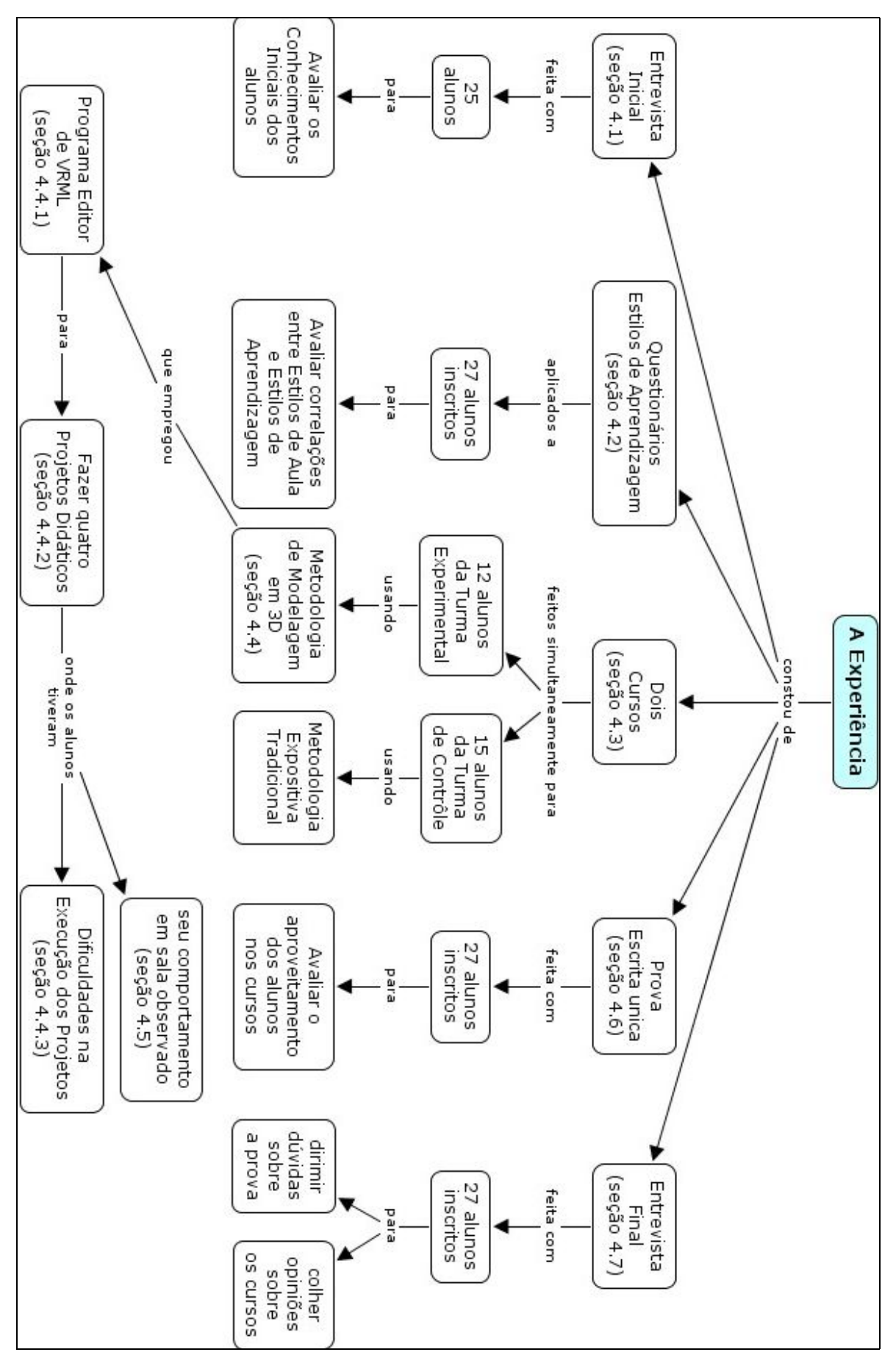

Figura 4.2 - Mapa conceitual dos tópicos abordados no Capítulo 4

## Capítulo 5

## Análise do Desempenho dos Alunos na Prova de Astronomia

O objetivo deste capítulo é apresentar a análise em detalhes, questão a questão, do desempenho dos alunos no teste escrito, na busca por indícios de qual procedimento instrucional leva a um melhor nível de compreensão dos conhecimentos espacial e declarativo. Uma visão geral da interligação dos assuntos deste capítulo pode ser representada através do mapa conceitual da figura 5.1, apresentado no final do capítulo.

#### 5.1 METODOLOGIA EMPREGADA

O primeiro passo para análise de desempenho num teste ou prova é a construção de um gabarito, que professores experientes às vezes não o explicitam porque dominam a matéria. Entretanto, provas com resposta em aberto exigem julgamentos de valoração mais complexos. Para que a análise do desempenho dos alunos na prova fosse a mais isenta possível, adotou-se uma metodologia para correção e análise das questões discursivas, que pode ser resumida nos seguintes procedimentos:

- 1º Confeccionar um gabarito inicial contendo os conceitos que deveriam constar das respostas para que fossem consideradas corretas. Para facilitar a identificação de respostas completas, foram construídos pelo autor mapas conceituais sobre os tópicos abordados (apêndices B, C, D, E, F). Depois, a leitura de todas as provas foi feita em busca de respostas com pequenas variantes que pudessem ser consideradas na ponderação. Finalmente, foram adicionadas ao gabarito as pequenas variantes consideradas, juntamente com a escala de pontuação a ser adotada dentro de cada questão;
- 2º Pontuar cada resposta da prova, segundo o gabarito pré-estabelecido;
- 3° Definir para cada questão o objetivo pretendido, em função dos temas apresentados nos cursos e a tendência, isto é se ela favoreceria o desempenho dos alunos de um ou de outro procedimento instrucional;
- 4º Analisar as respostas dos alunos, chamando a atenção para características evidenciadas por duas tabelas auxiliares: a primeira, fornecendo o desempenho numérico comparativo entre as turmas experimental e de controle, de acordo com as opções de resposta; e a segunda, fornecendo uma comparação da freqüência de resposta esperada e real entre turmas, para cada opção.

#### 5.2 DESEMPENHO COMPARATIVO GLOBAL

 A turma de Astronomia I era composta por 27 alunos, dos quais 12 participaram do curso experimental (Turma Experimental - TE) em modelização e os restantes 15 participaram das aulas normais (Turma de Controle - TC). Para efeito de análise comparativa, foi feita a eliminação, da turma normal, de dois alunos repetentes e de um aluno transferido que passou a freqüentar as aulas quase um mês depois de iniciadas. Como resultado, sobraram duas turmas de 12 alunos cada. As turmas eram compostas por 19 estudantes recém-saídos do nível médio e por 5 estudantes já graduados. A turma experimental tinha um graduado em engenharia civil, cursando pós-graduação na área de engenharia, e um em informática, enquanto a turma de controle tinha dois graduados em engenharia e um em direito, que fez dois anos de engenharia química.

| <b>Conceito</b> | <b>Graus decimais</b> |
|-----------------|-----------------------|
| F.              | $0,0 - 1,9$           |
|                 | $2,0 - 3,7$           |
| C.              | $3,8 - 5,4$           |
|                 | $5,5 - 7,1$           |
|                 | $7.2 - 10$            |

**Tabela 5.1 – Equivalência entre Graus Decimais e Conceitos** 

 A análise sobre o desempenho geral dos alunos na prova, em função das turmas, foi feita a partir da correção das provas usando-se um gabarito (apêndice H) e com os conceitos sendo obtidos com o auxílio da tabela 5.1, que foi obtida calculando-se a média ( $x_m = 3.7$ ) e o desvio padrão ( $s = 1,7$ ) das notas obtidas na prova. Os limites foram obtidos pelas relações: conceito E =  $x_m - 2s$ ; conceito D =  $x_m - s$ ; conceito C =  $x_m + s$ ; Conceito B =  $x_m + 2s$ ; Conceito  $A = x_m + 3s$ 

Na tabela 5.2, pode-se ver a comparação do desempenho na prova das duas turmas, onde os números representam a quantidade de alunos que obtiveram um dado conceito. Apesar do pequeno número de alunos em cada turma, a tabela parece indicar que os alunos da turma experimental se saíram melhor na prova como um todo.

| <b>Conceito</b> | Turma Experimental   Turma de Controle |  |
|-----------------|----------------------------------------|--|
|                 |                                        |  |
|                 |                                        |  |
|                 |                                        |  |
|                 |                                        |  |
|                 |                                        |  |

**Tabela 5.2 – Número de Alunos por Conceito** 

Na tabela 5.3, apresenta-se à comparação dos desempenhos individuais por dupla de alunos da turma experimental. Pode-se constatar que três duplas apresentam grande heterogeneidade entre os desempenhos de seus membros (D1, D2, D5), enquanto as outras apresentam níveis de desempenho semelhantes. Note-se ainda o péssimo desempenho da dupla D6, resultado que será comentado mais adiante.

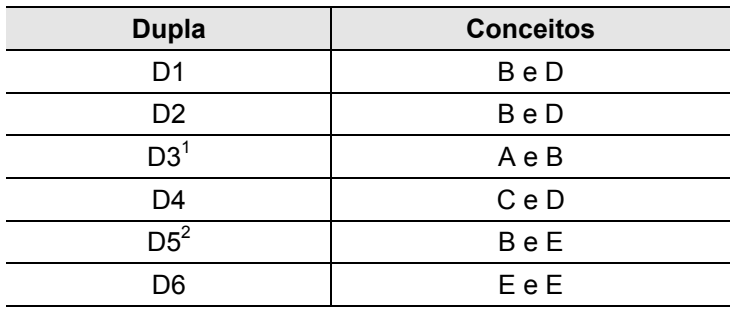

**Tabela 5.3 – Desempenho dos Alunos por Dupla** <sup>1</sup> Um graduado em Engenharia; <sup>2</sup> Um graduado em Informática.

## 5.3 DESEMPENHO COMPARATIVO POR QUESTÃO

 Na elaboração da prova, procurou-se encontrar um equilíbrio de temas, de modo que as questões específicas não favorecessem uma abordagem em detrimento da outra. Na tabela 5.4 estão resumidas as tendências de cada questão, juntamente com os pontos associados a cada uma. Existem três questões com características neutras, isto é, que não favorecem a qualquer abordagem e que valem 4 pontos. Os outros dois grupos estão equilibrados quanto ao número de pontos – 3 para cada. As razões para as tendências de cada questão serão apresentadas com mais detalhes, junto com as discussões sobre cada uma delas. A seguir, faz-se uma análise sobre o objetivo a ser atingido e as tendências de cada questão da prova, bem como sobre as respostas dos alunos, seguindo a metodologia exposta anteriormente.

| Questão        | <b>Pontos</b> | <b>Tendência</b> |
|----------------|---------------|------------------|
| 1a             | 0,5           | Neutra           |
| 1b             | 1,0           | <b>TC</b>        |
| 2a             | 1,0           | Neutra           |
| 2 <sub>b</sub> | 1,0           | <b>TC</b>        |
| 2c             | 1,0           | <b>TC</b>        |
| 3              | 2,5           | Neutra           |
| 4a             | 1,0           | <b>TE</b>        |
| 4b             | 1,0           | <b>TE</b>        |
| 4c             | 0,5           | <b>TE</b>        |
| 4d             | 0,5           | TЕ               |

**Tabela 5.4 – Pontuação e Tendência das Questões** 

## **5.3.1 Questão 1**

O objetivo é investigar aspectos relativos aos conceitos de Esfera Celeste (questão 1a) e de Sistema de Coordenadas (questão 1b), temas tratados no primeiro trabalho da turma experimental e nos capítulos de "Sistemas de Referência" e "Sistemas de Coordenadas Astronômicas", da apostila (de CAMPOS, 2003c).

## 5.3.1.1 Enunciado da 1<sup>ª</sup> questão item a

"Um observador situado na superfície de Marte veria todas as estrelas e galáxias do mesmo modo que na Terra? (Justifique a resposta e desconsidere os efeitos do Sol sobre o contraste das imagens e da atmosfera marciana ser mais rarefeita)".

#### 5.3.1.2 Objetivo da pergunta

O enunciado da questão pretendia verificar se o aluno entendia corretamente o fato de que a mudança da posição do observador da superfície da Terra para a de Marte, quase não afetaria a posição relativa das estrelas e galáxias, porque esta mudança de ponto de visão é insignificante em função das enormes distâncias das estrelas.

A partir das respostas obtidas, verificou-se que a formulação da pergunta não foi suficientemente precisa de modo a eliminar outras interpretações. A idéia da pergunta era que ela fosse neutra no sentido de não favorecer alguma das abordagens empregadas nas turmas.

#### 5.3.1.3 Respostas dos alunos

As respostas dos alunos sobre o efeito da mudança de ponto de visão se concentraram em três interpretações. A primeira considerou o efeito sobre a posição relativa dos astros conforme o objetivo desejado da pergunta; a segunda considerou os efeitos sobre as coordenadas dos astros que seriam medidas por observadores na superfície da Marte, seja usando sistemas de coordenadas com origem no observador seja com origem no centro de Marte; e, finalmente, a terceira considerou os efeitos sobre as trajetórias (movimentos aparentes) dos astros, descritas no céu marciano, devido ao movimento de rotação de Marte em torno do seu eixo.

Analisando com cuidado o enunciado da questão, verifica-se que as três interpretações são possíveis. Assim, as três opções foram aceitas como respostas válidas dos alunos que, em alguns casos, justificaram as respostas usando duas interpretações.

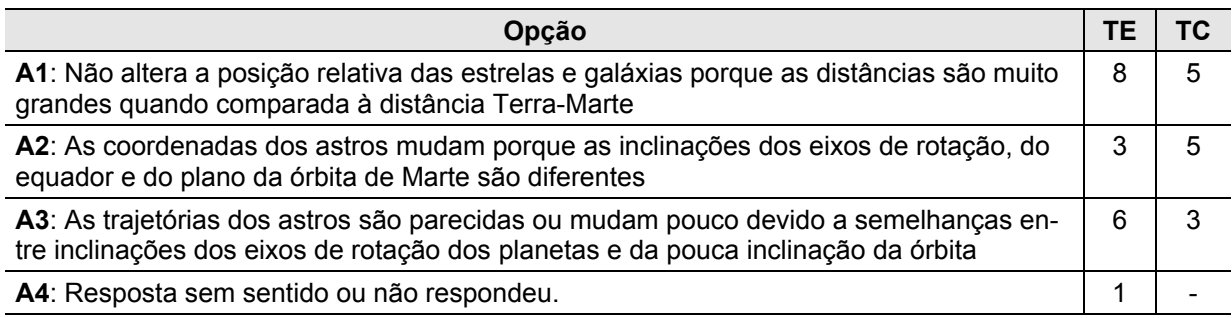

**Tabela 5.5 – Desempenho dos Alunos na Questão 1a por opção** 

Na tabela 5.5 vêem-se as respostas do conjunto dos alunos, agrupadas por turma. Note-se que o número de respostas de cada turma ultrapassa a doze, indicando que alguns alunos apresentaram mais de uma opção de resposta correta.

Na opinião deste autor, a questão permaneceu neutra, porque se a interpretação de mudança de coordenadas (opção A2) favorece a turma de controle que viu com mais detalhes este tópico, a interpretação de trajetórias aparentes dos astros (opção A3) favorece a turma experimental, porque trabalhou mais este tópico nas visualizações espaciais. A opção A1 não favoreceria nenhuma das abordagens.

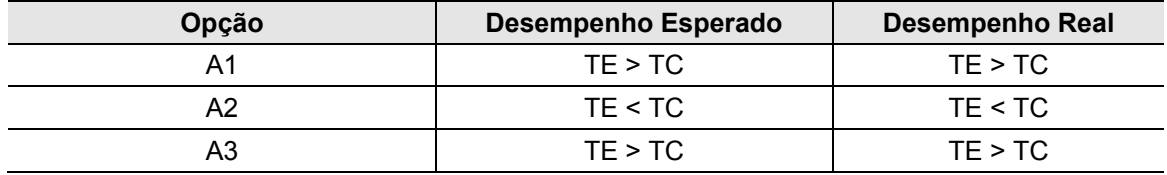

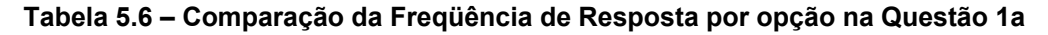

Na comparação do desempenho entre turmas por opção (tabela 5.6), vê-se que as expectativas do professor verificaram-se, porque o número de alunos que escolheu a opção A2 foi maior entre os alunos da turma de controle em relação ao da turma experimental, justamente ao contrário do que ocorreu com a opção A3. Já para a opção A1 a previsão de melhor desempenho dos alunos da turma experimental decorre da premissa de que a modelização 3D permitiria melhor compreensão dos fenômenos.

 Embora as respostas já indiquem um melhor desempenho da TE, esta afirmativa é reforçada pelo fato dos alunos da turma experimental fornecerem um maior número de respostas múltiplas (6) do que os da turma de controle (1), parecendo indicar uma maior capacidade de encontrar soluções.

## 5.3.1.4 Enunciado da 1<sup>ª</sup> questão item b

"Compare as principais características de um sistema equatorial celeste martocêntrico (centrado em Marte) com o sistema equatorial celeste geocêntrico".

#### 5.3.1.5 Objetivo da pergunta

 O enunciado da questão pretendia verificar se o aluno identificava as principais características do sistema de coordenadas equatoriais celestes, fazendo os ajustes necessários para definir um sistema semelhante em Marte, levando em consideração fatores tais como as inclinações do equador e da órbita em relação à eclíptica terrestre. Esta questão favoreceria ao desempenho dos alunos da turma de controle, porque o sistema de coordenadas equatoriais celestes foi visto com mais detalhes nas aulas normais.

#### 5.3.1.6 Respostas dos alunos

 Examinando-se os resultados da tabela 5.7, verifica-se um melhor desempenho dos alunos da turma experimental, com uma fixação mais efetiva dos elementos fundamentais de um sistema de coordenadas, embora estes elementos tenham sido vistos exaustivamente nas aulas normais. Entretanto, chama a atenção o número excessivamente alto de alunos das duas turmas que não responderam ou responderam de maneira errada sobre os nomes, origens e sentidos de contagem das coordenadas esféricas (opção C4). Na turma experimental isto se explicaria, uma vez que no trabalho feito pelas duplas não houve ênfase em valores numéricos, mas apenas na visualização dos arcos. Na turma de controle, este fato parece indicar uma falha na apresentação do tema pelo professor.

As noções de Pólos e Círculo Fundamental (Opção A1) do sistema de coordenadas foram trabalhadas igualmente nas duas turmas e, portanto, se esperaria um número igual de respostas corretas, o que não se verificou (tabela 5.8). Embora a diferença seja pequena, os alunos da TE tiveram um melhor desempenho, fato confirmado quando somamos as opções correta e incompleta (que pressupõe uma parte da resposta correta).

| Opção                                                                                                    | <b>TE</b>      | <b>TC</b>      |
|----------------------------------------------------------------------------------------------------|----------------|----------------|
| <b>A1</b> : Menciona os Pólos e o Círculo Fundamental de maneira correta                                                                                 | 5              | 4              |
| A2: Menciona os Pólos e o Círculo Fundamental de maneira incompleta                                                                                      | 5              | 2              |
| <b>A3</b> : Menciona os Pólos e o Círculo Fundamental de maneira errada                                                                                  | -              | 2              |
| A4: Não menciona os Pólos e o Círculo Fundamental                                                                                                    | $\mathcal{P}$  | 4              |
| <b>B1</b> : Menciona o Ponto Vernal como origem das abscissas e interseção do Equador mar-<br>ciano com o plano da órbita de Marte de maneira correta    | 4              | $\mathcal{P}$  |
| <b>B2</b> : Menciona o Ponto Vernal como origem das abscissas e interseção do Equador mar-<br>ciano com o plano da órbita de Marte de maneira incompleta | 1              | 1              |
| <b>B3</b> : Menciona o Ponto Vernal como origem das abscissas e interseção do Equador mar-<br>ciano com o plano da órbita de Marte de maneira errada     | $\mathfrak{p}$ | 1              |
| <b>B4</b> : Não menciona o Ponto Vernal como origem das abscissas e interseção do Equador<br>marciano com o plano da órbita de Marte                     | 5              | 8              |
| C1: Menciona os Nomes das coordenadas com Origens e Sentidos de contagem de ma-<br>neira correta                                                         | $\mathfrak{p}$ | 1              |
| C2: Menciona os Nomes das coordenadas com Origens e Sentidos de contagem de ma-<br>neira incompleta                                                      | $\overline{2}$ | $\overline{2}$ |
| C3: Menciona os Nomes das coordenadas com Origens e Sentidos de contagem de ma-<br>neira errada                                                          | $\overline{2}$ | 2              |
| C4: Não menciona os Nomes das coordenadas com Origens e Sentidos de contagem                                                                             | 6              | 7              |

**Tabela 5.7 – Desempenho dos Alunos na Questão 1b por opção** 

 O mesmo ocorre com a identificação do Ponto Vernal como origem das abscissas (opção B1), dado esperado já que a origem das abscissas foi muito visualizada nos trabalhos da TE. A identificação dos nomes das coordenadas, suas origens e seus sentidos de contagem (opção C1), não foi muito trabalhada nos dois grupos, embora se esperasse melhor desempenho dos alunos da TC, já que esta informação foi usada de maneira sistemática em vários sistemas de coordenadas astronômicas.

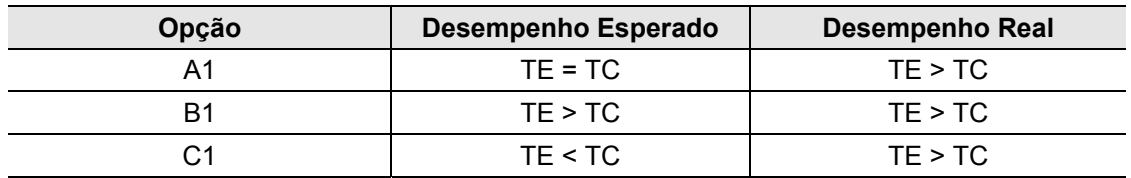

 Examinando-se a tabela 5.8, chega-se à conclusão de que os alunos da turma experimental tiveram um melhor desempenho em todas as opções, mesmo naquela em que não se previa - a opção C1.

#### **5.3.2 Questão 2**

 O objetivo é investigar os fenômenos relacionados com a rotação da Terra em torno de seu eixo, tema tratado no segundo trabalho da turma experimental e no capítulo "Movimentos da Terra: A Rotação" da apostila. Tanto o Movimento Diurno, abordado nas questões 2a e 2c, quanto o Dia e a Noite, abordado na questão 2b, são conseqüências da rotação da Terra.

## 5.3.2.1 Enunciado da 2<sup>ª</sup> questão item a

"Descreva as trajetórias das estrelas devidas ao movimento diurno de Marte, vistas por um observador situado no seu equador (com inclinação diferente do da Terra) e num dos pólos".

#### 5.3.2.2 Objetivo da pergunta

 O enunciado da questão pretendia verificar se o aluno compreendeu que os movimentos diários descritos pelas estrelas no céu eram apenas aparentes e devidos ao movimento de rotação do planeta e, também, que a forma das trajetórias depende da posição do observador na superfície do planeta. Esta questão seria neutra, uma vez que o conteúdo foi trabalhado de modo semelhante nas duas turmas.

#### 5.3.2.3 Respostas dos alunos

 O desempenho previsto para os alunos das duas turmas devia ser semelhante, visto que não houve diferenças significativas entre as abordagens. De fato a tabela 5.9 mostra uma quase igualdade se considerarmos o número dos que não responderam ou deram uma resposta sem sentido. Entretanto, nota-se uma pequena vantagem para os alunos da turma experimental tanto na opção A1, quanto na B1.

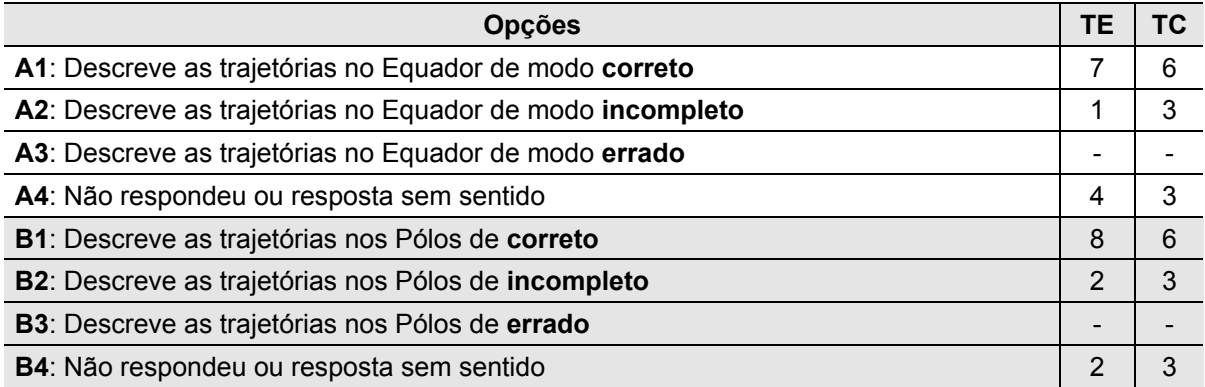

## **Tabela 5.9 – Desempenho dos Alunos na Questão 2a por opção**

 Os alunos da turma experimental apresentaram desempenho um pouco melhor do que os da turma de controle nesta questão, mas nada significativo (tabela 5.10).

| <b>Opção</b> | Desempenho Esperado | Desempenho Real |
|--------------|---------------------|-----------------|
|              | $TF = TC$           | TE > TC         |
|              | $TE = TC$           | TE > TC         |

**Tabela 5.10 - Comparação da Freqüência de Resposta por opção na Questão 2a** 

## 5.3.2.4 Enunciado da 2<sup>ª</sup> questão item b

"Compare e comente as diferenças e semelhanças entre as condições do Dia e Noite, na Terra e em Marte".

### 5.3.2.5 Objetivo da pergunta

A duração do Dia Claro e da Noite está relacionada fundamentalmente à inclinação do eixo de rotação do planeta, implicando em variações desta duração com a latitude, e também com a velocidade de rotação do planeta. Esta questão favoreceria as respostas do grupo de controle, que viu o assunto com mais detalhes.

#### 5.3.2.6 Respostas dos alunos

 A abordagem da turma experimental enfatizou mais os modelos para o fenômeno, sem entrar em detalhes quanto aos números relacionados, tais como duração do dia e valores para as durações do dia claro e da noite, em função da inclinação do eixo de rotação. Como estas questões foram mais discutidas na turma de controle, esperava-se um melhor desempenho destes alunos nas opções A1 e B1, o que não ocorreu (tabelas 5.11 e 5.12). A menção ao sentido de rotação do planeta (opção C1) é um detalhe que complementa a resposta e, como não foi muito discutida em ambas as turmas, esperava-se um desempenho idêntico dos alunos. Vale ressaltar aqui o número alto de alunos que não abordou a questão (tabela 5.11).

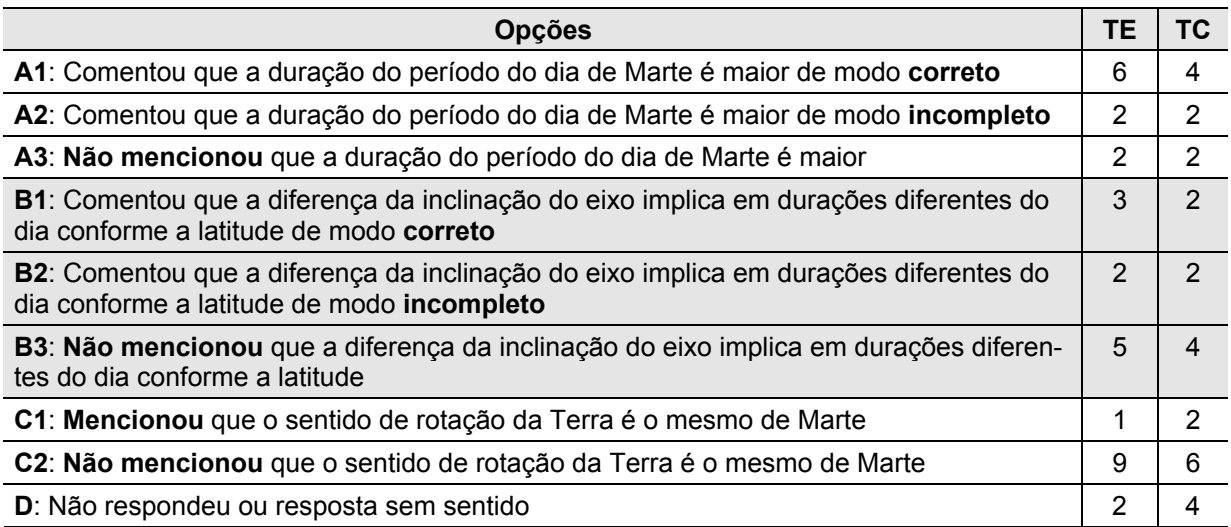

**Tabela 5.11 – Desempenho dos Alunos na Questão 2b por opção** 

Em resumo, o desempenho dos alunos da turma experimental foi melhor na maior par-

te das opções (tabela 5.12), embora a previsão fosse ao contrário.

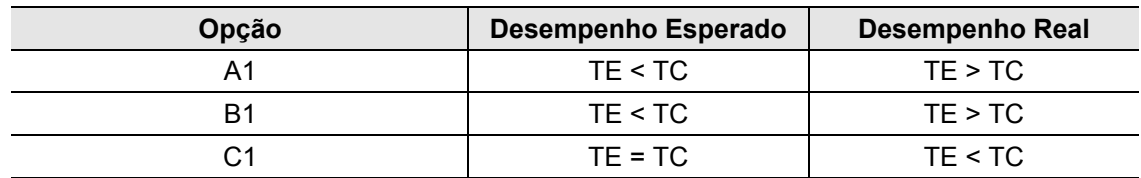

**Tabela 5.12 - Comparação da Freqüência de Resposta por opção na Questão 2b** 

## 5.3.2.7 Enunciado da 2<sup>ª</sup> questão item c

"Descreva e comente as Leis do Movimento Diurno que são válidas em Marte".

#### 5.3.2.8 Objetivo da pergunta

O enunciado da questão pretendia verificar se o aluno entendeu que o movimento diurno dos astros deve-se unicamente à rotação do corpo e, portanto, o fato de mudarmos de planeta não altera em nada as suas propriedades. Esta questão favoreceria as respostas do grupo de controle, porque o tema foi mais trabalhado em sala de aula com o apoio da apostila. As leis do movimento diurno foram vistas implicitamente pelos alunos da turma experimental, quando da execução do segundo trabalho.

#### 5.3.2.9 Respostas dos alunos

 Em primeiro lugar, na tabela 5.13 saltam aos olhos o elevado número de alunos (mais de 50%) de ambas as turmas, que não responderam a pergunta. Isto é um sinal claro de que o tópico não foi tratado convenientemente em nenhuma das abordagens. Os dados apresentados indicam que o desempenho dos alunos da turma experimental surpreendeu ao mostrar um maior número de acertos na opção B1, assunto que não foi apresentado de modo explícito nos modelos.

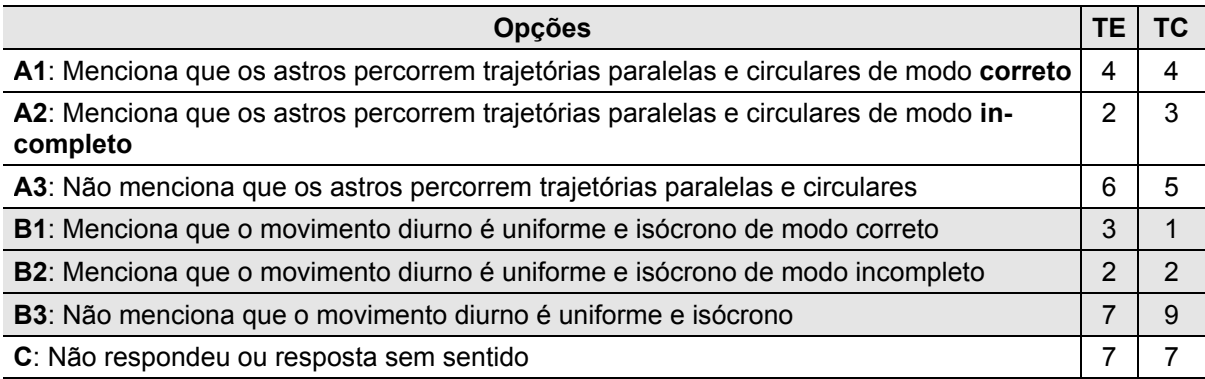

**Tabela 5.13 – Desempenho dos Alunos na Questão 2c por opção** 

 Resumindo, os alunos da turma experimental tiveram um desempenho melhor do que o esperado, chegando mesmo a suplantar o desempenho dos alunos da outra turma em temas que foram tratados de forma aparentemente melhor na turma de controle (tabela 5.14).

| Opção | Desempenho Esperado | Desempenho Real |
|-------|---------------------|-----------------|
|       | TE < TC             | $TE = TC$       |
| B1    | TE < TC             | TE > TC         |

**Tabela 5.14 - Comparação da Freqüência de Resposta por opção na Questão 2c** 

#### **5.3.3 Questão 3**

O objetivo é investigar as conseqüências do movimento de revolução da Terra em torno do Sol, temas desenvolvidos no terceiro trabalho da turma experimental e no capítulo "Movimentos da Terra: A Translação", da apostila.

## 5.3.3.1 Enunciado da 3<sup>ª</sup> questão

"Compare os pontos especiais das órbitas de Marte e da Terra e os relacione com as condições para a existência das Estações e Regiões Climáticas em Marte".

#### 5.3.3.2 Objetivo da pergunta

O enunciado da questão pretendia verificar se o aluno sabia as condições para ocorrência das Estações do Ano e a conseqüente delimitação das Regiões Climáticas. O transporte destas condições para Marte revelaria se o entendimento dos alunos era correto. Esta questão é neutra, pois apresenta aspectos que foram mais trabalhados na turma experimental (pontos especiais da órbita – Equinócios e Solstícios) e outros que foram mais trabalhados na turma de controle (regiões climáticas e condições para existência das estações). Um grande número de alunos, especialmente da turma de controle, confundiu os solstícios e equinócios com os pontos de afélio e de periélio da órbita (opções A5 e B5 na tabela 5.15).

#### 5.3.3.3 Respostas dos alunos

 Conforme o previsto (tabela 5.15), o desempenho dos alunos da turma experimental nas opções A1 e B1 foi superior aos da turma de controle, devido a maior quantidade de tempo dedicada ao tema. Destaque-se a grande diferença no desempenho.

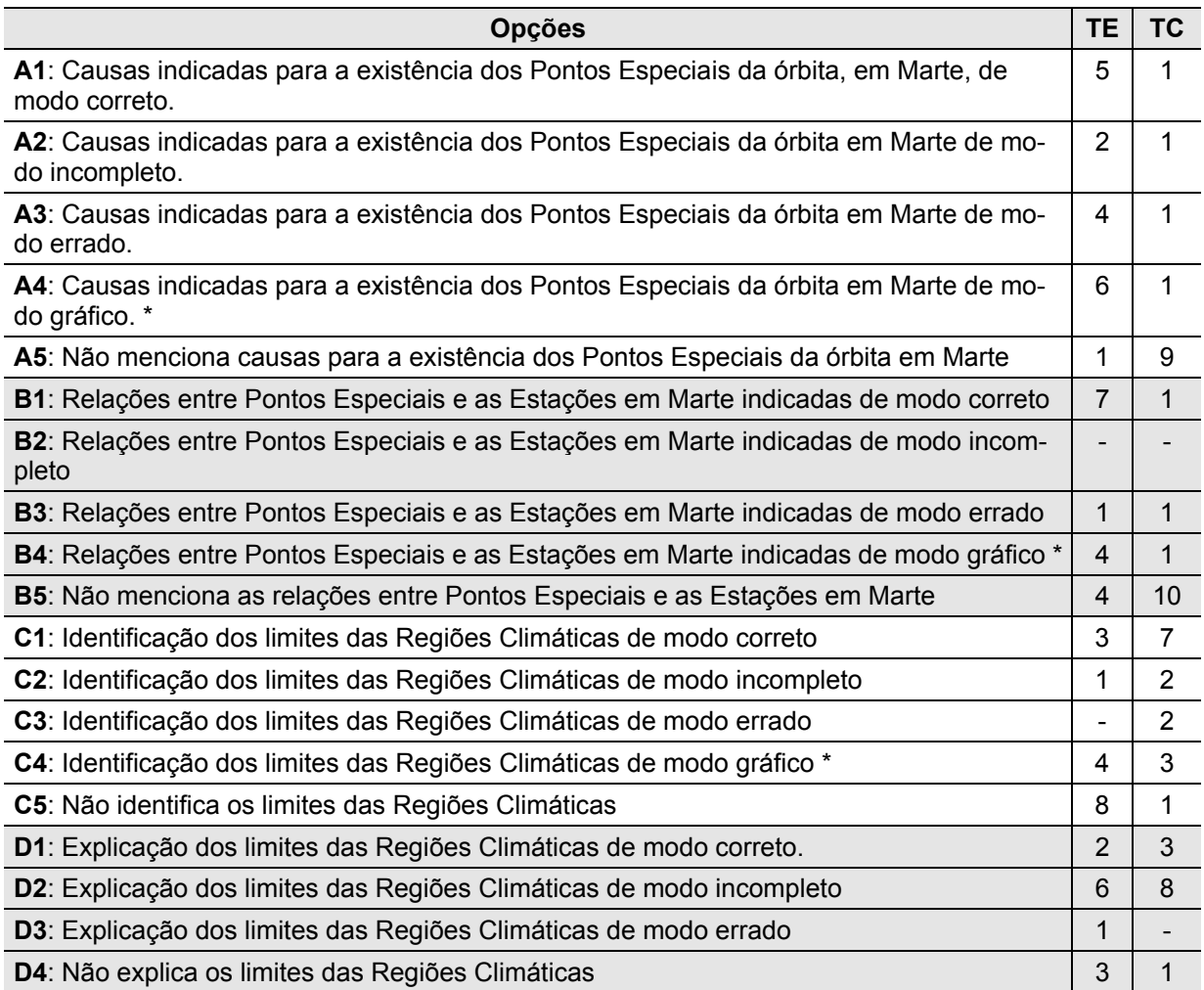

#### **Tabela 5.15 – Desempenho dos Alunos na Questão 3 por opção**

Também era de se esperar que os alunos da turma experimental usassem mais gráficos nas respostas em acréscimo ao texto escrito (opções A4 e B4), devido à metodologia empregada.

 Na questão das Regiões Climáticas (opções C1 e D1) confirmou-se à expectativa de melhor desempenho dos alunos da turma de controle (tabela 5.15), uma vez que o assunto não

foi abordado de modo direto na turma experimental. Interessante notar que, mais uma vez, os alunos da turma experimental usaram mais gráficos (opção C4) do que os da turma de controle. Em resumo, a tabela 5.16 mostra que as previsões de desempenho se confirmaram para as quatro opções.

| Opção          | Desempenho Esperado | <b>Desempenho Real</b> |
|----------------|---------------------|------------------------|
| Α1             | TE > TC             | TE > TC                |
| R <sub>1</sub> | TE > TC             | TE > TC                |
| C <sub>1</sub> | TE < TC             | TE < TC                |
|                | TE < TC             | TE < TC                |

**Tabela 5.16 - Comparação da Freqüência de Resposta por opção na Questão 3** 

## **5.3.4 Questão 4**

 O objetivo é investigar fenômenos associados com a visão centrada no observador, tema desenvolvido no quarto e último trabalho da turma experimental e no capítulo "Movimentos Geocêntricos" da apostila. As configurações planetárias, as fases da Lua e os eclipses do Sol e da Lua estão entre os fenômenos cuja ocorrência está associada à posição do observador.

## 5.3.4.1 Enunciado da 4<sup>ª</sup> questão item a

"Quais seriam as configurações planetárias da Terra, vistas por um observador em Marte?".

#### 5.3.4.2 Objetivo da pergunta

O enunciado da questão pretendia verificar se o aluno era capaz de transportar a sua visão das configurações de planetas observadas na Terra, para Marte. A mudança de ponto de visão implica em algumas alterações nas configurações. Esta questão favoreceria mais as respostas da turma experimental, porque a alternância de pontos de visão foi exercitada no programa de modelização 3D.

#### 5.3.4.3 Respostas dos alunos

 Examinando a tabela 5.17, verifica-se um desempenho um pouco melhor dos alunos da turma experimental na resposta correta (opção A1), mas nada muito superior como seria de se esperar à primeira vista. Entretanto, quando se consideram as respostas incompletas (opção A2), este desempenho é nitidamente superior ao dos alunos da turma de controle. Uma resposta foi considerada incompleta quando não mencionava os pontos estacionários, elemento que não foi representado nos modelos, devido ao pouco tempo disponível para a execução do quarto trabalho.

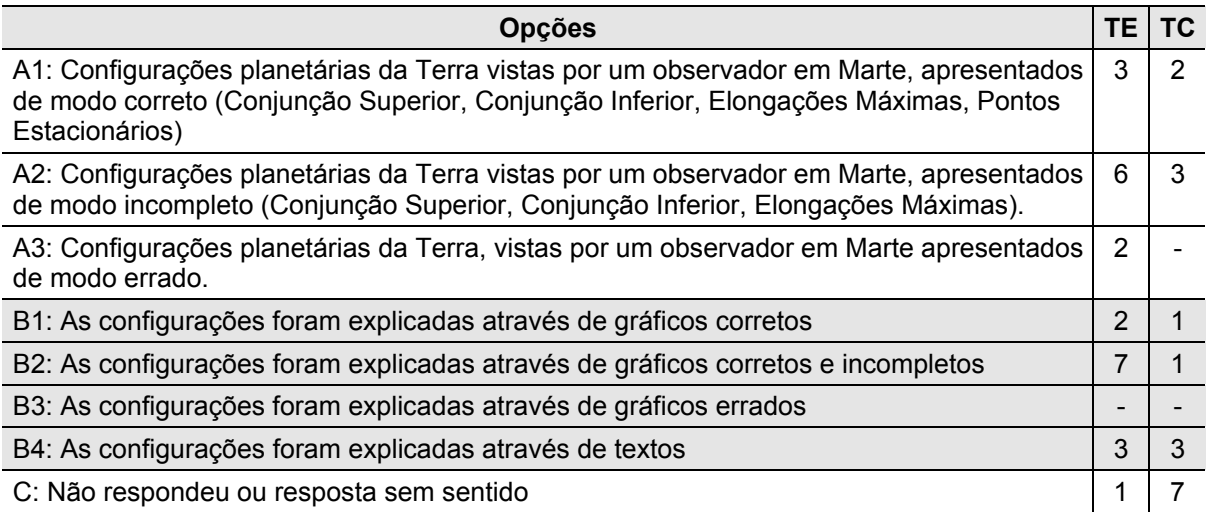

## **Tabela 5.17 – Desempenho dos Alunos na Questão 4a por opção**

 Dado a natureza da abordagem da turma experimental era de se esperar que os alunos usassem mais gráficos para explicar as configurações, o que ocorreu de fato (opção B1). A mesma ressalva quanto aos pontos estacionários aplica-se para os gráficos incompletos (opção B2).

98

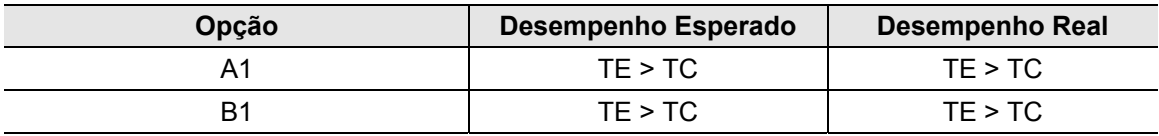

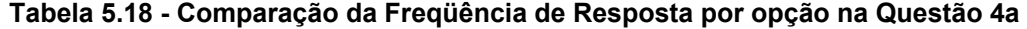

Em resumo, a tabela 5.18 mostra que as previsões de desempenho se confirmaram para as duas opções.

## 5.3.4.4 Enunciado da 4<sup>ª</sup> questão item b

"Explicite, caso exista, a correspondência entre todas ou algumas configurações planetárias vistas simultaneamente por observadores situados em Marte e na Terra".

### 5.3.4.5 Objetivo da pergunta

O enunciado da questão pretendia verificar se o aluno era capaz de visualizar a correspondência entre as configurações planetárias de Marte e da Terra, vistas simultaneamente da Terra e de Marte. Esta questão favoreceria mais as respostas da turma experimental, porque esta alternância de pontos de visão foi exercitada no programa de modelização 3D. Houve confusão quanto ao pedido do enunciado, pois foi entendido como configurações de outros planetas, vistas da Terra e de Marte, prejudicando a comparação.

#### 5.3.4.6 Respostas dos alunos

 Apesar do número de respostas certas (opção A1 da tabela 5.19) ter sido pequeno para os alunos da turma experimental, ficou evidente que os alunos da turma de controle tiveram um desempenho bem pior, porque não chegaram sequer a responder a pergunta (opção C).

Em resumo, a tabela 5.20 mostra que as previsões de desempenho se confirmaram para as duas opções.

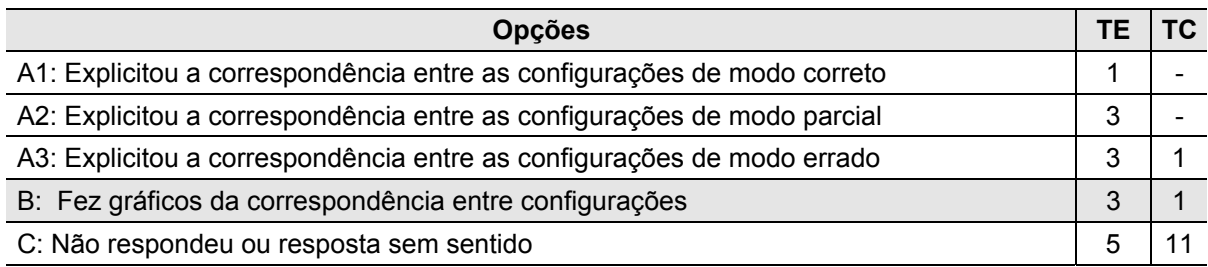

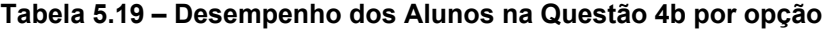

| Opção | Desempenho Esperado | Desempenho Real |
|-------|---------------------|-----------------|
|       | TE > TC             | TE > TC         |
|       | TE > TC             | TE > TC         |

**Tabela 5.20 - Comparação da Freqüência de Resposta por opção na Questão 4b** 

## 5.3.4.7 Enunciado da 4<sup>ª</sup> questão item c

"Duas pessoas, uma em Marte e outra na Terra, seriam capazes de ver simultaneamente a mesma fase da Lua terrestre? (Justifique a resposta)".

#### 5.3.4.8 Objetivo da pergunta

O enunciado da questão pretendia verificar se o aluno entendia que as fases da Lua e dos planetas, dependem da relação entre o ângulo de incidência da radiação solar sobre o corpo e o ângulo sob o qual é visto o mesmo corpo. Esta questão favoreceria mais as respostas da turma experimental, porque a visão espacial através de modelos 3D facilita uma melhor compreensão do fenômeno das fases.

#### 5.3.4.9 Respostas dos alunos

 As previsões quanto a um melhor desempenho dos alunos da turma experimental se confirmaram tanto na opção A1, quanto na opção B (tabela 5.21). Característica notável nas respostas a este item foi à apresentação de soluções inovadoras por parte de 3 alunos da turma experimental e 2 alunos da turma de controle (opção A3). A preferência das respostas pela opção A1 em detrimento da opção A2, explica-se pela confusão de que uma pessoa, em Marte, não poderia ver a Terra e consequentemente a Lua, porque o Sol estaria interposto. A maioria dos alunos ignorou o fato de que as órbitas dos planetas não são coplanares e, portanto, poderia não haver obstrução.

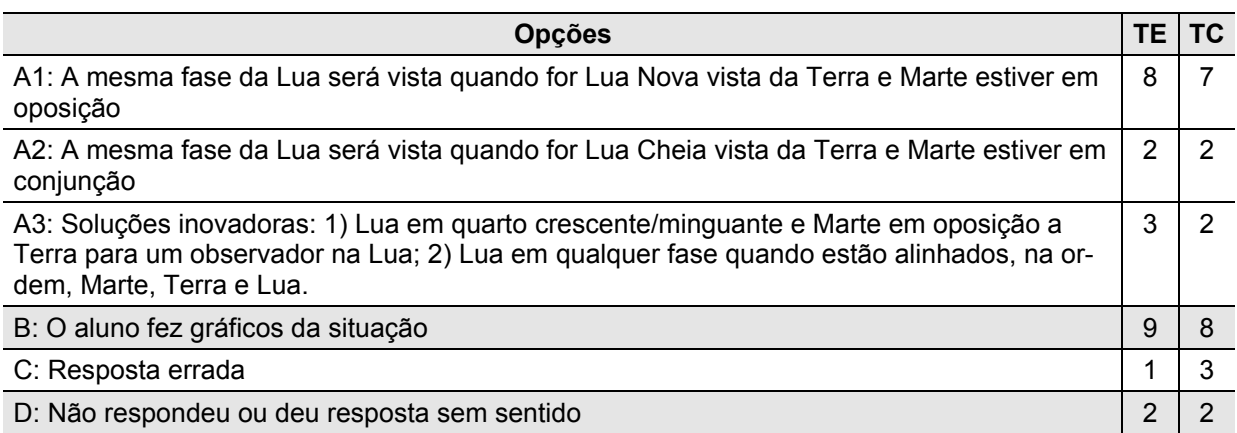

#### **Tabela 5.21 – Desempenho dos Alunos na Questão 4c por opção**

| Opção | Desempenho Esperado | <b>Desempenho Real</b> |
|-------|---------------------|------------------------|
| Α1    | TE > TC             | TE > TC                |
| A2    | TE > TC             | $TE = TC$              |
| B     | TE > TC             | TE > TC                |

**Tabela 5.22 - Comparação da Freqüência de Resposta por opção na Questão 4c** 

Em resumo, a tabela 5.22 mostra que as previsões de desempenho se confirmaram para as duas opções (A1 e B) e que a turma experimental não teve um melhor desempenho quanto à opção A2, conforme o esperado.

## 5.3.4.10 Enunciado da 4<sup>ª</sup> questão item d

"Para um observador em Marte, existem condições para a ocorrência de todos os tipos de eclipses solares e das luas? (Justifique a resposta)".

#### 5.3.4.11 Objetivo da pergunta

O enunciado desta questão pretendia verificar se o aluno conhecia as condições necessárias para a ocorrência de eclipses do Sol e da Lua. Estas condições incluíam o alinhamento dos corpos, diâmetros angulares aproximados, proximidade dos nodos e dimensões do cone de sombra dos corpos. Esta questão favoreceria mais as respostas da turma experimental, porque a visão espacial facilita uma melhor compreensão das condições geométricas necessárias para ocorrência de eclipses.

#### 5.3.4.12 Respostas dos alunos

 A resposta a esta questão tinha dois componentes principais: as condições para ocorrência de eclipses e a relação dos tipos de eclipses, solares e lunares, possíveis para as condições especificas de Marte e seus satélites.

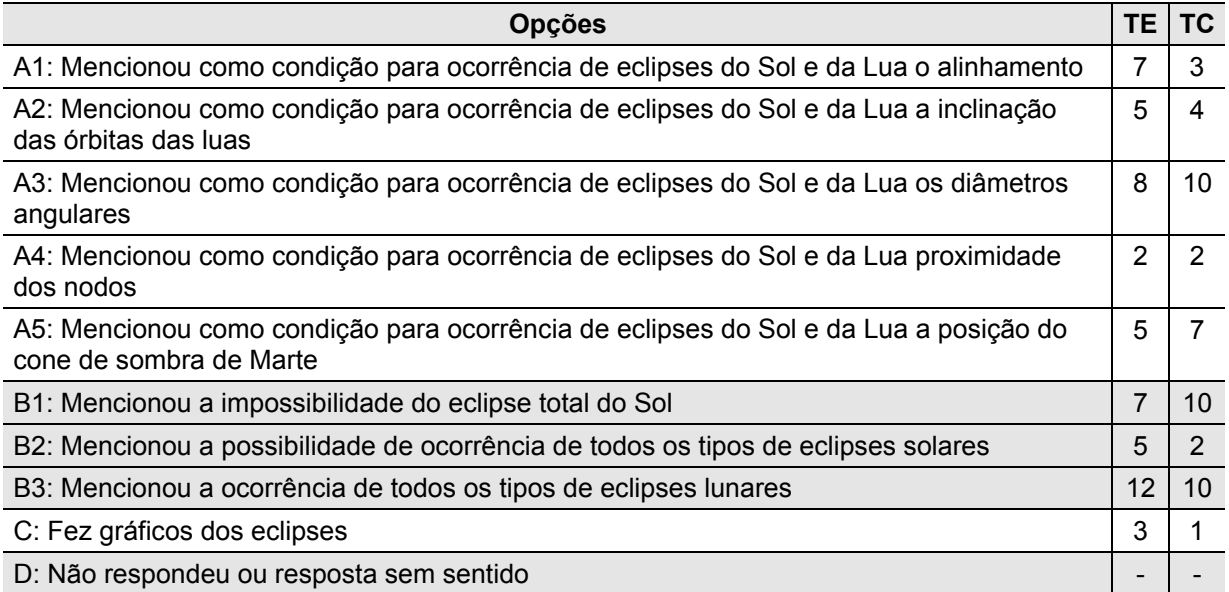

#### **Tabela 5.23 – Desempenho dos Alunos na Questão 4d por opção**

As condições para a ocorrência dos eclipses admitiam múltiplas respostas (opções A1 a A5 da tabela 5.23). As opções de resposta A1, A2 e A3 favoreciam aos alunos da turma experimental, porque o quarto trabalho era a simulação de eclipses do Sol e da Lua. Contudo, houve mais menções a relação entre os diâmetros angulares do Sol e dos satélites marcianos vistos de Marte, por parte dos alunos da turma de controle (opção A3). As opções de resposta A4 e A5 favoreciam mais aos alunos da turma de controle, porque na simulação não foi feita a projeção da órbita da Lua e nem foi possível representar os cones de sombra da Terra e de Marte. Estes tópicos foram explorados nas aulas da turma de controle.

As relações dos diversos tipos de eclipses possíveis também admitiam múltiplas respostas (opções B1 a B3). Devido a exiguidade do tempo para a realização do quarto trabalho experimental, também não foi possível trabalhar o conceito de eclipse anular do Sol, de modo que os alunos da turma experimental tinham mais probabilidade de mencionar a possibilidade da ocorrência de todos os tipos de eclipses solares (parcial, total e anular) em Marte (opção B2), o que é errado.

| Questão        | Desempenho Esperado | <b>Desempenho Real</b> |
|----------------|---------------------|------------------------|
| A <sub>1</sub> | TE > TC             | TE > TC                |
| A2             | TE > TC             | TE > TC                |
| A3             | TE > TC             | TE < TC                |
| A4             | TE < TC             | $TE = TC$              |
| A <sub>5</sub> | TE < TC             | TE < TC                |
| <b>B1</b>      | $TE = TC$           | TE < TC                |
| <b>B2</b>      | TE > TC             | TE > TC                |
| B <sub>3</sub> | $TE = TC$           | TE > TC                |
| C.             | TE > TC             | TE > TC                |

**Tabela 5.24 - Comparação da Freqüência de Resposta por opção na Questão 4d** 

 A opção B1 deveria ter igual número de respostas para ambas as turmas; no entanto, apresentou um desempenho melhor da turma de controle (tabela 5.23), o que concorda com a observação anterior feita sobre os diâmetros angulares (opção A3). O número de alunos da turma de controle que considerou o diâmetro angular como condição para eclipses manteve-se constante nas opções A3, B1 e B3, revelando coerência. A opção B3, que também deveria ter igual número de respostas para ambas às turmas, apresentou um desempenho melhor da turma experimental. O maior emprego de gráficos (opção C) pelos alunos da turma experimental, está dentre o previsto, em função da metodologia empregada na turma.

Em resumo, a tabela 5.24 mostra que as previsões se confirmaram para todas as opções menos duas (opções A3 e B1), que estão relacionadas com a importância dos diâmetros angulares.

## 5.4 SÍNTESE DOS RESULTADOS

Neste capítulo foram analisados os desempenhos dos alunos em cada questão da prova, procurando-se justificar cada resultado encontrado com base nas circunstâncias das abordagens feitas sobre o assunto em cada turma. A abordagem da turma experimental primou pela construção de modelos e visualização espacial. Os textos sobre o assunto estavam na apostila feita pelo professor. O professor limitou-se a expor o objetivo do projeto e apresentar uma mini-exposição com cerca de 15 minutos sobre cada tema. Já a abordagem da turma de controle se baseou fortemente no material escrito da apostila, com explicações extensivas dadas pelo professor em sala de aula.

| Questão | <b>Tendência</b><br>da Questão | <b>Desempenho Encontrado</b>                                                                                |
|---------|--------------------------------|----------------------------------------------------------------------------------------------------|
| 1a      | <b>Neutra</b>                  | TE ligeiramente melhor em função das respostas múltiplas                                                    |
| 1b      | TC.                            | TE melhor em todas as opções de resposta                                                                    |
| 2a      | Neutra                         | TE melhor em todas as opções de resposta                                                                    |
| 2b      | TC                             | TE melhor nas opções principais. TC melhor apenas numa opção secundá-<br>ria                                |
| 2c      | TC.                            | TE ligeiramente melhor                                                                                      |
| 3       | <b>Neutra</b>                  | Neutro. Duas opções em que TE é melhor e duas em que TC é melhor                                            |
| 4a      | TE.                            | TE melhor em todas as opções de resposta                                                                    |
| 4b      | TE.                            | TE melhor em todas as opções de resposta                                                                    |
| 4c      | TE.                            | TE melhor em todas as opções de resposta                                                                    |
| 4d      | TE.                            | TE melhor desempenho em cinco das opções de resposta, TC melhor em<br>três opções e em uma houve igualdade. |

**Tabela 5.25 – Comparação entre a Tendência e o Desempenho encontrado, por Questão** 

 Examinando-se a tabela-resumo 5.25, verifica-se que os alunos da turma experimental tiveram um melhor desempenho em todas as questões cuja tendência lhes era favorável questões 4a, 4b, 4c e 4d. Eles também tiveram um melhor desempenho nas questões em que a tendência era para um melhor desempenho dos alunos da turma de controle - questões 1b, 2b e 2c. O desempenho dos alunos da turma experimental continua sendo melhor nas questões com tendência neutra (questões 1a e 2a), e apenas na questão 3 têm desempenho semelhante.

Apesar dos números serem pequenos para uma generalização, parece existir uma tendência de melhor desempenho na prova escrita dos alunos que fizeram o curso, usando a metodologia de modelização 3D no computador.

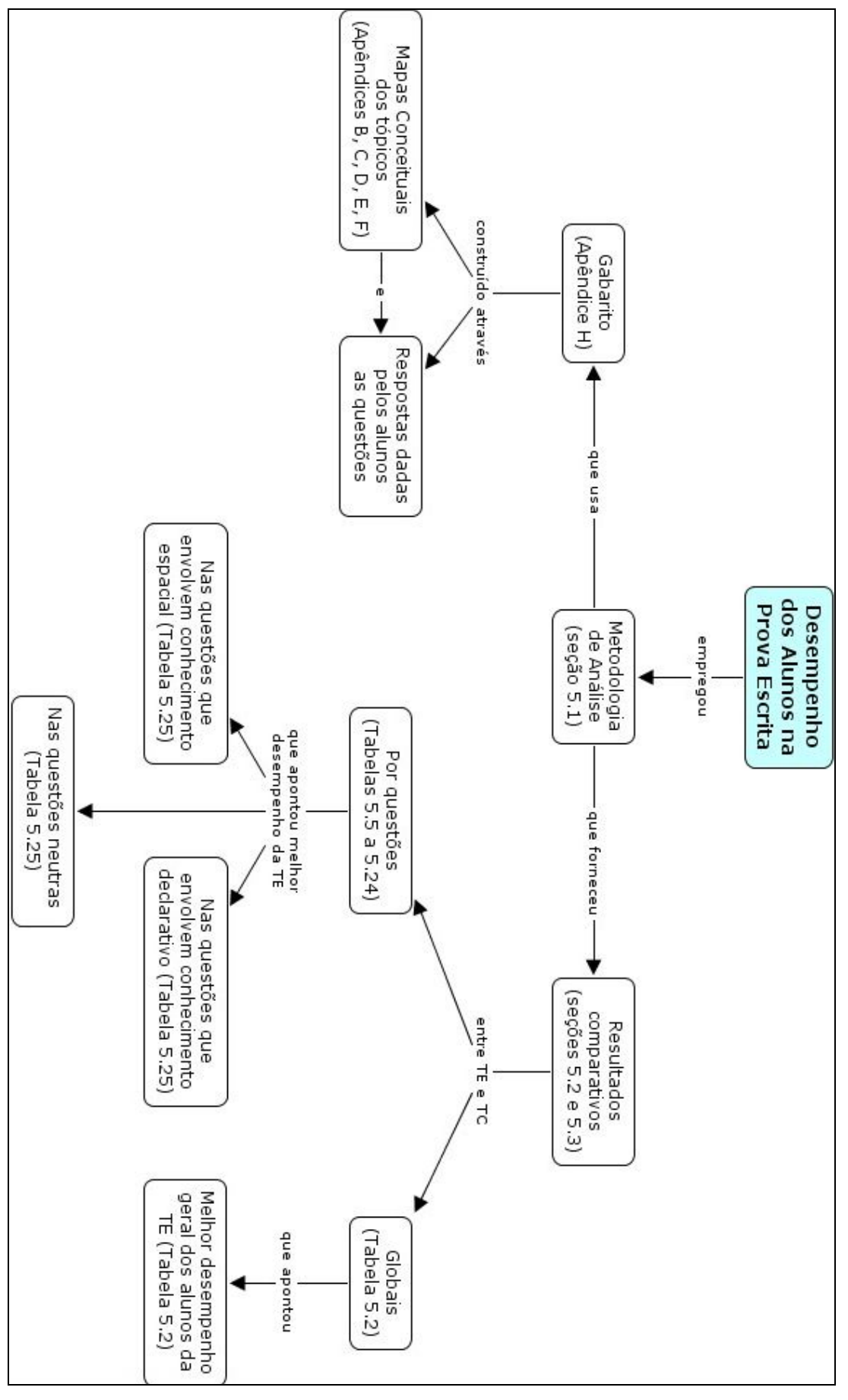

**Figura 5.1 - Mapa conceitual dos tópicos abordados no capítulo 5** 

# Capítulo 6

## Análise das Entrevistas

O objetivo deste capítulo é apresentar os resultados da análise das entrevistas inicial e final, feitas com os alunos das turmas experimental e de controle. A análise das respostas foi feita através do uso de 13 fitas de vídeo, contendo cerca de 19 horas de gravação de entrevistas conduzidas pelo autor da dissertação. Também é apresentada e discutida a metodologia empregada na análise das respostas, que implicou na construção de um sistema para enquadramento das respostas em categorias de conhecimento. Uma visão geral da interligação dos assuntos deste capítulo pode ser representada através do mapa conceitual da figura 6.7, apresentado no final do capítulo.

#### 6.1 A ENTREVISTA INICIAL

 Para fornecer uma indicação do nível prévio de conhecimentos sobre os tópicos que seriam abordados nos cursos, foram realizadas 25 entrevistas semi-estruturadas individuais, totalizando 7h 29min em vídeo. As entrevistas foram feitas com 12 alunos da turma experimental, 10 alunos da turma de controle e 3 alunos que não participaram da experiência, porque dois eram repetentes e um trancou a inscrição logo após a entrevista. Por motivos diversos, não foi possível realizar a entrevista inicial com dois alunos da turma de controle.

## **6.1.1 Estrutura da Entrevista Inicial**

A entrevista foi dividida em três partes: a primeira com informações sobre as intenções da entrevista, seguidas de uma parte com perguntas de caráter geral e a terceira com perguntas sobre tópicos da matéria, seguindo um roteiro pré-estabelecido.

A parte inicial, com informações gerais sobre a entrevista, era repetida para cada aluno e procurava assegurar que havia entendimento das condições de participação. Esta parte consistia das seguintes afirmativas (quadro 6.1):

- a) O desempenho nesta entrevista não vale como nota ou qualquer critério relacionado;
- b) Os resultados serão absolutamente sigilosos. A divulgação será feita em artigos científicos mantendo-se o anonimato dos participantes;
- c) As entrevistas serão gravadas em vídeo e não haverá divulgação das fitas;
- d) Pede-se que o entrevistado abstenha-se de fazer comentários, com os colegas, sobre detalhes da entrevista. Ressaltou-se que poderia haver prejuízo na avaliação se as perguntas fossem divulgadas antecipadamente.

#### **Quadro 6.1 - Informações Gerais transmitidas aos Alunos**

Já à parte de perguntas de caráter geral procurava obter informações sobre habilidades computacionais do entrevistado e confirmar a possível participação na experiência (quadro 6.2). A participação na experiência não dependia de habilidades computacionais especiais,
mas sim do seu desejo em participar e/ou disponibilidade de horário. Nenhum dos alunos manifestou desejo de não participar; entretanto, vários tinham aulas de outras disciplinas no mesmo horário previsto para a turma experimental.

- a) Você possui computador em casa?
- b) Este computador está ligado à Internet?
- c) Você possui algum conhecimento maior em informática?
- d) O curso de modelagem 3D será ministrado às  $3^a$  e  $6^a$  feiras 14-16h e nas  $5^a$  feiras 18-20h. Existe algum impedimento para que você possa participar do curso?

#### **Quadro 6.2 - Perguntas de Caráter Geral**

Finalmente, a terceira parte procurava explorar os conhecimentos e as pré-concepções que os alunos tinham antes de serem apresentados aos tópicos do curso, para que posteriormente se avaliasse a evolução da sua compreensão sobre os mesmos. O roteiro previa uma pergunta básica sobre um tópico, e depois seriam feitas novas perguntas para explorar o assunto, cujo teor e ordem poderiam variar um pouco em função das respostas dadas.

O primeiro tópico (quadro 6.3) procurava avaliar o nível de conhecimento sobre sistemas de coordenadas, em especial de coordenadas esféricas, que são usadas em Astronomia para identificar univocamente astros no céu, independentemente das possíveis características físicas dos mesmos.

**Pergunta básica**: Quando olhamos para o céu vemos uma infinidade de pontos brancos, as estrelas. Como você acha que os astrônomos identificam uma estrela da outra sem nenhuma dúvida?

#### **Perguntas de exploração do tópico:**

- a) Você conhece a noção de coordenadas retangulares (cartesianas)?
- b) Você conhece as coordenadas esféricas?
- c) Você conhece algum sistema de coordenadas astronômicas? Qual?

#### **Quadro 6.3 - Perguntas sobre Coordenadas Astronômicas**

O segundo tópico (quadro 6.4) procurava avaliar se o aluno entendia que a posição do observador é importante na definição da orientação e de movimentos relativos dos astros no céu.

**Pergunta básica**: Explique o fenômeno do Dia e da Noite usando as esferas de isopor. **Perguntas de exploração do tópico:** 

- a) Você conhece a noção de pontos cardeais?
- b) Indique, usando o globo terrestre, os lados leste e oeste.
- c) Qual o sentido de rotação da Terra?
- d) Qual o sentido de rotação das estrelas?

#### **Quadro 6.4 - Perguntas sobre Rotação da Terra em torno do seu Eixo**

O terceiro tópico (quadro 6.5) procurava avaliar se o aluno conseguia distinguir entre

os movimentos aparentes do Sol devidos à rotação da Terra em torno do seu eixo e à revolu-

ção anual da Terra em torno do Sol. Além disso, procurava verificar se o aluno tinha pré-

concepções a respeito da variação da inclinação do eixo da Terra ao longo do ano.

**Pergunta básica**: Usando as esferas de isopor, explique o movimento anual da Terra em torno do Sol. Antes, ponha os palitos na Terra para mostrar o eixo de rotação.

#### **Perguntas de exploração do tópico**:

- a) Observando o movimento feito pelo entrevistado, verificar se a inclinação do eixo da Terra ao longo do ano permanece constante numa dada direção. Confirmar a observação, perguntando se o eixo não muda de direção ao longo da trajetória?
- b) Suponha que eu esteja sentado nesta cadeira e veja o nascer do Sol num ponto situado atrás do edifício Praça Maua 1. Daqui a duas semanas, o Sol nascerá exatamente no mesmo lugar ou mudará de lugar?
- c) Ao nascer, o Sol está situado, por exemplo, na constelação de Gêmeos. Ele vai descrever uma trajetória com duração aproximada de 12 horas, indo se pôr do outro lado. No ocaso, ele ainda permanecerá na constelação de Gêmeos ou mudará de constelação?
- d) Na sua trajetória diária, o Sol nasce do lado leste e vai se elevando até atingir a altura máxima. Depois ele vai diminuindo a sua altura em relação ao horizonte até se por. Num dia qualquer, o Sol sempre está mais alto no céu ao meio-dia?

**Quadro 6.5 - Perguntas sobre Movimento Anual da Terra em torno do Sol** 

O quarto tópico (quadro 6.6) procurava avaliar se o aluno conhecia as circunstâncias em que ocorrem as estações do ano e se considerava à distância como a sua causa. Sobre a causa das Estações do Ano existem várias pré-concepções (de CAMPOS e ARAUJO, 2003b), que inclusive são ensinadas aos alunos por professores no nível fundamental (ATWOOD & ATWOOD, 1996).

**Pergunta básica**: Usando as esferas de isopor para mostrar as posições da Terra em relação ao Sol, mostre os pontos em que ocorrem as estações do ano.

### **Perguntas de exploração do tópico**:

- a) Mostre a posição da Terra no instante do verão do hemisfério sul. E qual é a posição da Terra no inverno?
- b) Qual é a causa das estações do ano?
- c) Não é o efeito da distância?
- d) O hemisfério que está mais próximo não é o que está mais quente?

### **Quadro 6.6 - Perguntas sobre Estações do Ano**

O quinto tópico (quadro 6.7) procurava avaliar o conhecimento do aluno sobre as cir-

cunstâncias em que ocorrem os eclipses, seja do Sol ou da Lua.

**Pergunta básica**: Usando as esferas de isopor, explique em que circunstância ocorre o eclipse solar? **Perguntas de exploração do tópico**:

- a) Qual (ais) é (são) as fases da Lua no instante do eclipse solar?
- b) Em que circunstâncias ocorre um eclipse lunar?
- c) Qual (ais) é (são) as fases da Lua no instante do eclipse lunar?
- d) Em quanto tempo a Lua gira em torno da Terra aproximadamente?
- e) Por que não ocorrem eclipses solares a cada 28 dias?

#### **Quadro 6.7 - Perguntas sobre Eclipses do Sol e da Lua**

**Pergunta básica**: A Lua sempre apresenta a mesma face para a Terra? Por que?

#### **Perguntas de exploração do tópico**:

- a) A presença da Lua exerce algum efeito sobre a Terra?
- b) Quantas marés ocorrem por dia?
- c) Você conhece mais algum efeito que a Lua exerce sobre a Terra?

O sexto tópico (quadro 6.8) procurava avaliar os conhecimentos do aluno sobre os movimentos e a influência exercida pela Lua sobre a Terra.

## **6.1.2 Metodologia Empregada na Análise das Respostas**

 A extração de informações quantitativas válidas e confiáveis a partir de instrumentos de coleta de dados sempre representa um desafio, tanto maior quanto maior for a liberdade admitida nas respostas (COHEN et al., 2000). A escolha de entrevistas semi-estruturadas permite uma melhor exploração dos tópicos em busca de concepções alternativas dos alunos; contudo, aumenta a complexidade na codificação das respostas e a possibilidade de introdução de tendências por parte do entrevistador.

Na procura pela descoberta de concepções alternativas sobre tópicos de Biologia, a partir de respostas escritas dadas por alunos do nível médio, Simpson e Marek (1988) desenvolveram uma codificação para análise das respostas, baseada na sua distribuição em cinco categorias: Compreensão Completa, Compreensão Parcial, Compreensão Parcial com mau entendimento, Completa Falta de Compreensão, Sem Resposta.

 A explicação de Simpson & Marek para cada categoria e quais respostas podem ser enquadradas em cada uma delas está descrita sucintamente no quadro 6.9.

Muthukrishna et al. (1993) usaram a codificação por categorização de Simpson e Marek para analisar entrevistas com estudantes do nível fundamental, que fizeram um curso utilizando-se de programas em videodiscos. De particular interesse no artigo é o exame das respostas dadas no tópico "porque as estações mudam".

 Note-se que os critérios de categorização precisam ser explicitados para cada questão a ser analisada. Os critérios específicos empregados por Muthukrishna para analisar as respostas à pergunta "porque é mais quente no verão" são vistos no quadro 6.10:

#### **A. Compreensão Completa (CC)**

As respostas mostram uma compreensão completa sobre o tópico, isto é, contém todos os elementos de uma resposta válida para a questão em particular.

#### **B. Compreensão Parcial (CP)**

As respostas demonstram uma compreensão parcial do conceito, caracterizada pelo fato do estudante mencionar pelo menos um dos elementos de uma resposta válida para a questão em particular.

#### **C. Compreensão Parcial com mau entendimento (COM)**

As respostas mostram alguma compreensão do conceito, mas também apresentam afirmações que demonstram mau entendimento do conceito. Algumas respostas mencionam todos os elementos de uma resposta válida, mas também contém informações que demonstram um mau entendimento do conceito que está sendo avaliado.

#### **D. Completa Falta de Compreensão (CFC)**

As respostas não contêm nenhum dos elementos de uma resposta válida. Uma tentativa para explicar o conceito foi feita; contudo estas explicações foram um mau entendimento das explicações feitas por cientistas ou textos de ciência.

#### **E. Sem Resposta (SR)**

Os alunos são incapazes de articularem uma resposta à questão. As respostas dadas são irrelevantes ou "não sei" ou repetem a questão.

### **Quadro 6.9 - Critérios de Categorização de Respostas de Simpson e Marek**

#### **A. Compreensão Completa (CC)**

As respostas incluem duas ou mais das seguintes idéias como causas: (a) Inclinação do eixo da Terra, (b) a órbita da Terra, (c) a variação do ângulo entre os raios do Sol e a superfície da Terra causada pela inclinação da Terra, resultando na variação de calor entre o inverno e o verão, (d) variação de calor causada por diferentes durações da claridade, (e) o calor é maior quando os raios do Sol incidem em ângulo reto sobre a superfície da Terra ou quando o Sol aparece diretamente sobre a cabeça.

#### **B. Compreensão Parcial (CP)**

As respostas mencionam pelo menos uma das seguintes idéias como causas: (a) Inclinação do eixo da Terra, (b) a variação do ângulo entre os raios do Sol e a superfície da Terra causada pela inclinação da Terra resultando na variação de calor entre o inverno e o verão, (c) variação de calor causada por diferentes durações da claridade.

#### **C. Compreensão Parcial com mau entendimento (COM)**

Uma resposta que é claramente errada, tais como "a Terra está mais próxima do Sol durante o verão e mais distante no inverno".

#### **D. Completa Falta de Compreensão (CFC)**

As respostas incluem pelo menos uma idéia de ambas as categorias CP e COM.

#### **E. Sem Resposta (SR)**

Os alunos não responderam a questão.

#### **Quadro 6.10 - Critérios de Categorização de Muthukrishna et al. (1993)**

# **6.1.3 Análise das Respostas**

A partir dos critérios gerais de categorização de Simpson & Marek (1988), foram de-

senvolvidos critérios específicos (apêndice I) pelo autor desta dissertação, para cada tópico

abordado na entrevista inicial: Identificação de Astros, o Dia e a Noite, Movimento Anual da Terra em torno do Sol, Estações do Ano e suas Causas, Circunstâncias dos Eclipses do Sol e da Lua e Movimentos e Influências da Lua.

Para o desenvolvimento destes critérios houve a necessidade da criação de um formulário (apêndice J) que permitisse a coleta das respostas, a partir da análise do vídeo das entrevistas, de forma mais padronizada possível.

Os resultados da análise das entrevistas, por tópico, estão apresentados sob a forma de gráficos, onde no eixo x têm-se as categorias e no eixo y o número de alunos enquadrados em cada categoria de resposta. Nas figuras os símbolos correspondem a: **CC** - Compreensão completa do tópico, **CP** - Compreensão Parcial, **COM** - Compreensão parcial com mau entendimento e **SR** - Sem resposta. Como não houve nenhum aluno enquadrado na categoria "Completa Falta de Compreensão", deixou-se de incluir esta categoria nos gráficos.

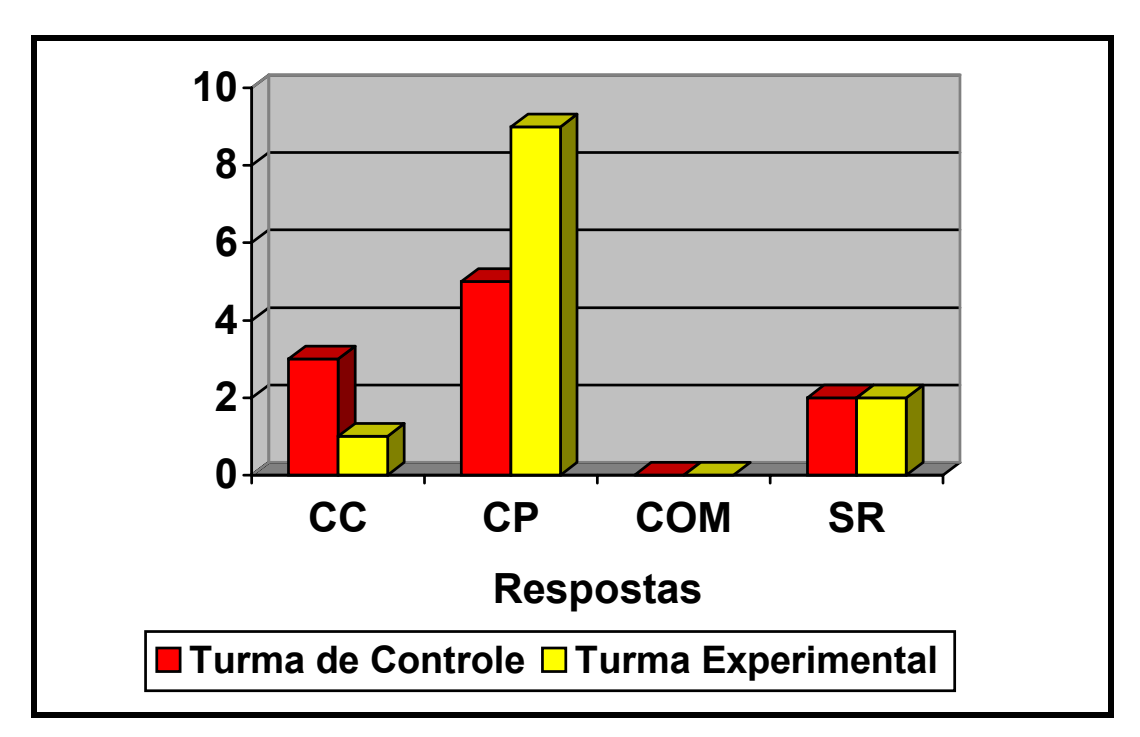

**Figura 6.1 - Respostas Categorizadas no tópico Identificação de Astros** 

No tópico sobre como os astrônomos identificam os astros no céu (figura 6.1), a maioria dos alunos das duas turmas disse que era através de coordenadas, enquadrando-se na categoria de compreensão parcial (vide apêndice I). Esta opção, a não ser em duas ocasiões, não foi a primeira citada pelos alunos. Geralmente, a primeira resposta era o brilho, e somente quando argumentado que num pequeno campo estelar poderia haver centenas de estrelas com o mesmo brilho aparente, o aluno procurava outras características tais como espectros, composição química, velocidade radial e coordenadas. É necessário esclarecer que os alunos do curso já tinham tido uma série de palestras sobre astronomia em geral, numa disciplina cursada no primeiro semestre do ano e, portanto, tinham certa noção das características físicas das estrelas. Apenas 4 alunos (3 da turma de controle e 1 da turma experimental) exibiram compreensão completa, isto é, conheciam pelo menos um sistema de coordenadas astronômico. Este é um resultado esperado já que este assunto não é explorado em textos de divulgação científica.

 Os fenômenos decorrentes da rotação da Terra, como o dia e a noite, são assuntos vistos desde o ensino fundamental e, portanto, era esperado que o número de alunos com compreensão completa fosse maior, como demonstrado na figura 6.2. A má compreensão fica por conta do sentido de rotação da Terra, que muitos não souberam identificar ou identificaram erradamente, tomando como referência o sentido do movimento das estrelas no céu. Os alunos não se deram conta que o seu referencial é que estava em movimento.

O movimento anual da Terra em torno do Sol e suas conseqüências, embora estudado desde o ensino fundamental, é objeto de muitas pré-concepções e confusões entre o movimento diário aparente do Sol, devido à rotação da Terra em torno do seu eixo, e o movimento anual em relação às estrelas, devido à revolução da Terra em torno do Sol. Este fato está claramente refletido no número muito alto de alunos das duas turmas (maioria) que apresentou compreensão parcial com mau entendimento (figura 6.3). Nesta categoria também contribuiu a pré-concepção difundida, até em livros didáticos, que o Sol está sempre a pino (sobre as nossas cabeças) quando é meio dia.

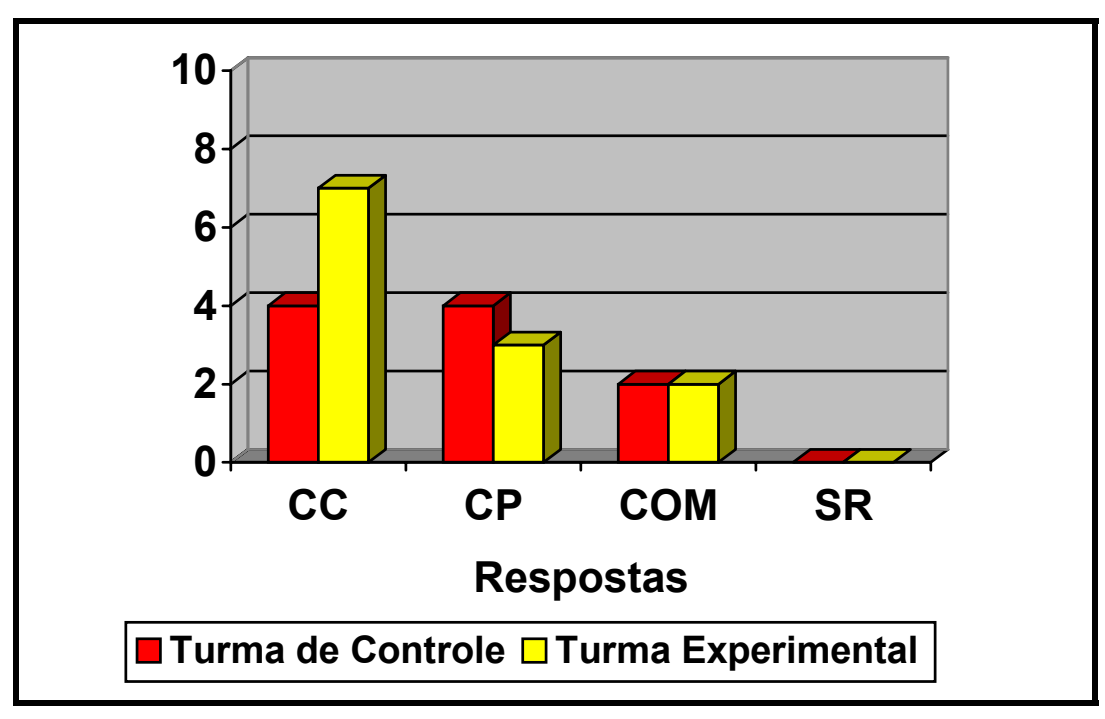

**Figura 6.2 - Respostas Categorizadas no tópico O Dia e a Noite** 

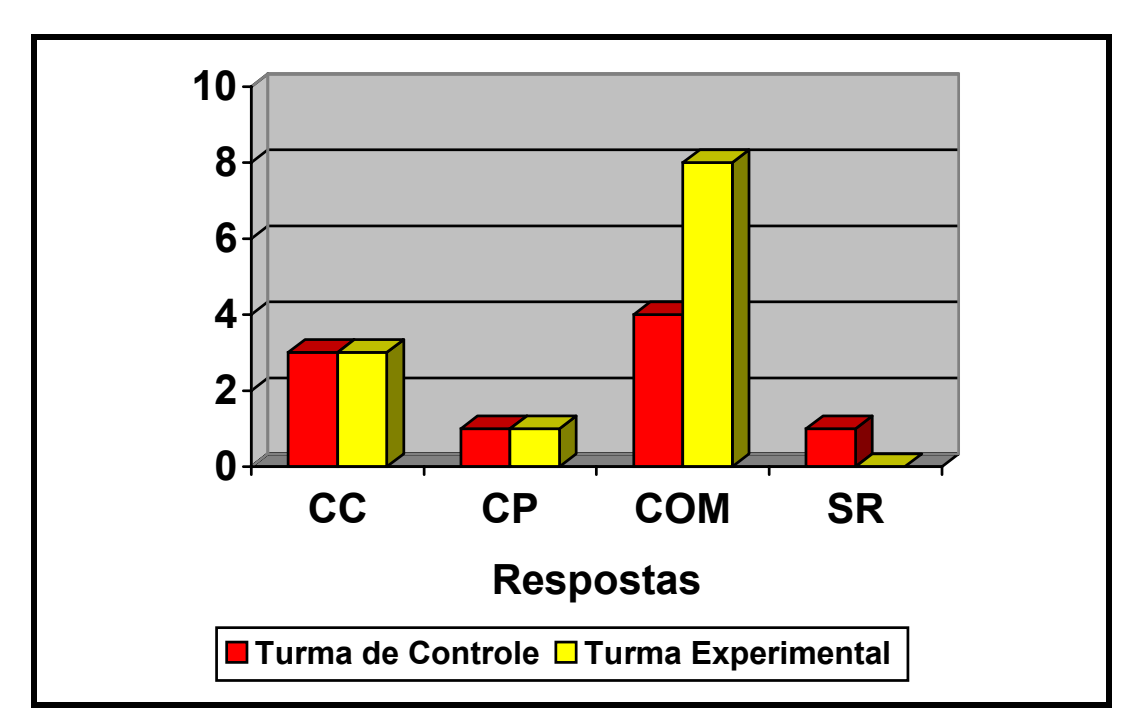

**Figura 6.3 - Respostas Categorizadas no tópico Movimento Anual da Terra em torno do Sol (Obs: Número de respostas da turma de controle reduzido a 9)** 

Apesar de também ser ensinado desde o nível fundamental, e influencie nossas vidas no dia a dia, outro tópico sobre o qual existem muitas pré-concepções e concepções alternativas são as causas das Estações do Ano (de CAMPOS e ARAUJO, 2003b). Pode-se ver pela figura 6.4, que o número de respostas com mau entendimento é alto, assim como o de compreensão parcial. A idéia de que as estações do ano são causadas pela proximidade/afastamento da Terra ao longo do ano é a causa principal de mau entendimento. Muitos alunos respondem que a causa é a inclinação do eixo de rotação, mas quanto solicitados a explicar em detalhes, ou não sabem ou explicam que os hemisférios estão a distâncias diferentes do Sol, que no fundo é um argumento de distância.

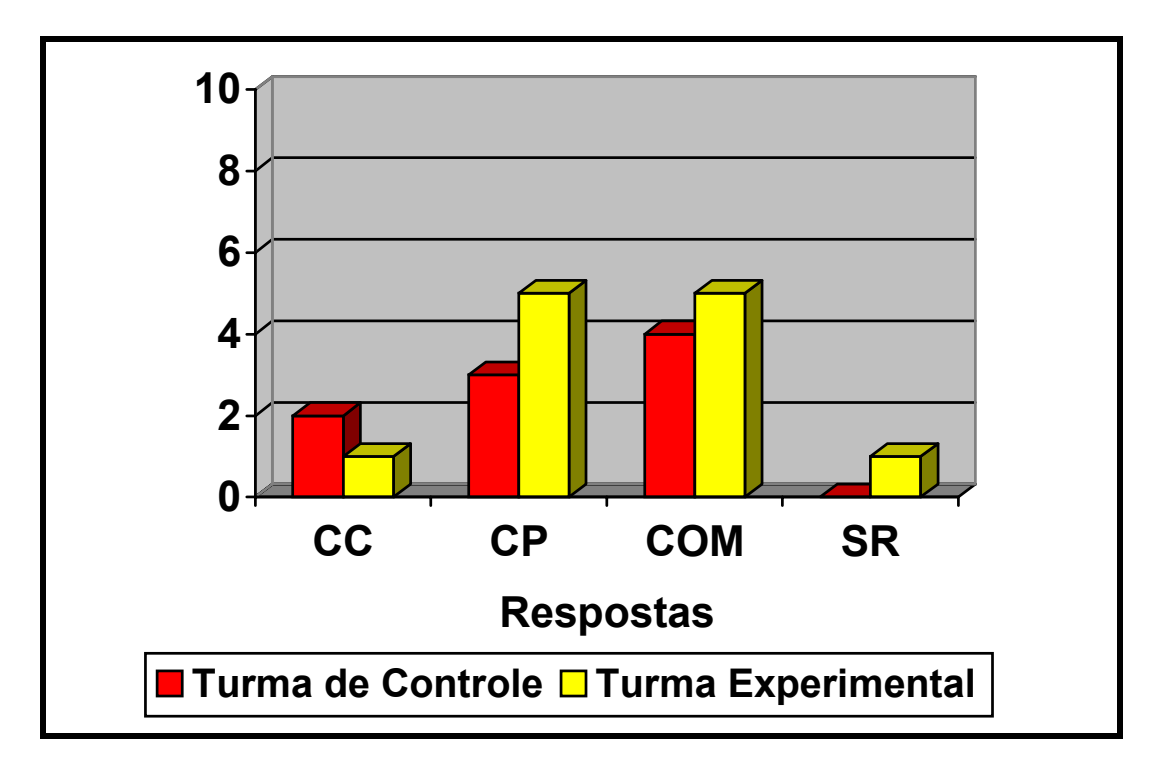

**Figura 6.4 - Respostas Categorizadas no tópico Estações do Ano e suas Causas (Obs: Número de respostas da turma de controle reduzido a 9)** 

A identificação da fase da Lua como cheia no instante do eclipse solar, é um dos principais fatores de compreensão parcial com mau entendimento (figura 6.5). Fato interessante é que a fase da Lua no eclipse lunar é identificada corretamente, talvez porque os alunos se lembrem de eclipses vistos praticamente todo o ano, o que não ocorre com eclipses solares que

que são raramente vistos. A confusão entre as posições relativas da Lua, Terra e Sol, responsáveis pelas fases, e o desconhecimento da influência da inclinação da órbita lunar na ocorrência de eclipses, são as principais causas das respostas demonstrando compreensão parcial.

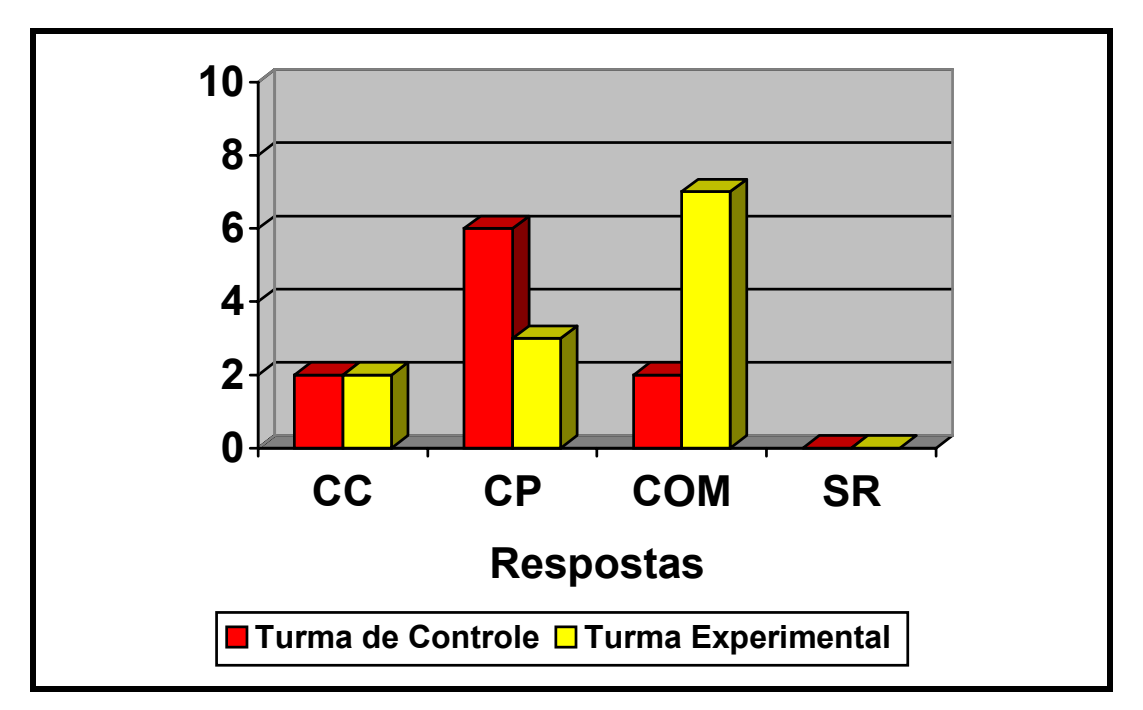

**Figura 6.5 - Respostas Categorizadas no tópico Circunstâncias dos Eclipses do Sol e da Lua** 

Finalmente, como último tópico abordado na entrevista, têm-se o movimento de rotação da Lua e suas influências sobre a Terra. Praticamente todos afirmaram saber que a Lua sempre apresenta a mesma face voltada para a Terra, mas uma parcela ponderável não sabe explicar o fato (categoria CP na figura 6.6). Talvez a pergunta tenha induzido a impressão de que a resposta desejada seria a causa física e não a conjugação de movimentos, que era a resposta esperada pelo autor.

Embora todos respondessem que as marés eram causadas pela Lua, a principal causa da compreensão parcial com mau entendimento foi à noção popular, que durante um dia existem somente duas marés (uma baixa e uma alta).

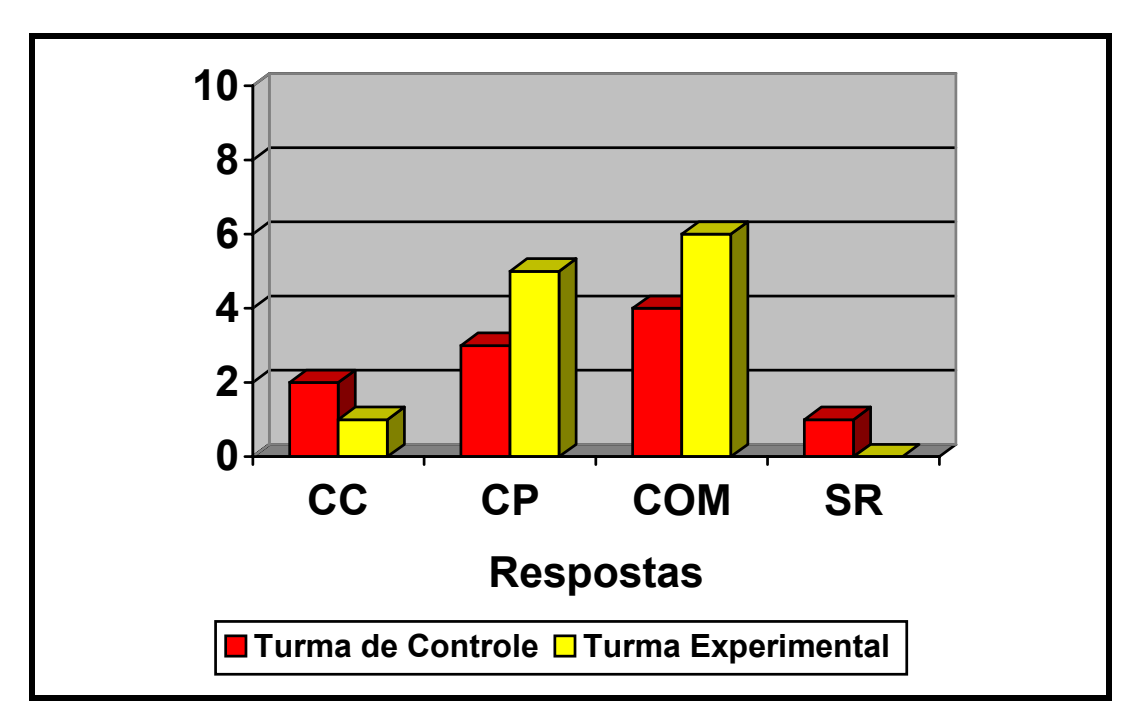

**Figura 6.6 - Respostas Categorizadas no tópico Movimento e Influências da Lua** 

# 6.2 A ENTREVISTA FINAL

Para auxiliar na tarefa de avaliação da prova escrita com respostas em aberto, foram feitas 27 entrevistas individuais com os alunos das duas turmas (de controle e experimental) no final dos cursos, correspondendo à 11h 13min de vídeo. As entrevistas tiveram perguntas guiadas pelas respostas dadas pelos alunos na prova escrita. No final, após o término da parte relativa a esclarecimentos sobre os tópicos pedidos na prova, que foi dada por encerrada de modo explícito, foram feitas perguntas para avaliação dos cursos.

Para os alunos da turma de controle foram feitas as perguntas: "*Quais foram as suas dificuldades no curso?*" e "*O que você acha que poderia ser melhorado?*".

As respostas dadas por 13 alunos da turma se concentraram fortemente em apenas duas sugestões (tabela 6.1): a) ampliar os recursos para visualização e b) aumentar o número de exercícios com respostas. Os meios usados na turma de controle para visualizar objetos e fenômenos foram transparências contendo gráficos bidimensionais e, eventualmente, objetos tridimensionais tais como esferas, que foram considerados insuficientes para uma melhor compreensão dos tópicos. As sugestões para melhorar a visualização foram usar o planetário e aumentar o uso de esferas e de desenhos em sala de aula.

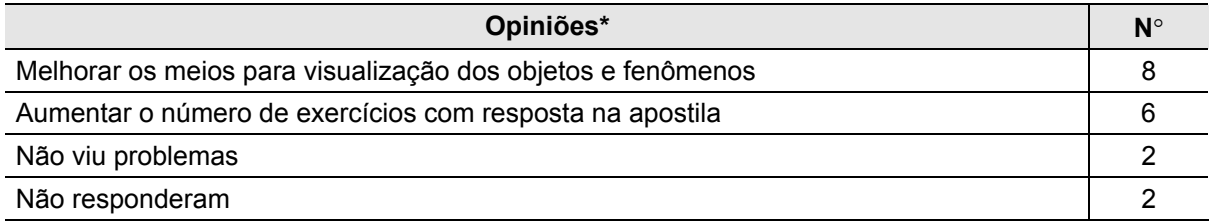

**Tabela 6.1 - Opiniões dos Alunos da Turma de Controle sobre as Dificuldades encontradas**  \* Admite múltiplas respostas

Os alunos reclamaram da ausência, na apostila que acompanha o curso (de CAMPOS, 2003c), de um maior número de exercícios com respostas, o que facilitaria a identificação da falta de compreensão do tópico. De maneira geral, os livros sobre astronomia esférica apresentam poucos exercícios e a quase totalidade sem respostas. Este é um ponto que merece ser revisto na apostila.

Para os 12 alunos da turma experimental foram feitas as perguntas: "*Quais foram as suas dificuldades no curso e o que você acha que poderia ser melhorado para uma próxima turma?*" e "*Se é que houve, quais os pontos positivos do curso?*".

As opiniões sobre as dificuldades encontradas, se concentraram na falta de apresentação de mais teoria para embasar os projetos pedidos e no manejo do programa VRCreator de modelagem 3D (tabela 6.2).

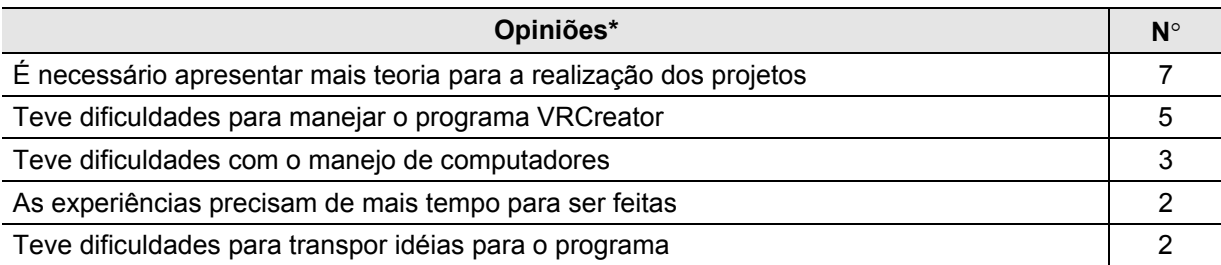

**Tabela 6.2 - Opiniões dos Alunos da Turma Experimental sobre as Dificuldades encontradas**  \* Admite múltiplas respostas

 O autor, de propósito, apresentou de modo sucinto a teoria necessária aos projetos, porém indicando a apostila como referência básica e estimulando que os alunos procurassem na Web outras fontes de consulta, além de ficar em sala de aula à disposição dos alunos para responder a perguntas sobre os tópicos. A apresentação resumida dos tópicos deveu-se à preocupação de manter um procedimento isento em relação à turma de controle, em cujas aulas os tópicos eram explicados com detalhes.

 Era normal que os alunos tivessem, de início, dificuldades para manejar o programa VRCreator, já que se tratava de um software desconhecido, mas era esperada uma natural melhoria no uso de seus recursos com o tempo. Os projetos usavam progressivamente recursos mais sofisticados para facilitar o aprendizado. Embora o autor da dissertação tivesse apresentado duas aulas com tutoriais sobre o programa, estas apresentações não foram suficientemente claras e objetivas para abordar os recursos disponíveis do programa e o modo de usá-los. Em parte, isto se deveu à inexperiência do autor com o programa e, por outro lado, à dificuldade dos alunos em buscar respostas no manual do programa (VRCREATOR USER GUIDE, 1997), seja por não entender inglês (estava disponível somente neste idioma), seja por uma certa preguiça para procurar respostas em manuais (geralmente grandes). Os problemas com o uso do programa VRCreator estão também relacionados com as queixas sobre a necessidade de mais tempo para a realização de cada projeto e as dificuldades para transpor as idéias, que os alunos tinham sobre o tópico, em ações concretas realizadas pelo programa.

 A queixa sobre a dificuldade para trabalhar com computadores surpreendeu o autor, porque na entrevista inicial verificou-se que todos os alunos da turma experimental possuíam computador, com a quase totalidade conectada à internet (vide tabela 3.1). Dois alunos alegaram este motivo para justificar o desempenho deficiente na realização dos projetos (seção 4.4.2). O terceiro aluno com esta queixa, teve como parceiro um aluno com muita experiência em informática e, talvez por comodidade, se omitiu e não fez esforço para acompanhar o colega.

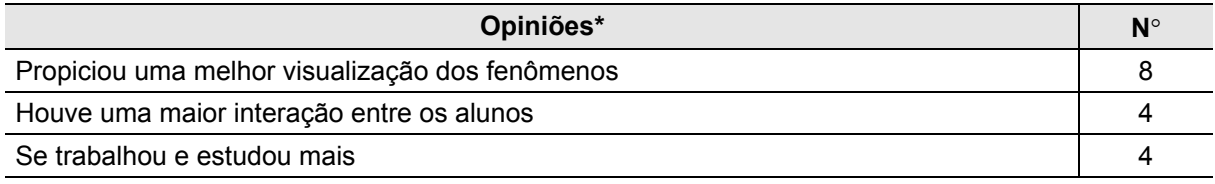

**Tabela 6.3 - Opiniões dos Alunos da Turma Experimental sobre os Pontos Positivos do curso**  \* Admite múltiplas respostas

Uma melhor visualização dos fenômenos foi à campeã das respostas sobre os pontos positivos (tabela 6.3). Efetivamente uma melhor visualização era um efeito esperado pelo autor, entretanto, os resultados da prova escrita demonstram que nem sempre isto implicou numa melhor compreensão do tópico. Este dado será comentado em detalhe no Capítulo 8 - Resultados e Conclusões.

 Também foi constatada pelos alunos uma maior interação na busca por soluções para a realização dos projetos. Outro ponto positivo (nem sempre na visão de alguns) citado, foi à necessidade de se dedicar muito mais para fazer os projetos, o que significou, na prática, trabalhar e estudar mais sobre os assuntos abordados.

# 6.3 SÍNTESE DOS RESULTADOS

 A partir das respostas dadas na entrevista inicial, foi possível ter uma idéia dos conhecimentos básicos dos alunos e das suas concepções alternativas sobre os tópicos que seriam abordados no curso. Os números envolvidos e o desenho do experimento não autorizam generalizações, mas examinando-se as respostas categorizadas em função dos tópicos abordados por turma (tabelas 6.4 e 6.5) podem-se tirar algumas conclusões.

A turma de controle apresentou um número de alunos com compreensão completa dos tópicos levemente maior, excetuando-se no tópico "Dia e Noite", e um número um pouco menor de alunos com compreensão parcial, incluindo pelo menos uma concepção alternativa.

| <b>Tópicos</b>                              | CC | СP | <b>COM</b> | <b>SR</b> |
|---------------------------------------------|----|----|------------|-----------|
| Identificação de Astros                     | 3  | 5  |            |           |
| O Dia e a Noite                             | 4  |    | າ          |           |
| Movimento Anual da Terra em torno do Sol*   | 3  |    |            |           |
| As Estações do Ano e suas causas*           | っ  | 3  |            |           |
| Circunstâncias dos Eclipses do Sol e da Lua | 2  | 6  | ⌒          |           |
| Movimentos e Influências da Lua             | ົ  |    |            |           |

**Tabela 6.4 - N**° **de Respostas dos Alunos da Turma de Controle, por Categoria e Tópico**  \* Número total de respostas reduzido a 9

A comparação entre as duas turmas não permite afirmativas mais confiáveis, dado que dois alunos da turma de controle não fizeram a entrevista inicial e, em dois tópicos, houve ainda a ausência de um terceiro, por problemas técnicos com a fita de vídeo. Mas, ainda assim, parece que a turma de controle tinha um nível de conhecimentos básicos um pouco melhor ou, na pior das hipóteses, semelhante ao da turma experimental. Também podemos dizer que o nível de concepções alternativas das duas turmas era semelhante.

| <b>Tópicos</b>                              | CC | СP | <b>COM</b> | <b>SR</b> |
|---------------------------------------------|----|----|------------|-----------|
| Identificação de Astros                     |    | 9  |            |           |
| O Dia e a Noite                             |    |    | າ          |           |
| Movimento Anual da Terra em torno do Sol    | 3  |    | 8          |           |
| As Estações do Ano e suas causas            |    | 5  | 5          |           |
| Circunstâncias dos Eclipses do Sol e da Lua | ົ  | 3  |            |           |
| Movimentos e Influências da Lua             |    |    |            |           |

**Tabela 6.5 - N**° **de Respostas dos Alunos da Turma Experimental, por Categoria e Tópico** 

Para melhor definir o nível inicial de conhecimentos das duas turmas, construiu-se uma tabela (tabela 6.6), na qual os alunos de cada turma foram divididos em duas classes: a dos que tinham uma base de conhecimentos razoável sobre o tópico, compreendendo as categorias CC e CP; e a dos que apresentavam desconhecimento sobre o tópico, compreendendo as categorias COM e SR. Os números de alunos com conhecimento razoável foram convertidos em percentagens do total da turma, para que se pudesse fazer uma comparação entre as turmas, uma vez que nem todos os alunos da turma de controle fizeram a entrevista inicial. Esta incerteza está representada pelos valores de percentagem maior (se os ausentes estivessem nas categorias CC e CP) e menor (se os ausentes estivessem nas categorias COM e SR), na coluna **TC (%).**

|                                             |        | <b>Com Conhecimento Inicial</b> | Número de Alunos    |  |
|---------------------------------------------|--------|---------------------------------|---------------------|--|
| Tópico abordado                             | TE (%) | TC(%)                           | da TC entrevistados |  |
| Identificação de Astros                     | 83     | $83 - 80 - 67$                  | 10                  |  |
| O Dia e a Noite                             | 83     | $83 - 80 - 67$                  | 10                  |  |
| Movimento Anual da Terra em torno do Sol    | 33     | $58 - 44 - 33$                  | 9                   |  |
| As Estações do Ano e suas causas            | 50     | $67 - 56 - 42$                  | 9                   |  |
| Circunstâncias dos Eclipses do Sol e da Lua | 42     | $83 - 80 - 67$                  | 10                  |  |
| Movimentos e Influências da Lua             | 50     | $58 - 50 - 42$                  | 10                  |  |

**Tabela 6.6 - Percentual de Alunos com Conhecimento Inicial significativo** 

Vê-se que os alunos da turma de controle possuem um nível de conhecimento inicial maior ou igual nos tópicos "Circunstâncias dos Eclipses do Sol e da Lua" e "Movimento Anual da Terra em torno do Sol", mesmo considerando-se a menor percentagem. Quanto aos demais tópicos, os alunos da turma experimental podem apresentar um nível inicial melhor dependendo de que percentagem for considerada para a turma de controle. De um modo geral, se considerarmos os valores encontrados (em negrito) para a turma de controle, as duas turmas se eqüivalem nos quatro tópicos restantes.

As distribuições das respostas dos alunos por tópico (tabelas 6.4 e 6.5), foram comparadas usando-se os testes de Wilcoxon-Mann-Whitney e Kolmogorov-Smirnov (SIEGEL, 1975; WALL e JENKINS, 2003), para verificar se pertencem a mesma população. Os dois testes indicaram que as amostras pertencem a mesma população e, portanto, o nível inicial de

conhecimentos dos alunos das duas turmas pode ser considerado como semelhante. Os testes também foram feitos com a distribuição de respostas para turma de controle considerando que os dois ou três alunos não computados tiveram respostas enquadradas na categoria SR (Sem Resposta), que seria o pior caso possível. Ainda assim, os testes indicaram que esta distribuição se enquadrava na mesma população da turma experimental.

Pela entrevista final, pode-se concluir que as maiores deficiências apontadas pelos alunos da turma de controle são a dificuldade de visualização dos objetos e fenômenos, e a falta de um número maior de exercícios com respostas para testar o entendimento sobre a matéria. Já os alunos da turma experimental apontaram como deficiências, a pouca ênfase na teoria e a falta de maior conhecimento das capacidades do programa editor de VRML, dificultando a transposição das idéias para o programa. Os pontos positivos apontados foram uma melhor visualização dos objetos e fenômenos envolvidos, maior interação entre os alunos e tempo muito maior dedicado ao estudo dos problemas envolvidos.

 É interessante notar que os pontos apontados como deficiência pelos alunos da turma de controle são os pontos apontados como positivos pelos alunos da turma experimental, parecendo indicar que o caminho seria uma integração entre as duas metodologias, com cada uma complementando as deficiências da outra.

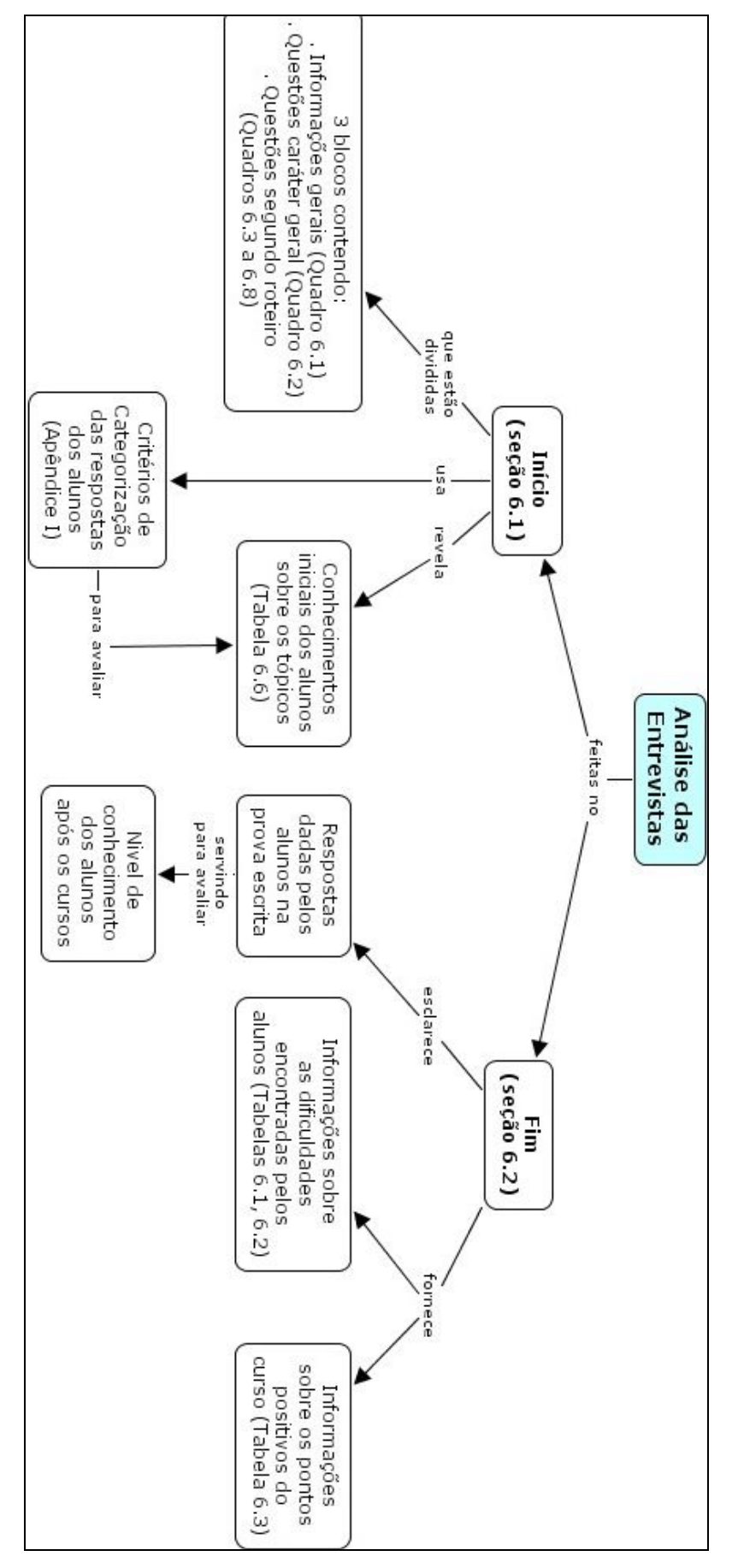

**Figura 6.7 - Mapa conceitual dos tópicos abordados no Capítulo 6** 

# Capítulo 7

# Análise dos Estilos de Aprendizagem

O objetivo deste capítulo é apresentar os resultados da análise dos questionários de estilos de aprendizagem dos alunos, na busca por correlações com o estilo de ensino oferecido pelo professor em sala de aula. Uma visão geral da interligação dos assuntos deste capítulo pode ser representada através do mapa conceitual da figura 7.1 apresentado no final do capítulo.

# 7.1 ESTILOS DE APRENDIZAGEM

 Pesquisas educacionais recentes mostram que os estudantes não aprendem todos da mesma maneira, podendo ser caracterizados por diferentes **Estilos de Aprendizagem**. Segundo Felder (1993), os estudantes cujos estilos de aprendizagem são compatíveis com o estilo de ensino do professor do curso, tendem a reter a informação durante mais tempo e aplicála mais efetivamente do que aqueles em que existe um descasamento de estilos.

 Como citado por Papp (2001, p. 17), vários autores desenvolveram questionários de avaliação para identificar os diversos estilos de aprendizagem dos alunos (KOLB, 1985; HO-NEY e MUMFORD, 1992; EACHUS, 1993; FELDER, 1996; TAIT e ENTWISTLE, 1996). Nesta dissertação foi usado o questionário ILS (Index of Learning Styles), criado por Felder e Soloman (2000), originalmente desenvolvido para ser aplicado a estudantes de engenharia.

 Segundo Felder (1993), os estilos de aprendizagem do estudante podem ser definidos, em parte, pelas respostas a cinco questões:

- 1. Que tipo de informação o estudante percebe preferencialmente: Sensorial ou Intuitiva?
- 2. Através de que modalidade é a informação sensorial mais efetivamente percebida: Visual ou Verbal?
- 3. Com que organização da informação o estudante está mais confortável: Indutiva ou Dedutiva?
- 4. Como o estudante prefere processar a informação: Ativamente ou Reflexivamente?
- 5. Como o estudante progride em relação à compreensão: Seqüencialmente ou Globalmente?

As cinco dimensões dicotômicas dos estilos de aprendizagem propostas por Felder e Silverman (1988) são: sensorial-intuitiva, visual-verbal, indutiva-dedutiva, ativa-reflexiva, seqüencial-global. As dimensões são contínuas e a preferência do estudante, dentro de cada estilo, pode ser forte, moderada ou quase não existente. O questionário ILS procura determinar a preferência do estudante em quatro escalas bi-polares: Sensorial-Intuitiva, Visual-Verbal, Ativamente-Reflexivamente, Seqüencialmente-Globalmente.

Resumidamente, as características dos estudantes que se enquadram nestas dimensões dicotômicas podem ser definidas como:

- a) Os aprendizes sensoriais são orientados para fatos, sensações físicas e procedimentos, enquanto que os intuitivos são mais conceituais, inovativos, focalizando em teorias e significados;
- b) Os aprendizes visuais preferem representações visuais do material, tais como imagens, diagramas e mapas, enquanto os verbais preferem explicações orais e textos escritos;
- c) Os aprendizes ativos são aqueles que se engajam em atividades físicas e trabalham com os outros, enquanto que os reflexivos preferem pensar sobre as coisas e trabalhar sozinhos;
- d) Os aprendizes seqüenciais têm um pensamento linear e aprendem em pequenos passos incrementais, que se seguem logicamente do anterior. Os aprendizes globais são pensadores holísticos que aprendem em grandes saltos, absorvendo material de maneira aleatória sem ver conexões e, de repente, vêem surgir o quadro todo.

# 7.2 ESTILOS DE ENSINO

Um dos objetivos do estudo é verificar se a metodologia adotada em cada turma influencia no desempenho individual do aluno. Para isto, além de determinar os estilos predominantes entre os alunos de cada turma, é preciso identificar os estilos empregados pelo professor na prática de aula. Os estilos de ensino diferenciam-se dos estilos de aprendizagem porque, embora adotando as mesmas dimensões dicotômicas, não são distinguidas gradações e a identificação deles não é feita através de questionários, mas sim através de análise do conteúdo e da postura do professor em sala de aula.

Na turma de controle, o professor adotou uma metodologia que favoreceu o estilo intuitivo, porque procurou fornecer teorias e interpretações que ligam os fatos observados, em alguns casos apresentando mapas conceituais sobre tópicos tais como rotação e translação da Terra. O material foi todo apresentado usando-se imagens, desenhos e gráficos para elucidar pontos do programa, além de usar a apostila como base. Para igualar o material apresentado nas duas turmas, não foram abordados tópicos nos quais havia a presença de fórmulas matemáticas, tais como trigonometria esférica e matriz. Pode-se dizer que houve um equilíbrio entre o visual e o verbal. As aulas favoreceram mais os alunos com estilo reflexivo, já que a participação dos alunos em sala de aula foi mais passiva, não havendo maiores discussões a não ser perguntas esporádicas feitas pelo professor. Finalmente, as aulas seguiram um procedimento seqüencial, com os tópicos relacionados em nível crescente de complexidade e/ou dependência, embora tenha havido alguns esforços no sentido de apresentar uma visão global dos tópicos através de mapas conceituais. Em resumo, os estilos de ensino da turma de controle favoreceram os estilos intuitivo, verbal e visual em partes iguais, reflexivo e seqüencial.

Na turma experimental, a metodologia adotada pelo professor incluía uma apresentação do problema e breves informações sobre o assunto, dado em uma curta apresentação de uns 15 minutos. O professor orientava os alunos a procurarem informações mais detalhadas na apostila e/ou em livros e textos disponíveis na Web. Como o texto da apostila está mais orientado para conceitos e relações com os fatos, pode-se dizer que o estilo intuitivo foi mais favorecido. Como não houve apresentação do professor, os alunos tiveram que recorrer ao texto escrito e, portanto, o estilo verbal foi mais favorecido em detrimento do visual. Já no processamento da informação, os alunos se engajaram ativamente em discussões com o seu colega de grupo e com alunos de outros grupos. Logo, aqueles com processamento ativo foram mais beneficiados do que aqueles do tipo reflexivo. Entretanto, como as atividades de cada bloco se estendiam por várias aulas, os alunos mais reflexivos não foram tão prejudica-

dos, porque tiveram tempo para pensar no problema isoladamente e, depois, discutir as soluções com o colega de dupla. A natureza do mundo virtual favorece a visão global, embora os blocos estivessem interligados por uma lógica de complexidade crescente. Em resumo, os estilos de ensino da turma experimental favoreceram os estilos intuitivo, verbal, ativo e global.

# 7.3 APLICAÇÃO DOS QUESTIONÁRIOS

Os questionários, que foram traduzidos do Inglês pelo autor desta dissertação (apêndice K), constam de 44 perguntas com apenas duas opções (itens a e b). O respondente tem que optar necessariamente por uma das respostas, não podendo deixar nenhuma em branco ou marcar as duas opções. Através do gabarito para a interpretação das respostas (apêndice L), vê-se que cada dimensão bipolar é abordada em 11 questões. Conforme a diferença entre o número de respostas enquadradas em cada estilo (itens a ou b), classificamos o aluno como sendo extremamente (11 respostas), muito (9 ou 7 respostas), moderadamente (5 ou 3 respostas) ou equilibrado (1 resposta).

Os questionários foram aplicados aos 26 alunos da turma de Astronomia I antes do início dos cursos separados, não havendo limite de tempo para respondê-los (15 minutos foram o suficiente). Antes da aplicação dos questionários, foi explicado para que serviriam e que os resultados individuais somente seriam divulgados para o interessado. Para fins de estatística, foram utilizados somente os questionários de 24 alunos (dois não foram considerados por serem de alunos repetentes).

## 7.4 RESULTADOS E COMENTÁRIOS

Idealmente, a abordagem metodológica adotada em sala de aula deve ser neutra quanto aos estilos de aprendizagem dos alunos, isto é, não deve favorecer nenhum estilo em particular. Na prática, isto é quase impossível de ser obtido porque o professor deve procurar aten-

der as especificidades de cada um dos oito estilos, classificados em quatro dimensões bipolares (classificação de FELDER, 1996).

Os resultados apresentados nas tabelas 7.1, 7.2, 7.3 e 7.4 indicam o número de alunos classificados por níveis, dentro de cada dimensão de estilo de aprendizagem, para a turma reunida (24 alunos) e, separadamente, para a turma experimental (12 alunos) e de controle (12 alunos).

Embora o pequeno número de alunos não permita uma generalização dos resultados, ainda assim, podem-se obter algumas informações interessantes. A turma reunida foi composta por 46% de aprendizes intuitivos, que têm interesses em conceitos, abstrações e formulações matemáticas, e 12% de aprendizes sensoriais, que são mais dirigidos para fatos. A Astronomia é uma ciência que trabalha muito com conceitos e abstrações.

| <b>Estilo de Aprendizagem</b> | <b>Turma Completa</b> | <b>Turma Experimental</b> | Turma de Controle |
|-------------------------------|-----------------------|---------------------------|-------------------|
| Extremamente sensorial        |                       |                           |                   |
| Muito sensorial               |                       |                           |                   |
| Moderadamente sensorial       |                       |                           |                   |
| Equilibrado                   | 10                    |                           |                   |
| Moderadamente intuitivo       |                       |                           |                   |
| Muito intuitivo               |                       |                           |                   |
| Extremamente intuitivo        |                       |                           |                   |

**Tabela 7.1 – Número de Alunos com Dimensão Sensorial-Intuitivo** 

O levantamento indica que a metade dos alunos percebe melhor a informação passada através do visual (50%) em comparação com 21% que prefere a informação verbal. As novas gerações crescem num mundo visualmente orientado (PAPP, 2001), resultando daí uma propensão maior pela informação visual.

O número de aprendizes com propensão à compreensão global (50%) é surpreendentemente alto, quando comparado ao número de aprendizes seqüenciais (29%), que aprendem numa progressão de pequenos passos lógicos, porque na escola tradicional, os conhecimentos são passados de maneira seqüencial. A compreensão holística é uma característica importante no processo de grandes descobertas.

 Finalmente, a maior parte dos alunos tem um estilo ativo de aprendizagem (38%), isto é, prefere participar de atividades em grupo a trabalhar sozinho (aprendizes reflexivos – 29%). A Astronomia é uma ciência onde a colaboração entre pesquisadores é cada vez mais necessária, seja em trabalhos de observação seja na construção de teorias.

| <b>Estilo de Aprendizagem</b> | <b>Turma Completa</b> | <b>Turma Experimental</b> | <b>Turma de Controle</b> |
|-------------------------------|-----------------------|---------------------------|--------------------------|
| Extremamente visual           |                       |                           |                          |
| Muito visual                  |                       |                           |                          |
| Moderadamente visual          |                       |                           |                          |
| Equilibrado                   |                       |                           |                          |
| Moderadamente verbal          |                       |                           |                          |
| Muito verbal                  |                       |                           |                          |
| Extremamente verbal           |                       |                           |                          |

**Tabela 7.2 – Número de Alunos com Dimensão Visual-Verbal** 

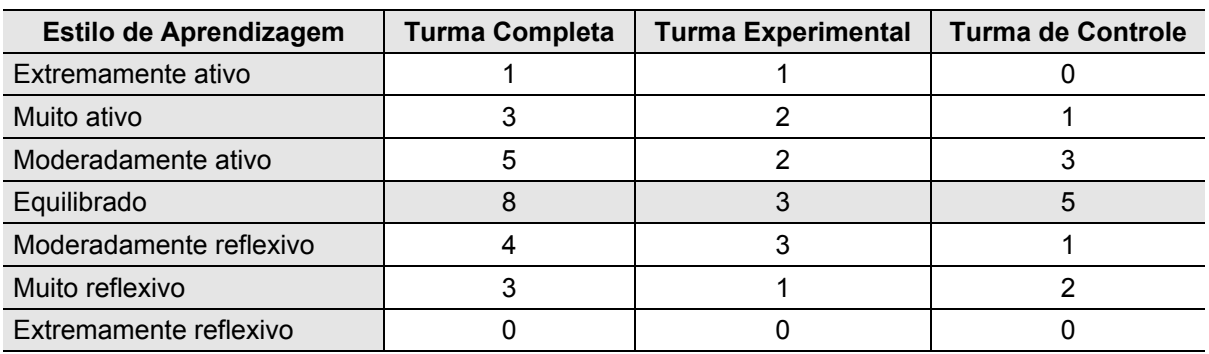

**Tabela 7.3 – Número de Alunos com Dimensão Processamento Ativo-Reflexivo** 

| <b>Estilo de Aprendizagem</b> | <b>Turma Completa</b> | <b>Turma Experimental</b> | <b>Turma de Controle</b> |
|-------------------------------|-----------------------|---------------------------|--------------------------|
| Extremamente sequencial       |                       |                           |                          |
| Muito seqüencial              |                       |                           |                          |
| Moderadamente sequencial      |                       |                           |                          |
| Equilibrado                   |                       |                           |                          |
| Moderadamente global          |                       |                           |                          |
| Muito global                  |                       |                           |                          |
| Extremamente global           |                       |                           |                          |

**Tabela 7.4 – Número de Alunos com Dimensão Seqüencial-Global** 

O levantamento para as turmas em separado indica que, na turma experimental, predominam os estilos: intuitivo (47% contra 17%), visual (67% contra 8%), ativo (42% contra 33%) e seqüencial (42% contra 33%). Já na turma de controle, predominam os estilos: intuitivo (50% contra 8%), ativo (33% contra 25%) e global (67% contra 17%). No entanto, as preferências se dividem quanto ao verbal e ao visual (ambos com 33%).

Um resumo dos estilos de ensino adotados pelo professor e os de aprendizagem predominante nos alunos, por turma, são apresentados na tabela 7.5.

|              | <b>Turma Experimental</b> |               | <b>Turma de Controle</b> |
|--------------|---------------------------|---------------|--------------------------|
| <b>Aulas</b> | <b>Alunos</b>             | <b>Aulas</b>  | <b>Alunos</b>            |
| Intuitivo    | Intuitivo                 | Intuitivo     | Intuitivo                |
| Verbal       | Visual                    | Visual-Verbal | Visual-Verbal            |
| Ativo        | Ativo                     | Reflexivo     | Ativo                    |
| Global       | Seqüencial                | Seqüencial    | Global                   |

**Tabela 7.5 – Estilos de Ensino das Aulas e de Aprendizagem dos Alunos, por turma** 

Através do mapeamento do desempenho dos alunos na prova contra as dimensões de aprendizagem (tabelas 7.6, 7.7, 7.8, 7.9), procurou-se encontrar correlações que evidenciem se a coincidência ou o descasamento entre os estilos de ensino adotados pelo professor, com o de aprendizagem dos alunos, melhora ou não o desempenho.

As notas obtidas pelos alunos na prova foram convertidas em conceitos segundo a tabela 5.1 do capítulo 5 e considerou-se que os alunos com conceitos A, B e C (regiões azul e verde nas figuras) tiveram aproveitamento, enquanto que os alunos com conceitos D e E (regiões vermelha e amarela) não tiveram desempenho satisfatório.

A classificação dos alunos em cada dimensão de estilo de aprendizagem foi reduzida a três opções: a adesão a um dos extremos bi-polares (exemplo: intuitivo ou sensorial) ou a opção equilibrado.

Na análise das tabelas de contingência aplicou-se o teste do  $\chi^2$ , para verificar se as duas variáveis estão relacionadas ou são independentes. Pelas tabelas da distribuição, o valor crítico de 5% de  $\chi^2$  com 2 graus de liberdade seria 5,99. Embora reconhecendo que os números são muito reduzidos para quaisquer afirmativas mais enfáticas (a teoria indica que o teste do  $\chi^2$  deve ser usado somente quando as frequências são maiores do que 5 em pelo menos 80% das classes, o que não ocorre nas tabelas apresentadas), ainda assim foi feita uma análise exploratória dos resultados na busca de indícios de possíveis correlações ou anti-correlações. Para cada dimensão de estilos de aprendizagem procurou-se responder a duas questões: a) A coincidência entre os estilos de aula e de aprendizagem apresentou correlação positiva? e b) O descasamento entre os estilos de aula e de aprendizagem apresentou correlação negativa?

Tanto na turma experimental quanto na de controle, a abordagem do professor foi mais dirigida para os aprendizes **intuitivos** que, por acaso, se constituíram na maioria das duas turmas. Uma análise superficial dos números revela que a coincidência ou o descasamento dos estilos não apresentou diferenças significativas. Além disso, o teste do  $\chi^2$  aplicado aos números da tabela 7.6 (TE = 1,4, TC = 2,39), indica que nada se poderia afirmar sobre a existência de dependência entre as variáveis para as duas turmas.

|                                                 | <b>Turma Experimental</b> |                              | <b>Turma de Controle</b> |              |
|-------------------------------------------------|---------------------------|------------------------------|--------------------------|--------------|
| $\Downarrow$ Dimensão / Conceitos $\Rightarrow$ | C/Aproveita.              | S/Aproveita.<br>C/Aproveita. |                          | S/Aproveita. |
| Sensorial                                       |                           |                              |                          |              |
| Equilibrado                                     |                           |                              |                          |              |
| Intuitivo                                       |                           |                              |                          |              |

**Tabela 7.6 – Mapeamento do Desempenho na Prova x Dimensão Sensorial-Intuitivo dos alunos** 

Quanto a dimensão Visual-Verbal, uma abordagem mais **verbal** foi adotada pelo professor na turma experimental, enquanto houve um equilíbrio entre o **visual** e o **verbal** na abordagem da turma de controle. A análise superficial dos dados da tabela 7.7 aponta que a coincidência ou o descasamento de estilos não apresenta resultados significativos na turma experimental. De qualquer modo, o teste do  $\chi^2$  aplicado aos dados da tabela 7.7 (TE = 1,834, TC = 2,742), indica que nada se pode afirmar sobre a existência de dependência entre as variáveis para as duas turmas.

|                                                          | <b>Turma Experimental</b> |                              | <b>Turma de Controle</b> |              |  |
|----------------------------------------------------------|---------------------------|------------------------------|--------------------------|--------------|--|
| $\mathop{\Downarrow}$ Dimensão / Conceitos $\Rightarrow$ | C/Aproveita.              | S/Aproveita.<br>C/Aproveita. |                          | S/Aproveita. |  |
| Visual                                                   |                           |                              |                          |              |  |
| Equilibrado                                              |                           |                              |                          |              |  |
| Verbal                                                   |                           |                              |                          |              |  |

**Tabela 7.7 – Mapeamento do Desempenho na Prova x Dimensão Visual-Verbal dos alunos** 

No entanto, quanto a dimensão Processamento Ativo-Processamento Reflexivo, há evidências de que o engajamento em atividades de discussão e o trabalho em grupo desenvolvido na turma experimental (**processamento ativo**), propiciaram um pior desempenho para alunos que tinham tendências para o processamento reflexivo da informação (região amarela). Isto parece indicar que a construção de modelos no computador e a participação em discussões com os colegas não só não aumenta mas parece piorar o rendimento de alunos com estilo reflexivo.

|                                                 | <b>Turma Experimental</b> |                            | <b>Turma de Controle</b> |             |
|-------------------------------------------------|---------------------------|----------------------------|--------------------------|-------------|
| $\Downarrow$ Dimensão / Conceitos $\Rightarrow$ | C/Aproveit.               | S/Aproveit.<br>C/Aproveit. |                          | S/Aproveit. |
| Ativo                                           |                           |                            |                          |             |
| Equilibrado                                     |                           |                            |                          |             |
| Reflexivo                                       |                           |                            |                          |             |

**Tabela 7.8 – Mapeamento do Desempenho na Prova x Dimensão Ativo-Reflexivo dos alunos** 

Já a concordância de estilos não apresenta efeito significativo. O teste do  $\chi^2$  aplicado aos dados da turma experimental na tabela 7.7 (TE = 7,2) indica a possível dependência entre

as variáveis. A abordagem favorecendo o **processamento reflexivo** adotada pelo professor na turma de controle não apresentou correlação positiva para o caso da coincidência de estilos e indica uma possível correlação negativa para o caso de descasamento. Entretanto, o teste do  $\chi^2$  aplicado aos dados da turma de controle na tabela 7.7 (TC = 1,238), indica que nada se pode afirmar sobre a existência de dependência entre as variáveis.

Em resumo, os números parecem indicar que o descasamento dos estilos de aula (ativo/reflexivo) com o estilo de aprendizagem dos alunos (ativo/reflexivo) reflete-se negativamente no aproveitamento dos alunos.

|                                                 | <b>Turma Experimental</b> |             | <b>Turma de Controle</b> |             |
|-------------------------------------------------|---------------------------|-------------|--------------------------|-------------|
| $\Downarrow$ Dimensão / Conceitos $\Rightarrow$ | C/Aproveit.               | S/Aproveit. | C/Aproveit.              | S/Aproveit. |
| Seqüencial                                      |                           |             |                          |             |
| Equilibrado                                     |                           |             |                          |             |
| Global                                          |                           |             |                          |             |

**Tabela 7.9 – Mapeamento do Desempenho na Prova x Dimensão Seqüencial-Global dos alunos** 

Finalmente, quanto à dimensão Seqüencial-Global, a coincidência da abordagem **global** adotada nas aulas da turma experimental não parece ter tido influência positiva ou negativa no desempenho dos alunos. O teste do  $\chi^2$  aplicado aos dados da turma experimental na tabela 7.9 (TE = 0,534) não permite afirmar sobre a existência de dependência entre as variáveis. Para a turma de controle, embora os números pareçam indicar que o descasamento entre a abordagem **seqüencial** adotada nas aulas e o estilo global de aprendizagem apresenta uma correlação negativa, o teste do  $\chi^2$  aplicado aos dados da turma de controle na tabela 7.9 (TC = 3,402), indica que nada se pode afirmar sobre a existência de dependência entre as variáveis.

# 7.5 SÍNTESE DOS RESULTADOS

 A tabela 7.10 apresenta um resumo das possíveis influências da coincidência ou descasamento entre o estilo de ensino empregado pelo professor em sala de aula e o estilo de aprendizagem do aluno. Apesar dos pequenos números envolvidos, o descasamento entre estilo de aula ativo e estilo de aprendizagem reflexivo parece indicar uma piora de desempenho dos alunos. O mesmo parece acontecer com o descasamento entre o estilo de aula seqüencial e o estilo de aprendizagem global, embora o teste do  $\chi^2$  não permita uma afirmativa mais contundente de correlação entre estas variáveis.

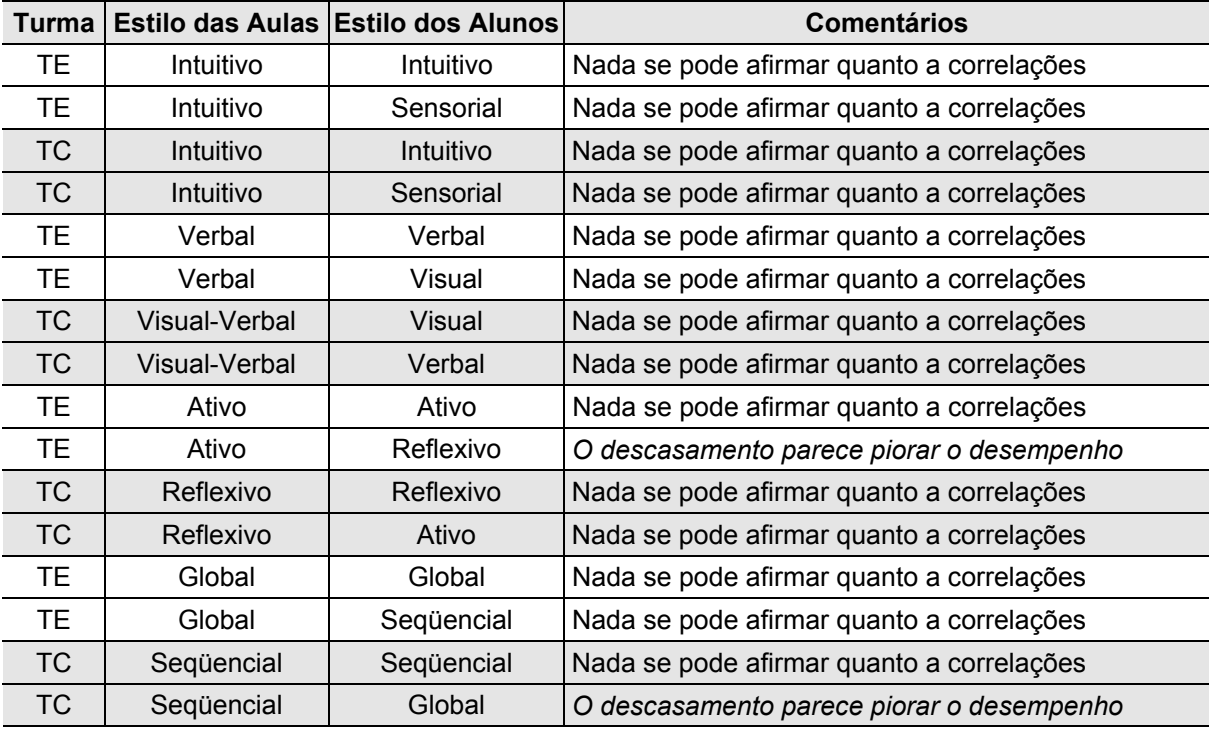

**Tabela 7.10 - Influências das Coincidências entre Estilos de Ensino e de Aprendizagem** 

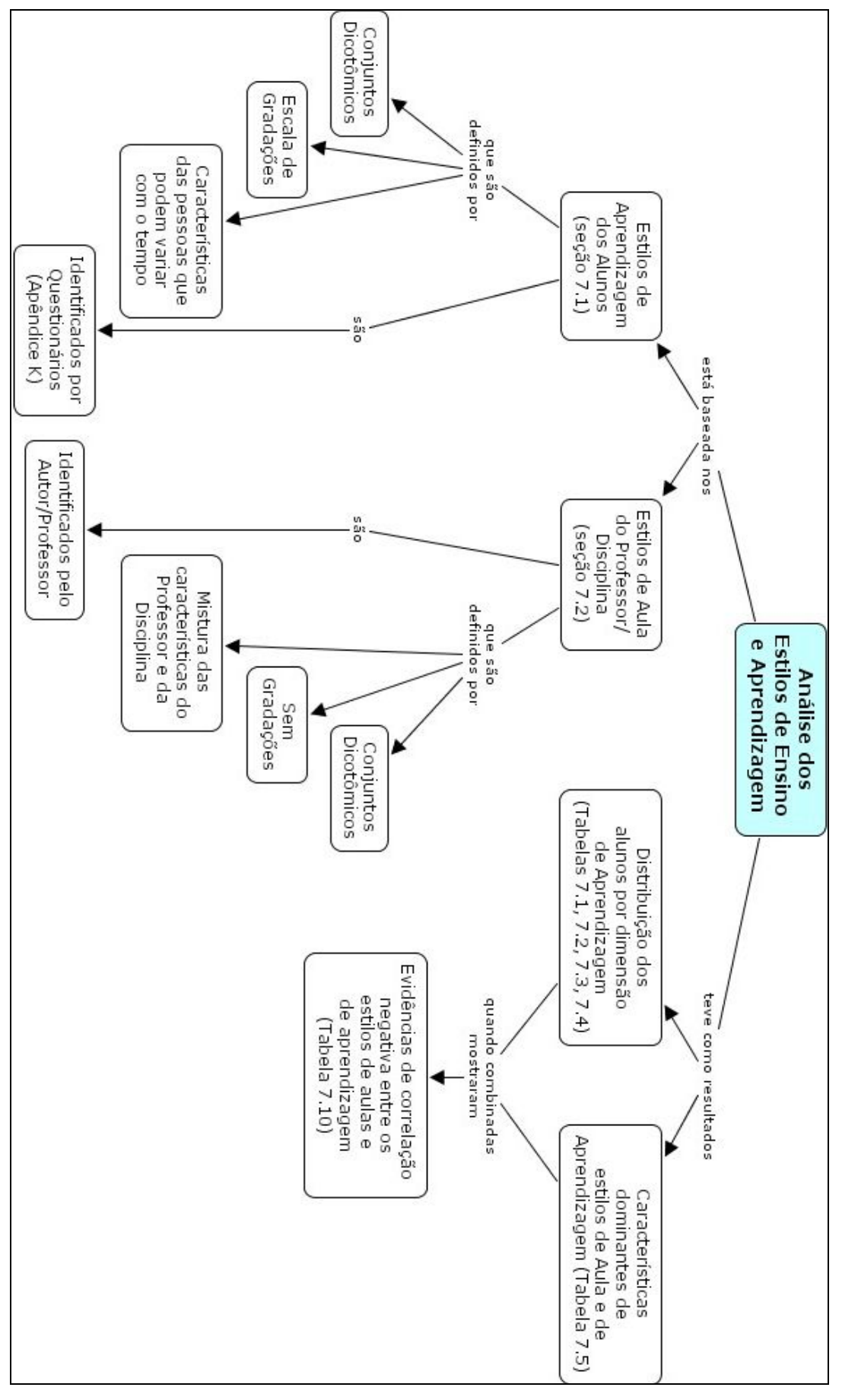

**Figura 7.1 - Mapas conceituais dos tópicos abordados no Capítulo 7** 

# Capítulo 8

# Resultados e Conclusões

O objetivo deste capítulo é apresentar os resultados, comentários e conclusões da dissertação, além de sugestões para a continuação do trabalho. Uma visão geral da interligação dos assuntos deste capítulo pode ser representada através do mapa conceitual da figura 8.1, apresentado no final do capítulo.

#### 8.1 RESULTADOS

A dissertação tem como um dos objetivos a apresentação de resultados, baseados na experiência realizada, e amparados em literatura especializada sobre o tema, resultante de trabalhos desenvolvidos por pesquisadores na área de educação. Os resultados apresentados nesta dissertação foram obtidos através do emprego de instrumentos de coleta de dados (entrevistas, prova, questionário e observação) com o fim primeiro de responder às questões de pesquisa propostas na seção 3.3 do capítulo 3.

#### **8.1.1 Primeira Questão de Pesquisa**

# *Houve uma melhor compreensão dos conceitos estudados pelo grupo que trabalhou com a realidade virtual, quando comparado com o grupo que participou das aulas regulares?*

Para responder a esta questão, inicialmente pensou-se em usar duas entrevistas semiestruturadas, uma antes do experimento, para constatar o nível prévio de conhecimento e de pré-concepções apresentados pelos alunos das duas turmas, e outra após o experimento, procurando verificar o estado de conhecimento final sobre os tópicos abordados. Porém, esta estratégia precisou ser revisada em virtude de dois fatores importantes:

- a) Seria impossível evitar o vazamento das perguntas feitas aos alunos na entrevista final, porque as entrevistas com os 24 alunos teriam de ser feitas em vários dias. Assim, para os primeiros alunos a entrevista teria caráter de novidade, o que certamente não ocorreria com os demais, que se preparariam para responder às questões, deturpando o resultado da avaliação;
- b) Dado o nível de aprofundamento sobre as questões abordadas na entrevista inicial, ocorridas durante o curso, seria extremamente difícil comparar diretamente o desempenho dos alunos, antes e depois dos cursos.

Para contornar o primeiro problema, optou-se pela aplicação de uma prova escrita, cujas questões permitiriam respostas escritas amplas e que obrigaria o aluno a explicar com mais detalhes as suas respostas, permitindo uma análise melhor do seu conhecimento sobre o tópico. Contudo, a correção deste tipo de prova implica num maior cuidado na construção do gabarito, conforme explicado na seção 5.1 do capítulo 5.

 Dentro da nova estratégia, as entrevistas foram mantidas mas, agora com um novo enfoque sendo dado para a pós-entrevista, que ajudaria a dirimir dúvidas sobre as respostas dadas pelos alunos na prova escrita e não mais avaliaria diretamente os conhecimentos adquiridos.

 Para avaliar o nível de conhecimento pré e pós-curso, duas abordagens foram consideradas: a) comparação entre o nível de compreensão, pré e pós-curso, individualizada por aluno e b) comparação globalizada entre os desempenhos das turmas experimental e de controle, por questão da prova.

 Ambas abordagens apresentam problemas, que vão além do pequeno número de alunos envolvidos no experimento, o que obviamente restringe a confiabilidade da avaliação. Na avaliação da entrevista inicial adotou-se o sistema de categorização desenvolvido por Simpson e Marek (1988), que consiste no enquadramento das respostas em cinco níveis de compreensão. Já na avaliação empregada na análise do desempenho na prova, usou-se o sistema decimal, posteriormente convertido em cinco níveis de conceitos. Embora, os dois sistemas apresentem o mesmo número de níveis de avaliação (cinco), expressam níveis de compreensão que não podem ser correlacionados diretamente sem incorrer em imprecisões. A abordagem da avaliação individualizada por aluno é de implementação complexa, que exigiria a criação de novos critérios de categorização para enquadramento das respostas escritas, fato que poderá ser considerado como uma sugestão para trabalhos futuros.

 A avaliação globalizada entre os desempenhos das turmas experimental e de controle, por questão da prova, foi à opção adotada para responder a questão apresentada. A metodologia adotada e os critérios usados na análise, questão por questão, foram descritos no capítulo 5 desta dissertação. Os resultados desta análise estão resumidos na tabela 5.25 e indicam que os alunos da turma experimental tiveram um melhor desempenho em todas as questões da prova, exceto na terceira questão, cujo resultado indica igualdade de desempenho.

 Embora estes resultados pareçam responder à questão proposta, falta ainda analisar o patamar inicial dos conhecimentos dos alunos das duas turmas. Se o nível inicial de conhecimentos for idêntico ou melhor para os alunos da turma de controle, pode-se afirmar que a instrução via modelagem 3D permitiu uma melhor compreensão dos conceitos abordados.

Dos seis tópicos abordados na entrevista inicial, apenas o do "Movimento e Influências da Lua" não entrou no programa do curso. O tópico "Identificação dos Astros" permite identificar algumas concepções relativas a sistemas de coordenadas, assunto abordado nas questões 1a e 1b da prova. O tópico "O Dia e a Noite" aborda questões básicas sobre a rotação da Terra em torno de seu eixo, assunto que foi pedido nas questões 2a , 2b e 2c da prova. Os tópicos "Movimento Anual da Terra em torno do Sol" e "Estações do Ano e suas Causas" aborda questões básicas sobre o movimento de translação da Terra, assunto que foi pedido na questão 3 da prova. Finalmente, o tópico "Circunstâncias dos Eclipses do Sol e da Lua" aborda questões básicas sobre movimentos do Sol, da Terra e da Lua, assunto que foi pedido nas questões 4a, 4b, 4c e 4d da prova.

Os testes de Wilcoxon-Mann-Whitney e Kolmogorov-Smirnov, que foram aplicados separadamente por tópico, identificam as duas amostras (alunos da turmas experimental e de controle) como pertencentes a mesma população, o que conduz à conclusão de que o nível inicial de conhecimentos das duas turmas é semelhante.

A tabela 8.1 apresenta, para cada questão da prova, a tendência da questão e o desempenho comparativo (transporte da tabela 5.25), o percentual de alunos da turma experimental (coluna TE) e da turma de controle (coluna TC) que se enquadraram nas categorias compreensão completa (CC) e compreensão parcial (CP) do tópico da entrevista associado à questão (transporte da tabela 6.6). O menor valor de percentual relativo à turma de controle (TC) refere-se ao fato de nem todos os alunos desta turma terem feito a entrevista inicial. Esta seria a pior hipótese.

 A questão 1a era neutra e os conhecimentos iniciais praticamente se eqüivaliam, e o desempenho ligeiramente melhor dos alunos da turma experimental não é significativo o suficiente para se afirmar uma superioridade. Já a questão 1b, cuja tendência era favorável aos alunos da turma de controle, mostrou um melhor desempenho da turma experimental, que aparentemente tinha um nível prévio um pouco melhor, o que não nos permite afirmar sem maiores riscos que a superioridade se deve ao curso de modelagem.

 Nas questões 2a, 2b e 2c repete-se o mesmo raciocínio desenvolvido para a questão 1b. Tudo indica um melhor desempenho dos alunos da turma experimental, mas não se pode afirmar que seja devido ao curso de modelagem.

 Já a questão 3 pode ser apreciada sob a ótica de dois tópicos relacionados. Ambos os pontos de vista indicam que houve um desempenho semelhante na prova. Tomando como base o nível prévio de conhecimento ligeiramente maior dos alunos da turma de controle, parece haver uma pequena vantagem dos alunos que fizeram o curso de modelagem 3D.

Nas questões 4a, 4b, 4c e 4d os alunos da turma experimental tiveram um desempenho melhor, embora o nível dos conhecimentos iniciais aparentemente fosse melhor para os alunos da turma de controle. Esta questão favorecia um conhecimento espacial de um modo geral e, portanto, era esperado um melhor desempenho de quem trabalhasse com modelagem 3D.
| Ê                                                                                                    | ð                                        | ₿                                        | Đ                                        | ω                                                                 | ω                                                                 | 20                     | G                                                                            | ₿                                        | ਰੇ                                       | ã                                                       | Questão                              |                 |
|----------------------------------------------------------------------------------------------------|------------------------------------------|------------------------------------------|------------------------------------------|-------------------------------------------------------------------|-------------------------------------------------------------------|------------------------|------------------------------------------------------------------------------|------------------------------------------|------------------------------------------|---------------------------------------------------------|--------------------------------------|-----------------|
| melhor em três opções e em uma houve igualdade.<br>TE melhor despagne de sixo das opósis de respector desposta, TC | TE melhor em todas as opções de resposta | TE melhor em todas as opções de resposta | TE melhor em todas as opções de resposta | e melhor<br>Neutro. Duas opőes em que TEé melhor e duas em que TC | é melhor<br>Neuro : Duze opójes em que TEémelhor e duze em que TC | TE ligeiramente melhor | ção secundária<br>TE melhor nas opções principais. TC melhor apenas numa op- | TE melhor em todas as opções de resposta | TE melhor em todas as opções de resposta | TE ligeiranerte mehor en trução das respostas múltiplas | Desempento Comparativo na Prova      |                 |
| 닊                                                                                                    | 닊                                        | 닊                                        | 片                                        | 医血血                                                               | 不可回                                                               | ನ                      | ನ                                                                            | Neutra                                   | ನ                                        | 否合                                                      | Tendênada<br>questão                 |                 |
| â                                                                                                    | ₿                                        | 4                                        | 4                                        | g                                                                 | జ                                                                 | 8                      | 8                                                                            | జ                                        | 8                                        | జ                                                       | (M) 31                               | Corheoimert     |
| 29 - 08                                                                                                    | 29 - 08                                  | 29 - 08                                  | 29 - 08                                  | 38 - 42                                                           | 44.33                                                             | 29 - 08                | 29 - 08                                                                      | 29 - 08                                  | $19 - 08$                                | $19 - 08$                                               | 10 (M)                               | <b>Riori of</b> |
| <b>Circunstâncias dos Eclipses</b>                                                                                 | <b>Circunstâncias dos Eclipses</b>       | Circunstâncias dos Eclipses              | <b>Circunstâncias dos Eclipses</b>       | Etações do Ano                                                    | Movimento Anual da Tema                                           | O Dia e a Note         | O Dia e a Note                                                               | O Dia e a Note                           | ldentificação de Astro                   | ldentiicação de Atros                                   | líopico da Entrevista<br>Relacionado |                 |

**Tabela 8.1 - Relação entre o Desempenho na Prova e o Nível Inicial de Conhecimentos nos Tópicos**

 Concluindo, os dados da tabela 8.1 parecem indicar que houve um desempenho superior dos alunos que fizeram o curso de modelagem em 3D, especialmente onde era esperado, isto é, quando o tópico envolvia um conhecimento espacial. Mesmo para assuntos que envolviam conhecimentos declarativos, os dados parecem indicar um melhor desempenho dos alunos da turma experimental. Entretanto, devido à ausência das entrevistas iniciais de dois alunos da turma de controle e do pequeno número, os resultados apresentam uma incerteza maior, inviabilizando afirmativas mais conclusivas.

#### **8.1.2 Segunda Questão de Pesquisa**

## *Houve alguma correlação entre o desempenho dos alunos com os estilos de aprendizagem coincidentes com o estilo de ensino do professor, tanto na turma experimental quanto na turma de controle?*

Segundo Felder (1993), os estudantes cujos estilos coincidem com o do professor do curso, têm atitudes mais positivas em relação ao curso e tendem a reter melhor a informação. Na busca pela resposta a esta questão, foi feito cruzamento dos resultados obtidos pelos alunos na prova escrita (vide capítulo 5), com os estilos identificados através da aplicação do questionário ILS (tabelas 7.6, 7.7, 7.8, 7.9) desenvolvido por Felder e Soloman (2000) e com a identificação, pelo autor da dissertação, dos estilos de ensino adotados em sala de aula para cada turma (tabela 7.5). Os resultados (tabela-resumo 7.10) apresentaram evidências de que o descasamento entre estilo de aula ativo e estilo de aprendizagem reflexivo têm uma correlação negativa, isto é, parece haver uma piora de desempenho dos alunos. O mesmo parece acontecer com o descasamento entre o estilo de aula seqüencial e o estilo de aprendizagem global . Não houve evidências de correlações (positivas ou negativas) para os outros estilos.

#### **8.1.3 Terceira Questão de Pesquisa**

## *Houve um aumento da motivação e da interação dos alunos entre si e com o professor na turma experimental, quando comparada à turma de controle?*

Os resultados para responder a esta questão, foram obtidos através das observações do comportamento dos alunos da turma experimental em sala de aula, feitas pelo autor desta dissertação (seção 4.5) e através das respostas dadas pelos alunos na entrevista final, sobre quais os pontos positivos do curso (seção 6.2).

 Pela tabela 4.6 verifica-se que a maioria dos alunos da turma experimental (8 em 12 =  $\sim$  67%) teve uma participação ativa no desenrolar dos experimentos, apoiando a idéia de uma maior motivação. Além disso, o professor observou uma maior interação entre os alunos e com o professor, provocada pela busca por soluções dos problemas propostos. As respostas dos alunos (vide tabela 6.3) apontam para o fato de que eles tiveram de trabalhar e estudar mais do que esperavam e que houve uma maior interação entre eles.

 Uma questão adicional pode ser colocada: *será que a motivação dos alunos, representada pela participação ativa nos projetos, influiu no desempenho dos alunos na prova?* 

| Tipo de Participação | <b>Conceitos obtidos</b>              | Média das notas decimais |
|----------------------|---------------------------------------|--------------------------|
| <b>Ativa</b>         | $A = 1$ , $B = 3$ , $C = 2$ , $D = 2$ | 5.25                     |
| Passiva              | $ D = 1, E = 3$                       | 2.25                     |

**Tabela 8.2 - Média das Notas dos Alunos da Turma Experimental, por Tipo de Participação** 

 Existem alguns estudos indicando que os estudantes envolvidos em cursos tradicionais de palestras expositivas, têm desempenho inferior numa variedade de parâmetros, quando comparados a estudantes em cursos interativos (HAKE, 1988 apud ADAMS et al., 2002). Para responder a esta questão, vai-se fazer a correlação entre os tipos de participação no desenvolvimentos dos projetos da turma experimental (tabela 4.6), com as notas obtidas na prova escrita (tabela 5.3). O resultado indica que o conjunto de alunos com participação ativa teve

um melhor desempenho, na média, do que o conjunto dos alunos com participação passiva (tabela 8.2).

#### 8.2 COMENTÁRIOS

 Ao longo desta dissertação, surgiram alguns aspectos cujo teor pode influir, direta ou indiretamente, nos resultados encontrados e que, portanto, merecem que sejam feitos comentários específicos sobre os mesmos. Para melhor compreensão, estes aspectos serão comentados divididos em:

- a) Aspectos operacionais, quando sua natureza diz respeito a operações executadas durante a realização da experiência;
- b) Aspectos comportamentais, quando sua natureza diz respeito aos comportamentos pessoais dos alunos envolvidos no experimento;
- c) Aspectos metodológicos, quando sua natureza diz respeito às metodologias empregadas.

#### **8.2.1 Aspectos Operacionais**

#### **a) Influência da Diversidade de Capacidades de Processamento dos Micros do LIG-OV**

Embora o manual do usuário do VRCreator (1997) assegurasse que o programa funcionaria até em computadores Pentium I, evidentemente o desempenho fica prejudicado quando executado em micros com menor poder de processamento, pois aumenta o tempo necessário para a execução das "renderizações". Houve reclamações quanto à lentidão das operações (seção 4.4.3) por parte dos alunos, mas que, no entender do autor, não chegaram a prejudicar seriamente o resultado final;

#### **b) Falta de Habilidade no Manejo de Computadores**

Certamente, a ausência de um mínimo de conhecimento sobre computadores prejudicaria o desempenho na confecção dos projetos a serem desenvolvidos na turma experimental. Por isto, tomou-se o cuidado de indagar, na entrevista inicial, se o aluno possuía computador, se estava conectado à internet e se tinha algum conhecimento maior de informática (seção 6.1.1). Todos os 12 alunos escolhidos para a turma experimental tinham computador em casa, dos quais apenas dois não estavam conectados à Internet. Também foram dois os alunos que declararam possuir um conhecimento maior na área de informática (um graduado em informática e um com conhecimentos de Fortran). Os dois alunos da dupla D6, apesar de terem computadores ligados à internet, tiveram muitas dificuldades com a sua operação e, apesar dos esforços do autor e da colaboração dos colegas de turma, não conseguiram ter um bom desempenho, fato que se refletiu nas notas obtidas na prova. A falta de habilidade mínima no manejo de computadores certamente prejudicou o desempenho da dupla. Contudo, a principal causa do desempenho insuficiente não pode ser creditada unicamente a este fato, mas sim a problemas de comportamento já descritos na seção 4.5;

#### **c) O Programa VRCreator, versão 2.0 Learning Edition, apresenta "bugs"**

Os transtornos introduzidos por erros de programação embutidos no software, tais como alteração de cores dos objetos e variação de valores angulares previamente definidos, não chegaram a causar maiores problemas, uma vez que foram contornados completamente. Como se trata de um programa descontinuado, não se pode esperar reparos para corrigir estes problemas. Estes "bugs" não chegaram a afetar a confecção dos modelos, apenas demandando maior atenção da parte dos criadores dos modelos para correção dos mesmos. Recentemente, foi liberado o programa Astronomicon (2004), que seria uma versão atualizada e destinada especificamente ao uso da modelagem 3D para ensino de Astronomia;

#### **d) Melhor Preparação das Aulas sobre o Programa VRCreator**

Muitas das dificuldades relatadas pelos alunos na seção 4.4.3, poderiam ter sido minimizadas se o autor da dissertação tivesse maior domínio sobre o programa VRCreator. Devido à oportunidade surgida para a realização da experiência no  $2^{\circ}$  semestre de 2003, com a turma da disciplina de Astronomia I, do curso de Astronomia, do Observatório do Valongo da UFRJ, não houve tempo hábil para a realização de um pré-teste com alguns alunos. O pré-teste permitiria o ajuste de alguns procedimentos operacionais, que tiveram que ser ajustados durante a realização da experiência. Por exemplo, o material de treinamento sobre o programa poderia ter enfatizado mais o uso e posicionamento de câmeras (relacionadas com pontos de visão) e de luzes (iluminação da cena), objeto de dificuldades relatadas por quase todos os grupos (seção 4.4.3). Um melhor preparo das aulas sobre o programa teria permitido uma diminuição do tempo de aprendizagem e um maior rendimento na execução de alguns projetos, deslocando a preocupação dos alunos de dominar o programa para dominar o conhecimento do tópico.

#### **8.2.2 Aspectos Comportamentais**

#### **a) Houve Maior Interação entre os Alunos**

Como observado pelo autor da dissertação durante a experiência (seção 4.5), os alunos da turma experimental tiveram uma maior motivação e envolvimento com os assuntos abordados do que os alunos da turma de controle. Numa aula tradicional, cabe ao professor o papel de incentivador das discussões, procurando comandar o processo de modo a não permitir discussões paralelas, que perturbariam o andamento da aula. A interação, quando existe, é essencialmente aluno-professor, não sendo incentivadas interações aluno-aluno em sala de aula. Entretanto, nas aulas da turma experimental, a interação aluno-aluno ocorreu não só entre os componentes da dupla, mas também entre alunos de duplas diferentes. Esta participação ativa permitiu a transferência de informações e experiências de maneira muito natural. Neste processo, o papel do professor passa de centralizador das discussões para o papel de coadjuvante mais experiente, que orienta os alunos no seu processo de descoberta, tendo como conseqüência o incremento da interação alunos-professor;

#### **b) Houve Maior Dedicação ao Estudo**

O incentivo dado pela procura de soluções próprias, teve como resultado o aumento do número de horas dedicadas à solução do problema, como foi notado pelos próprios alunos (tabela 6.3 da seção 6.2). Embora esta dedicação tivesse como componente principal à busca por soluções técnicas para a transposição da idéia para o modelo computacional, certamente houve um aumento do tempo dedicado ao estudo do problema do ponto de vista de conhecimento.

#### **8.2.3 Aspectos Metodológicos**

#### **a) Entrevistas permitiram Identificação de Pré-concepções**

Através da entrevista feita com cada aluno, antes do início do curso, foi possível identificar-se várias concepções alternativas sobre os tópicos que seriam abordados nos cursos, tais como: afirmar que o sentido de rotação da Terra é de leste para oeste (o mesmo do movimento diurno das estrelas); confundir o movimento anual do Sol com o movimento diurno dos astros; apontar que a inclinação do eixo de rotação da Terra variará ao longo de sua trajetória anual; considerar a distância do Sol a Terra como a causa das Estações do Ano; indicar que no instante do eclipse solar a Lua se apresenta cheia. O número de estudantes com concepções alternativas, algumas das quais difundidas em livros para ensino de ciências, foi relativamente alto em vários dos tópicos, como se pode constatar pela coluna COM (Compreensão parcial com mau entendimento) da tabela 6.3. A identificação destas concepções alternativas permitiu que o professor abordasse com mais ênfase estes pontos, na busca de uma adequação do modelo mental do aluno ao modelo cientificamente aceito.

#### **b) Apresentar uma Quantidade maior de Teoria sobre os Tópicos**

A maioria dos alunos da turma experimental se queixou de que a teoria foi apresentada de modo sucinto demais (vide tabela 6.2). O autor desta dissertação assume que apresentou os tópicos de modo muito resumido, preocupado com um possível favorecimento dos alunos da turma experimental em detrimento dos da turma de controle. Como as duas turmas tinham o autor como seu professor, havia o risco de favorecer os alunos da turma experimental ao explicar o assunto com muitos detalhes, uma vez que a diferença em metodologia seria diminuída. Analisada a experiência, admite-se que houve um exagero no processo, que acabou prejudicando um pouco o rendimento de alguns alunos da turma experimental.

#### **c) Questões Objetivas para serem respondidas pelos Projetos**

Os artigos de Barab et al. (1999, 2000) introduzem uma pedagogia baseada no construcionismo, que os autores chamam de TRIPLE-GU. Nesta pedagogia, os estudantes devem construir modelos dinâmicos de fenômenos astronômicos em 3D, usando um editor de VRML, para responder a algumas questões chamadas de "semente". Pode-se citar duas destas questões para exemplificar melhor: a) *Qual é o tamanho relativo e a escala da Terra, Lua e Sol*?; b) *Quais são as condições necessárias para a ocorrência das fases da Lua e eclipses*?. Segundo Barab et al. (2000), "o propósito da questão semente é ajudar no desenvolvimento de um modelo em torno do qual esta e outras questões podem ser direcionadas". Um segundo grupo de questões (chamadas de "base") são introduzidas pelo instrutor, para serem respondidas por cada grupo usando o modelo desenvolvido, com o propósito de expandir o conhecimento sobre o assunto. *Onde a Lua está em relação a Terra, quando ela se apresenta cheia, nova e*  *em quarto crescente*? é um exemplo de questão de base. Esta metodologia é resultado de vários anos de experimentação com estudantes de graduação, não especificamente de Astronomia, das Universidades de Indiana e Geórgia, nos Estados Unidos.

A metodologia adotada na dissertação, consistiu no pedido de execução de um modelo virtual em 3D que atendesse a objetivos gerais (vide quadro 4.1). Quando da apresentação do modelo de cada dupla de estudantes para os colegas, foram feitas perguntas pelo instrutor, que poderiam revelar aspectos não compreendidos. Uma análise das dificuldades apresentadas pelos estudantes durante a execução dos projetos, indicou que a adoção de perguntas mais específicas para serem respondidas, tais como as questões semente e de base do experimento de Barab et al. (2000), poderia representar um ganho na compreensão dos assuntos. A sua adoção na experiência executada na dissertação, embora pensada, não foi feita devido ao tempo exíguo disponível para a preparação da experiência e a impossibilidade de uso direto das questões empregadas por Barab, por versarem sobre tópicos diferentes dos usados no experimento da dissertação.

#### **d) Validade e a Confiabilidade dos Resultados**

Na pesquisa naturalista, quantitativa ou qualitativa, os conceitos de Validade e Confiabilidade são especialmente importantes. Segundo Cohen et al. (2000, p. 105),

"a confiabilidade é uma condição necessária porém não suficiente para a validade de uma pesquisa. Para dados qualitativos, a validade pode ser vista através da honestidade, da profundidade, da riqueza e do escopo dos dados conseguidos, dos participantes abordados, da extensão da triangulação e da objetividade do pesquisador. Para dados quantitativos, a validade pode ser melhorada através da amostragem cuidadosa, da instrumentação apropriada e do tratamento estatístico de dados adequado".

No experimento adotou-se um desenho em que os grupos experimental e de controle não foram equalizados através da "randomização" devido à impossibilidade de escolha dos participantes (conforme comentado na seção 3.5.1). Entretanto, os testes de Wilcoxon-Mann-Whitney e de Kolmogorov-Smirnov demonstraram que os grupos pertencem a mesma popu-

lação, o que minoraria o efeito da ausência de "randomização" (KERLINGER, 1970 apud COHEN, 2000, p. 215).

A validade interna procura demonstrar que a explicação de um evento particular, tópico ou conjunto de dados fornecidos por uma pesquisa pode ser sustentada pelos dados (COHEN et al., 2000). A validade interna pode ser tratada de diversas maneiras (LeCOMPTE e PREISSLE, 1993 apud COHEN et al., 2000, p. 108) usando: descritores de baixa inferência, múltiplos pesquisadores, pesquisadores participantes, exame dos dados pelos colegas, meios mecânicos para registrar armazenar e recuperar os dados. Na dissertação, não foi possível o exame dos dados por colegas e, apenas os dados obtidos nas entrevistas foram registrados em vídeo, possibilitando o exame mais detalhado ou o re-exame.

Já a validade externa, que refere-se ao grau de generalização dos resultados para uma população mais ampla (COHEN et al., 2000), apresenta problemas porque o pequeno número de alunos envolvidos na experiência (doze em cada turma), não permite generalizações, mas apenas indica possíveis ganhos que precisam ser validados através de mais experiências.

No trabalho de interpretar as respostas procurando correlacionar com outros dados é inevitável a presença do efeito Halo em maior ou menor grau, onde uma informação existente sobre a situação pode ser usada para ser seletivo na coleção de dados subsequente. Este problema pode ser tratado através do uso de uma base de dados ampla e triangulada e a assistência de um observador externo, condições que a pesquisa desenvolvida na dissertação não preencheu.

Segundo Cohen et al. (2000, p. 112),

"o uso de técnicas de triangulação em ciências sociais tenta mapear, ou explicar mais completamente, a riqueza e a complexidade do comportamento humano, estudando-o através de mais de um ponto de vista e, assim o fazendo, utilizando dados quantitativos e qualitativos".

Numa pesquisa qualitativa, o uso de Triangulação é um modo de demonstrar a sua validade. O planejamento inicial da experiência contemplava a oportunidade de triangulação dos resultados, através da comparação dos dados da entrevista inicial com os da entrevista final e da prova escrita. Como não foi possível o uso da entrevista final como instrumento de avaliação dos conhecimentos adquiridos durante os cursos, pelos motivos já comentados na seção 4.7, os resultados se apoiaram somente nos conceitos obtidos pelos alunos na prova de Astronomia.

#### **e) Condições de Aplicabilidade da Modelagem 3D**

Segundo Hansen et al. (2002), a construção de modelos 3D facilita mais a compreensão de conceitos astronômicos espacialmente relacionados, enquanto que as técnicas de instrução tradicionais, baseadas em palestras expositivas, facilitam mais a compreensão de conhecimentos astronômicos orientados para fatos. As questões indicadas como tendo tendência para turma de controle, são questões declarativas focadas na compreensão de propriedades e conhecimentos sobre fatos. As questões indicadas como tendo tendência para turma experimental, exigem que os estudantes pensem através de uma variedade de pontos de visão e sobre as posições relativas dos corpos celestes. Através da comparação entre a tendência da questão, o desempenho encontrado e o nível inicial de conhecimentos (vide tabela 8.1), verifica-se que não se pode afirmar que o uso da técnica de modelagem virtual 3D não é igualmente satisfatória para qualquer tipo de conhecimento. Os dados obtidos na dissertação não parecem confirmar os trabalhos de Hansen et al. (2002).

#### 8.3 CONCLUSÕES FINAIS

 Após comentários sobre aspectos operacionais, comportamentais e metodológicos, além do exame dos resultados na busca pelas respostas às questões de pesquisa levantadas, pode-se concluir que:

#### **a) Aumento da Motivação e da Cooperação entre Estudantes**

O uso de ambientes virtuais não imersivos em 3D levou a um aumento na motivação dos estudantes, tendo como conseqüência um incremento nas horas de estudo. Além disso, o uso de duplas de estudantes para executar os projetos didáticos, aumentou a troca de informações e cooperação entre alunos e destes com o professor, praticamente eliminando a passividade com que a maioria dos alunos participa de uma aula expositiva clássica.

#### **b) Melhor Desempenho dos Alunos do Curso de Modelagem em 3D**

Os alunos do curso de modelagem em 3D tiveram um melhor desempenho nas questões que exigiam um conhecimento espacial e, pelo menos, um desempenho equivalente nas questões declarativas. Mesmo considerando-se o pequeno número de estudantes, esta conclusão concorda com trabalhos realizados por outros pesquisadores sobre o tema (ELLIOT, 2000; HANSEN et al., 2002).

Os modelos feitos pelas duplas, para cada projeto, usaram concepções diferentes para solucionar os problemas, demonstrando que, embora houvesse colaboração entre os estudantes, ocorreu um legítimo esforço para criação de modelos próprios. Foram cinco modelos diferenciados para cada projeto, um para cada dupla (descartou-se a dupla D6).

#### **c) Relação entre Estilos de Aprendizagem e de Aula**

O descasamento entre estilo de aula ativo e estilo de aprendizagem reflexivo parece indicar uma piora de desempenho dos alunos. Um desempenho dos alunos pior parece ocorrer também quando existe o descasamento entre o estilo de aula seqüencial e o estilo de aprendizagem global. Não houve evidências sobre a existência de um aumento no desempenho dos alunos que têm um estilo de aprendizagem ativo, quando ocorre a coincidência com o estilo de aula ativo, exatamente o ponto principal do estilo de ensino empregado nas aulas do curso

de modelagem em 3D. Quanto aos demais estilos de aprendizagem, os nossos resultados não são conclusivos. Este resultados não apoiam as afirmativas encontradas na literatura (FEL-DER, 1993) que a concordância entre os estilos de aula e de aprendizagem promovem um incremento no desempenho dos estudantes. Entretanto, os pequenos números envolvidos na experiência não permitem afirmativas mas indicam necessidades de mais pesquisas.

#### 8.4 TRABALHOS FUTUROS

 Ao longo da dissertação ficou claro que a metodologia tem um enorme potencial para aplicação em Astronomia e, portanto, é interessante que seja introduzida como uso corrente para o ensino de alguns fenômenos. Entretanto, ficou nítido também, através dos comentários feitos, que é preciso melhorar e rever alguns procedimentos adotados na experiência, que resumidamente podem-se citar: 1) eventual substituição do programa editor de VRML VRCreator, que está descontinuado, pelo programa Astronomicon, disponível desde o início de 2004; 2) preparação de um texto melhor sobre as potencialidades do programa VRCreator (ou do Astronomicon), com mais exemplos e tutoriais, de modo a acelerar a curva de aprendizagem do software; 3) melhorar a apresentação da teoria que fundamenta os tópicos abordados; 4) introduzir questões objetivas a serem respondidas usando-se os projetos didáticos; 5) aumentar a validade e confiabilidade dos resultados através da triangulação, com a introdução de novos mecanismos de avaliação, a semelhança dos trabalhos de Elliot (2000).

Finalmente, seria interessante estender a aplicação do curso de modelagem em 3D para alunos do ensino médio. Em princípio, esta experiência não exigiria grandes adaptações de procedimento, uma vez que os tópicos abordados no curso introdutório de Astronomia (Dia e Noite, Estações do Ano, Fases da Lua, Eclipses) são tópicos de amplo interesse e utilidade para o ensino de física. Já foi feita uma experiência, bem sucedida, com estudantes da quinta série, relatada por Barney, MaKinster e Hansen (2001), o que indica um potencial de aplicação da metodologia ainda maior.

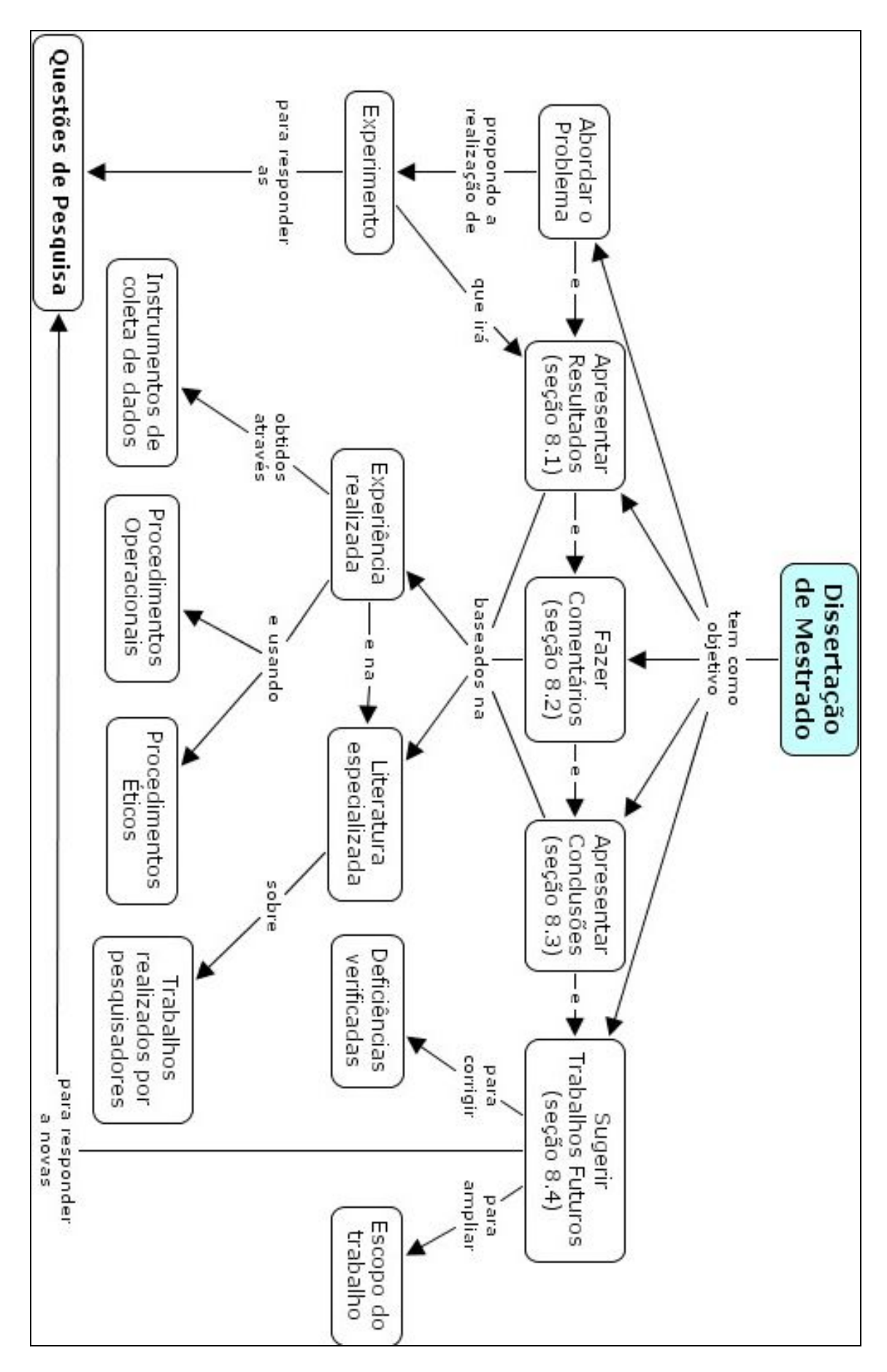

**Figura 8.1 - Mapa conceitual dos tópicos abordados no Capítulo 8** 

## Referências

ADAMS, J.P.; BRISSENDEN, G.; LINDELL, R.S.; SLATER, T.F.; WALLACE, J. Observations of Student Behavior in Collaborative Learning Groups. **Astronomy Education Review**, v. 1, n. 1, p. 25-32, 2002. Disponível em: [http://aer.noao.edu/AERIssue.php?issue=1.](http://aer.noao.edu/AERIssue.php?issue=1) Acesso em: 11/09/2003.

ANDRADE, A.F.; WAZLAWICK, R.S.; MARIANI, A.C. Metodologia para Criação de Roteiros Educativos em Realidade Virtual. **Revista Brasileira de Informática na Educação**, v. 5, p. 69-76, 1999.

ANDRADE, M.A.R.; de CAMPOS, J.A.S. Curso de Astronomia Fundamental na WEB. Resumo no **Boletim da Sociedade Astronômica Brasileira**, v. 19, n. 1, p. 149, 1999a.

ANDRADE, M.A.R.; de CAMPOS, J.A.S. Curso de Astronomia Fundamental pela Internet. Resumo nos **Anais do IV Encontro Brasileiro de Ensino de Astronomia**, v. 1, p. 28, 1999b.

ASTRONOMICON. Programa editor de mundos virtuais na linguagem VRML. **Cybernet System Corp.** Disponível em:<http://www.openskies.net/download/download.html>. Acesso em: 01/07/2004.

ATWOOD, R.K.; ATWOOD, V.A. Preservice Elementary Teachers's Conceptions of the Cause of Seasons. **Journal of Research in Science Teaching**, v. 33, n. 5, p. 553-563, 1996.

BARAB, S.A.; HAY, K.E.; SQUIRE, K.; BARNETT, M.; SCHMIDT, R.; KARRIGAN, K.; YAMAGATA-LYNCH, L.; JOHNSON, C. Virtual Solar System Project: Learning through a Technology-Rich, Inquiry-Based, Participatory Learning Environment. In: **ANNUAL MEETING OF THE AMERICAN EDUCATIONAL RESEARCH ASSOCIATION**, 1999. Disponível em: [http://website.education.wisc.edu/kdsquire/manuscripts/vss](http://website.education.wisc.edu/kdsquire/manuscripts/vss-casestudy.pdf)[casestudy.pdf.](http://website.education.wisc.edu/kdsquire/manuscripts/vss-casestudy.pdf) Acesso em 23/10/2003.

BARAB, S.A.; HAY, K.E.; BARNETT, M.; KEATING, T. Virtual Solar System Project: Building Understanding through Model Building**. Journal of Research in Science Teaching**, v. 37, p. 719-756, 2000. Disponível em: [http://inkido.indiana.edu/research/onlinemanu/papers/jrst-design.pdf.](http://inkido.indiana.edu/research/ onlinemanu/papers/jrst-design.pdf)

BARNETT, M.; KEATING, T.; BARAB, S.A.; HAY, K.E. Conceptual Change Through Building Three-Dimensional Virtual Models. In: **FOURTH INTERNATIONAL CON-FERENCE OF LEARNING SCIENCE**, B. Fishman & S. O'Connor-Divelbiss (eds.), p. 134-141, 2000. Mahwah, NJ: Lawrence Erlbaum Associates. Disponível em: [http://inkido.indiana.edu/mikeb/portfolio/papers/Barnett\\_icls.pdf](http://inkido.indiana.edu/mikeb/portfolio/papers/Barnett_icls.pdf). Acesso em: 23/05/2003. BARNETT, M.; MAKINSTER, J.G.; HANSEN, J.A. Exploring Elementary Students' Learning of Astronomy Through Model Building. In: **ANNUAL MEETING OF THE AMERI-CAN EDUCATIONAL RESEARCH ASSOCIATION**, 2001. Disponível em: [http://inkido.indiana.edu/mikeb/portfolio/papers/VSS\\_barnett\\_hansen\\_McKinster.pdf](http://inkido.indiana.edu/ mikeb/portfolio/papers/VSS_barnett_hansen_McKinster.pdf). Acesso em: 05/08/2003.

BARNETT, M.; YAMAGATA-LYNCH, L.; KEATING, T.; BARAB, S.A.; HAY, K.E. **Designing Models to Understand Astronomical Concepts**, 2000. Disponível em: [http://inkido.indiana.edu/mikeb/papers/inprep/perspective.pdf.](http://inkido.indiana.edu/mikeb/papers/inprep/perspective.pdf) Acesso em: 20/03/2004.

BLISS, J.; OGBORN, J. **Exploration and Reasoning - a Seminar Report**. G. Cumming & R. Lewis (Eds). England: ESRC, 1990.

BRIGHTMAN, H.J. **GSU Master Teacher Program: On Learning Styles**. Disponível em: <http://www.gsu.edu/~dschjb/wwwmbti.html>. Acesso em: 19/04/2004.

BYRNE, C. Virtual Reality and Education. **HITL Report 93-6**, 1993. Disponível em: [http://www.hitl.washington.edu/publications/r-93-6.html](http://www.hitl.washington.edu/publications/r-93-6). Acesso em: 20/01/2004.

CAMPBELL, D.T.; STANLEY, J. Experimental and quase-experimental designs for research on teaching. In: **Handbook of Research on Teaching**, N. Gage (ed.). Chicago: Rand McNally, p. 171-246, 1963.

CCDSOFT. Programa para aquisição de dados fotométricos. **Santa Barbara Instruments Group - SBIG, USA**. Disponível em: [http://www.sbig.com.](http://www.sbig.com/)

CCIT SCIENTIFIC VISUALIZATION LAB, THE UNIVERSITY OF ARIZONA. **What is Scientific Visualization**. Disponível em: [http://www.u.arizona.edu/vislab/sci\\_vis.html.](http://www.u.arizona.edu/vislab/sci_vis.html) Acesso em: 02/10/2003.

CLEA STELLAR SPECTRA. Programa para simulação de observações espectroscópicas de estrelas e classificação estelar. **CLEA Project, Department of Physics, Gettysburg College, USA**. Disponível em:

[http://www.gettysburg.edu/academics/physics/clea/CLEAhome.html.](http://www.clea.org/)

CMAP TOOL. Programa para construir mapas conceituais. **Institute for Human and Machine Cognition - IHMC, Florida, USA**. Disponível em: [http://cmap.coginst.ufw.edu](http://cmap.coginst.ufw.edu/).

CENTRA, J.A. **Reflective faculty evaluation: enhancing teaching and determining faculty effectiveness**. San Francisco: Jossey-Bass Inc., Publishers, p. 23, 1993.

COHEN, L.; MANION, L.; MORRISON, K. Research Methods in Education. 5<sup>th</sup> ed. London: RouteledgeFalmer, 2000. 446 p.

CYSNEROS, P.G. Um Modelo para a assimilação da Informática pela Escola. In: CON-GRESSO DA REDE IBEROAMERICANA DE IBFORMÁTICA EDUCATIVA, II, 1996. **Anais do II Congresso da RIBIE**, 1996. Disponível em: [http://www.c5.cl/ieinvestiga/actas/ribie96/142.html.](http://www.c5.cl/ieinvestiga/actas/ribie96/142.html) Acesso: 10/03/2003.

de CAMPOS, J.A.S. Ensino de Astronomia x Computador. Resumo publicado no **Boletim da Sociedade Astronômica Brasileira**, v. 15, n. 1, p. 46, 1995a.

de CAMPOS, J.A.S. Doing Photometric Photometry in a Classroom. In: REUNION RE-GIONAL LATINOAMERICANA DE ASTRONOMIA, I.A.U., VIII, Montevideo, Uruguai, 27/11-1/12/95. **Programa y Resumenes**, p. 93, 1995b.

de CAMPOS, J.A.S.; BARROS, H.L.; VIEIRA, F.A.P. Remote Access Telescope for Teaching. In: REUNION REGIONAL LATINOAMERICANA DE ASTRONOMIA, I.A.U., VIII, Montevideo, Uruguai, 27/11-1/12/95. **Programa y Resumenes**, p. 56-57, 1995c.

de CAMPOS, J.A.S.; ARAUJO, J.F.S.; CHAMOVITZ, I.; ELIA, M.F. Gerador de Redes Sistêmicas: Uma Aplicação para Levantamento de Pré-concepções sobre as Estações do Ano. CONGRESSO DA SOCIEDADE BRASILEIRA DE COMPUTAÇÃO, XXIII, WIE, IX, Campinas, 2003. **Anais do XXIII Congresso da Sociedade Brasileira de Computação, IX WIE**, v. 5, p. 287-296, 2003a.

de CAMPOS, J.A.S.; ARAUJO, J.F.S. A Causa das Estações do Ano: Modelos Mentais. Resumo publicado no **Boletim da Sociedade Astronômica Brasileira**, v. 23, n. 1, p. 75-76, 2003b.

de CAMPOS, J.A.S. Astronomia Fundamental. **Apostila do Curso de Astronomia**, versão de agosto de 2003. Rio de Janeiro, RJ: Observatório do Valongo, UFRJ, 2003c.

DEDE, C.; SALZMAN, M.; LOFTIN, R.B. ScienceSpace: Virtual Realities for Learning Complex and Abstract Scientific Concepts. In: IEEE VIRTUAL REALITY ANNUAL IN-TERNATIONAL SYMPOSIUM, New York, 1996. **Proceedings of IEEE virtual reality annual international symposium, p. 246-253**. New York: IEEE Press, 1996. Disponível em: [http://www.vmasc.odu.edu/vetl/html/ScienceSpace/Absvir.pdf.](http://www.vmasc.odu.edu/vetl/html/ScienceSpace/Absvir.pdf) Acesso em: 20/12/2003. DEDE, C.; SALZMAN, M.; LOFTIN, R.B.; ASH, K. Using Virtual Reality Technology to Convey Abstracts Scientific Concepts. In: **Learning the Sciences of the 21st Century: Research, Design, and Implementing Advanced Technology Learning Environments**, M.J. Jacobson & R.B. Kozma (eds.). Hillsdale, NJ.: Lawrence Erlbaum Associates, 1997. Disponível em:<http://depts.washington.edu/edtech/Jacobson.pdf>. Acesso em: 20/12/2003.

DEVI, R.; TIBERGHIEN, A.; BAKER, M.; BRNA, P. Modeling student's construction of energy models in physics. **Instructional Science**, v. 24, p. 259-293, 1996.

EACHUS, P.Development of the Health Student Self-efficacy Scale. **Perceptual and Motor Skills**, n. 77, p. 670, 1993.

ELLIOT, D.M. **3D VR Astronomy**, 2000. Disponível em: http:/[/www.arches.uga.edu/](http://www.arches.uga.edu/~delliott/courses/ersh6200/Research Proposal.pdf)  [~delliott/courses/ersh6200/Research%20Proposal.pdf.](http://www.arches.uga.edu/~delliott/courses/ersh6200/Research Proposal.pdf) Acesso em: 15/07/2004.

ELLIOT, D.M. **Students Experiences in 3D Virtual Reality Modeling and Visualization Environments**, 2001. Disponível em: [http://www.arches.uga.edu/~delliott/courses/ersh8410/](http://www.arches.uga.edu/~delliott/courses/ersh8410/Studentexpereinces-3DVR.pdf)  [Studentexpereinces-3DVR.pdf.](http://www.arches.uga.edu/~delliott/courses/ersh8410/Studentexpereinces-3DVR.pdf) Acesso em: 15/07/2004.

EMAPWIN. Programa para simulação das condições de eclipses solares ocorridos ou a ocorrer entre 3000 a.C. e 3000 d.C. **Shinobu Takesako**. Disponível em: [http://www2c.biglobe.ne.jp/~takesako/cal/emapwin\\_eng\\_1.21.htm.](http://www2c.biglobe.ne.jp/~takesako/cal/emapwin_eng_1.21.htm)

EMIGH, D.; ZASLAVSKY, I. **Scientific Visualization in the Classroom**, 1998. Disponível em: [http://delivery.acm.org/10.1145/510000/509115/a58-emigh.html.](http://delivery.acm.org/10.1145/510000/509115/a58-emigh.html) Acesso em: 16/01/2004.

FELDER, R.M. Reaching the Second Tier: Learning and Teaching Styles in College Science Education. **Journal of College Science Teaching**, v.. 23, n. 5, p. 286-290, 1993. Disponível em: [http://www.ncsu.edu/felder-public/Papers/Secondtier.html.](http://www.ncsu.edu/felder-public/Papers/Secondtier.html) Acesso em: 06/03/2000.

FELDER, R.M. **Index of Learning Styles Questionaires**, 1996. Disponível na versão em inglês em: <http://www.engr.ncsu.edu/learningstyles/ilsweb.html>. Acesso em: 6/03/2000.

FELDER, R.M.; SILVERMAN, L. Learning and Teaching Styles in Engineering Education. **Engineering Education**, v. 78, n. 7, p. 674-681, 1988.

FELDER, R.M.; SOLOMAN, B.A. Learning Styles and Strategies, 2000. Disponível em: [http://www2.ncsu.edu/unity/lockers/users/f/felder/public/ILSdir/styles.htm.](http://www2.ncsu.edu/unity/lockers/users/f/felder/publicILSdir/styles.htm) Acesso em: 6/03/2000.

FEYNMAN, R.P. Física em Seis Lições, 6<sup>ª</sup> Edição. Rio de Janeiro, RJ: Ediouro Publicações S.A., como citado na página 34, 2001.

GENTNER, D.; STEVENS, A.L. (eds.). **Mental Models**. Hillsdale, NJ: Lawrence Erlbaum Associates, 1983.

GODIN, D.N.; PEA, R.D. Prospects for scientific visualization as an educational technology. **The Journal of the Learning Sciences**, v. 4, n. 3, p. 249-279, 1995.

GONZALEZ, E.A.M.; ARANY-PRADO, L.I.; de CAMPOS, J.A.S.; PORTO DE MELLO, G.F.; RABAÇA, C.R.; DE NADER, R.V. Projeto de Extensão de Visitação Pública Orientada: Descobrindo a Astronomia. Resumo publicado nos **Anais do IV Encontro Brasileiro de Ensino de Astronomia**, v.1, p. 30, 1999a.

GONZALEZ, E.A.M.; ARANY-PRADO, L.I.; de CAMPOS, J.A.S.; PORTO DE MELLO, G.F.; RABAÇA, C.R.; DE NADER, R.V.; TERRA, M.A. Visitação Pública Orientada: Descobrindo a Astronomia. Resumo publicado nos **Anais do 1o Congresso de Extensão da UFRJ**, Rio de Janeiro, v.1, p. 24, 1999b.

GONZALEZ, E.A.M.; RABAÇA, C.R.; PORTO DE MELLO, G.F.; de CAMPOS, J.A.S.; ARANY-PRADO, L.I.; DE NADER, R.V.; TERRA, M.A. Análise, Avaliação e Otimização do Aprendizado de Conceitos Fundamentais de Astronomia. Resumo publicado no **Boletim da Sociedade Astronômica Brasileira**, v. 20, n. 1, p. 136, 2000.

GONZALEZ, E.A.M.; DE NADER, R.V.; de CAMPOS, J.A.S.; TERRA, M.A. Ensino de Astronomia na 1<sup>ª</sup> Série do Nível Fundamental. Resumo publicado no **Boletim da Sociedade Astronômica Brasileira**, vol. 21, n. 1, p. 171, 2001a.

GONZALEZ, E.A.M.; DE NADER, R.V.; de CAMPOS, J.A.S.; RABAÇA, C.R.; PORTO DE MELLO, G.F.; ARANY-PRADO, L.I. Descobrindo a Astronomia. Resumo publicado nos **Anais do 2**° **Congresso de Extensão da UFRJ**, Rio de Janeiro, p. 47, 2001b.

GONZALEZ, E.A.M.; de CAMPOS, J.A.S.; TERRA, M.A.; DE NADER, R.V.; MELLO, A.B.; LIMA, B.C.G. Astros a Serviço das Ciências. Resumo publicado nos **Anais do 2**° **Congresso de Extensão da UFRJ**, Rio de Janeiro, p. 45, 2001c.

GRECA, I.M.; MOREIRA, M. A. Modelos Mentales, Modelos Conceptuales y Modelización. **Cadernos Catarinenses Ensino Física**, v. 15, n. 2, p. 107-120, 1998. GRECA, I.M.; MOREIRA, M. A. Além da detecção de Modelos Mentais dos Estudantes: Uma Proposta Representacional Integradora. **Investigações em Ensino de Ciências**, v. 7, n. 1, 2002. Disponível em: [http://www.if.ufrgs.br/public/ensino/vol7/n1/ v7\\_n1\\_a2.html](http://www.if.ufrgs.br/public/ensino/vol7/n1/v6_n1_a2.html). Acesso em: 03/12/2002.

GRS. Programa Gerador de Redes Sistêmicas. **Chamovitz, Ilan**. Disponível em: [http://146.164.250.184/pii\\_grs3.](http://146.164.250.184/pii_grs3)

HAKE, R.R. Interactive-engagement vs. Tradicional methods: A sis-thousand-student survey of mechanics test data for introdutory physics courses. **American Journal of Physics**, v. 66, n. 1, p. 64-74, 1998.

HALLOUN, I. Schematic modelling for meaningful learning of physics. **Journal of Research in Science Teaching**, v. 33, n. 9, p. 1019-1041, 1996.

HANSEN, J.A.; BARNETT, M.; MAKINSTER, J.G.; KEATING, T. The Impact of 3-D Computacional Modeling on Student Understanding of Astronomical Concepts: A Qualitative Analyses. In: **ANNUAL MEETING OF THE NATIONAL ASSOCIATION OF RE-SEARCH IN SCIENCE TEACHING**, 2002. Disponível em: [http://www2.bc.edu/~barnetge/urslg/papers/ VSS\\_Qual.pdf.](http://www2.bc.edu/~barnetge/urslg/papers/ VSS_Qual.pdf) Acesso em: 05/04/2004

HAY, K.E.; ELLIOT, D.M.; KIM, B. **Collaborative Network-Based Virtual Reality: The Past, the Present, and the Future of the Virtual Solar System Project**, 2002. Disponível em: [http://newmedia.colorado.edu/cscl/151.html.](http://newmedia.colorado.edu/cscl/151.html) Acesso em: 14/1/2004.

HONEY, P.; MUMFORD, A. **The Manual of Learning Styles**, 3<sup>rd</sup> ed. Maidenhead: Honey, 1992.

IRAF. Programa para redução de dados fotométricos e espectroscópicos. **National Optical Astronomy Observatories, Tucson, Arizona, USA**. Disponível em: [http://iraf.noao.edu.](http://iraf.noao.edu/)

ISB. Internet Scene Builder 3.0: User's Guide. **ParallelGraphics Inc**. Disponível em: [http://www.parallelgraphics.com](http://www.parallelgraphics.com/).

JOHNSON-LAIRD, P. **Mental Models - Toward a Cognitive Science of Language, Infer**ence and Consciousness, 6<sup>th</sup> ed. Cambridge, MA: Harvard University Press, 1983. 513 p.

KEARSLEY, G. **The Theory into Practice**. Disponível em: [http://tip.psychology.org](http://tip.psychology.org/). Acesso em: 21/06/2002.

KERLINGER, F. N. **Foundations of Behavioral Research**. New York: Holt, Rinehart & Wilston, 1970.

KOLB, D. A. **Learning Styles Inventory**. New York, NJ: McBer and Company, 1985.

KURTZ DOS SANTOS, A.C. **Introdução à Modelagem Educacional em Educação**. Rio Grande, Rio Grande do Sul: Editora da Fundação Universidade do Rio Grande, 1995. 147 p

LeCOMPTE, M.; PREISSLE, J. **Ethnography and Qualitative Design in Educational Research**. London: Academic Press Ltd., 1993.

LESTEVEN, S.; POINÇOT, P.; MURTAGH, F. **Visual Exploration of Astronomical Documents**. In: Astronomical Data Analysis Software and Systems X, eds. F.R. Harnden, F.A. Primini & H.A. Payne, ASP Conference Series vol. 238. San Francisco: Astronomical Society of Pacific, 2001. Disponível em: [http://www.adass.org/adass/proceedings/adass00/reprints/P1-48.pdf](http://www.adass.org/adass/ proceedings/adass00/reprints/P1-48.pdf). Acesso em: 28/05/2004.

MAPLE V. Programa de cálculos matemáticos. **MapleSoft Inc.** Disponível em: [http://www.maplesoft.com.](http://www.maplesoft.com/)

MATHCAD. Programa de cálculos matemáticos. **Mathsoft Inc.** Disponível em: [http://www.mathsoft.com](http://www.mathsoft.com/).

MATHEMATICA. Programa de cálculos matemáticos. **Wolfram Research Inc.** Disponível em: [http://www.wolfram.com.](http://www.wolfram.com/)

MOREIRA, M.A. Modelos Mentais. In: ENCONTRO SOBRE TEORIA E PESQUISA EM ENSINO DE CIÊNCIA - LINGUAGEM, CULTURA E COGNIÇÃO, Faculdade de Educação da UFMG, Belo Horizonte, 5 a 7 de maio de 1997. Disponível em: <http://www.if.ufrgs.br/public/ensino/N3/moreira.htm>. Acesso em: 21/04/2003.

MUTHUKRISHNA, N.; CARNINE, D.; GROSSEN, B.; MILLER, S. Children's Alternative Frameworks: Should they be directly addressed in science education?. **Journal of Research in Science Teaching**, v. 30, p. 233-248, 1993.

NORMAN, D.A. Some observations on mental models. In: **Mental Models**, D. Gentner & A.L. Stevens (eds.). Hillsdale, NJ: Lawrence Erlbaum Associates, 1983.

NOVAK, J.D. Concept Maps: A Useful Tool for Science Education. **Journal of Research in Science Teaching**, v. 27, n. 10, p. 937-949, 1990.

OFFICE. Pacote de programas com editor de textos, planilha, gerador de apresentações entre outros. **Microsoft Company**. Disponível em: [http://office.microsoft.com](http://office.microsoft.com/).

OLTC. **Learning with Software: Pedagogies and Practice**, 1996. Disponível em: <http://www.educationau.edu.au/archives/cp/default.htm>. Acesso em: 20/06/2002.

ORIGIN. Programa para a criação de gráficos e análise de dados. **OriginLab Inc.** Disponível em: [http://www.originlab.com.](http://www.originlab.com/)

PACOIMA RANCH OFFICES. **VRML Tools**, 2002. Disponível em: [http://www.ktb.net/~pacranch/vrmlresources/indextools.html.](http://www.ktb.net/~pacranch/vrmlresources/indextools.html) Acesso em: 1/06/2003.

PANTELIDES, V. Reasons to use Virtual Reality in Education. **VR in the Schools**, v.1, n. 1, 1995.

PAPP, R. Student Learning Styles & Distance Learning. In: ANNUAL CONFERENCE OF THE INTERNATIONAL ACADEMY FOR INFORMATION MANAGEMENT, 16, 2001. Proceedings of the 16<sup>th</sup> Annual Conference of the International Academy for Informa**tion Management**, 2001, p. 14-20. Disponível em: [http://iaim.aisnet.org/ICIER2001/1b1.rtf.](http://iaim.aisnet.org/ICIER2001/1b1.rtf) Acesso em: 20/01/2004.

PAPERT, S. Situating Constructionism. In: **Constructionism: Research Reports and Essays, 1985-1990**, I. Harel & S. Papert (eds.). Norwood, NJ: Ablex, p. 1-11, 1991.

PAPERT, S. **The Children's Machine**. New York, NJ: Basic Books, 1993.

PINHO, M.S. Realidade Virtual como Ferramenta de Informática na Educação. In: SIMPÓ-SIO BRASILEIRO DE INFORMÁTICA NA EDUCAÇÃO, VII, 1996, Belo Horizonte. **Anais do VII Simpósio Brasileiro de Informática na Educação, Belo Horizonte, 1996**. Disponível em: [http://grv.inf.pucrs.br/Pagina/ Educa/educa.htm.](http://grv.inf.pucrs.br/Pagina/Educa/educa.htm) Acesso em: 19/01/2004.

SCHEER, S. Ambientes Virtuais 3D como Apoio ao Ensino e a Aprendizagem. Palestra feita no I CONGRESSO DO ENSINO SUPERIOR A DISTÂNCIA, Petrópolis, 2002. Disponível em: [http://www.sead.ufrj.br/esud/material/Sergio\\_Scheer\\_ESuD2002.ppt.](http://www.sead.ufrj.br/esud/material/Sergio_Scheer_ESuD2002.ppt) Acesso em: 16/12/2003.

SCHROEDER, E.K.; BULKA, T.M.; EMIGH, D.A.; ANDERSEN, B.A.; CHAPMAN, D.; FIXEN, R.L.; LEGETT, J.A.; THAKKAR, U.; III, R.S. TOOMEY. Exploring the Link between Real and Virtual Experiences in the Classroom with VRML and 3D Modeling, 1997. Disponível em: [http://www.supercomp.org/sc97/proceedings/EDU/SCHROEDE/ IN-](http://www.supercomp.org/sc97/proceedings/EDU/SCHROEDE/)[DEX.htm](http://www.supercomp.org/sc97/proceedings/EDU/SCHROEDE/). Acesso em: 16/01/2004.

SIEGEL, S. Estatística Não-Paramétrica para as Ciências do Comportamento. 1<sup>ª</sup> Ed. São Paulo: McGraw-Hill do Brasil Ltda, 1975, 350 p.

SIMPSON, W.D.; MAREK, E.A. Understandings and Misconceptions of Biology Concepts held by students attending small high schools and students attending large high schools. **Journal of Research in Science Teaching**, v. 25, n. 5, p. 261-374, 1988.

STARRY NIGHT. Programa de simulação do céu e fenômenos astronômicos. **Sienna Software**. Disponível em: [http://www.siennasoft.com](http://www.siennasoft.com/).

STATISTICA. Programa de cálculos estatísticos. **Statsoft Inc.** Disponível em: [http://www.statsoftinc.com.](http://www.statsoftinc.com/)

STELLA. Programa para modelagem dinâmica de informações. **High Performance Systems Inc.** Disponível em: [http://www.hps-inc.com](http://www.hps-inc.com/).

STRATFORD, S.J. A Review of Computer-Based Model Research in Precollege Science Classrooms. **Journal of Computers in Mathematics and Science Teaching**, v. 16, n. 1, p. 2-23, 1997.

TAIT, H.; ENTWISTLE, N. Identifying Students at Risk Through Ineffective Study Strategies. **Higher Education**, v. 31, p. 97-116, 1996.

TeX. Programa editor de textos. **Knuth, Donald**. Disponível em: [http://www.topology.org/soft/tex.html.](http://www.topology.org/soft/tex.html)

THE SKY. Programa de simulação do céu e fenômenos astronômicos. **Bisque Software**. Disponível em: [http://www.bisque.com.](http://www.bisque.com/)

TS-24. Programa para simulação de observações fotométricas. **Crystal Lake Observatory**. Disponível em: <http://homepages.ihug.co.nz/~cyoung/downloads.html>.

VALENTE, J.A. Por quê o Computador na Educação?. In: **Computadores e Conhecimento: Repensando a Educação**, J.A. Valente (ed.). Campinas, SP: NIED, UNICAMP, Cap. 2, p. 24-43, 1993a. Disponível em: [www.nied.unicamp.br/publicacoes/separatas/Sep2.pdf.](http://www.nied.unicamp.br/publicacoes/separatas/Sep2.pdf)

VALENTE, J.A. Diferentes usos do Computador na Educação. **Em Aberto**, ano 12, n. 57, p. 1-17, 1993b. Disponível em: [www.nied.unicamp.br/publicacoes/separatas/Sep1.pdf.](http://www.nied.unicamp.br/publicacoes/separatas/Sep1.pdf)

VERNIERI, P.P. Uso de VRML na Educação. Disponível em: [http://www.alternet.com.br/canal/administracao/vrml.html.](http://www.alternet.com.br/canal/administracao/vrml.html) Acesso em: 24/10/2003.

VRCREATOR. Programa editor de mundos virtuais na linguagem VRML descontinuado. **Platinum Technology**. Disponível em: [http://vss.crlt.indiana.edu/.](http://vss.crlt.indiana.edu/)

VRCREATOR USER GUIDE. Version 2.0. **Platinum Technology**. Disponível no pacote de instalação do VRCreator, 1997.

VSSP. Site do Virtual Solar System Project contendo informações sobre o projeto e experiências feitas pelos alunos. **University of Indianna, USA**. Disponível em: [http://vss.crlt.indiana.edu](http://vss.crlt.indiana.edu/). Acesso em: 17/09/2003.

X-WIN. Programa para conexão de terminais Windows a computadores rodando Linux/Unix. **Starnet Co**. Disponível em: [http://www.starnet.com.](http://www.starnet.com/)

YAIR, Y.; MINTZ, R.; LITVAK, S. 3D-Virtual Reality in Science Education: An Implication for Astronomy Teaching. **Journal of Computers in Mathematics and Science Teaching**, v. 20, n. 3, p. 293-305, 2001. Disponível em: [http://www.aace.org/dl/files/JCMST/JCMST203293.pdf.](http://www.aace.org/dl/files/JCMST/JCMST203293.pdf) Acesso em: 20/01/2003.

ZEILIK, M.; SCHAU, C.; MATTERN, N.; HALL, S.; TEAGUE, K.W.; BISARD, W. Conceptual Astronomy: A novel model for teaching postsecondary science courses. **American Journal of Physics**, v. 65, n. 10, p. 987-996, 1997.

WALL, J.V.; JENKINS, C.R. **Practical Statistics for Astronomers**. Cambridge: Cambridge University Press, 2003, 277 p.

WLINKIT. Programa para modelagem dinâmica de informações. **Sampaio, Fabio Ferrentini, NCE-UFRJ**. Disponível em: <http://www.nce.ufrj.br/ginape/wlinkit>.

WINN, W. A Conceptual Basis for Educational Application of Virtual Reality. **HITL Report 93-9**, 1993. Disponível em: [http://www.hitl.washington.edu/publications/r-93-9.html.](http://www.hitl.washington.edu/publications/r-93-9.html) Acesso em: 20/01/2004.

WINTEX. Programa editor de textos na linguagem TEX. µ**-COM, Germany**. Disponível em: [http://www.tex-tools.de/main.html.](http://www.tex.tools.de/main.html)

WOLLENSACK, A. Curricular modules: 3D and Immersive Visualization Tools for learning. **Computer & Graphics**, v. 26, n. 4, p. 599-602, 2002.

# APÊNDICES

#### **APÊNDICE A -** Objetivos e Regras para a participação na Turma Experimental

- 1. Objetivo geral: Verificar se a aplicação de uma nova técnica de ensino usando a realidade virtual possibilita uma melhor compreensão de certos fenômenos astronômicos.
- 2. Duas turmas serão formadas: A turma experimental, que fará o curso de modelagem 3D e terá no máximo 12 alunos. Os alunos restantes seguirão o curso regular.
- 3. O grupo 3D será formado por duplas de alunos.
- 4. Os alunos do curso 3D não podem assistir as aulas do curso normal e vice-versa.
- 5. O curso de modelagem 3D terá a duração aproximada de 30 horas (15 aulas).
- 6. A escolha dos participantes do curso 3D será feita a partir das entrevistas.
- 7. Os alunos repetentes participarão do curso normal.
- 8. Os alunos do curso de modelagem terão de aprender o programa Editor de VRML.
- 9. Prováveis benefícios da participação: melhor compreensão dos fenômenos astronômicos.
- 10. Prováveis riscos e desconfortos: nenhum risco e aprendizagem de novo programa.
- 11. Estarei a disposição a qualquer momento para dar qualquer esclarecimento a respeito da experiência.
- 12. Assegurar que os participantes não serão prejudicados de nenhuma maneira.
- 13. Em termos de graus, não haverá benefícios de uma turma em relação ao outra.
- 14. Qualquer aluno que não queira ou esteja em dúvida de participar do curso de modelagem 3D deve se pronunciar. A desistência não será motivo de nenhuma penalização. A participação no curso 3D é voluntária.
- 15. Os alunos podem desistir do curso de modelização 3D a qualquer momento devendo, entretanto, voltar a fazer parte do curso normal. As desistências não serão penalizadas de nenhuma maneira.
- 16. Será feita uma entrevista individual com cada aluno para definir quem irá participar de cada grupo. Após o curso será feita outra entrevista individual para avaliar os resultados.
- 17. As entrevistas serão gravadas em vídeo. Não haverá divulgação das fitas.
- 18. O desempenho do aluno na segunda entrevista, após o término do curso, servirá para avaliar o desempenho nos cursos, juntamente com a prova escrita.
- 19. A divulgação será feita em artigo mantendo-se anônimos os desempenhos pessoais.
- 20. Marcar horários do curso de 3D Curso Modelagem 3D. Local: LIG - OV. Horário:  $3^a$ ,  $6^a$ : 14h-16h;  $5^a$ : 18h-20h Curso Regular. Local: Sala 101a do OV. Horário: 3<sup>a</sup>, 5<sup>a</sup>, 6<sup>a</sup> : 16h-18h
- 21. Entrevistas iniciais. Local: Sala 102 do OV. Duração aproximada 20 min. Dia 27/08: 15h -18h: 7 entrevistas; Dia 28/08: 15h -18h: 8 entrevistas Dia 29/08: 15h -18h: 6 entrevistas; Dia 01/09: 15h -17h: 5 entrevistas

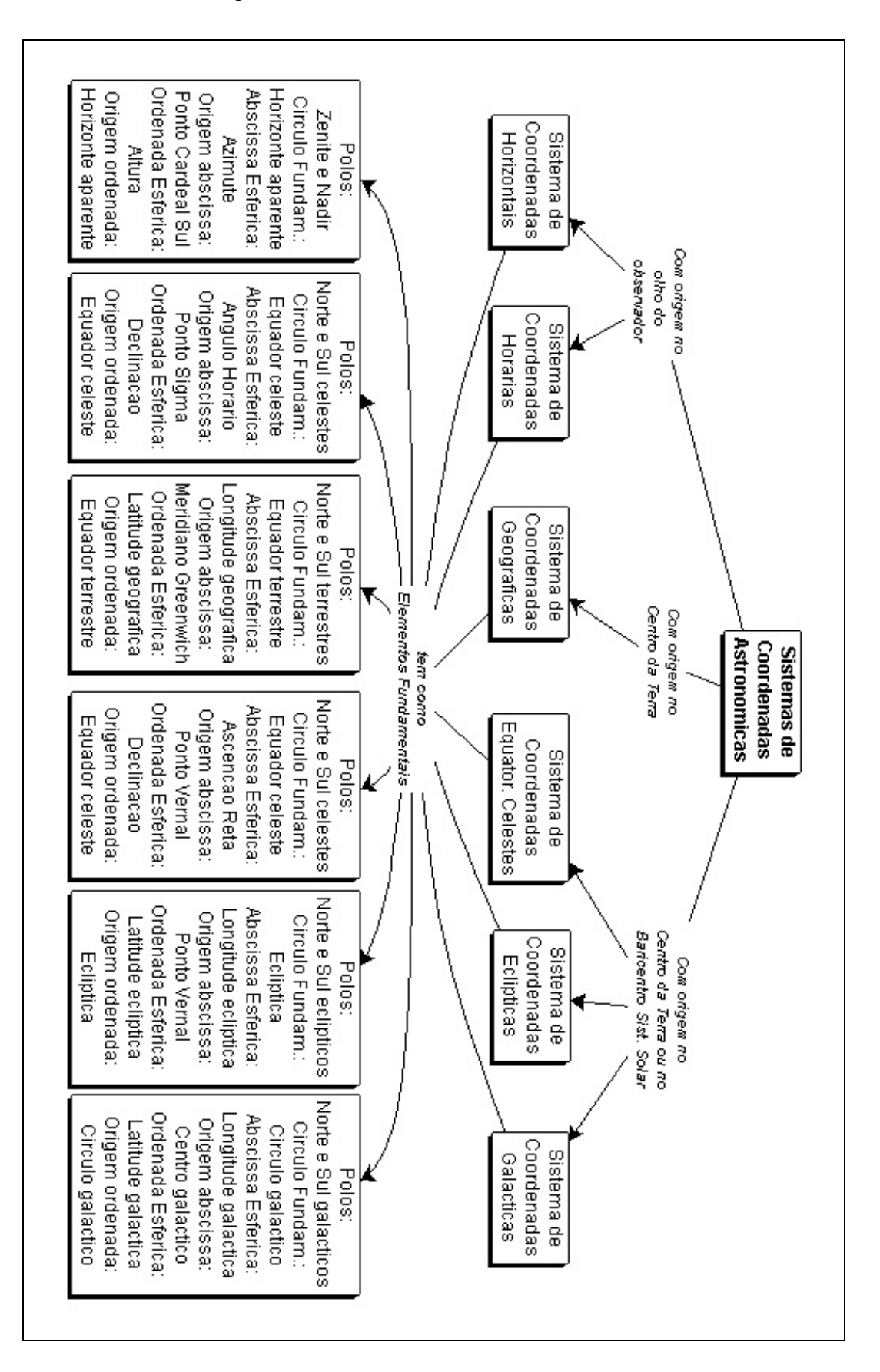

**APÊNDICE B -** Mapa Conceitual sobre Sistemas de Coordenadas Astronômicas

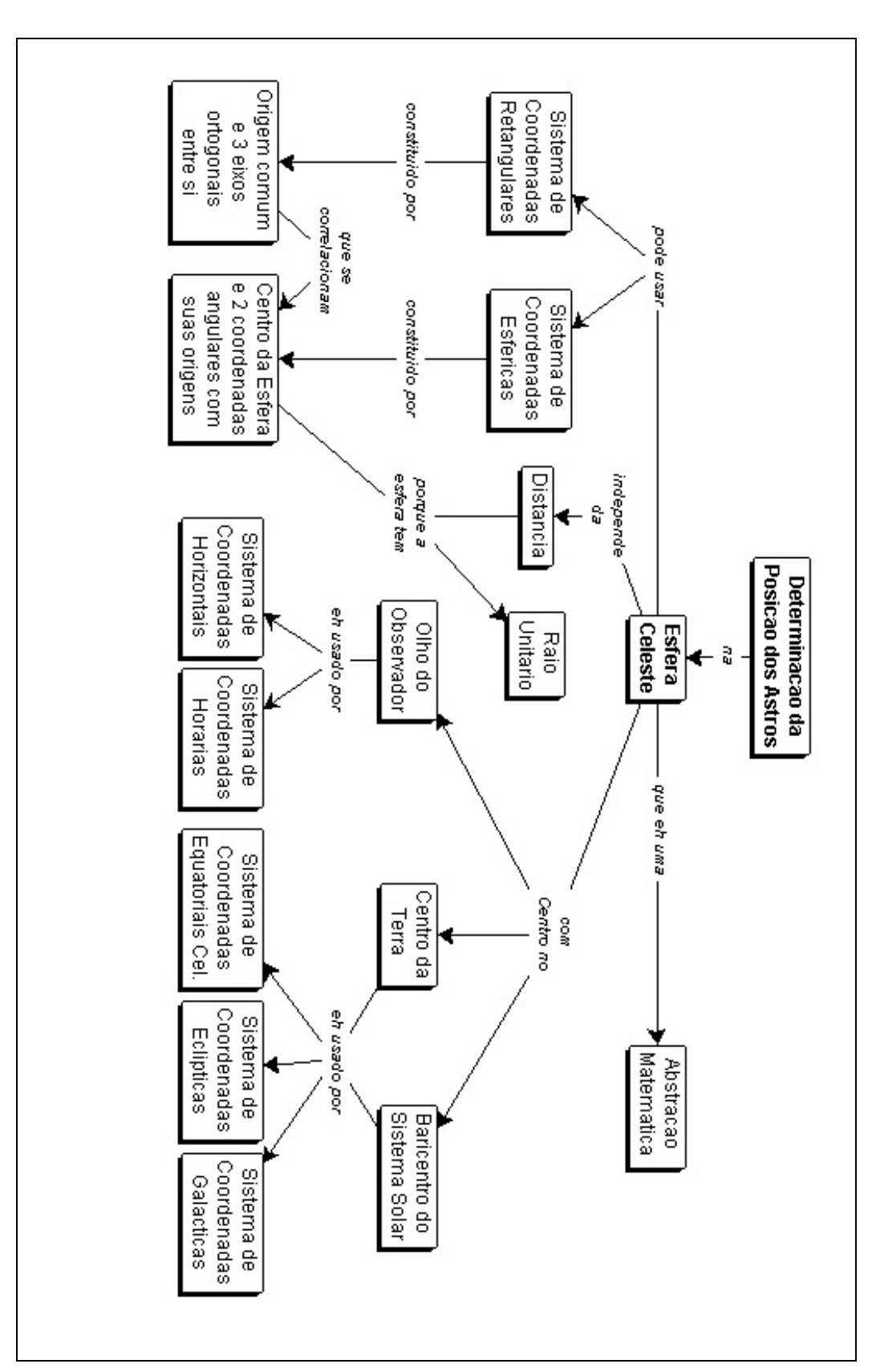

**APÊNDICE C -** Mapa Conceitual sobre Determinação da Posição dos Astros na Esfera Ce-

leste

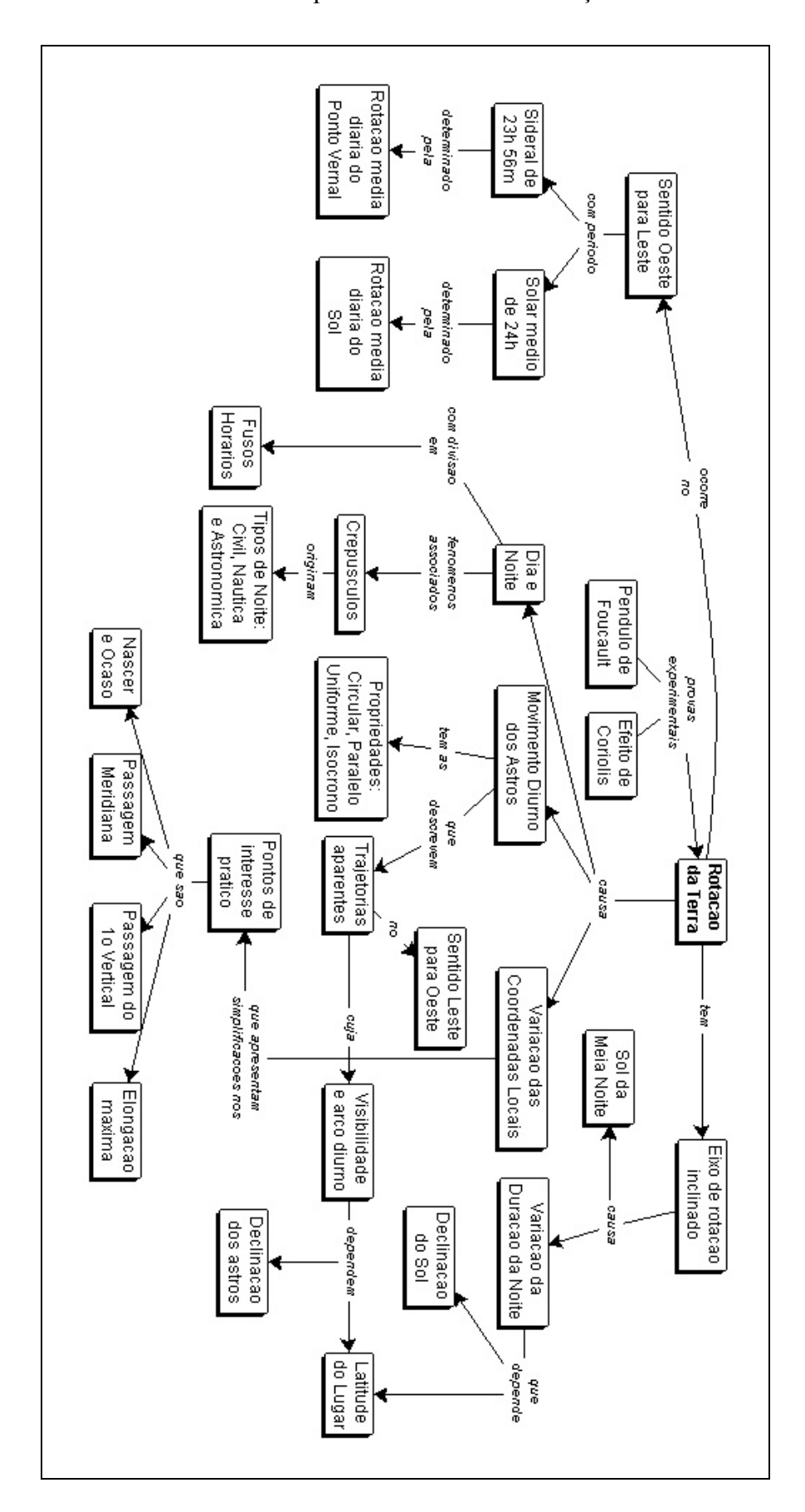

**APÊNDICE D -** Mapa Conceitual sobre Rotação da Terra

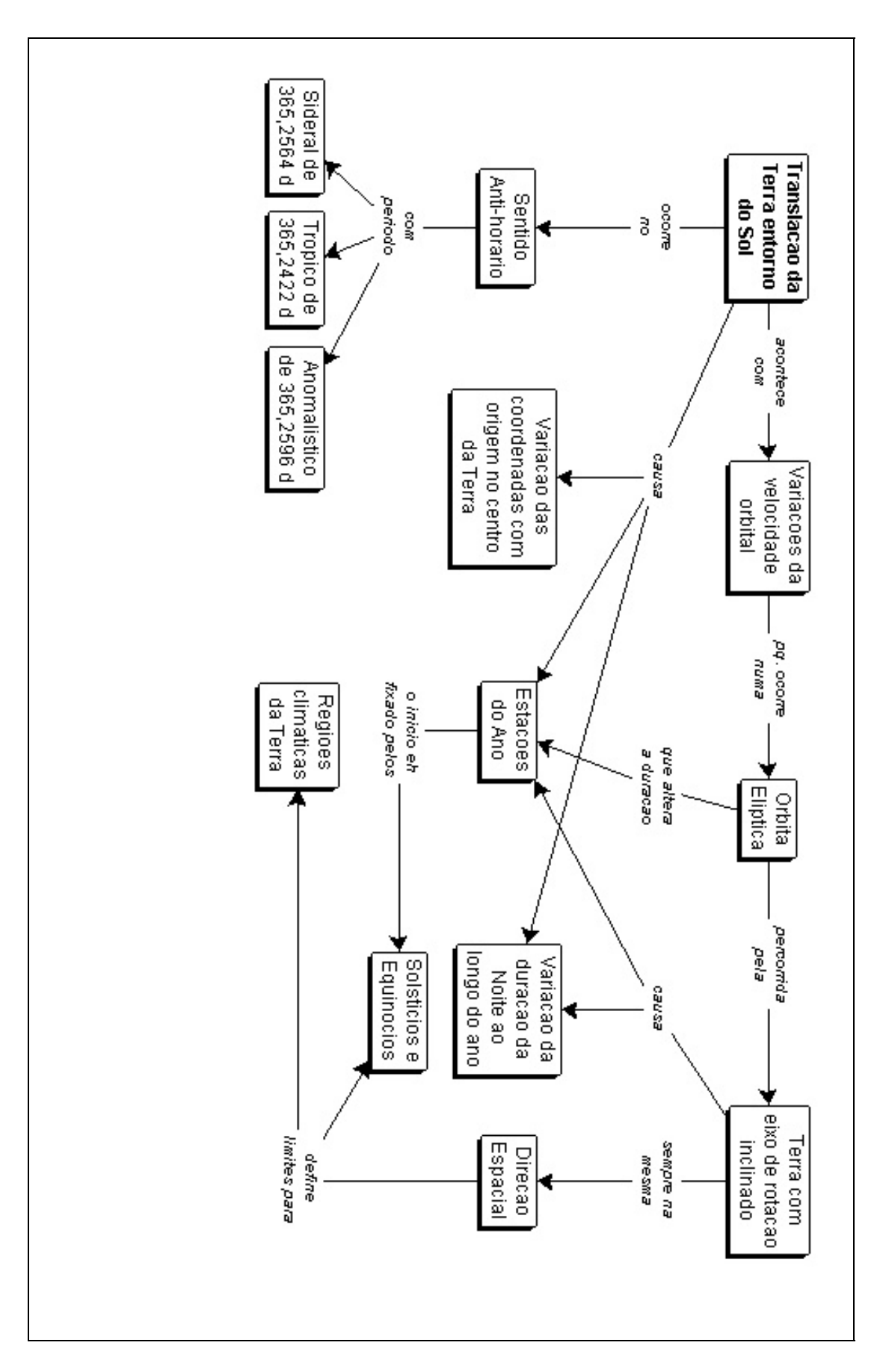

**APÊNDICE E -** Mapa Conceitual sobre Translação da Terra

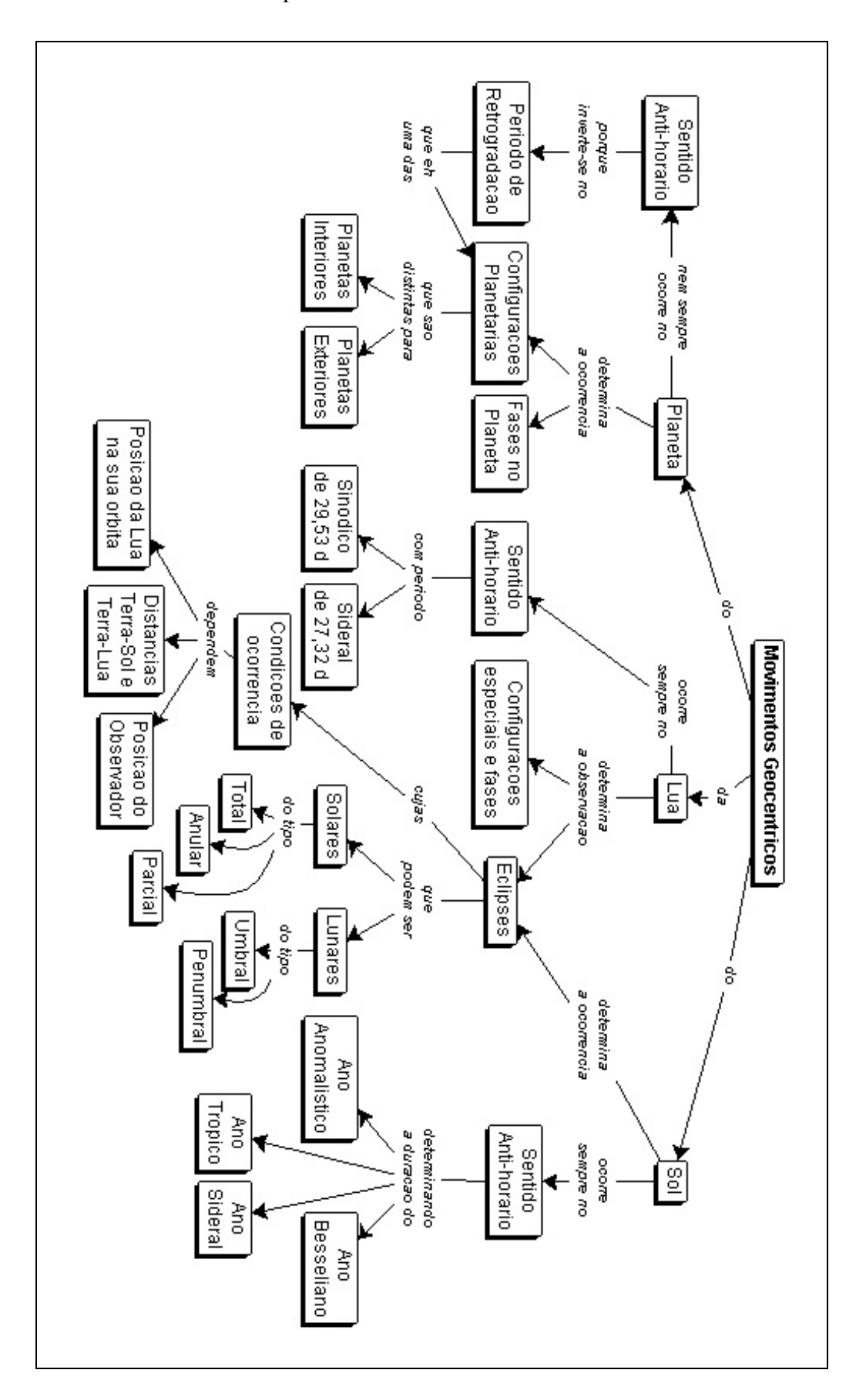

**APÊNDICE F -** Mapa Conceitual sobre os Movimentos Geocêntricos

### APÊNDICE G - 1<sup>a</sup> Prova de Astronomia I - 2<sup>o</sup> período 2003

#### **Aluno:**

Dentro de uns 50 anos, o homem provavelmente estabelecerá bases no planeta Marte e o universo será estudado também através de instrumentos instalados no solo de Marte. Os futuros astrônomos precisarão conhecer as posições e os movimentos dos astros além de fenômenos observáveis, decorrentes da mudança de posição do observador da Terra para um ponto na superfície ou no centro de Marte.

Apresentamos abaixo uma tabela contendo as principais características relativas à Terra e à Marte, que poderão ou não ser empregadas nas respostas às perguntas formuladas.

**Atenção**: Todas as respostas precisam ser **justificadas**. Desenhos podem auxiliar nas explicações.

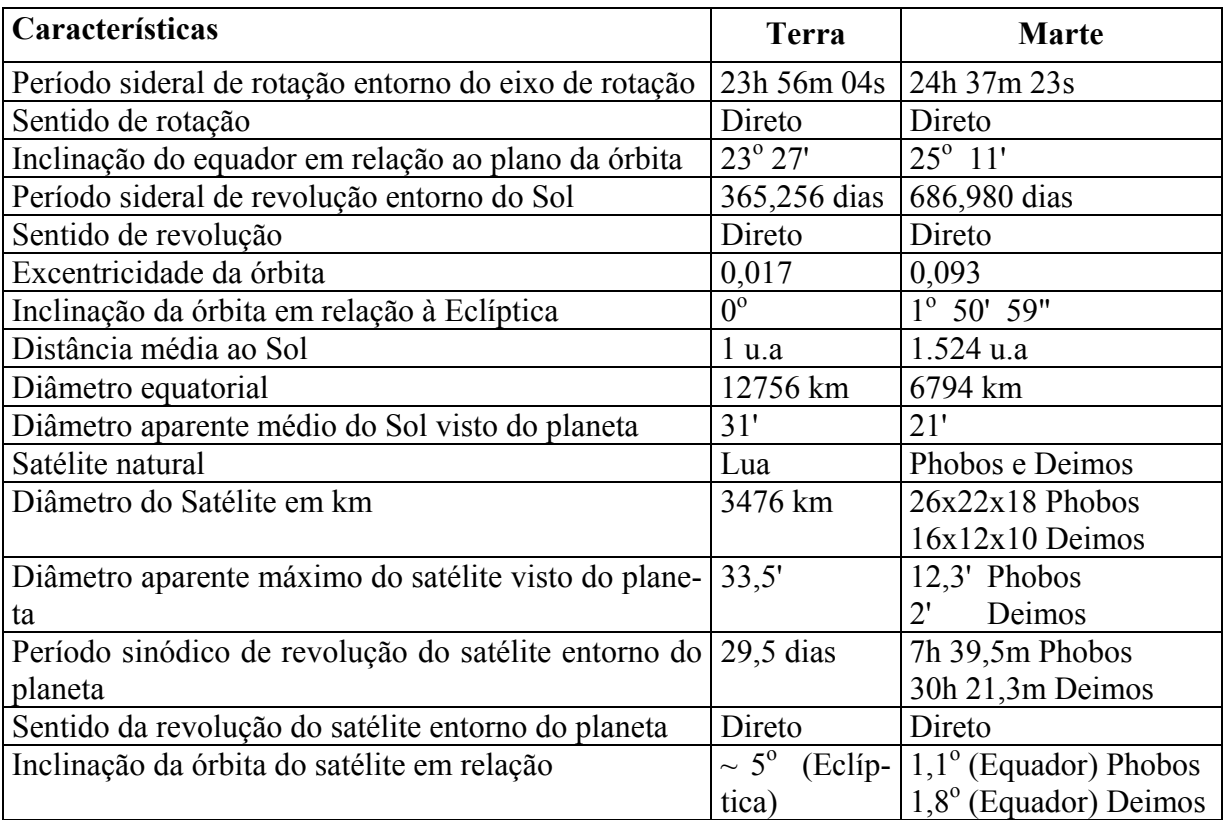

#### **1a Questão (1,5 pontos)**

a) Um observador situado na superfície de Marte veria todas as estrelas e galáxias do mesmo modo que na Terra? (Justifique a resposta e desconsidere os efeitos do Sol sobre o contraste das imagens e da atmosfera marciana ser mais rarefeita)

b) Compare as principais características de um sistema equatorial celeste martocêntrico (centrado em Marte) com o sistema equatorial celeste geocêntrico.

#### **2a Questão (3 pontos)**

a) Descreva as trajetórias das estrelas devidas ao movimento diurno de Marte, vistas por um observador situado no seu equador (com inclinação diferente do da Terra) e num dos pólos.

- b) Compare e comente as diferenças e semelhanças entre as condições do Dia e Noite na Terra e em Marte.
	- c) Descreva e comente as Leis do Movimento Diurno que são válidas em Marte.

#### **3a Questão (2,5 pontos)**

Compare os pontos especiais das órbitas de Marte e da Terra e os relacione com as condições

para a existência das Estações e Regiões Climáticas em Marte.

#### **4a Questão (3 pontos)**

- a) Quais seriam as configurações planetárias da Terra vistas por um observador em Marte?
- b) Explicite, caso exista, a correspondência entre todas ou algumas configurações planetárias vistas simultaneamente por observadores situados em Marte e na Terra.
- c) Duas pessoas, uma em Marte e outra na Terra, seriam capazes de ver simultaneamente a mesma fase da Lua terrestre? (Justifique a resposta)
- d) Para um observador em Marte, existem condições para ocorrência de todos os tipos de eclipses solares e das luas? (Justifique a resposta)
# **APÊNDICE H -** Gabarito da 1<sup>ª</sup> Prova de Astronomia I

#### **Questão 1a - 0,5 pontos**

"Um observador situado na superfície de Marte veria todas as estrelas e galáxias do mesmo modo que na Terra ? (justifique a resposta e desconsidere os efeitos do Sol sobre o contraste das imagens e da atmosfera marciana ser mais rarefeita)"

**Respostas**: São admitidas 3 tipos

- **Sim**. Não faz diferença porque a variação da posição não é significativa porque:
	- A1) Corpos celestes estão muito distantes ou
	- A2) Variação da posição relativa não é relevante.
- **Não**. Faz diferença porque as coordenadas mudam devido:
	- B1) Órbita de Marte está ligeiramente inclinada em relação à Eclíptica ou
	- B2) Inclinação do eixo de rotação diferente ou
	- B4) Posição topocêntrica do observador é diferente ou
	- B5) Mudança da posição dos astros na esfera celeste ou
	- B6) Inclinação do equador diferente ou
	- B7) Inclinação do plano da órbita diferente.

### **Questão 1b - 1,0 pontos**

"Compare as principais características de um sistema equatorial celeste martocêntrico (centrado em Marte) com o sistema equatorial celeste geocêntrico."

#### **Respostas**:

#### **Os sistemas têm os seguintes elementos iguais**:

(0,1) Esfera celeste verdadeira

- (0,1) Sentido de contagem da Ascensão reta anti-horário
- (0,1) Sentido de contagem da Declinação

#### **Os sistemas têm os seguintes elementos diferentes:**

(0,1) Origem da esfera celeste - centro de Marte e centro da Terra

(0,1) Pólos celestes em posições diferentes por causa das inclinações diferentes do eixo de rotação

- (0,1) Equadores celestes
- (0,1) Abscissa Ascensão reta
- (0,1) Origem da abscissa Pontos Vernais diferentes
- (0,1) Ordenada Declinação
- (0,1) Origem da ordenada Equadores celestes diferentes

#### **Questão 2a - 1,0 pontos**

"Descreva as trajetórias das estrelas devidas ao movimento diurno de Marte, vistas por um observador situado no seu equador (com inclinação diferente do da Terra) e num dos pólos."

#### **Respostas:**

### **Observador no Equador:**

(0,1) As estrelas nascem a leste e se põem a oeste

(0,2) As trajetórias são perpendiculares ao horizonte aparente

(0,2) As estrelas descrevem arcos paralelos ao equador

#### **Observador no Pólo:**

- (0,1) As estrelas não têm nascer e ocaso
- (0,2) As trajetórias são paralelas ao horizonte aparente
- (0,2) As estrelas descrevem arcos paralelos entre si entorno do pólo

#### **Questão 2b - 1,0 pontos**

"Compare e comente as diferenças e semelhanças entre as condições do Dia e Noite na Terra e em Marte."

#### **Respostas:**

- (0,33) Duração do período de rotação de Marte maior => Duração do dia marciano mais longo
- (0,33) Diferença da inclinação do eixo de rotação => mesma latitudes terão durações diferentes do dia/noite
- (0,33) Sentido de rotação de Marte (direto) é o mesmo da Terra

### **Questão 2c - 1,0 pontos**

"Descreva e comente as leis do movimento diurno que são válidas em Marte."

#### **Respostas:**

(0,25) Os astros descrevem trajetórias circulares entorno do eixo de rotação

- (0,25) Os astros descrevem trajetórias paralelas entre si
- (0,25) O movimento diurno é uniforme (arcos iguais em tempos iguais)

(0,25) O movimento diurno é isócrono (mesmo tempo para uma revolução completa)

#### **Questão 3 - 2,5 pontos**

"Compare os pontos especiais das órbitas de Marte e da Terra e os relacione com as condições para a existência das Estações e Regiões Climáticas em Marte."

#### **Respostas:**

(1,0) Os Pontos Especiais da órbita de Marte - Solstícios e Equinócios - dependem da inclinação do eixo de rotação de Marte em relação ao plano da órbita e marcam o início das estações.

(1,0) Os Solstícios em Marte são os pontos onde o Sol alcança os maiores afastamentos em arco do equador celeste marciano, isto é, com abcissas esféricas de 90°/270° em relação ao Ponto Vernal marciano.

(0,5) Os Equinócios em Marte são os pontos onde a trajetória aparente do Sol cruza o equador celeste marciano.

(1,0) As Regiões Climáticas são definidas em função da obliqüidade da Eclíptica marciana (ε), isto é, da inclinação do equador marciano em relação ao plano de sua órbita.

(1,0) Os limites para as regiões climáticas em Marte são:

- Zona Tropical: latitudes entre  $\pm \varepsilon$
- Zonas Temperadas: latitudes entre  $\pm \varepsilon$  e  $\pm (90^{\circ} \varepsilon)$
- Zonas Polares: latitudes entre  $\pm (90^{\circ} \varepsilon)$  e  $\pm 90^{\circ}$

(0,5) Variações da Velocidade Orbital de Marte, devido a órbita elíptica (excentricidade da órbita) alteram a duração relativa entre as estações marcianas mais fortemente do que na Terra.

(0,5) As Estações do ano em Marte terão duração mais longa do que na Terra porque o ano em Marte tem duração maior do que o da Terra.

#### **Questão 4a - 1,0 pontos**

"Quais seriam as configurações planetárias da Terra vistas por um observador em Marte?"

#### **Respostas:**

- (0,2) Mencionou conjunção inferior
- (0,2) Mencionou conjunção superior
- (0,2) Mencionou elongações
- (0,2) Mencionou pontos estacionários
- (0,2) Fez gráficos corretos das configurações

#### **Questão 4b - 1,0 pontos**

"Explicite, caso exista, a correspondência entre todas ou algumas configurações planetárias vistas simultaneamente por observadores situados em Marte e na Terra."

#### **Respostas:**

- (0,25) Marte em quadratura visto da Terra eqüivale a Terra em elongação máxima vista de Marte
- (0,25) Marte em oposição visto da Terra eqüivale a Terra em conjunção inferior vista de Marte
- (0,25) Marte em conjunção visto da Terra eqüivale a Terra em conjunção superior vista de Marte
- (0,25) Marte no ponto estacionário visto da Terra eqüivale a Terra no ponto estacionário vista de Marte

#### **Questão 4c - 0,5 pontos**

"Duas pessoas, uma em Marte e outra na Terra, seriam capazes de ver simultaneamente a mesma fase da Lua terrestre? (Justifique a resposta)"

#### **Respostas:**

- (0,2) Veriam a Lua Cheia
- (0,2) Veriam a Lua Nova
- (0,1) Fez gráficos corretos
- (0,3) Soluções criativas não imaginadas

### **Questão 4d - 0,5 pontos**

"Para um observador em Marte, existem condições para a ocorrência de todos os tipos de eclipses solares e das luas? (Justifique a resposta)"

#### **Respostas:**

(0,3) Podem ocorrer Eclipses Solares Parcial e Anular

(0,2) Podem ocorrer Eclipses Lunares Umbral e Penumbral

# **APÊNDICE I -** Critérios Específicos para a Categorização da Entrevista Inicial

### • **Critérios Gerais (Simpson e Marek, 1988)**

### **Compreensão Completa (CC)**

As respostas mostram uma compreensão completa sobre o tópico, isto é, contem todos os elementos de uma resposta válida para a questão em particular.

### **Compreensão Parcial (CP)**

As respostas demonstram uma compreensão parcial do conceito, caracterizadas pelo fato do estudante mencionar pelo menos um dos elementos de uma resposta válida para a questão em particular.

### **Compreensão Parcial com mau entendimento (COM)**

As respostas mostram alguma compreensão do conceito mas também apresentam afirmações que demonstram mau entendimento do conceito. Algumas respostas mencionam todos os elementos de uma resposta válida mas também contém informações que demonstram um mau entendimento do conceito que está sendo avaliado.

### **Completa Falta de Compreensão (CFC)**

As respostas não contém nenhum dos elementos de uma resposta válida. Uma tentativa para explicar o conceito foi feita; contudo estas explicações foram mau entendimento das explicações feitas por cientistas ou textos de ciência.

### **Sem Resposta (SR)**

Os alunos são incapazes de articular uma resposta à questão. As respostas dadas são: irrelevantes, não sei, repetem à questão.

### • **Tópico: Identificação de Astros pelos Astrônomos**

### **CC**

A resposta inclui os seguintes elementos:

- a) Responde que as estrelas são identificadas individualmente no céu através da posição
- b) Conhece coordenadas esféricas
- c) Conhece pelo menos um sistema de coordenadas astronômicas
- d) Cita os nomes das coordenadas do sistema corretamente

### **CP**

A resposta inclui a opção (a) mais e/ou opções (b) e/ou (c) e/ou (d)

### **COM**

A resposta inclui as opções (a) e (b) e cita sistemas de coordenadas cartesianos ou coordenadas esféricas individuais de sistemas astronômicos diferentes

### • **Tópico: O Dia e a Noite**

### **CC**

A resposta completa inclui os seguintes elementos:

- a) Identificar o dia e a noite num lugar como sendo causado pela rotação da Terra entorno do seu eixo, onde o dia é o lado voltado para o Sol
- b) Identificar corretamente os lados Leste e Oeste da Terra
- c) Identificar corretamente o sentido de rotação da Terra
- d) Identificar corretamente o sentido de rotação das estrelas como oposto ao da Terra

**CP**  A resposta inclui a opção (a) mais as opções (b) e/ou (c) e/ou (d) **COM** 

A resposta inclui a opção (a) e identifica erradamente o sentido de rotação da Terra e/ou a rotação das estrelas como no mesmo sentido da rotação da Terra

### • **Tópico: Movimento Anual da Terra em torno do Sol**

### **CC**

A resposta completa inclui os seguintes elementos:

- a) Identificar que o eixo de rotação da Terra permanece orientado na mesma direção espacial durante a volta completa
- b) Identificar que a posição do nascer do Sol no horizonte muda com o passar dos dias
- c) Identificar que durante o período do dia claro a posição do Sol não muda apreciavelmente em relação às estrelas
- d) Identificar que a posição do Sol ao meio dia nem sempre corresponde à altura máxima

### **CP**

A resposta inclui a opção (a) mais as opções (b) e/ou (c) e/ou (d)

### **COM**

A resposta inclui a opção (a) e as opções (b) e/ou (c) e/ou (d) respondidas erradamente

### • **Tópico: Estações do Ano e suas causas**

### **CC**

A resposta completa inclui os seguintes elementos:

- a) Identificar a causa como a inclinação do eixo de rotação da Terra
- b) Identificar que a variação do ângulo entre os raios do Sol e a superfície da Terra causada pela inclinação do eixo, é responsável pela variação de calor entre verão e inverno
- c) Identificar a posição da Terra em relação ao Sol quando começa o Verão e o Inverno no hemisfério sul
- d) Identificar o início das estações com os pontos de Equinócios e Solstícios

# **CP**

A resposta inclui a opção (a) mais e/ou as opções (b) e/ou (c) e/ou (d) e/ou identificar que a variação de calor é causada pelas diferentes durações do dia claro

# **COM**

A resposta inclui a opção (a) mais a resposta de que as estações são causadas pela variação da distância Terra-Sol ou pela distâncias diferentes dos hemisférios

### • **Tópico: Circunstância dos Eclipses do Sol e da Lua**

### **CC**

A resposta completa inclui os seguintes elementos:

- a) Identificar corretamente as posições da Lua, da Terra e do Sol nos eclipses solares e lunares
- b) Identificar corretamente a fase da Lua no eclipse solar
- c) Identificar corretamente a fase da Lua no eclipse lunar
- d) Não confundir o período de rotação da Lua entorno da Terra (~28 dias) com o período de lunação (29-30 dias)
- **e)** Identificar a inclinação da órbita da Lua como a causa da não ocorrência de eclipses a cada 14 dias

### **CP**

A resposta inclui as opções (a) e/ou (b) e/ou (c) e respostas incorretas para as opções (d) e/ou (e)

### **COM**

A resposta inclui a opção (a) mais respostas incorretas para as opções (b) e/ou (c) e/ou (d) e/ou identifica a variação da distância Terra-Lua como a causa da não ocorrência de eclipses a cada 14 dias

### • **Tópico: A Lua - Movimentos e Influências da Lua**

### **CC**

A resposta completa inclui os seguintes elementos:

- a) Identificar que a Lua sempre apresenta a mesma face voltada para Terra
- b) Identificar que devido aos períodos de rotação entorno do seu eixo e entorno da Terra serem iguais, a Lua sempre apresenta a mesma face voltada para a Terra
- c) Identificar que as marés são causadas pela presença da Lua
- d) Identificar que o número de marés por dia é de 4

### **CP**

A resposta inclui a opção(a) mais as opções e/ou (b) e/ou (c) e/ou (d)

### **COM**

A resposta inclui as opções (a) e/ou (c) e responde incorretamente as opções (c) e/ou (d)

# **APÊNDICE J -** Formulário para Coleta de Respostas dos Alunos na Entrevista Inicial

### • **Significado dos Termos no cabeçalho do formulário**

### **Aluno:** Nome do aluno

**Rec:** Indicação se o aluno recebeu as recomendações sobre o curso corretamente ou não

**Comp:** Indicação se o aluno possui computador em casa ou não

**Web:** Indicação se o computador têm ligação com a internet ou não

**Curso:** Indicação se o aluno não têm impedimento para participar da turma experimental

**Data:** Data da realização da entrevista

**Fita:** Número da fita de vídeo onde está a entrevista

**Início:** Marcação numérica do início da entrevista na fita de vídeo

**Término:** Marcação numérica do término da entrevista na fita de vídeo

### • **Observações**

- 1) Uma coluna com espaços em branco no item respostas foi colocada para incluir respostas de alunos que por ventura não se enquadrassem na padronização. Além disso, qualquer informação diferenciada foi anotada no formulário.
- 2) A pergunta inicial de um tópico está marcada pelo símbolo  $(\Rightarrow)$ .

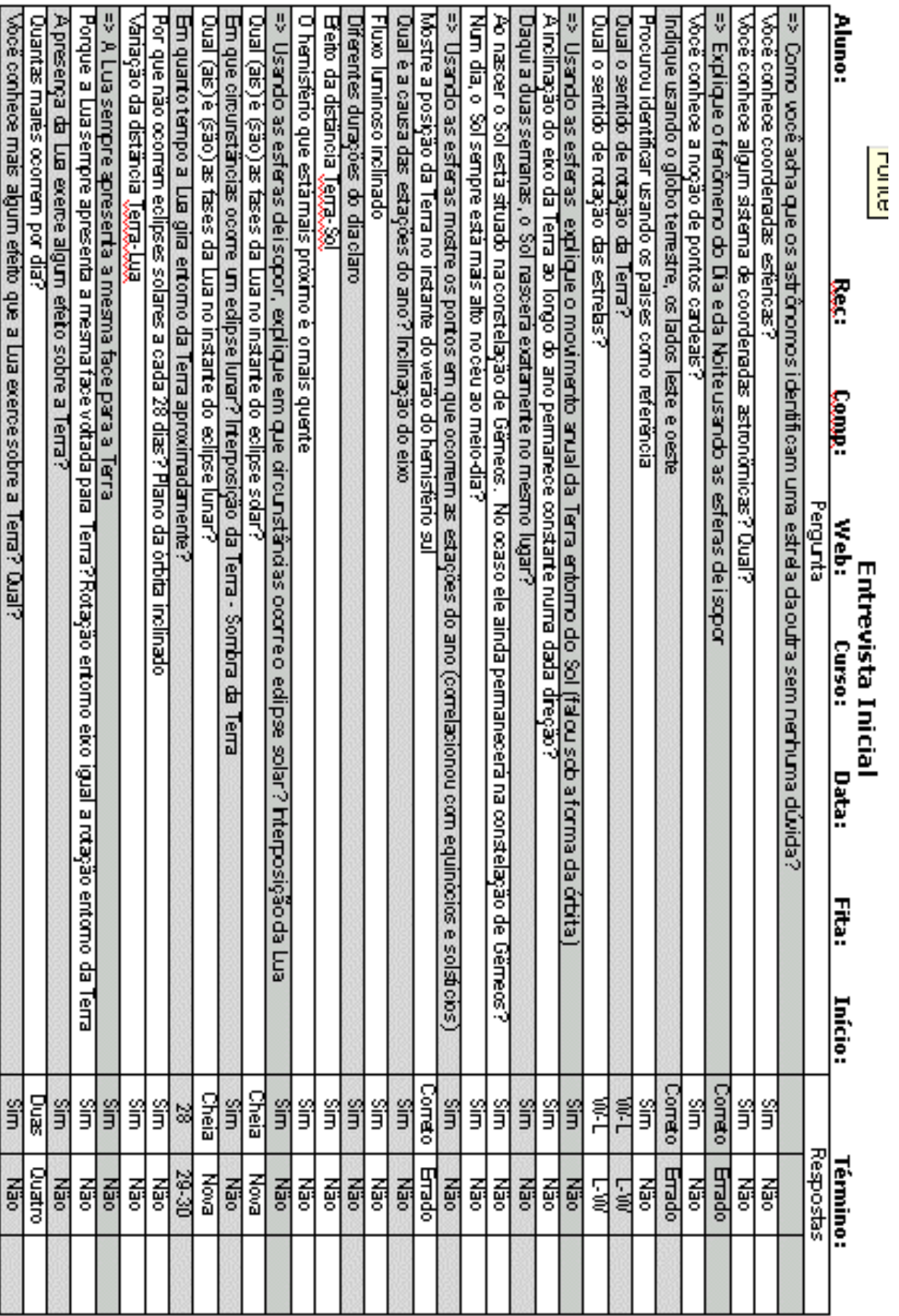

# **APÊNDICE K -** Questionário sobre Estilos de Aprendizagem

#### **Aluno:**

Circule "a" ou "b" para indicar sua resposta. Escolha apenas uma resposta para cada questão. Se ambas as respostas parecem se aplicar a você escolha a que se aplica mais freqüentemente.

- 1. Entendo melhor algo após a) trabalhar (fazer exercícios e experiências) com ele b) pensar sobre ele
- 2. Me considero preferencialmente
	- a) realista (pessoa preocupada com coisas reais e práticas)
	- b) inovativo (pessoa que introduz novidades ou faz mudanças em algo estabelecido)
- 3. Quando penso sobre o que fiz ontem, mais provavelmente obtenho
	- a) uma imagem
	- b) palavras
- 4. Tendo a
	- a) entender os detalhes de um assunto mas fico meio confuso sobre a estrutura geral b) entender a estrutura geral mas fico confuso sobre os detalhes
- 5. Quando estou aprendendo sobre algo novo, ajuda-me a) conversar sobre ele
	- b) pensar sobre ele
- 6. Se fosse professor, preferiria ensinar um curso a) que tratasse com fatos e situações da vida real
	- b) que tratasse com idéias e teorias
- 7. Prefiro conseguir novas informações sob a forma de a) imagens, diagramas, gráficos ou mapas b) textos ou informação verbal
- 8. Uma vez que entendo
	- a) todas as partes, entendo a coisa toda
	- b) a coisa toda, vejo como as partes se encaixam
- 9. Num grupo de estudo trabalhando com material difícil, tendo mais a
	- a) participar e contribuir com idéias
	- b) sentar e ouvir
- 10. Acho mais fácil
	- a) aprender fatos
		- b) aprender conceitos
- 11. Num livro cheio de imagens e mapas prefiro
	- a) olhar as imagens e mapas cuidadosamente
	- b) deter-me sobre o texto escrito
- 12. Quando resolvo problemas matemáticos
	- a) normalmente soluciono um passo de cada vez

 b) muitas vezes vejo as soluções mas tenho dificuldade para imaginar os passos para chegar até ela

- 13. Nas aulas que já assisti
	- a) normalmente consigo conhecer muitos estudantes
	- b) raramente consigo conhecer muitos estudantes
- 14. Quando estou lendo não ficção prefiro
	- a) algo que me ensine novos fatos ou como fazer alguma coisa
	- b) algo que me dê novas idéias para pensar
- 15. Gosto de professores
	- a) que põem vários diagramas e desenhos no quadro
	- b) que gastam bastante tempo explicando
- 16. Quando eu estou analisando uma estória ou um conto
	- a) penso nos acontecimentos e tento pô-los juntos para imaginar o tema
	- b) já conheço qual é o tema quando termino a leitura e então tenho de voltar e encontrar os acontecimentos que o demonstra
- 17. Quando começo um trabalho de casa prefiro normalmente
	- a) começar trabalhando na solução imediatamente
	- b) tentar entender completamente o problema primeiro
- 18. Prefiro a idéia da
	- a) verdade
	- b) teoria
- 19. Lembro melhor
	- a) o que eu vejo
	- b) o que eu ouço
- 20. É mais importante para mim que o professor
	- a) apresente o material numa seqüência clara de passos
	- b) forneça uma idéia geral e relacione o material com outros assuntos
- 21. Prefiro estudar
	- a) num grupo de estudos
	- b) sozinho
- 22. Prefiro normalmente ser considerado
	- a) cuidadoso com os detalhes do meu trabalho
	- b) criativo sobre como fiz meu trabalho
- 23. Quando consigo informações sobre um novo lugar prefiro
	- a) um mapa
	- b) instruções escritas
- 24. Aprendo
	- a) de maneira bem constante e regular. Se estudar muito eu "conseguirei"
	- b) de maneira impulsiva e irregular. Eu estou totalmente confuso e então subitamente tudo "clareia"
- 25. Prefiro primeiro
	- a) tentar trabalhar (fazer exercícios e experiências) sobre o assunto
	- b) pensar sobre como vou fazer
- 26. Quando estou lendo para divertir-me prefiro escritores que
	- a) digam coisas de uma maneira clara e direta
	- b) digam coisas de uma maneira criativa e interessante
- 27. Quando vejo um diagrama ou desenho em aula prefiro lembrar
	- a) a imagem
	- b) o que o professor disse sobre ela
- 28. Quando considerando a informação principal prefiro normalmente
	- a) focalizar nos detalhes e ignorar a grande estrutura
	- b) tentar entender a grande estrutura antes de entrar nos detalhes
- 29. Lembro mais facilmente
	- a) algo que eu tenha feito
	- b) algo sobre o qual tenha pensado bastante
- 30. Quando executo uma tarefa prefiro
	- a) aprender uma maneira de faze-la
	- b) surgir com novas maneiras de faze-la
- 31. Quando alguém está me mostrando dados, prefiro
	- a) mapas ou gráficos
	- b) texto resumindo os resultados
- 32. Quando estou escrevendo um artigo prefiro
	- a) pensar sobre (ou escrever) o começo do artigo e ir em frente
	- b) pensar sobre (ou escrever) sobre as partes diferentes do artigo e então ordená-las
- 33. Quando tenho de trabalhar num projeto de grupo primeiro quero
	- a) ter uma discussão de grupo sobre o assunto onde cada um contribui com idéias
	- b) pensar individualmente sobre o assunto e então reunir o grupo para comparar as idéias
- 34. Considero um elogio chamar alguém de
	- a) racional
	- b) imaginativo
- 35. Quando encontro pessoas numa festa prefiro lembrar
	- a) como elas se pareciam
	- b) o que elas disseram sobre si mesmas
- 36. Quando aprendendo um novo assunto prefiro
	- a) ficar focalizado no assunto, aprendendo sobre ele tanto quanto puder
	- b) tentar fazer conexões entre o assunto e assuntos relacionados
- 37. Prefiro ser considerado
	- a) extrovertido
	- b) reservado
- 38. Prefiro cursos que enfatizam
	- a) materiais concretos (fatos, dados)
	- b) materiais abstratos (conceitos, teorias)
- 39. Para diversão prefiro
	- a) ver televisão
	- b) ler um livro
- 40. Alguns professores começam suas aulas com uma visão geral do que será visto. Tais visões são
	- a) pouco úteis para mim
	- b) muito úteis para mim
- 41. A idéia de fazer trabalho de aula em grupos com uma nota para o grupo inteiro a) me atrai
	- b) não me atrai
- 42. Quando fazendo longos cálculos
	- a) tendo a repetir todos os meus passos e verificar o meu trabalho cuidadosamente
	- b) acho verificar o meu trabalho muito aborrecido e tenho que me forçar a fazer isto
- 43. Tendo a imaginar os lugares em que estive
	- a) facilmente e com muitos detalhes
	- b) com dificuldade e sem muitos detalhes

### 44. Quando estou resolvendo problemas num grupo prefiro mais

- a) pensar nos passos do processo de solução
- b) pensar nas possíveis conseqüências e aplicações da solução em muitas áreas

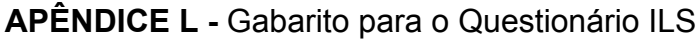

 **Aluno: DRE:** 

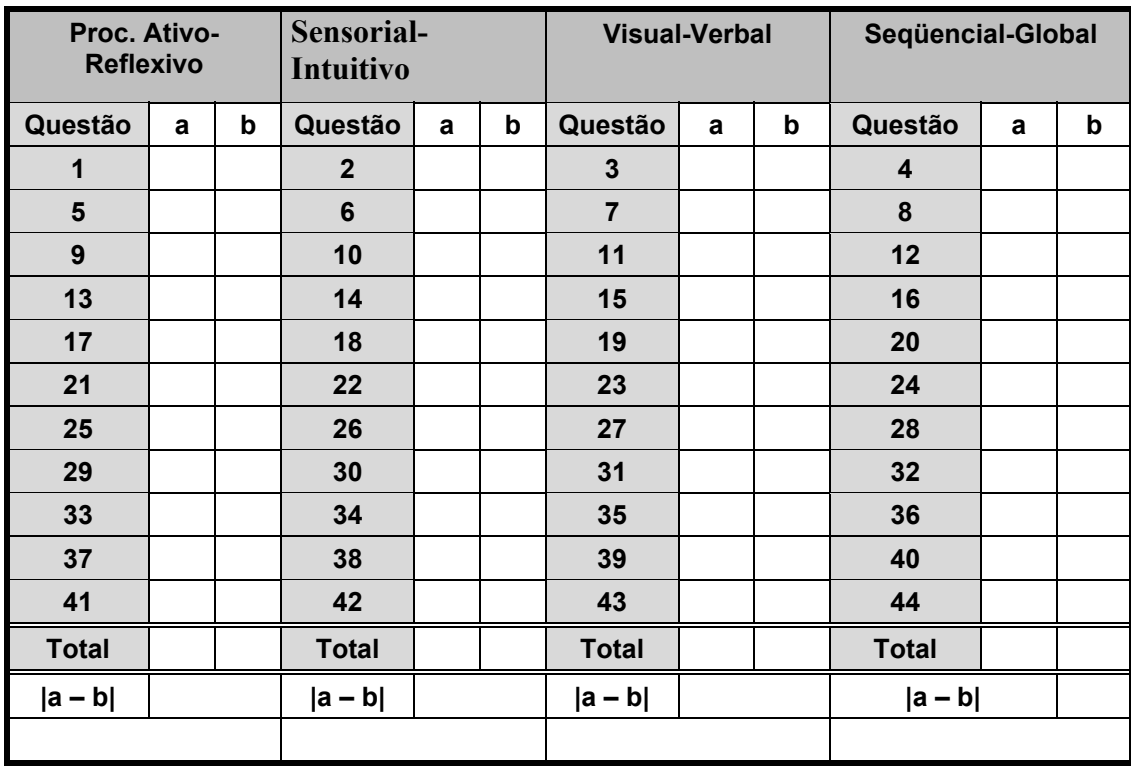

Pontos: **11**: Extremamente; **9 e 7**: Muito; **5 e 3**: Moderadamente; **1**: Equilibrado

### **Instruções:**

- 1. Marque as respostas dadas pelo respondente em cada questão na coluna correspondente.
- 2. Some o número de respostas de cada coluna escrevendo o resultado na linha Total.
- 3. Faça a subtração de número de respostas da coluna a menos o número de respostas da coluna b. Considere o módulo do resultado.
- 4. Dependendo do resultado classifique segundo os critérios extremamente, muito, moderadamente ou equilibrado.

### **Exemplo:**

1. Primeiro as respostas foram marcadas no gabarito conforme a tabela.

2. Somamos o numero de respostas de cada coluna (3 para **a** e 8 para **b**).

3. Fazendo-se a diferença encontra-se **–5**, que eqüivale a **+5**.

4. O valor 5 corresponde a moderadamente. Como está na coluna b que corresponde ao processamento reflexivo, dizemos que o respondente é **moderadamente reflexivo**.

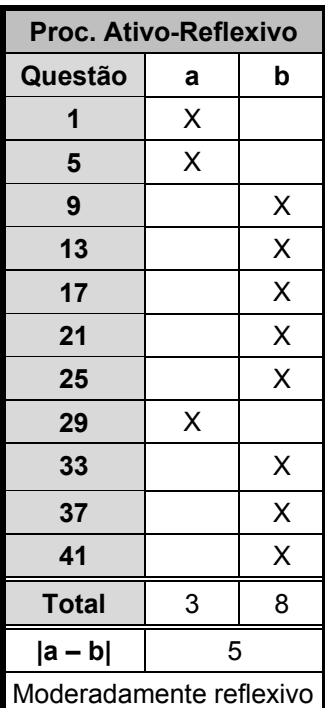